$\sim$  DIGITAL SWITCHING SYSTEMS DMS\*-100 FAMILY COMMON CHANNEL SIGNALING 7 MAINTENANCE REFERENCE MANUAL

0 \* DMS is a trademark of Northern Telecom

- 0 PRACTICE 297-1001-531
- 0 VINTAGE 06.01

0 (c) Northern Telecom 1987, 1988, 1989, 1992

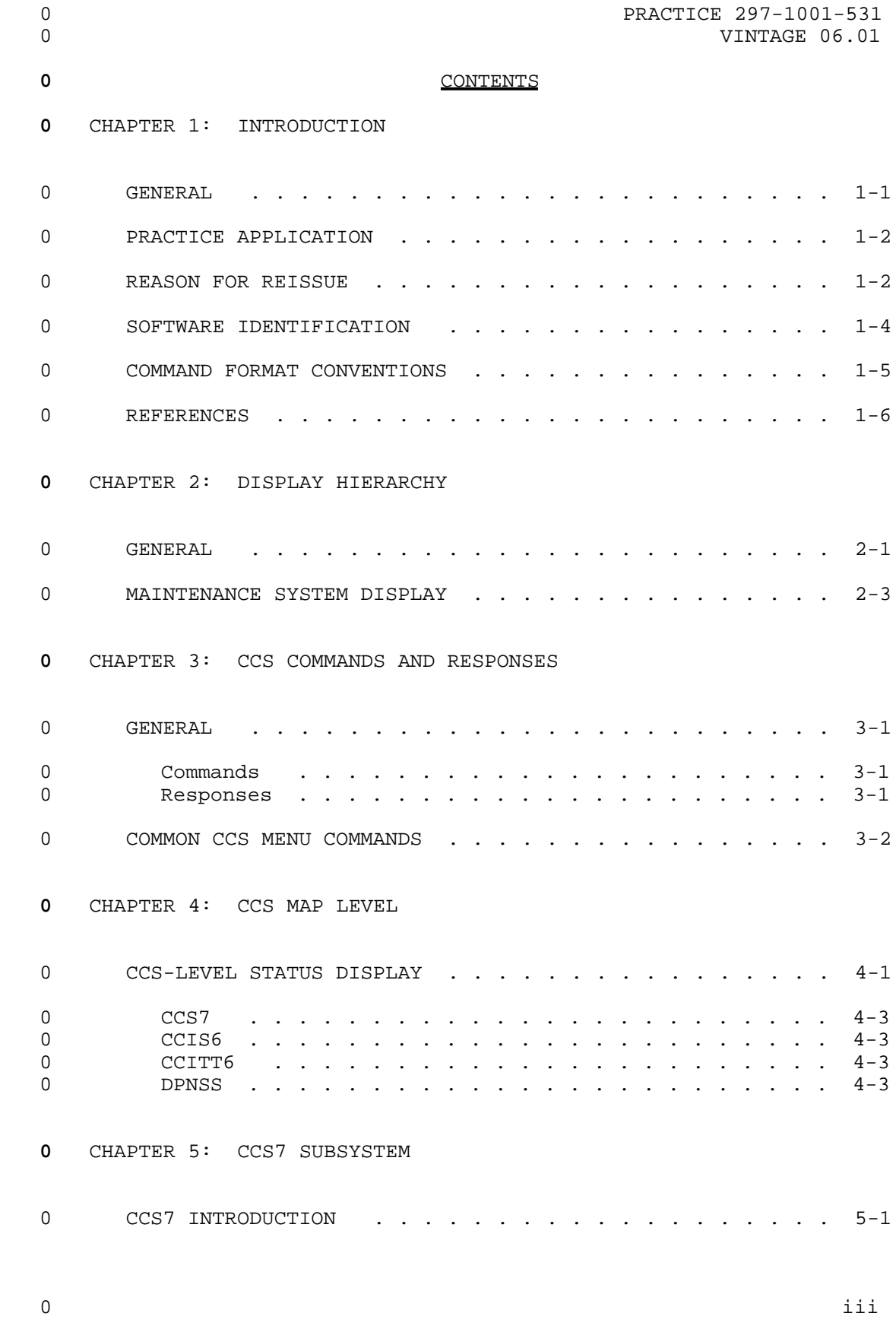

# 0 PRACTICE 297-1001-531 0 VINTAGE 06.01 0 SCCP SYSTEM MANAGEMENT OF STATUS CHANGES . . . . . . . 5-1 0 Logs for Status Changes . . . . . . . . . . . . . . 5-2 0 System Table C7GTT . . . . . . . . . . . . . . . 5-2 0 MTP HANDLING OF SYSTEM DATA . . . . . . . . . . . . . 5-2 0 A Linkset Changing Status . . . . . . . . . . . . . 5-3 0 System Table C7LKSET . . . . . . . . . . . . . . . 5-3 0 Changing System Table OFCOPT . . . . . . . . . . . 5-3 0 Logs for MTP System Actions . . . . . . . . . . . . 5-3 0 CCS7-LEVEL STATUS DISPLAYS . . . . . . . . . . . . . . 5-4 0 General . . . . . . . . . . . . . . . . . . . . . . . 5-4 0 Routeset Level Status Display . . . . . . . . . . . 5-7 0 Linkset Level Status Display . . . . . . . . . . . 5-16 0 SCCP Remote Point Code Level Status Display . . . . . 5-28 0 SCCP Remote Subsystem Level Status Display . . . . . 5-31 0 SCCP Local Subsystem Level Status Display . . . . . . 5-33 0 SEAS-Level Status Display . . . . . . . . . . . . . 5-35 0 PVC Level Status Display . . . . . . . . . . . . . 5-37 **0** CHAPTER 6: CCS7 MAINTENANCE 0 GENERAL . . . . . . . . . . . . . . . . . . . . . . . . 6-1 0 CCS7 PERIPHERAL MODULE MAINTENANCE . . . . . . . . . . 6-1 0 CCS7 SUBSYSTEM IDENTIFICATION . . . . . . . . . . . . 6-1 **0** CHAPTER 7: CCS7 MAP LEVEL 0 CCS7-LEVEL COMMANDS AND RESPONSES . . . . . . . . . . 7-1 0 DISALM . . . . . . . . . . . . . . . . . . . . . . . 7-2 0 C7RTESET . . . . . . . . . . . . . . . . . . . . . . 7-6 0 C7LKSET . . . . . . . . . . . . . . . . . . . . . . . 7-7 0 SCCPRPC . . . . . . . . . . . . . . . . . . . . . . . 7-8 0 SCCPLOC . . . . . . . . . . . . . . . . . . . . . . . 7-9 0 SEAS . . . . . . . . . . . . . . . . . . . . . . . . 7-10 **0** CHAPTER 8: C7RTESET MAP LEVEL 0 C7RTESET-LEVEL COMMANDS AND RESPONSES . . . . . . . . 8-1 0 BSY . . . . . . . . . . . . . . . . . . . . . . . . . 8-2

0 iv

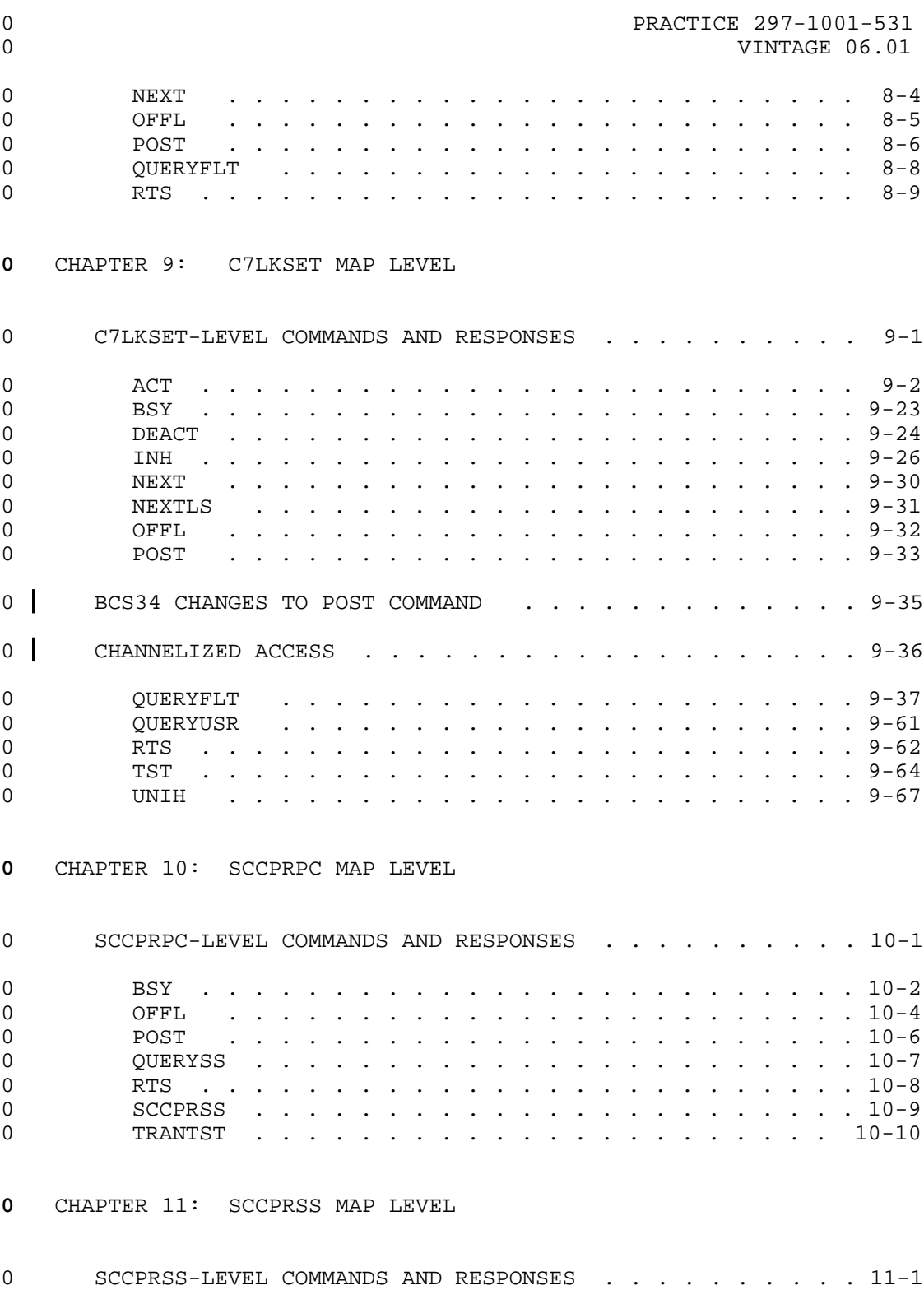

0 BSY . . . . . . . . . . . . . . . . . . . . . . . . . 11-2

## 0 PRACTICE 297-1001-531 0 VINTAGE 06.01 0 NEXT . . . . . . . . . . . . . . . . . . . . . . . . 11-4 0 OFFL . . . . . . . . . . . . . . . . . . . . . . . . 11-5 0 POST . . . . . . . . . . . . . . . . . . . . . . . . 11-7 0 QUERYSS . . . . . . . . . . . . . . . . . . . . . . . 11-9 0 RTS . . . . . . . . . . . . . . . . . . . . . . . . 11-10 0 TRANTST . . . . . . . . . . . . . . . . . . . . . . 11-12 **0** CHAPTER 12: SCCPLOC MAP LEVEL 0 SCCPLOC-LEVEL COMMANDS AND RESPONSES . . . . . . . . . 12-1 0 BSY . . . . . . . . . . . . . . . . . . . . . . . . . 12-2 0 NEXT . . . . . . . . . . . . . . . . . . . . . . . . 12-4 0 OFFL . . . . . . . . . . . . . . . . . . . . . . . . 12-5 0 POST . . . . . . . . . . . . . . . . . . . . . . . . 12-7 0 QUERYSS . . . . . . . . . . . . . . . . . . . . . . . 12-9

0 RTS . . . . . . . . . . . . . . . . . . . . . . . . 12-10 0 TESTSS . . . . . . . . . . . . . . . . . . . . . . 12-11 0 Explanation of Responses to the Command TESTSS . . 12-12 0 TRANTST . . . . . . . . . . . . . . . . . . . . . . 12-39

**0** CHAPTER 13: SEAS MAP LEVEL

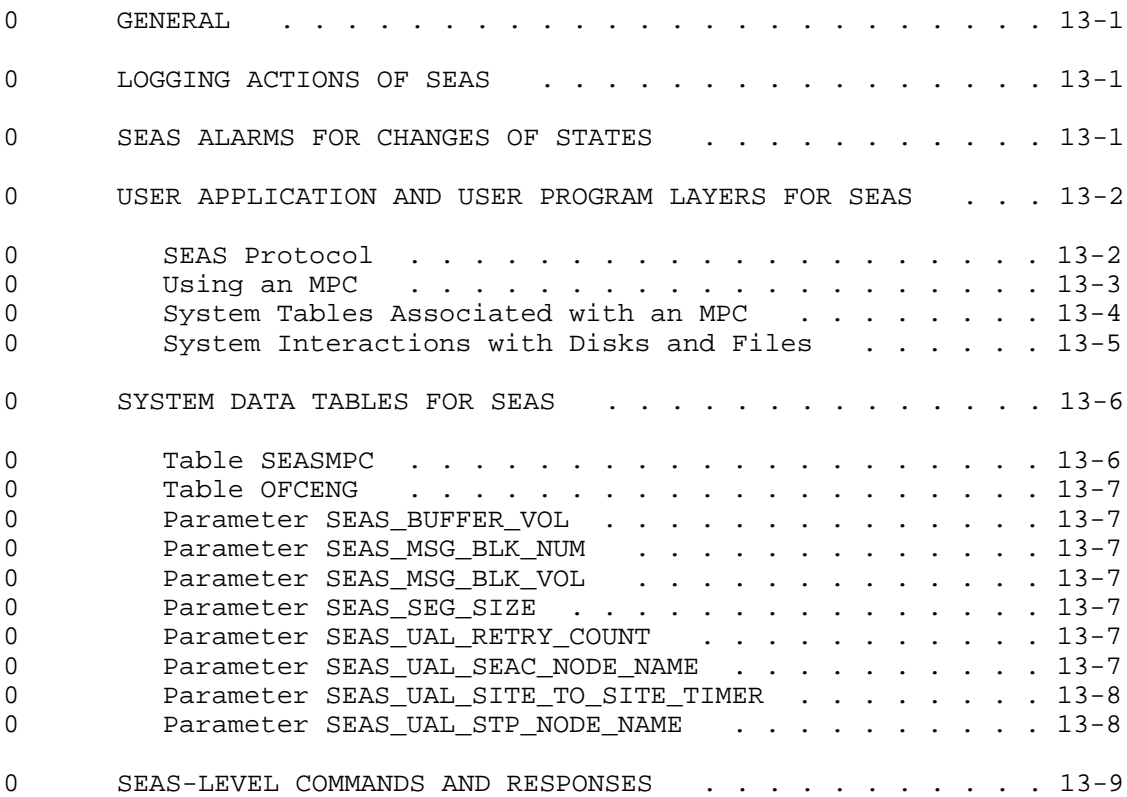

0 vi

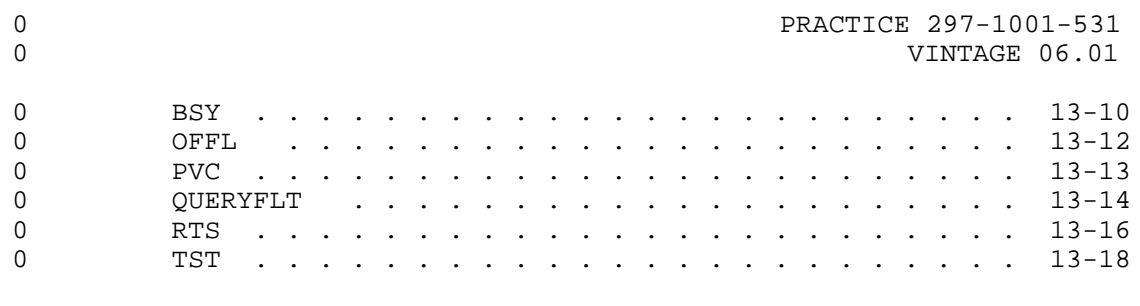

## **0** CHAPTER 14: PVC MAP LEVEL

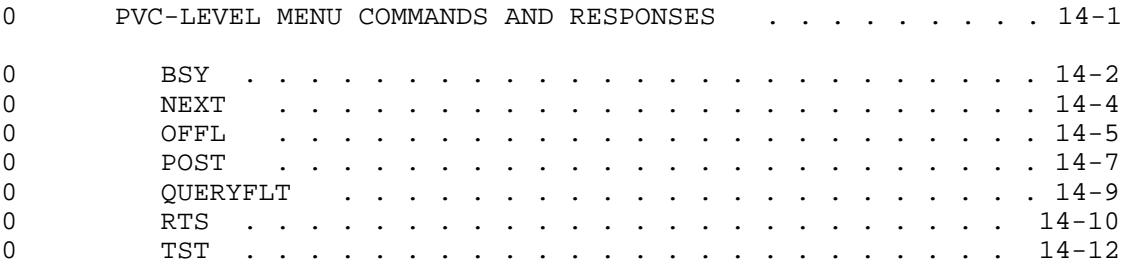

**0** CHAPTER 15: ABBREVIATIONS

**0** ILLUSTRATIONS

## **0** FIGURES

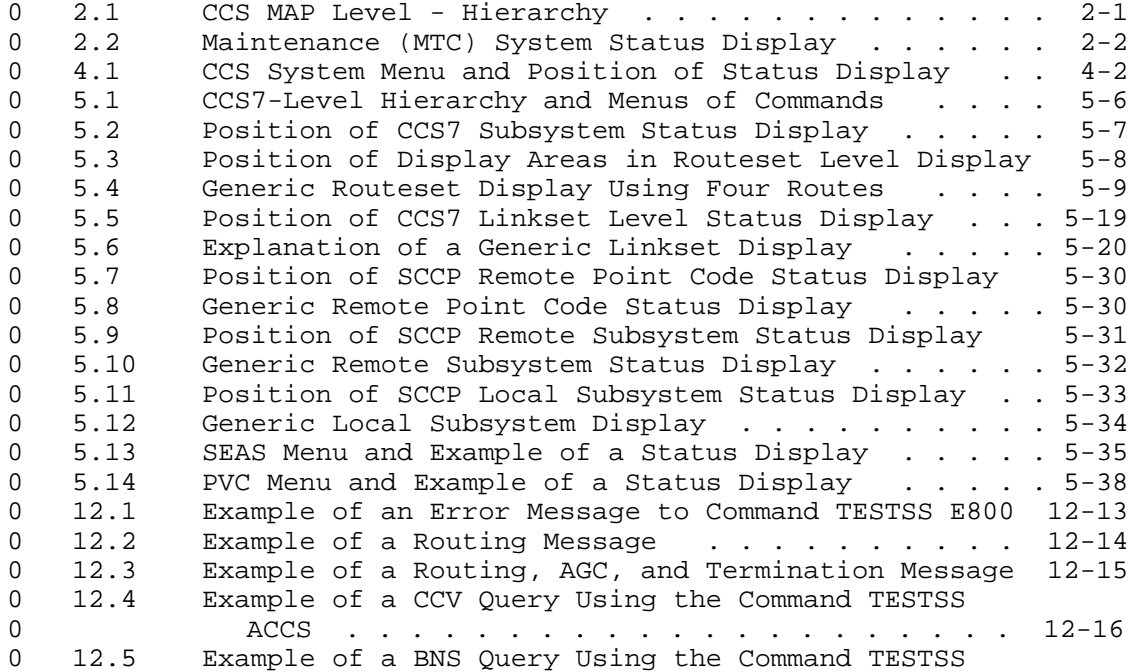

0 VINTAGE 06.01

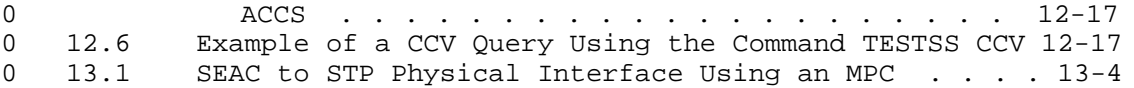

## **0** TABLES

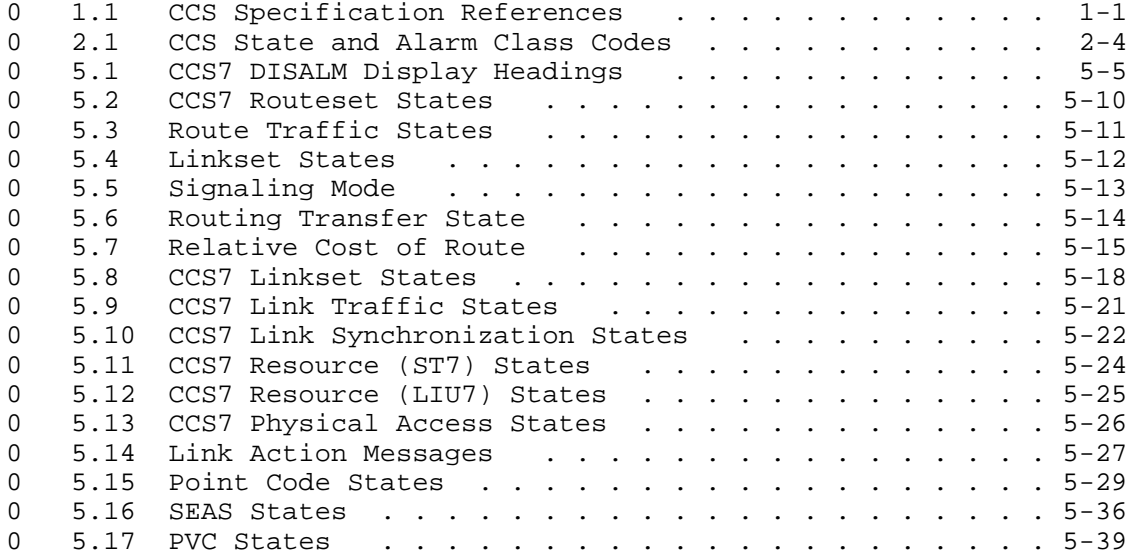

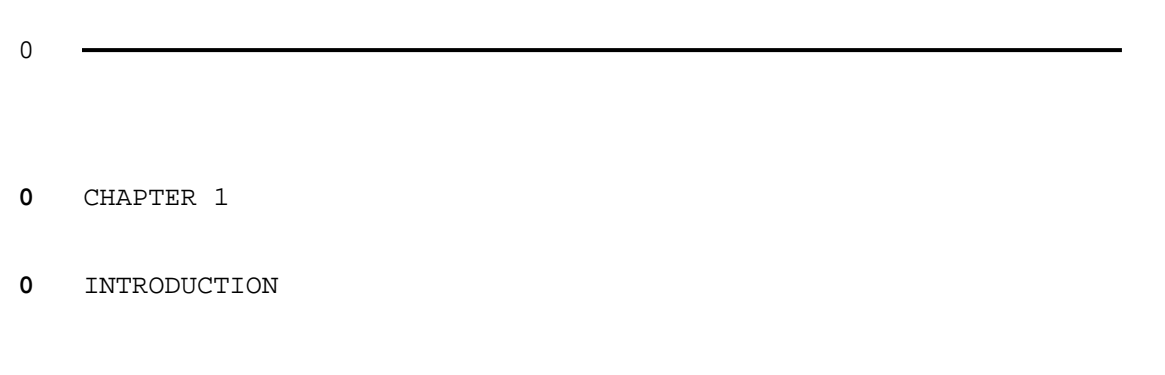

- 0 PRACTICE 297-1001-531<br>0 VINTAGE 06.01
- 

### **0** GENERAL

0 This practice describes the maintenance of the common channel 0 signaling 7 (CCS7) in the DMS-100 family of digital switching 0 systems (see 297-1001-141 for a system description). Different 0 standard organizations have used the terms common channel signal-0 ing 7 (CCS7) and signaling system 7 (SS7). In this document, SS7 0 can be substituted for CCS7.

0 Maintenance for the CCS7 system is done at a maintenance and 0 administration position (MAP ). A MAP provides commands and dis- <sup>1</sup> 0 plays for monitoring and maintaining the CCS7 system. For the 0 description of a MAP, see 297-1001-110; for the description of 0 using a MAP, see 297-1001-520.

0 CCS7 is defined by the specifications listed in Table 1.1.

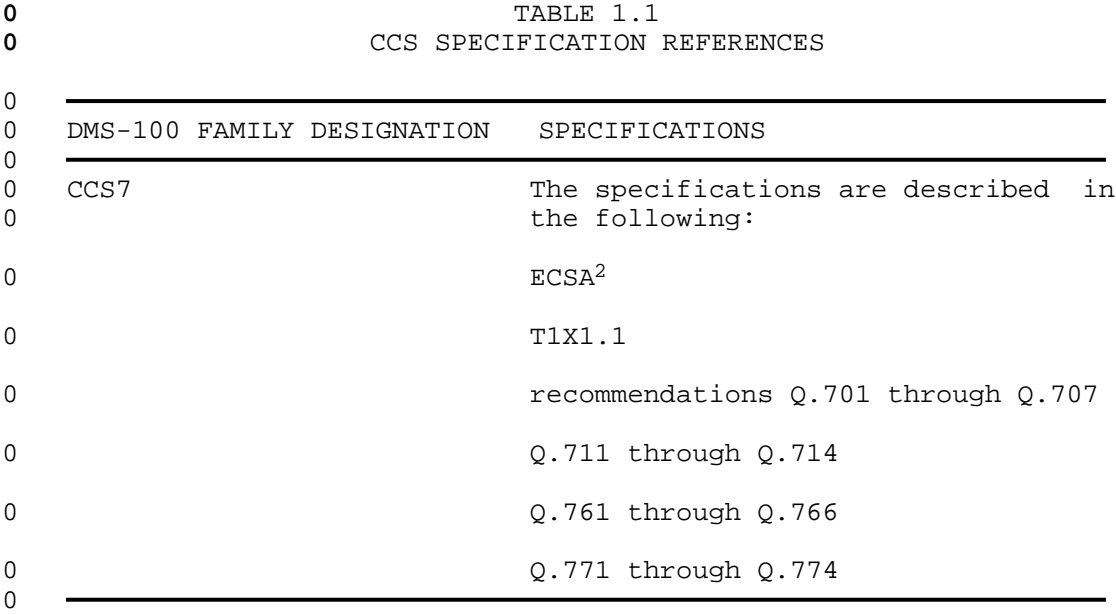

 $0<sup>1</sup>$  MAP is a trademark of Northern Telecom

<sup>0 &</sup>lt;sup>2</sup> Exchange Carriers Standards Association, a member of the Amer-0 ican National Standards Institute (ANSI)

0 VINTAGE 06.01

### **0** PRACTICE APPLICATION

0 The information in this practice applies to offices with Batch 0 Change Supplement 34 (BCS34) release software. Unless reissued, 0 the practice also applies to any office with subsequent BCS 0 release software. The correspondence between BCS releases and 0 Northern Telecom Practice (NTP) issues is given in "DMS-100 Mas-0 ter Index of Practices" (297-1001-001).

### **0** REASON FOR REISSUE

0 To indicate the text that has been changed or added throughout 0 the Practice, revision bars ( ) are placed in the left margin. A 0 bar beside a heading indicates that all of the text is included 0 up to the next heading of its kind. Text that has been deleted 0 is not indicated by the bars, but is stated in this paragraph. 0 If you do not have the previous issue of the Practice, ignore the 0 revision bars.

- 0 This Practice is reissued to:
- 0 Reflect BCS34 changes to the POST command in the C7LKSET menu 0 level.
- 0 \* add information to Chapter 1 on page 1-1
- 0 \* reformat Table 1.1 on page 1-1 and Table 2.1 on page 2-4
- 0 \* refer to 297-1001-513 in References on page 1-6 and in User 0 Application and User Program Layers for SEAS on page 13-2
- 0 \* add menu levels to Figure 2.1 on page 2-1
- 0 \* change the descriptions of the following commands:
- 0 CCS7 on page 4-3 0 CCIS6 on page 4-3 0 CCITT6 on page 4-3 0 DPNSS on page 4-3
- 0 \* describe the management of the system's changes of status by 0 a signaling connection control part (SCCP) in SCCP System 0 Management of Status Changes on page 5-1(feature package 0 NTX041AB)
- 0 \* describe the handling of system data by the message transfer 0 part (MTP) in MTP Handling of System Data on page 5-2 (fea-0 ture package NTX041AB)
- 0 \* change the description of the link synchronization state IDLE 0 in Table 5.10 on page 5-22

 $0 \t 1-2$ 

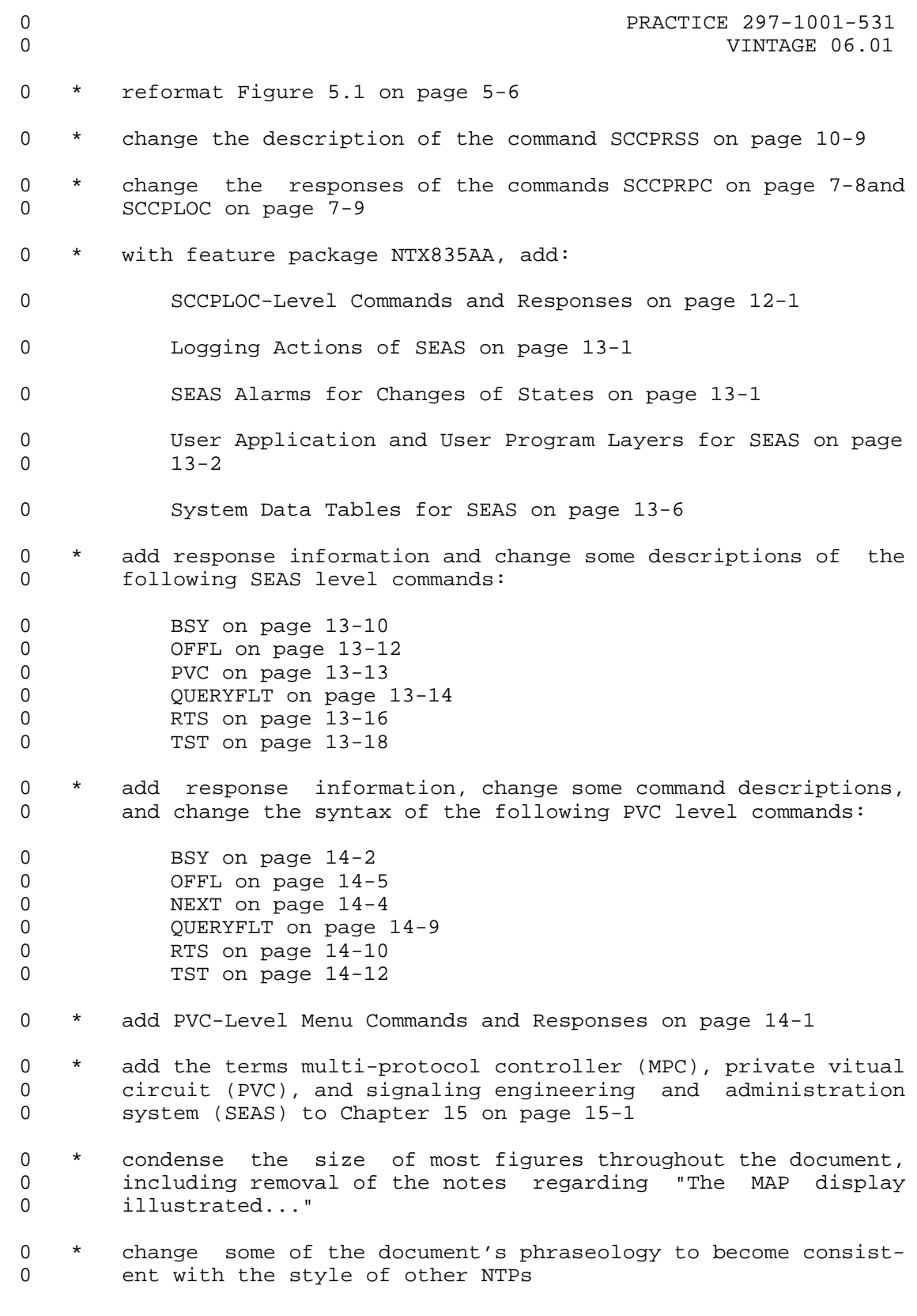

0 VINTAGE 06.01

## **0** SOFTWARE IDENTIFICATION

0 Software applicable to a specific DMS-100 family office is iden-0 tified by a BCS release number and by Northern Telecom (NT) Prod-0 uct Engineering Codes (PEC). The significance of the BCS number 0 and the PEC is described in 297-1001-450 (section 450/32) and in 0 the Office Feature Record D-190.

0 A display of the BCS number and PEC for the NT feature packages 0 available in a specific office can be obtained by entering the 0 command string:

- 0 PATCHER;INFORM LIST;LEAVE
- 0 at a Maintenance and Administration Position (MAP).

### **0** COMMAND FORMAT CONVENTIONS

0 In this practice, a uniform system of notation is used to illus-0 trate system commands and responses. It shows the order in which 0 command elements appear, the punctuation, and the options. Where 0 the conventions are not used, an explanation is given in the 0 text.

0 CAPITAL letters or show constants, commands, or keywords that 0 special characters the system accepts when entered as writ-0 ten.

0 lowercase letters show a user- or system-supplied parameter. 0 Definitions are given for each parameter.

0 Brackets [ ] or **e** enclose optional parameters. A vertical 0 **list enclosed in brackets means that one** 0 **b d** or more of the parameters may be selected.

**0** Underlined parameter is a default. If no choice is entered, 0 **the system acts as though the underlined** 0 **parameter had been entered.** 

0 Underscore connecting means the words are to be treated as one 0 words item, for example, pm\_type or #\_one\_two.

0 ... **indicates repeated steps or items.** 

0 In addition, the following conventions are used.

0 n (lowercase n) is a number from 0 to 9.

0 a (lowercase a) is a letter from A to Z.

0 h (lowercase h) is a hexadecimal integer from 0 to F.

0 VINTAGE 06.01

### **0** REFERENCES

0 References listed as prerequisites are essential for an under-0 standing of this practice. Those listed as informative contain 0 detailed information concerning other items mentioned in this 0 Practice, but are not essential. References are inserted at the 0 appropriate places in the text.

**0** Note: The documents listed may exist in more than one version. 0 See 297-1001-001 to determine the release code of the version 0 compatible with a specific release of software.

**0** Prerequisite References

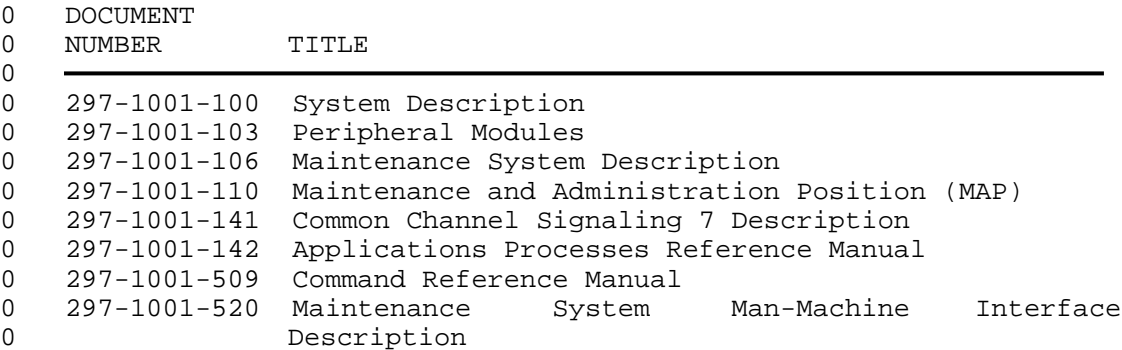

**0** Informative References

0 DOCUMENT

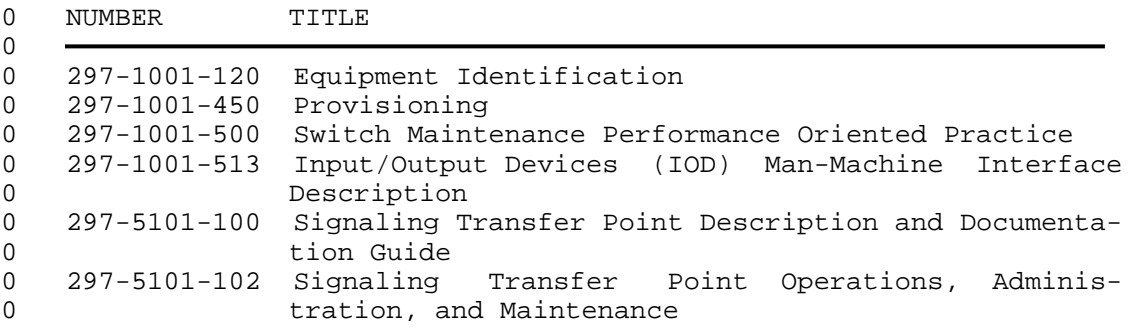

- **0** Notes:
- 0 1. References for all system data tables are found in the Cus-0 tomer Data Schema (297-1001-451).

0 2. Log messages (reports) are described in 297-1001-510.

0 3. Operational Measurement (OM) groups are described in 0 297-1001-114.

0 4. External alarms are described in 297-1001-517.

 $0 \t 1-6$ 

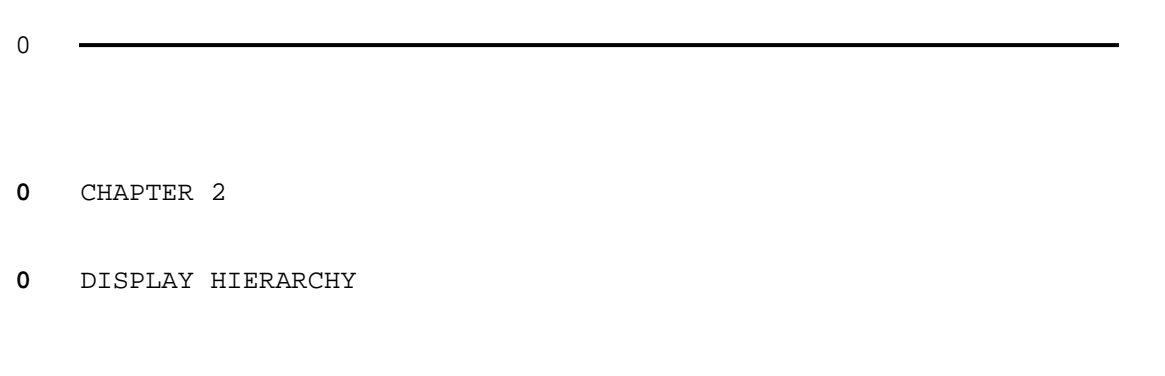

- 0 PRACTICE 297-1001-531<br>0 VINTAGE 06.01
- 

### **0** GENERAL

0 Information on the MAP is organized into a series of display lev-0 els (Figure 2.1), which are displayed sequentially when the 0 appropriate commands are entered. The command interpreter (CI), 0 the top level, is accessed automatically when a user "logs on" at 0 a MAP using the Logging In At A Terminal procedure 0 (297-1001-500). The command MAPCI selects the MAP facility and 0 gives the user access to the menu of commands displayed.

0 One of the items on the MAPCI menu is maintenance (MTC). When 0 the command MTC is entered, the MTC system status display 0 (Figure 2.2 on page 2-2) is displayed on the MAP. The DMS-100 0 Family maintenance system is described in 297-1001-106.

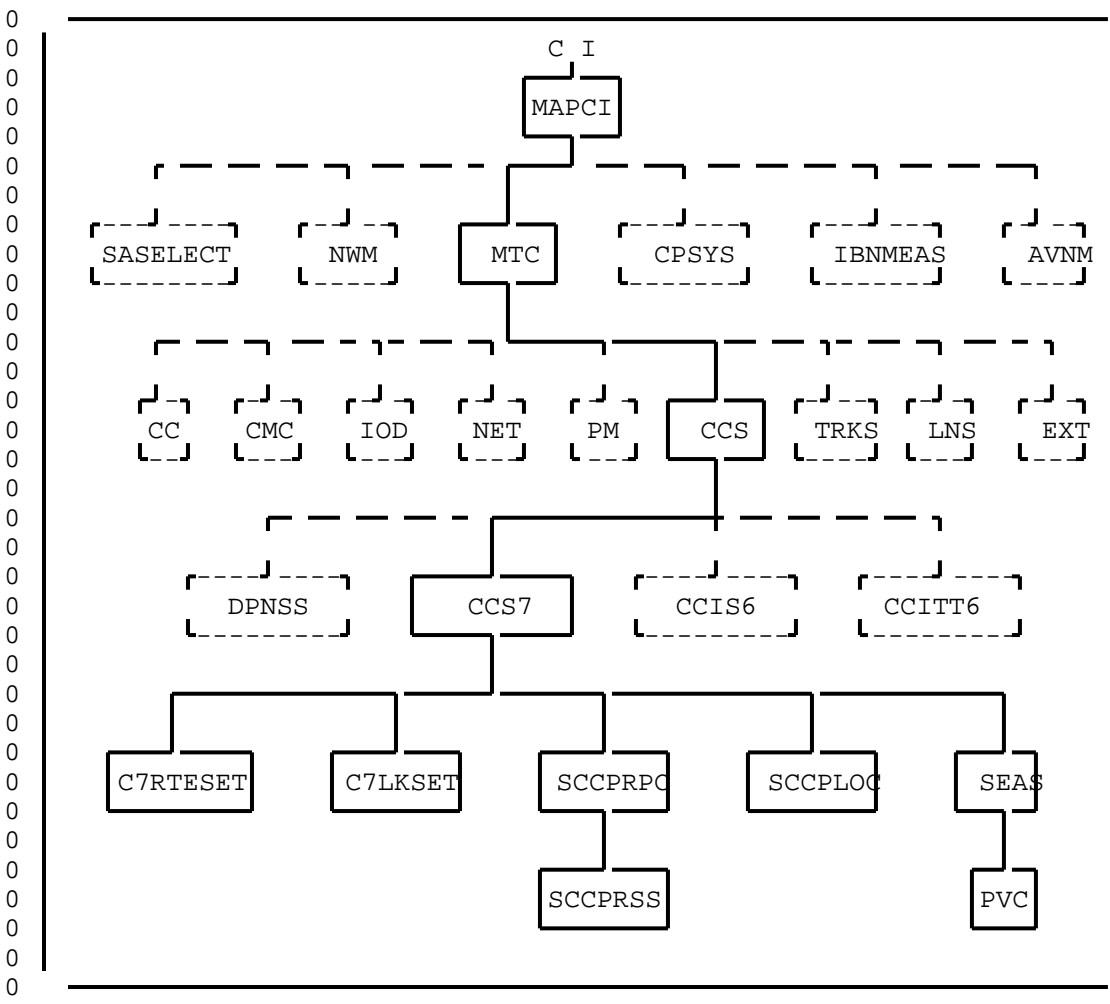

**0** Figure 2.1 CCS MAP Level - Hierarchy

# 0 PRACTICE 297-1001-531<br>0 VINTAGE 06.01

0 VINTAGE 06.01

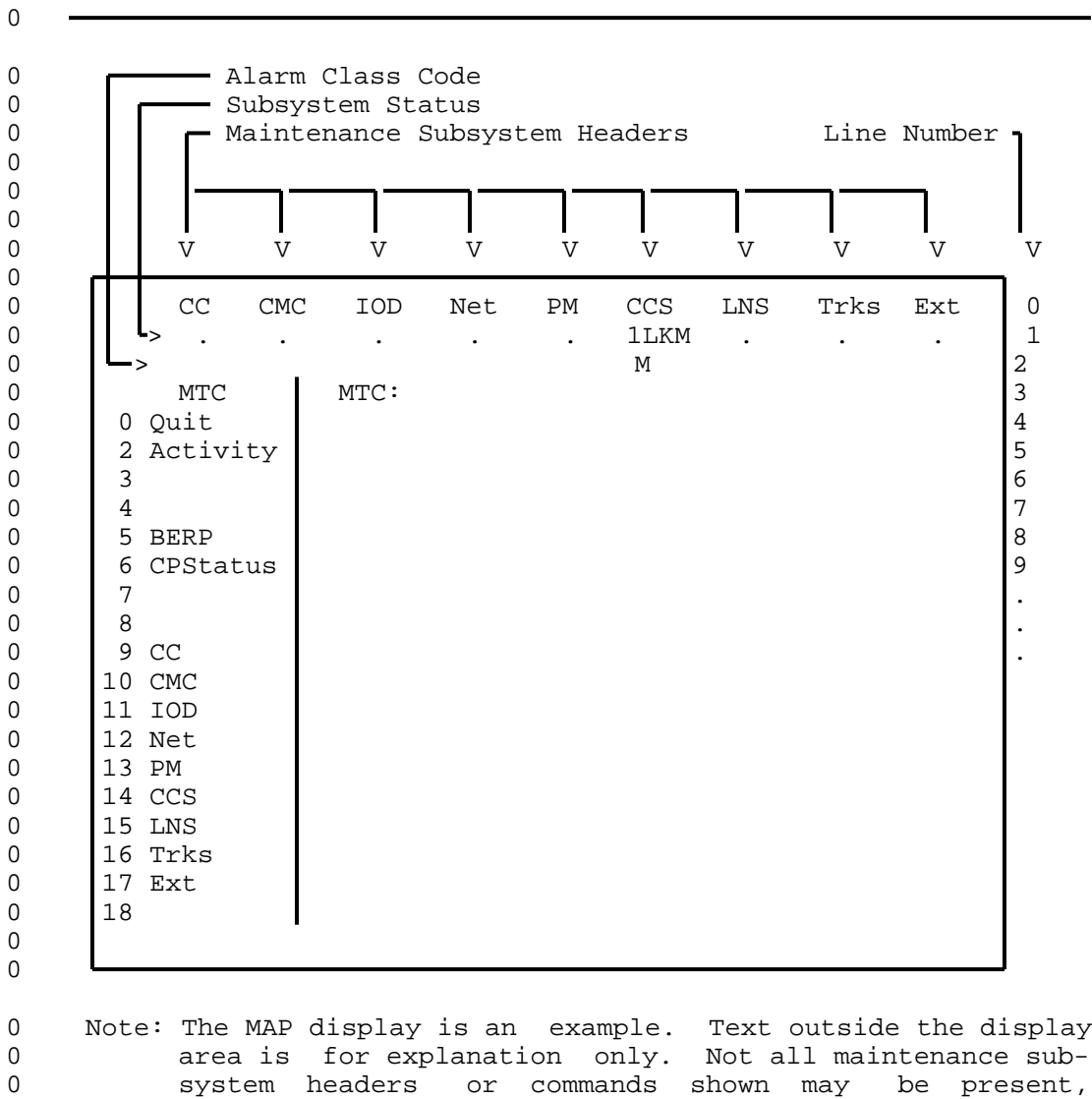

0

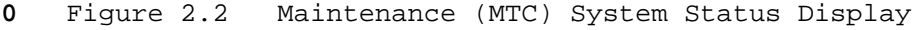

0 depending on office configuration.

 $0 \t 2-2$ 

### **0** MAINTENANCE SYSTEM DISPLAY

0 Line 0 of the MTC System Status Display lists a number of abbre-0 viations (headers) which represent the maintenance systems of the 0 DMS-100 Family. Below each of these headers, on lines 1 and 2 0 respectively, appear the fault status and the alarm status of the 0 maintenance system. The header of interest in this Practice is 0 CCS. When the CCS System is in service or available for service, 0 a dot (.) appears as the fault status on line 1.

0 Should a fault be detected by the CCS Maintenance System, a fault 0 status code is displayed on line 1 beneath CCS. With the fault 0 status code may be an alarm status code on line 2 directly under-0 neath the fault status code. The alarm status codes are as fol-0 lows:

- 0 \*C\* Critical Alarm
- 0 M Major Alarm
- 0 a blank is a Minor Alarm

0 If more than one type of CCS is available on the switch, the 0 alarm status code that is displayed is associated with the type 0 that has the greater priority. The priority is determined by the 0 position of CCS types in system tables. Note also that an alarm 0 under the CCS banner does not identify the faulty CCS type.

0 If more than one category of fault exists at any one time in the 0 CCS System, only the code for the most severe fault is displayed. 0 Table 2.1 on page 2-4 gives the system status and alarm codes 0 that may be displayed under the CCS system header.

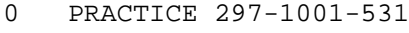

0 VINTAGE 06.01

**0** TABLE 2.1 **0 D CCS STATE AND ALARM CLASS CODES** 0 0 STATUS ALARM DESCRIPTION 0 CODE CODE 0 0 LKC Not applicable to CCS7 0 RSC \*C\* Routeset Critical. The routeset has no signaling 0 capability. 0 PCC \*C\* Point Code Critical. The routeset is out of ser-0 vice. This alarm is usually masked by an RSC 0 alarm. When the RSC alarm is cleared the point 0 code (PC) goes to the system busy state until the 0 message transfer part corrects the status of the 0 PC. This is only a temporary state if the routes-0 et is in the in-service state. 0 SSC \*C\* Subsystem Critical. A subsystem is out of service **0** Local Subsystem 0 \* is in the manual busy state (ManB) 0 \* is in the system busy state (SysB), which is 0 caused by the entire system going system busy, 0 or the subsystem put itself out of service, or 0 it is in a temporary state during a return to 0 service command. 0 Remote Subsystem 0 \* is in the manual busy state (ManB) 0 \* is in the system busy state (SysB) 0  $*$  is in the initializing state (INI) 0 LKM M Linkset Major. The links within a linkset are 0 unable to carry traffic. One or more of the fol-0 lowing conditions may exist: 0 \* a processor outage signal has been received on 0 the signaling link 0 \* all the signaling links in a linkset are out 0 of service 0 \* a major equipment failure in the system caused 0 **b** a linkset to go out of service 0 0 Table Continued  $0 \t 2-4$ 

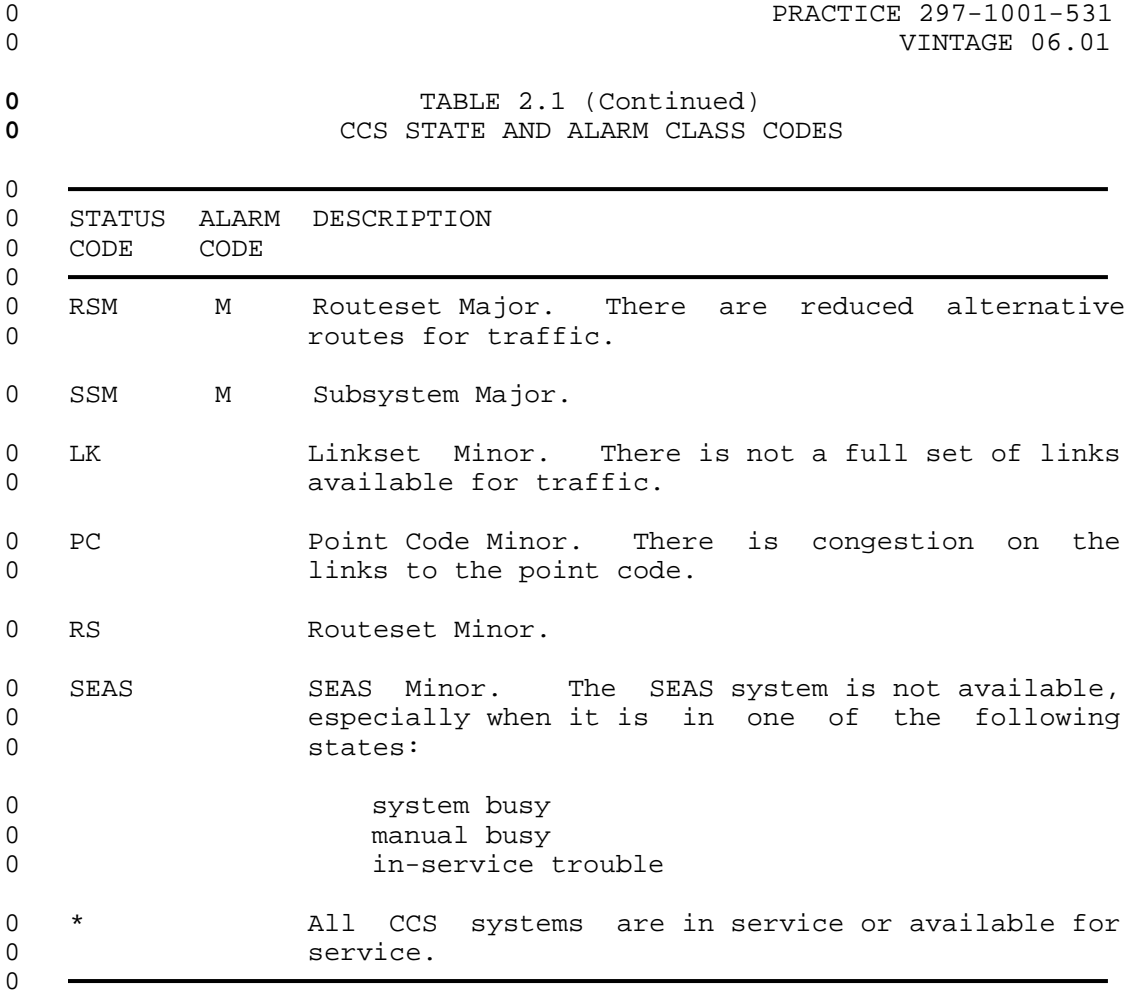

- 0 PRACTICE 297-1001-531<br>0 VINTAGE 06.01
- 

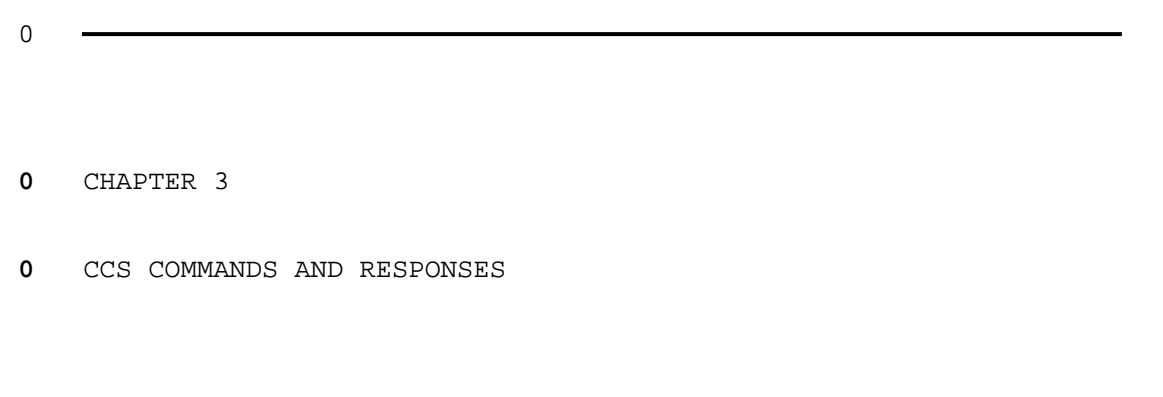

- 0 PRACTICE 297-1001-531<br>0 VINTAGE 06.01
- 

## **0** GENERAL

0 This chapter describes the functions and usage of the menu com-0 mands and parameters for CCS maintenance subsystems. The com-0 mands and parameters are described using the notational 0 conventions listed in Chapter 1 on page 1-1. The method of 0 obtaining access to the maintenance system, and the basic proce-0 dures for entering commands, are described in 297-1001-520.

## **0** Commands

0 Commands and parameters are listed in the menu area (left side of 0 the MAP screen) of each level display. An underscore following a 0 menu item means that a parameter must follow the item. A menu 0 item following an underscore is a parameter. An item without an 0 underscore is a command which does not always require parameters, 0 but may require some to complete the command. Commands and 0 parameters can be entered either by the number preceding the menu 0 item, or character by character without regard to upper or lower 0 case.

0 The commands listed in the menu are described alphabetically. 0 Throughout this practice, the command name appears at the top 0 left of the page that begins its description.

0 If difficulty is experienced when entering a command, use ABORT 0 and re-enter the original command. To obtain information about 0 the syntax and parameters associated with a command enter HELP 0 followed by the name of the command. If an error has been made, 0 the following message appears at a MAP:

0 EITHER INCORRECT OPTIONAL PARAMETER(S) OR TOO MANY PARAMETERS

0 followed by the reason for the error message.

## **0** Responses

0 After a command is entered, a response appears on the MAP screen 0 and/or printer. Responses that are unique to a command are given 0 in the associated "Responses" following the command description. 0 The responses are listed alphabetically.

0 VINTAGE 06.01

## **0** COMMON CCS MENU COMMANDS

0 The command QUIT leaves the current display level, erases the 0 part of the display associated with the current maintenance 0 level, and accesses the higher display level specified by the 0 parameters.

**0** Usage Note:

0 If the parameter n is specified and the number of levels speci-0 fied exceeds those remaining, the display retreats only as far as 0 the CI level.

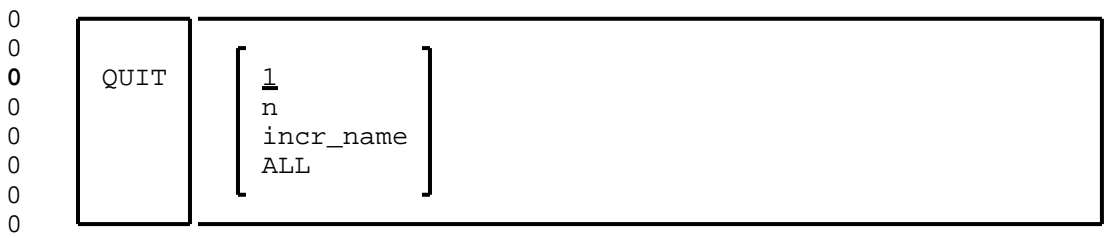

**0** Where:

- 0 1 retreats to the next higher display level. This is 0 the default.
- 0 n retreats through a quantity of n display levels.
- 0 Values: 0 through 9.
- 0 ALL returns to the command interpreter (CI) level.
- 0 incr\_name retreats to the specified display level.
- 0 Values: MTC or CI.

 $0 \t 3-2$ 

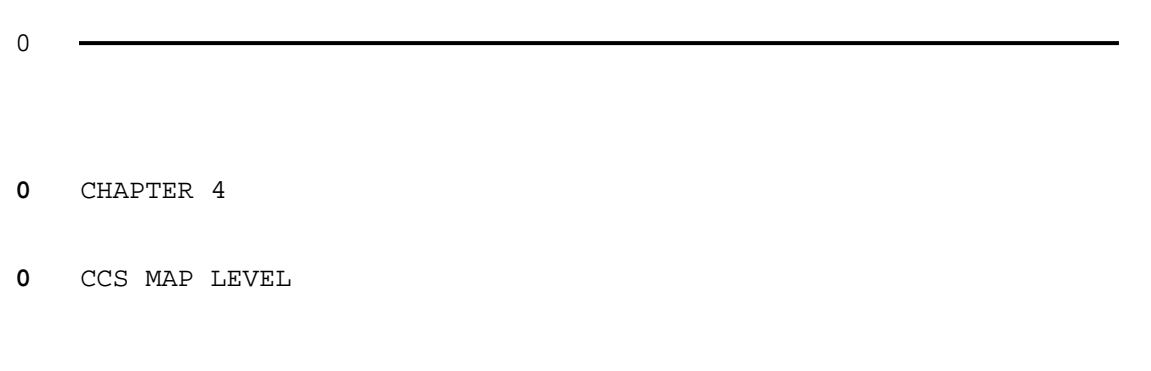

- 0 PRACTICE 297-1001-531<br>0 VINTAGE 06.01
- 

### **0** CCS-LEVEL STATUS DISPLAY

0 The CCS-level status display is the initial entry into the status 0 displays of the CCS subsystems. It lists in a menu all of the 0 CCS subsystems that are available to a MAP user and displays the 0 most serious alarms that are currently active for each CCS sub-0 system. The position of the CCS subsystems in the CCS system 0 display area, and their menu item number is determined by system 0 tables.

0 The CCS system status display is accessed by entering the mainte-0 nance menu command CCS. The layout of the CCS system status dis-0 play is shown in Figure 4.1 on page 4-2.

0 Line 3 is used for displaying the CCS subsystems that have faults 0 and line 4 is used for displaying the status code of the faults. 0 A description of these fault status codes are given in Table 2.1 0 on page 2-4. If the CCS subsystems have different fault status 0 levels, only the CCS subsystems with the most serious fault sta-0 tus are identified.

0 VINTAGE 06.01

0

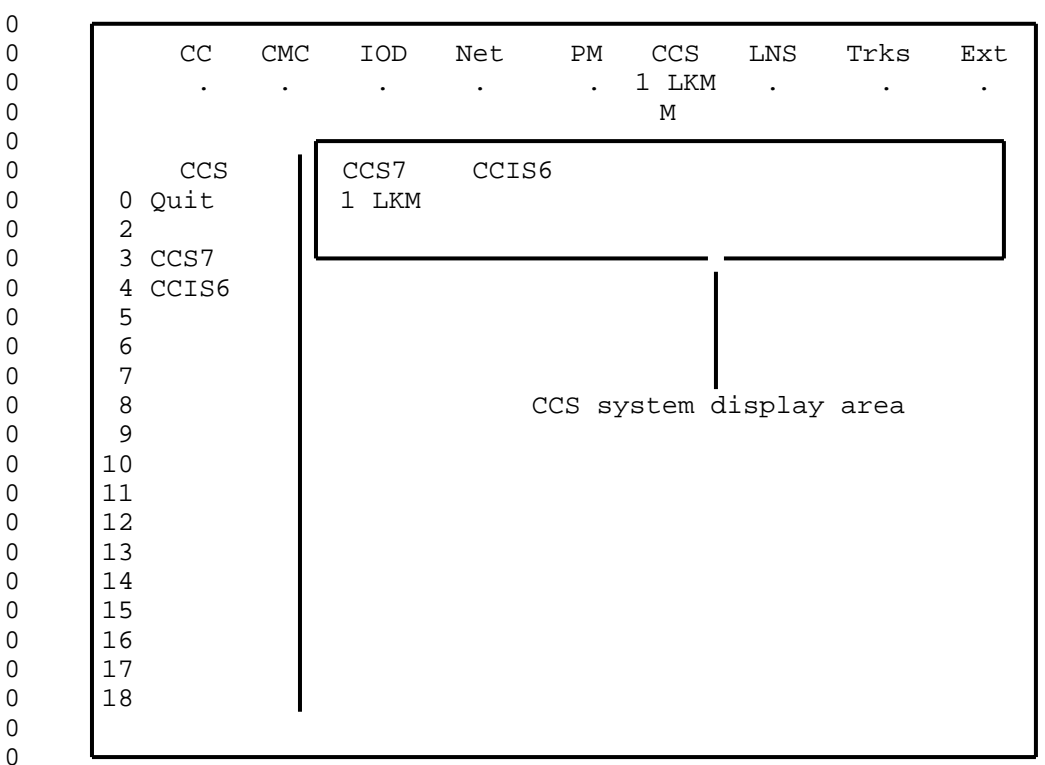

## 0 Note:

0 If only one type of CCS is available on the switch, it occupies 0 the leftmost position in the CCS system display area and uses 0 menu item number 3. If more than one type of CCS is available, 0 their position in the CCS system display area and their menu 0 item depends on the sequence in which they have been assigned in 0 the system tables.

0

**0** Figure 4.1 CCS System Menu and Position of Status Display

0  $4-2$ 

## **0** CCS7

0 The command CCS7 accesses the CCS7 level of the MAP and displays 0 the commands and parameter requirements that are available for 0 monitoring and maintaining the common channel signaling 7 (CCS7) 0 system.

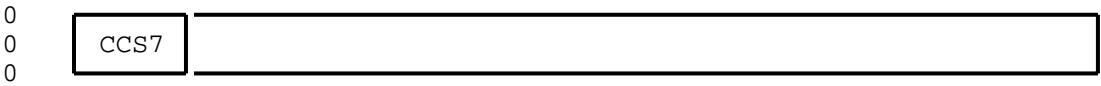

## **0** CCIS6

0 The command CCIS6 accesses the CCIS6 level of the MAP and dis-0 plays the commands and parameter requirements that are available 0 for monitoring and maintaining the common channel interoffice 0 signaling 6 (CCIS6) system. Maintenance for CCIS6 is described 0 in 297-1001-528.

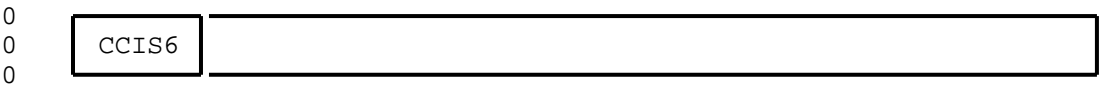

## **0** CCITT6

0 The command CCITT6 accesses the CCITT6 level of the MAP and dis-0 plays the commands and parameter requirements that are available 0 for monitoring and maintaining the CCITT signaling system 6 0 (CCITT6). Maintenance for CCITT6 is described in 297-1001-528.

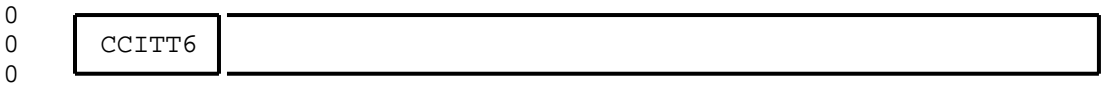

## **0** DPNSS

0 The command DPNSS accesses the DPNSS level of the MAP and dis-0 plays the commands and parameter requirements that are available 0 for monitoring and maintaining the digital private network sig-0 naling system (DPNSS).

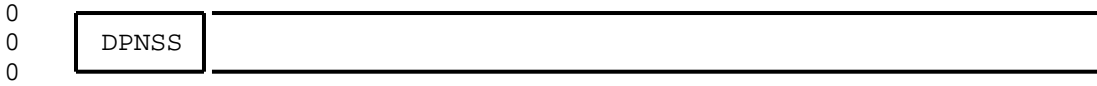

- 0 PRACTICE 297-1001-531<br>0 VINTAGE 06.01
- 

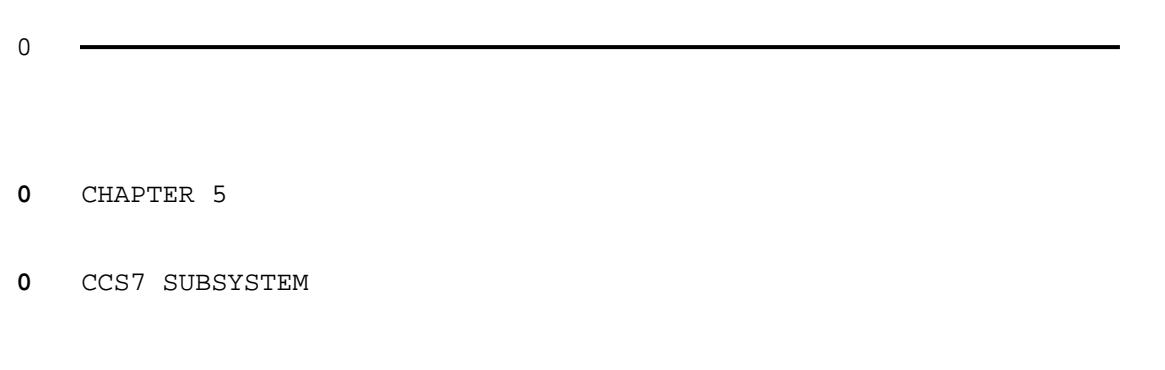

- 0 PRACTICE 297-1001-531<br>0 VINTAGE 06.01
-
## **0** CCS7 INTRODUCTION

0 CCS7 is modeled on a protocol defined in a set of standards pro-0 duced by ANSI T1X1. $1^{00}$ . The standards, numbered 0.701-0.708, 0 Q.711-Q.714, and Q.771-Q.774, define the protocols used for the 0 message transfer part (MTP), the signaling connection control 0 part (SCCP), and the transaction capabilities application part 0  $(TCAP)^4$  of signaling system 7 (SS7).. SS7 is used for national 0 systems. In this practice, CCS7 is synonymous with SS7.

- **0** SCCP SYSTEM MANAGEMENT OF STATUS CHANGES
- 0 With feature package NTX041AB, the SCCP software management fea-0 ture (F6697):
- 0 \* handles the INFO\_BLOCK supplied by a message transfer part 0 (MTP) which indicates the quantity of Routset status changes
- 0 \* selectively sends the changes of local and remote subsystem 0 status to local subsystems
- 0 SCCP software management affects all CCS7 products, including:
- 0 service switching points (SSP) 0 signaling transfer points (STP)
- 0 service control points (SCP)
- 0 For changes in the status of a remote point code, a remote sub-0 system, or a local subsystem the following events occur:
- 0 \* MAP displays are updated to indicate the new status
- 0 \* logs are generated to record the change
- 0 \* other local subsystems are notified of the change in status
- 0 \* the routing tables are updated
- 0 \* the translation tables are updated
- 0 \* the data manager updates all PMs that require the status data
- 0 <sup>3</sup> American National Standards Institute (ANSI) Working Group 0 T1X1.1 (a subgroup of Exchange Carriers Standards Associa-0 tion--ECSA).
- 0 <sup>4</sup> TCAP provides a common protocol for remote operations across 0 the CCS7 network. It is transparent to the user and does not 0 have any MAP access for maintenance purposes. Errors detected 0 in TCAP are identified as SCCP errors.

 $\Omega$ 

0 VINTAGE 06.01

- 0 \* messages are sent to the CCS7 network to notify other nodes 0 and to audit the overall status of the subsystem
- **0** Logs for Status Changes

0 Whenever a CCS7 node has a change of status, for example, chang-0 ing from the in-service state to the system busy state, a log is 0 generated to record it. The following logs are generated for the 0 CCS7 subsystem's changes of state:

- 0 CCS210 a remote point code has become system busy after an 0 attempted return to service because a routeset failure is 0 identified at the MTP level of the MAP. Service may 0 degrade.
- 0 CCS211 a set of remote point codes has become Available, meaning 0 that the routeset for the point code is also available.
- 0 CCS229 a remote point code has in-service trouble after an 0 attempted return to service because the routeset to this 0 point code is congested or restricted. Service may 0 degrade.
- 0 CCS176 an RSM link audit detects an inconsistency in the link 0 data.
- 0 CCS177 an RSM route audit detects an inconsistency in the route 0 data.
- **0** System Table C7GTT
- 0 The system automatically uses field DRIDX of table C7GTT for dump 0 and restore index functions between the computing module (CM) and 0 an LIU7.
- **0** Note: Field DRIDX is not intended for use by a craftsperson; 0 manual use can cause table corruption.
- **0** MTP HANDLING OF SYSTEM DATA

0 With feature package NTX041AB, the Message Transfer Part (MTP) 0 feature (F6698), that is, layers 1, 2 and 3 of CCS7 protocol, 0 provides the following:

- 0 \* a change to the status of a single linkset
- 0 \* changes to CCS7 system tables
- 0 \* changes to logs associated with the CCS7 system

## **0** A Linkset Changing Status

0 A single linkset which is used by a large number of routesets can 0 cause those routesets to change availability when a status change 0 occurs for that linkset.

**0** System Table C7LKSET

0 In system table C7LINK, links can be added to a linkset and 0 brought into service dynamically while other links are carrying 0 traffic, or a link can be deleted from a linkset by taking it out 0 of service at a MAP and deleting it from the table.

0 When a link is added to a linkset, the alarm state of the linkset 0 is updated according to the current status of all links in the 0 linkset, including the added one. When a link is deleted from a 0 linkset, the alarm status of the linkset is updated according to 0 the current status of all links remaining in the linkset.

0 In field Q703T2 of table C7LKSET, the value for a non-aligned 0 timer is from 50-1000 to 50-1500 milliseconds (5 to 150 seconds). 0 System table CUSTFLDS must also be manually changed to accommo-0 date changes to field Q703T2 of table C7LKSET.

**0** Changing System Table OFCOPT

0 To align the H0H1 codes between the ANSI and CCITT specifications 0 of CCS7, the H0H1 code for the routeset cluster prohibited (RCP) 0 changes from hexadecimal #25 to the ANSI value of #35. The 0 change is done by parameter CCS7\_H0H1\_RCP of system table OFCOPT. 0 The RSR (signaling-route-set-test signal for restricted destina-0 tion) changes its values automatically.

0 In-service networks can cut over to the RCP value by changing the 0 parameter CCS7\_H0H1\_RCP. Only one parameter is needed because 0 the two H0H1 codes interchange values.

**0** Logs for MTP System Actions

0 The logs that are generated whenever maintenance actions occur to 0 the MTP part of the CCS7 system are as follows:

- 0 AUDT616 indicates the front end is either an NT40 or an ECORE 0 switch.
- 0 AUDT620 indicates the front end is either an NT40 or an ECORE 0 switch.
- 0 AUDT401 indicates an audit has detected and corrected a mismatch 0 between the CC or the CM and the peripheral (LIU7 or 0 MSB7).

- 0 VINTAGE 06.01
- 0 CCS178 indicates the parameter CCS7\_H0H1\_RCP of system table is 0 changed.
- **0** CCS7-LEVEL STATUS DISPLAYS
- **0** General

0 The CCS7 subsystem display is accessed by entering the CCS com-0 mand CCS7. This display level accesses the commands QUIT and 0 DISALM and the lower display levels (C7RTESET, C7LKSET, SCCPRPC, 0 SCCPLOC, and SEAS) as shown in Figure 5.1 on page 5-6. The lay-0 out of the CCS7 subsystem display is shown in Figure 5.2 on page  $0 5-7.$ 

0 The command DISALM displays the alarms generated by the CCS7 sub-0 system. The result of the command is placed in the DISALM dis-0 play area as shown in Figure 5.2 on page 5-7. The meaning of the 0 headings for the routeset, linkset, and SCCP fault states are 0 described in Table 5.1 on page 5-5.

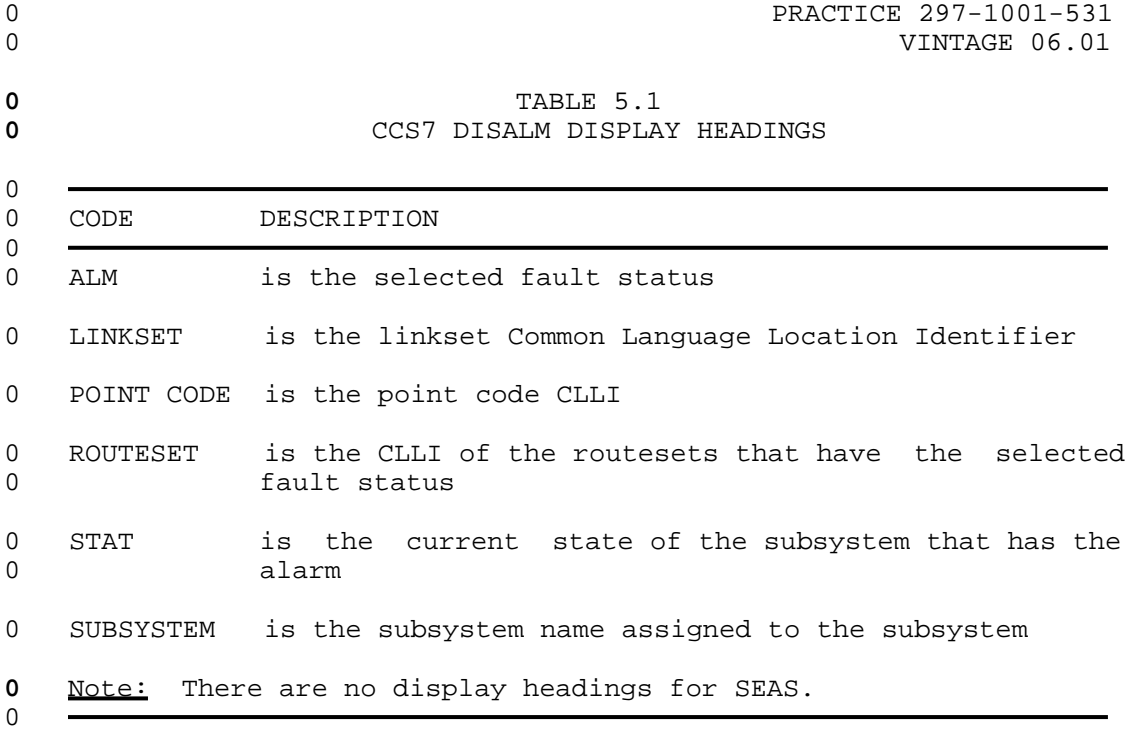

0 VINTAGE 06.01

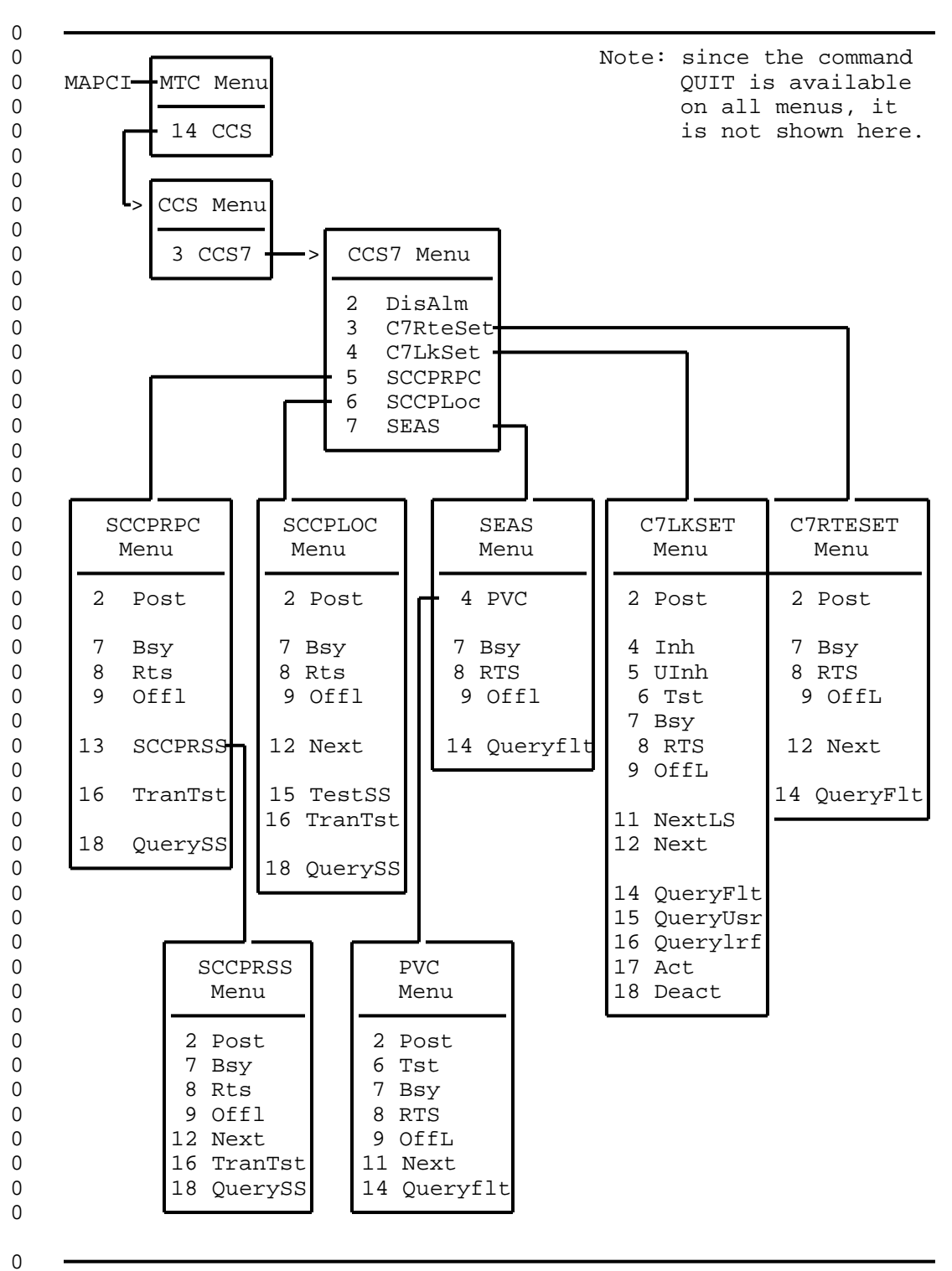

**0** Figure 5.1 CCS7-Level Hierarchy and Menus of Commands

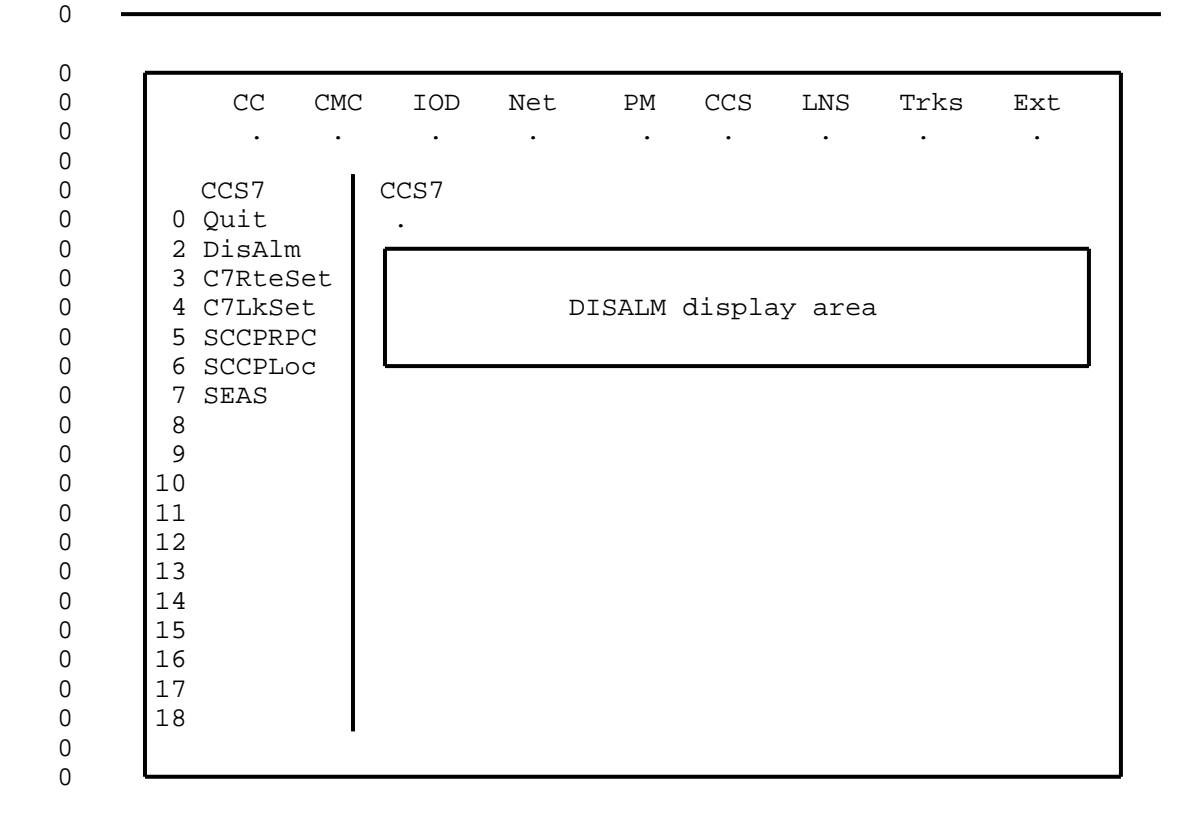

 $\Omega$ 

**0** Figure 5.2 Position of CCS7 Subsystem Status Display

## **0** Routeset Level Status Display

0 The routeset level status display is accessed by entering the 0 CCS7 command C7RTESET. The routeset level permits the user to 0 query the status of selected routesets.

0 A routeset must be posted before any action is taken to view or 0 change its status, or to view or change the status of a route in 0 the routeset. A routeset is posted using the command POST 0 together with a selector character and one of the following:

0 routeset CLLI 0 routeset alarm state

0 routeset state

0 The last two methods post all routesets with the selected item. 0 Although there is an unequipped state (displayed as UnEq) avail-0 able for the routeset (see Table 5.2 on page 5-10), routesets 0 cannot be posted using UNEQ as a parameter.

0 VINTAGE 06.01

0 The command POST only selects the routesets and identifies them 0 to the CCS7 MAP control position. Once posted, the status of the 0 routes of the first routeset are displayed in the post display 0 area (see Figure 5.3 on page 5-8). The next routeset in a posted 0 set is displayed by using the command NEXT.

0 The format of the response to the command POST is shown in 0 Figure 5.4 on page 5-9. The coding used for the routeset infor-0 mation under the headings in the display are listed in the fol-0 lowing tables:

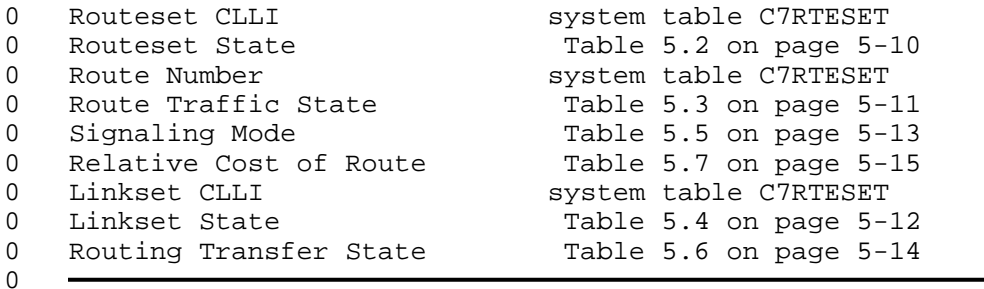

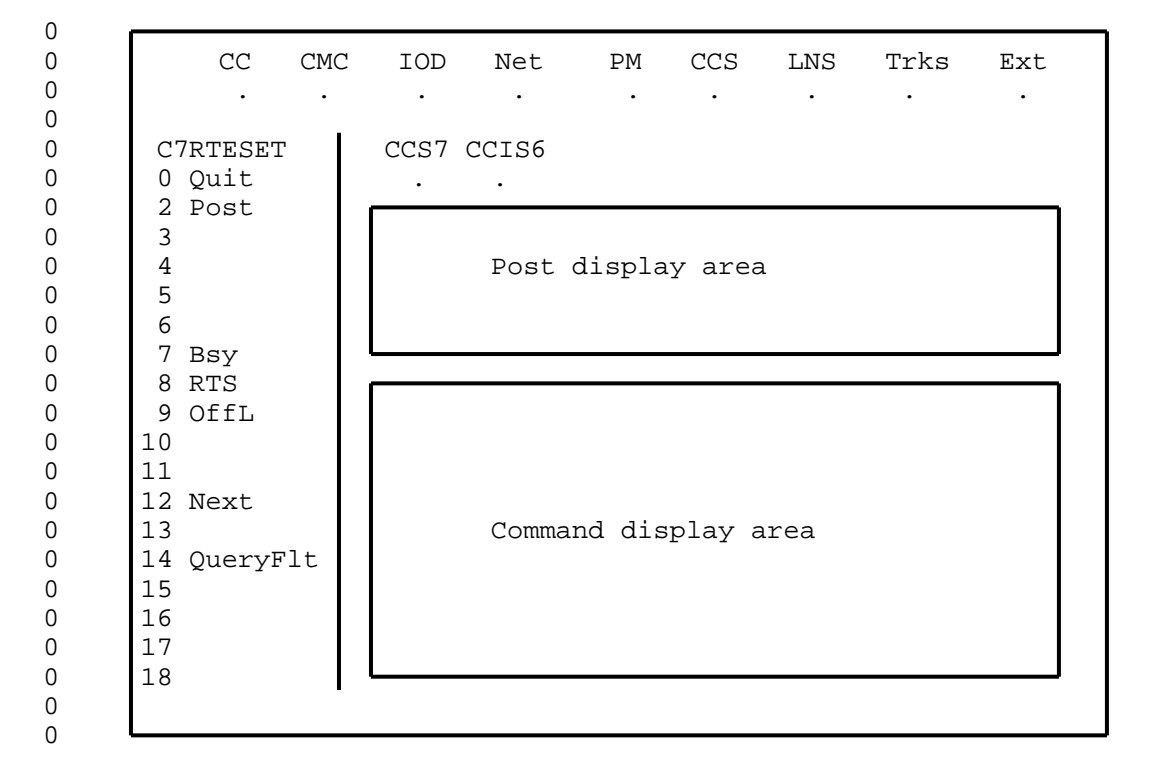

0

**0** Figure 5.3 Position of Display Areas in Routeset Level Display

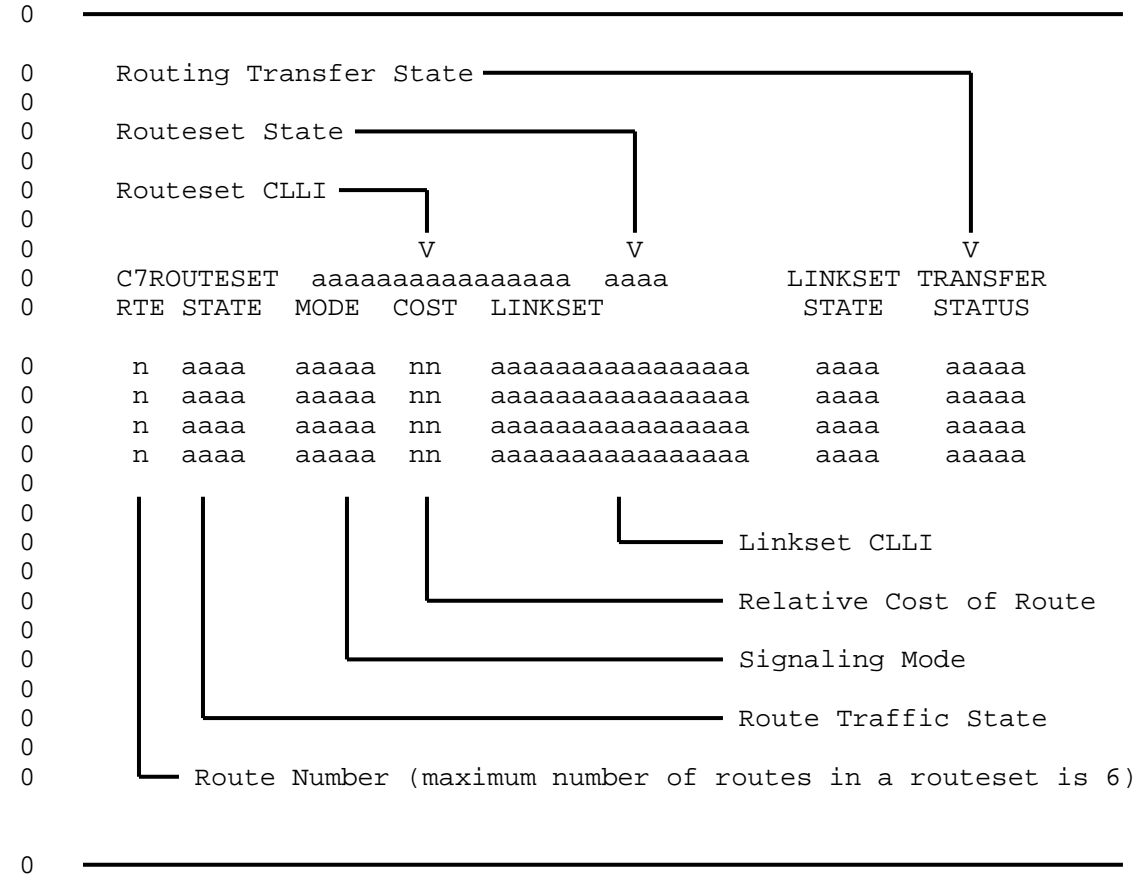

**0** Figure 5.4 Generic Routeset Display Using Four Routes

0 VINTAGE 06.01

**0** TABLE 5.2 **0 CCS7 ROUTESET STATES** 0 0 CODE DESCRIPTION  $\Omega$ 0 INSV In service. The routeset is capable of signaling through 0 all of its component routes, with no fault condition on 0 any of the routes. 0 ISTB In-service trouble. The routeset is capable of carrying 0 traffic, but the service is degraded. The reasons for 0 this state may be one or more of the following: 0 Congestion The routeset is congested locally, or in 0 the signaling network, and only priority 0 messages are allowed. 0 Route Prohibited Some but not all of the routes in the 0 routeset have received a transfer pro-0 hibited signal and are not capable of 0 carrying traffic. 0 Route Restricted Some or all of the routes in the routes-0 et have received a transfer restricted 0 signal and are capable of carrying traf-0 **fic only at a degraded level of service.** 0 Linkset Failure Some but not all of the linksets that 0 comprise the routes are out of service. 0 SYSB System busy. The routeset is unable to deliver messages 0 to its destination. Each route in the routeset is either 0 LINKSET OUT OF SERVICE (no local links towards the desti-0 nation) or the route traffic state is out of service (no 0 routes in the network). A failure of the route verifica-0 tion test also sets the SYSB state. 0 MANB Manual busy. The routeset is out of service and under the 0 control of operating company personnel. 0 OFFL Offline. The routeset is datafilled, but is not available 0 to the signaling system. 0 UNEQ Unequipped. The routeset is not datafilled and cannot be 0 used until it is. 0

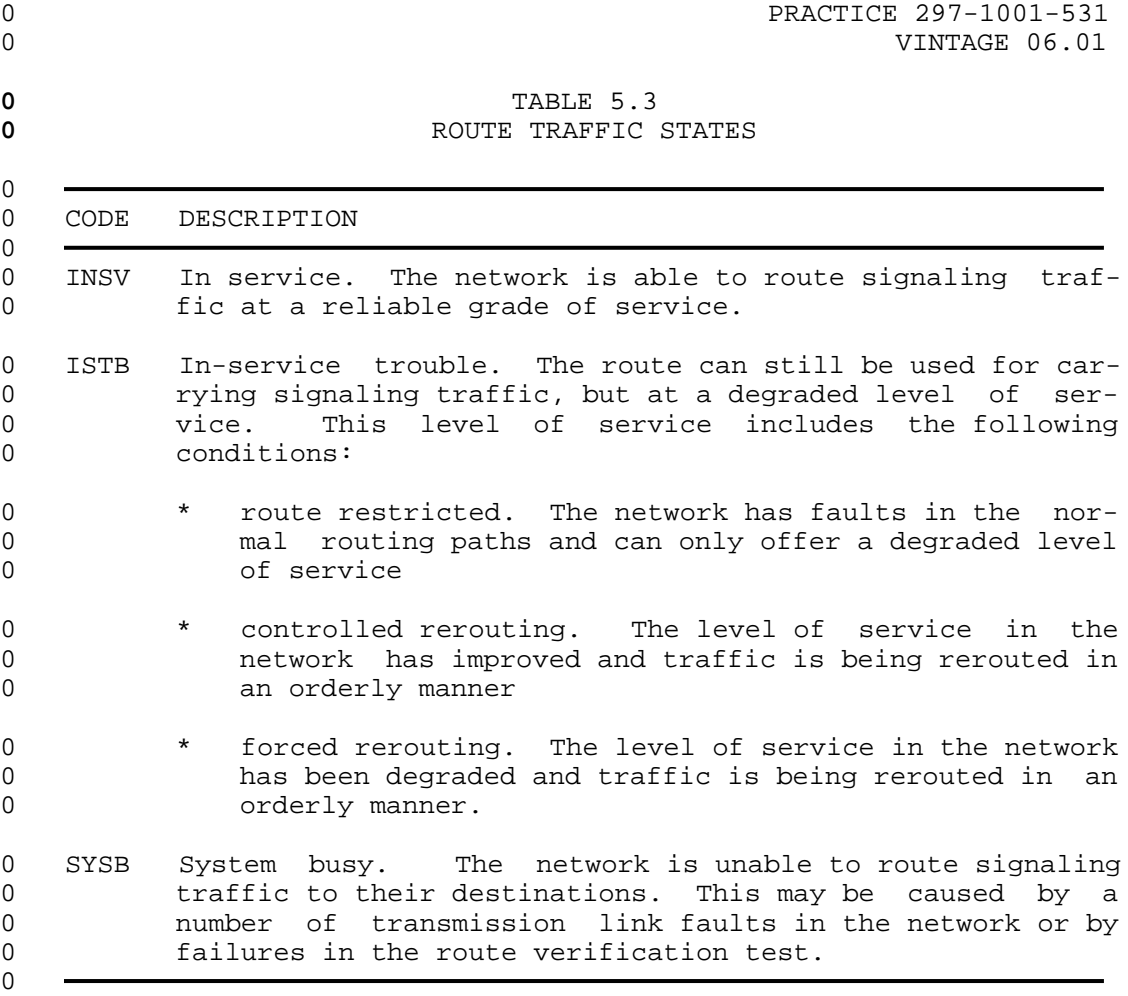

0 VINTAGE 06.01

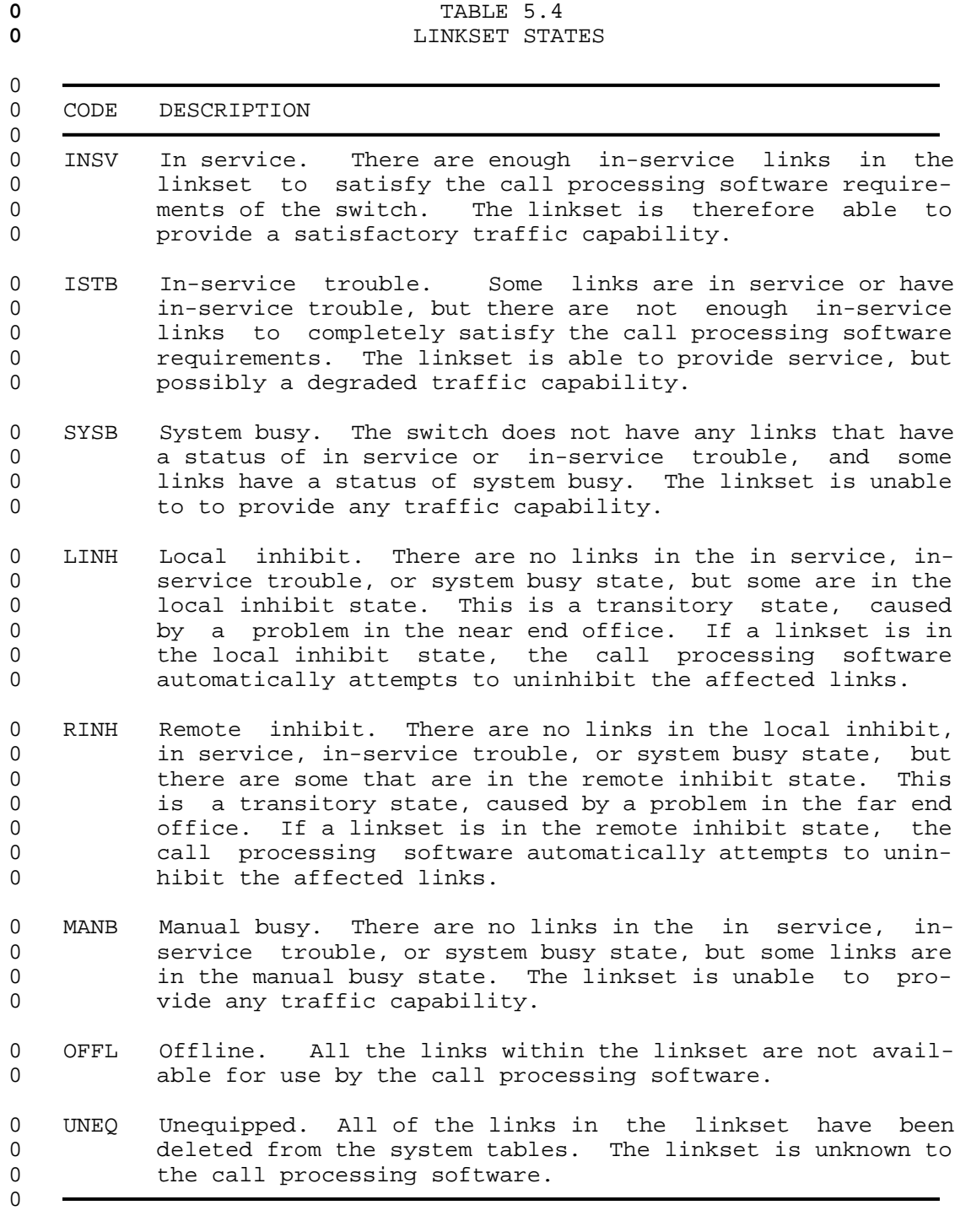

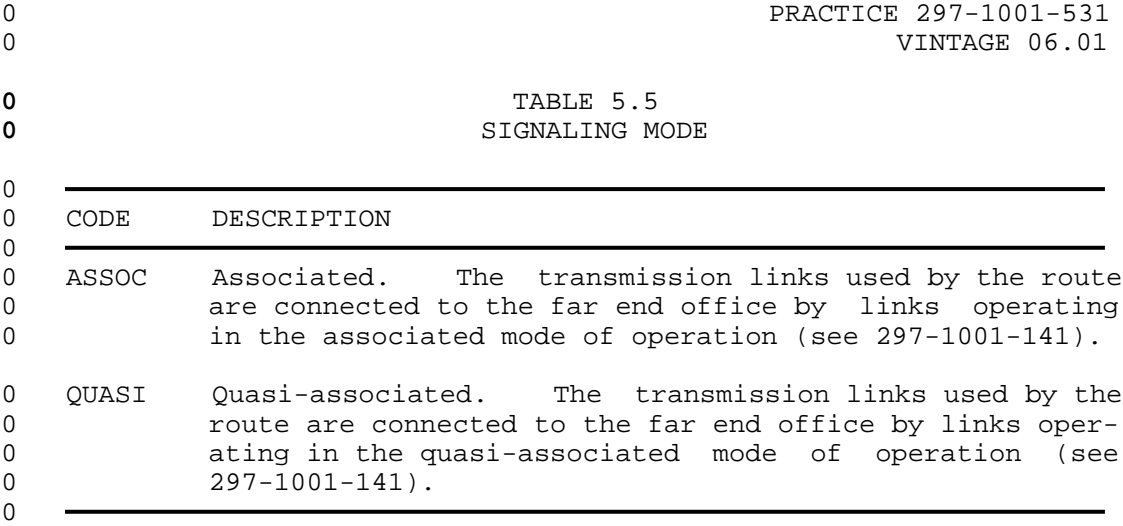

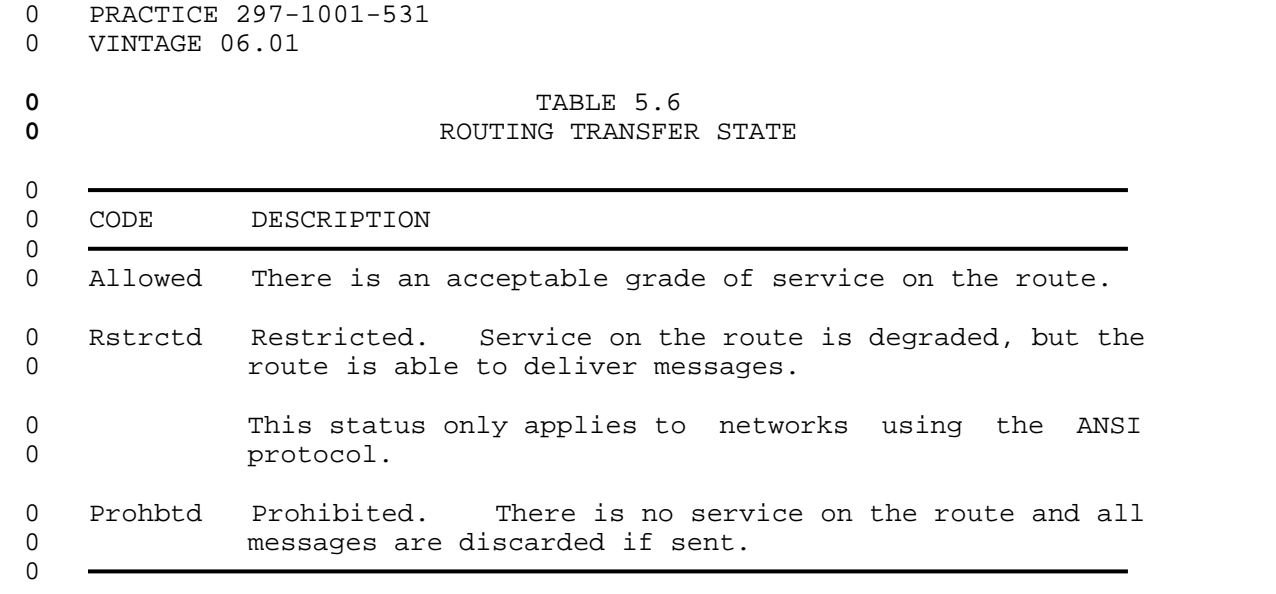

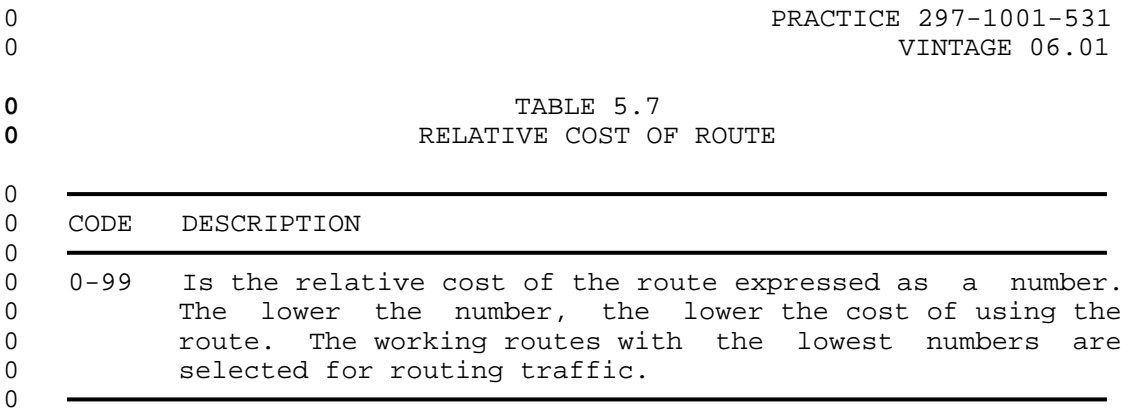

0 VINTAGE 06.01

**0** Linkset Level Status Display

0 The Linkset level status display is accessed by entering the CCS7 0 command C7LKSET. This display level accesses another level of 0 commands that permit the user to query and change the status of 0 the links within a selected linkset.

0 To preserve the integrity of the system, a linkset must be posted 0 before any action is taken to view or change its status. A 0 linkset is posted by using the command POST together with a 0 selector character and one of the following:

0 linkset CLLI 0 linkset state 0 linkset alarm state

0 The last two methods of posting a linkset posts all linksets with 0 this status.

0 The command POST only selects the linksets and identifies them to 0 the CCS7 MAP control position. Once posted the status of the 0 various components of the first four links of the first linkset 0 are displayed in the Linkset display area (see Figure 5.5 on page 0 5-19). To display the next four links of the linkset enter the 0 command NEXT, and to display the next linkset in a posted set 0 enter the command NEXTLS.

0 The default starting link for the command POST is the first 0 equipped link starting at 0. If an equipped link is entered as 0 an optional parameter, that link is the first link in the dis-0 play, followed by the next three equipped links. If more than 0 one link is entered as the optional parameter, only those links 0 that are equipped are displayed.

0 Links entered as the optional parameter may be entered in any 0 sequence, and they are displayed in that sequence.

0 The CCS7 resource is the signaling terminal (ST7) for switching 0 offices and service switching points (SSP), and the link inter-0 face unit (LIU7) for signaling transfer points (STPs). LIU7s do 0 not require transmission links (they connect directly to the car-0 rier), therefore, the entry under Physical Access in the linkset 0 display is the type of carrier. The options are DS0A or V.35.

0 If a link is not identified with a resource, it uses a pool 0 resource when called upon to carry traffic.

0 The format of the response to the command POST is shown in 0 Figure 5.6 on page 5-20. The coding used for the linkset infor-0 mation under the headings in the display are listed in the fol-0 lowing tables:

0 PRACTICE 297-1001-531 0 0 VINTAGE 06.01 0 CCS7 Linkset States Table 5.8 on page 5-18<br>0 CCS7 Link Traffic States Table 5.9 on page 5-21 0 CCS7 Link Traffic States 0 CCS7 Link Synchronization States Table 5.10 on page 5-22 0 CCS7 Resources (ST7) States Table 5.11 on page 5-24 0 CCS7 Resources (LIU7) States Table 5.12 on page 5-25 0 CCS7 Physical Access States Table 5.13 on page 5-26<br>0 Link Action Table 5.14 on page 5-27 Table  $5.14$  on page  $5-27$ 

0 VINTAGE 06.01

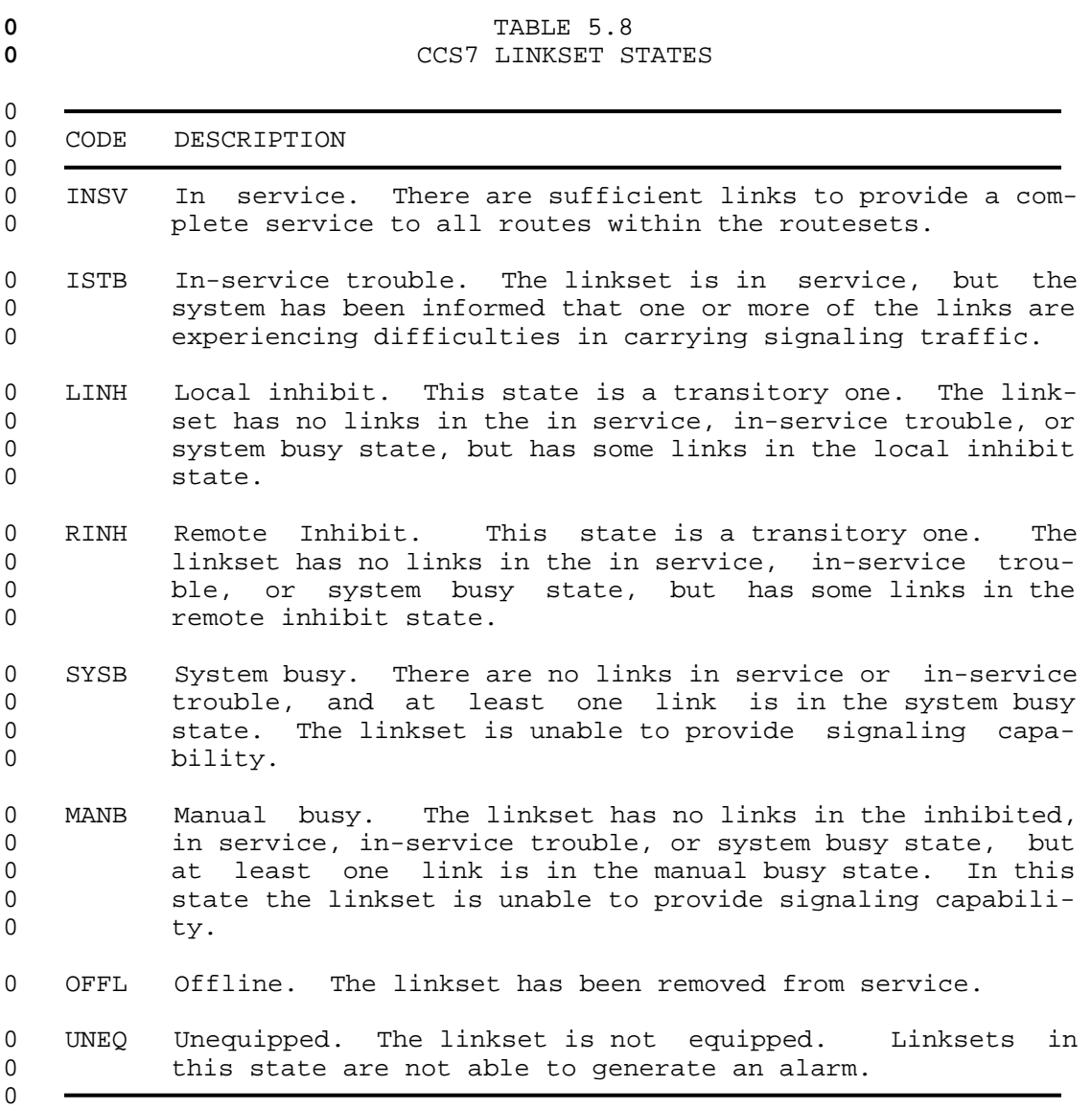

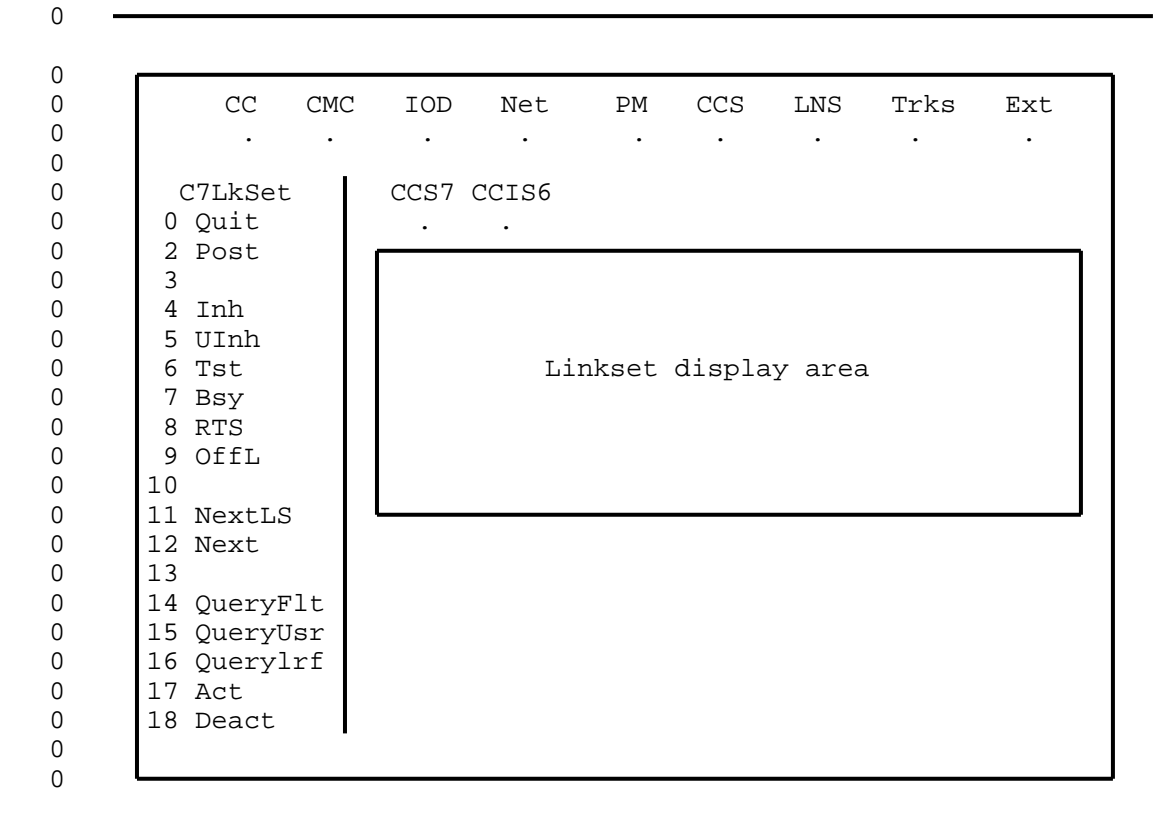

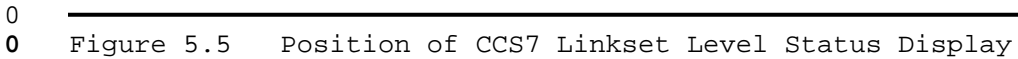

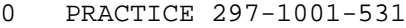

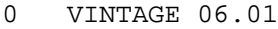

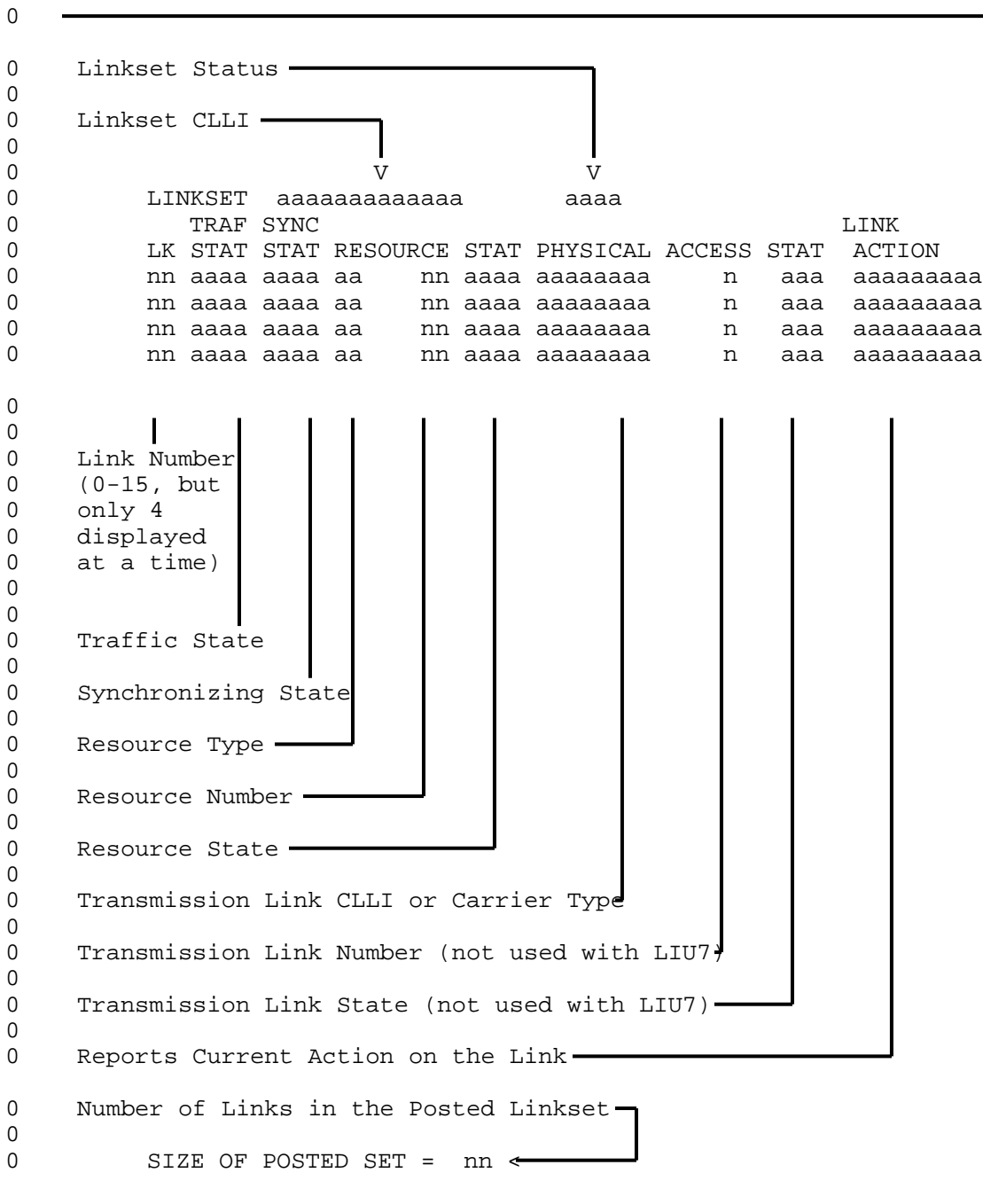

 $0$ <br>O

Figure 5.6 Explanation of a Generic Linkset Display

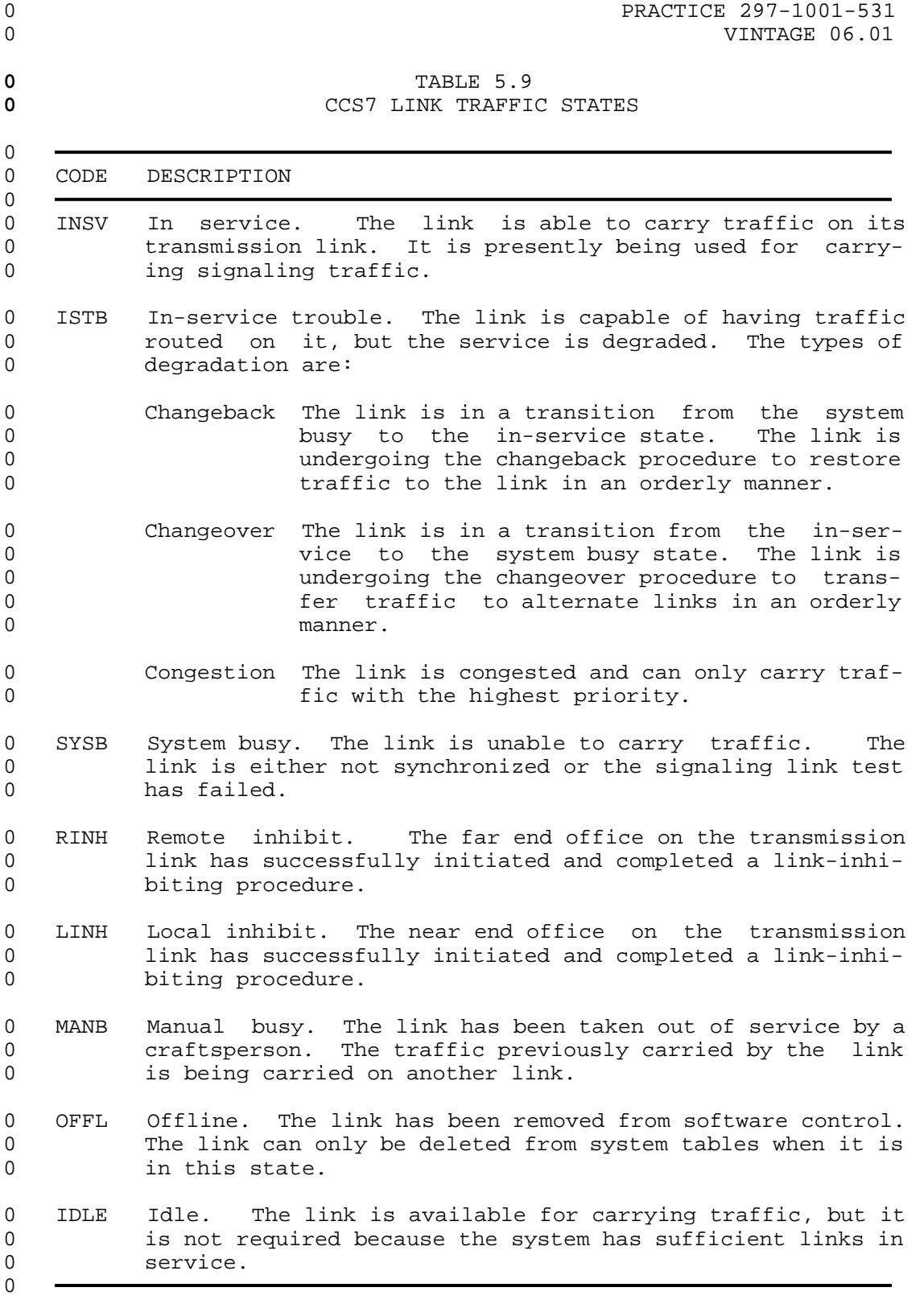

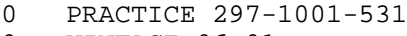

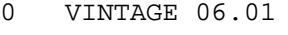

# **0** TABLE 5.10 **0** CCS7 LINK SYNCHRONIZATION STATES 0 0 CODE DESCRIPTION  $\Omega$ 0 ALND Aligned. The link is synchronized with the far end 0 office, but the link traffic state is manual busy. 0 DACT Deactivated. The link has been manually deactivated. 0 FTLK Faulty link. The link was considered to have failed 0 because synchronization was lost or there was an excessive 0 error rate in data on the link. 0 IDLE The link is available for synchronization by passing all 0 proving periods, but is not required for carrying traffic. 0 A linkset cannot have unused links in it and therefore an 0 IDLE,IDLE state is not displayed. Once a link is data-0 filled in a linkset, activated, and returned to service, 0 then it remains in a synchronized state (INSV, SYNC for 0 example) and is not deactivated and idled. 0 INIT Initialized. This is a temporary state of the link after 0 a cold restart of the office software, or the MSB7 has 0 just been returned to service. The link is still being 0 placed in service. 0 INSV In service. The link is currently carrying traffic or is 0 capable of carrying traffic. 0 LPO Local processor outage. Signaling messages cannot be 0 transferred through the functional levels 3 and 4 of the 0 switch. This may be because of a call processing failure 0 or an MSB7 failure. 0 PRVD The link at the near end office has synchronized and has 0 met the error rate requirements of the appropriate proving 0 period. 0 RPO Remote processor outage. There are no faults in the near 0 end office link, but signaling has been halted due to a 0 failure at the far end office. 0 SYNC Synchronized. The link has met all requirements of the 0 appropriate proving period, and has achieved synchroniza-0 tion with the far end office. 0 0 Table Continued

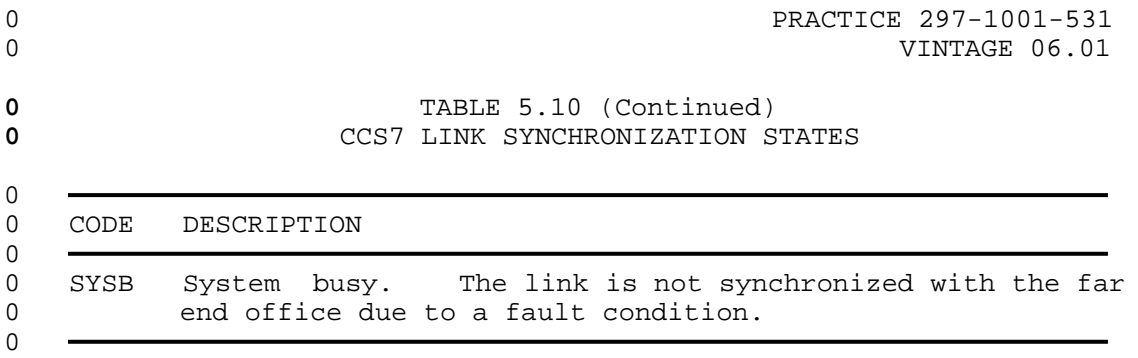

0 VINTAGE 06.01

# **0** TABLE 5.11 **0** CCS7 RESOURCE (ST7) STATES 0 0 CODE DESCRIPTION  $\Omega$ 0 CBSY Central-side busy. The signaling terminal 7 (ST7) is out 0 of service because the MSB7 to which it is connected is 0 out of service. 0 INSV In service. The ST7 is in service and available to sup-0 **port any intended process.** 0 ISTB In-service trouble. The ST7 is still in service but PM 0 maintenance has detected one or more of the following sit-0 uations: 0 \* the ST7 has failed a minor periodic audit test 0 \* the load file is not the same as the one specified in 0 the system table STINV. 0 MANB Manual busy. The ST7 was removed from service manually 0 for maintenance actions. 0 OFFL Offline. The ST7 is offline. 0 SYSB System busy. The call processing system has detected a 0 failure and has removed the ST7 from service. 0 UNEQ Unequipped. The ST7 hardware is not provided, or the ST7 0 does not exist in system software. 0

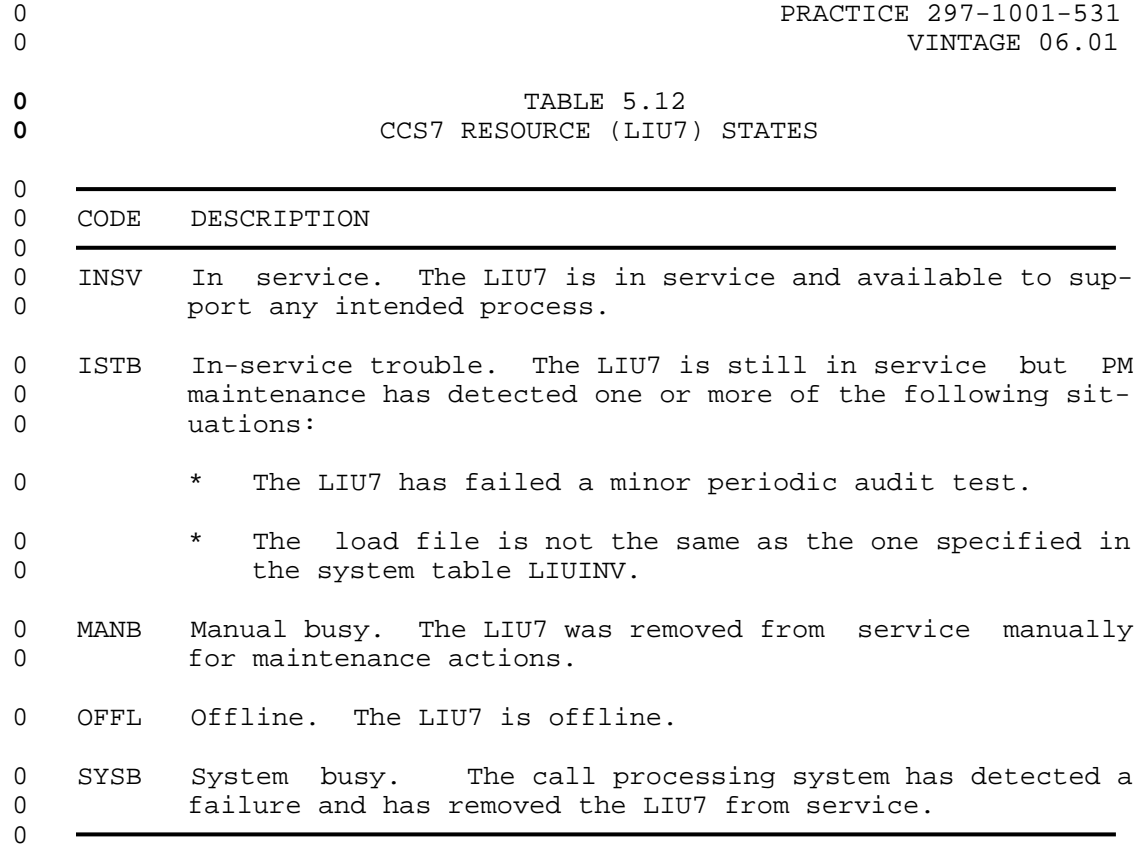

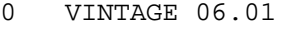

# **0** TABLE 5.13 **0 CCS7 PHYSICAL ACCESS STATES** 0 0 CODE DESCRIPTION  $\Omega$ 0 CFL Carrier fail. The system has removed the transmission 0 link from service because it has detected a failure. 0 IDL Idle. The transmission link is synchronized, but not cur-0 rently in use and is not connected to a ST7. 0 INB Installation busy. The transmission link is not synchro-0 nized and has not been placed in service. 0 INI Initialization. A transitional state to which all trans-0 mission links are set following a system restart. 0 MB Manual busy. The transmission link is out of service due 0 to manual intervention. 0 NEQ Not equipped. There is no entry in system tables for the 0 transmission link. 0 PMB Peripheral module busy. The transmission link is out of 0 service because the associated peripheral module is out of 0 service. 0 SB System busy. The system has detected a fault in the tran-0 smission link and has removed it from service. 0 SZD Seized. The transmission link is in service, and has been 0 selected to carry signaling traffic. 0

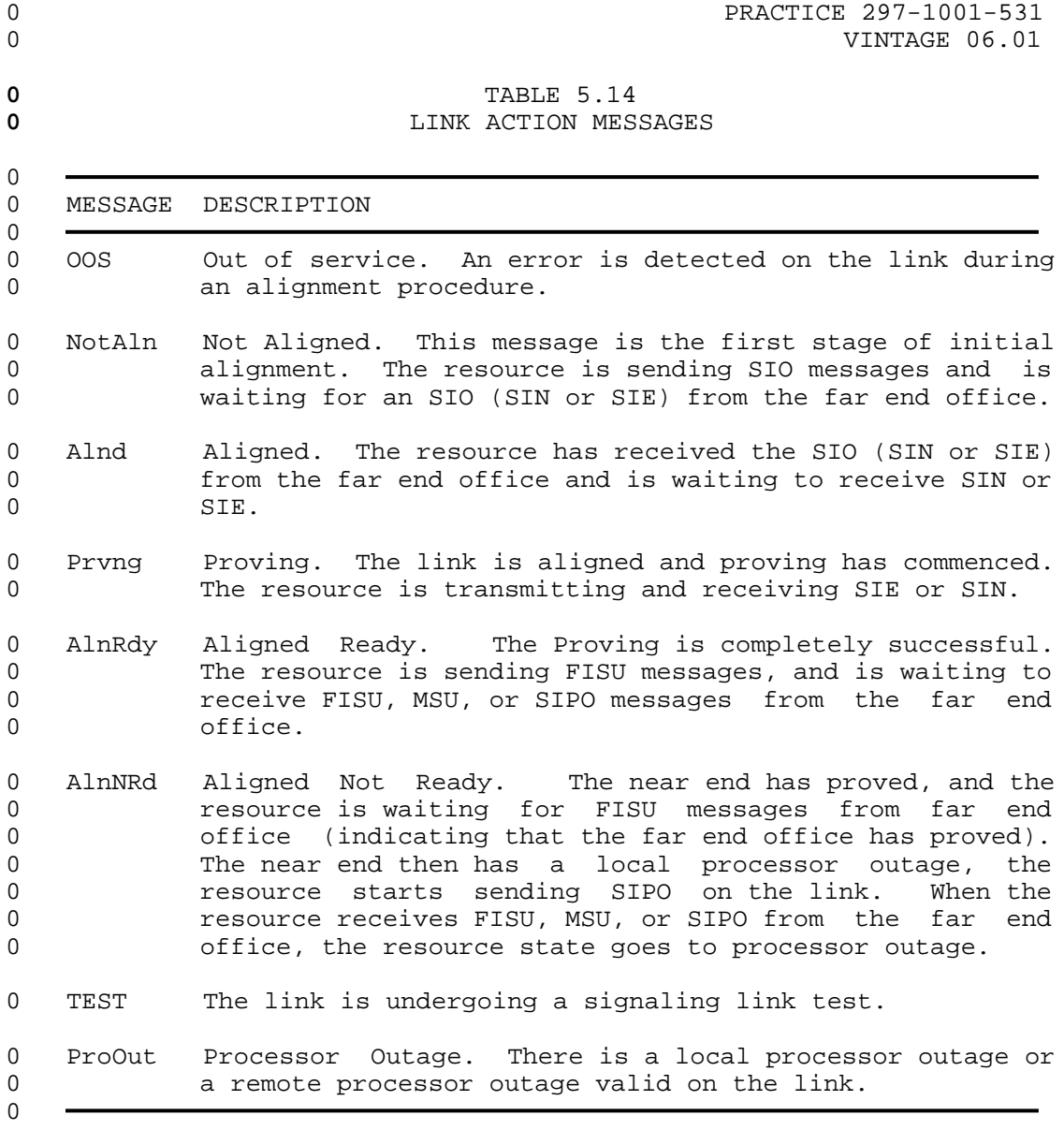

0 VINTAGE 06.01

## **0** SCCP Remote Point Code Level Status Display

0 The SCCP remote point code level status display is accessed by 0 entering the CCS7 command SCCPRPC. This display level is the 0 entrance level to a number of commands that permit the user to 0 query and change the status of the remote point code. This level 0 also gives access to the commands of the remote subsystem SCCPRSS 0 display level.

0 To preserve the integrity of the system a remote point code must 0 be posted before any action is taken to view, change its status, 0 or enter the next sublevel. A remote point code is posted using 0 the command POST together with the CLLI of the remote point code. 0 Only one remote point code may be posted at any one time.

0 The command POST only selects the remote point code and identi-0 fies it to the CCS7 MAP control position. Once posted the status 0 of the remote point code and the number of associated subsystems 0 are displayed in the SCCPRPC display area (see Figure 5.7 on page 0 5-30 and Figure 5.8 on page 5-30 ).

0 The coding used under the heading STATE in a command POST are 0 listed in Table 5.15 on page 5-29.

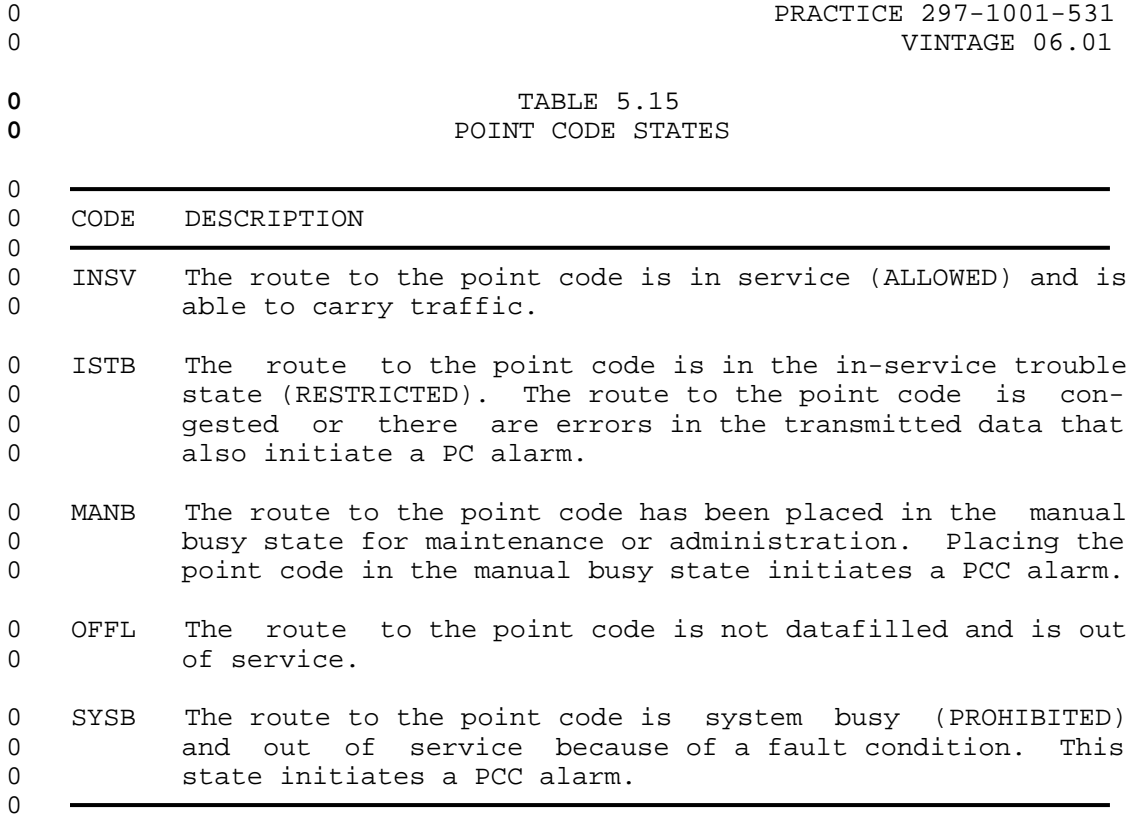

0 VINTAGE 06.01

0

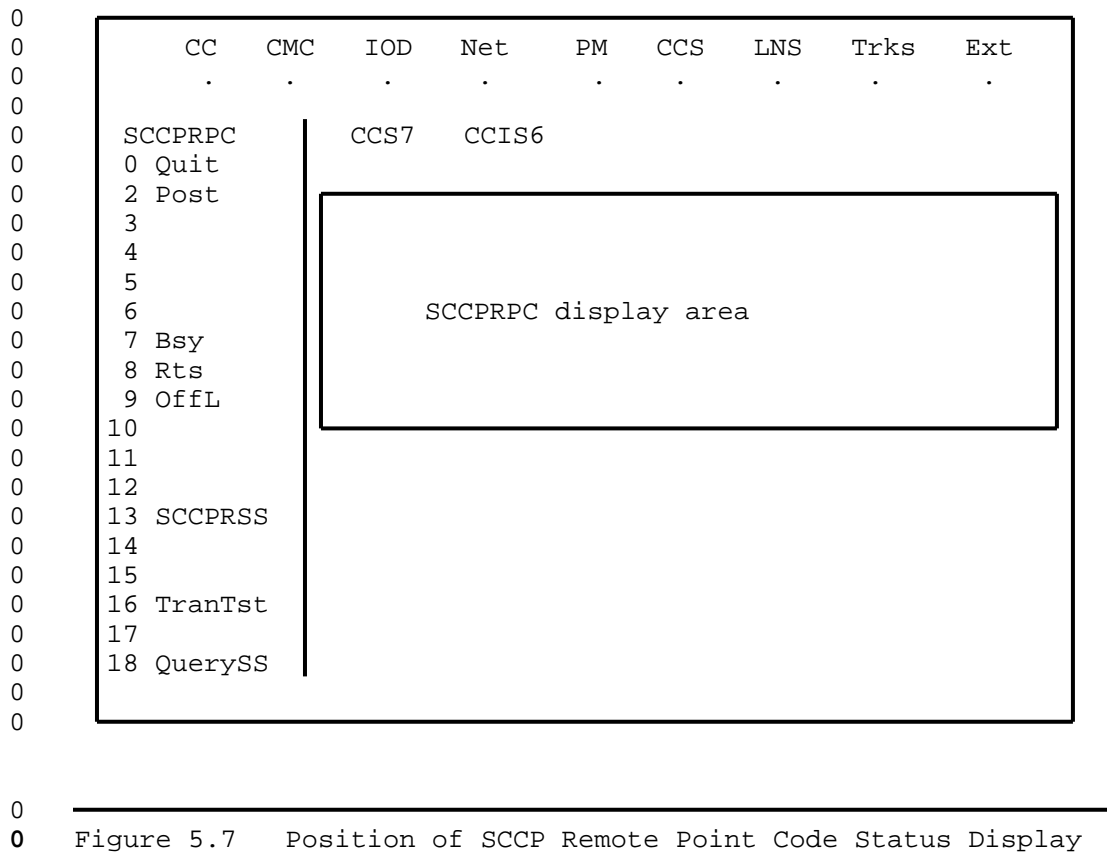

0 0 Point Code CLLI Point Code Number of Subsystems 0 **1 Constanting State** at this Point Code 0 0  $\mathbf{I}$  $\mathbf{I}$ 0 V V 0 V POINT CODE STATE NUMBER OF SS 0 aaaaaaaaaaaaaaa aaaa n

**0** Figure 5.8 Generic Remote Point Code Status Display

 $0 5 - 30$ 

0

## **0** SCCP Remote Subsystem Level Status Display

0 The SCCP remote subsystem level is accessed by entering the 0 SCCPRPC command SCCPRSS. This display level is the entrance 0 level to a number of commands that permit the user to query and 0 change the state of subsystems singly or collectively. This 0 level is dependant on the host remote point code being in the 0 posted state.

0 The command POST only selects the subsystems and identifies them 0 to the SCCP MAP control position. Once posted the status of the 0 subsystem or subsystems are displayed in the SCCPRSS display area 0 as shown in Figure 5.9.

0 The format of a command POST is shown in Figure 5.10 on page  $0 5 - 32.$ 

 $\Omega$ 

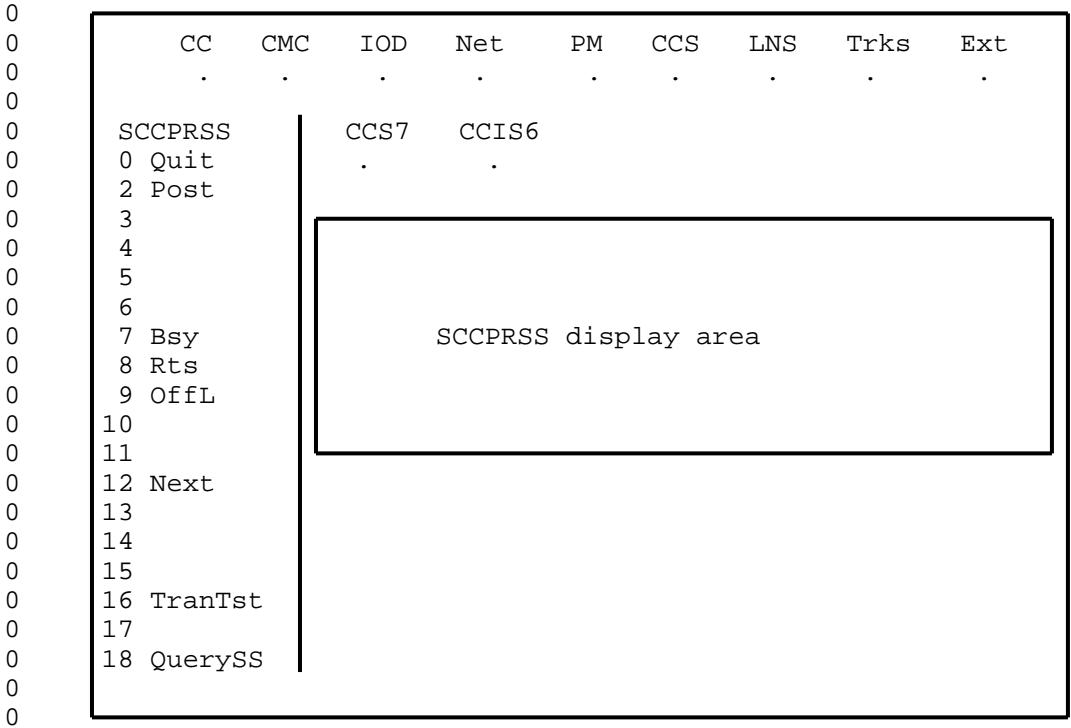

0

**0** Figure 5.9 Position of SCCP Remote Subsystem Status Display

```
0 PRACTICE 297-1001-531<br>0 VINTAGE 06.01
```

```
0 VINTAGE 06.01
```
0

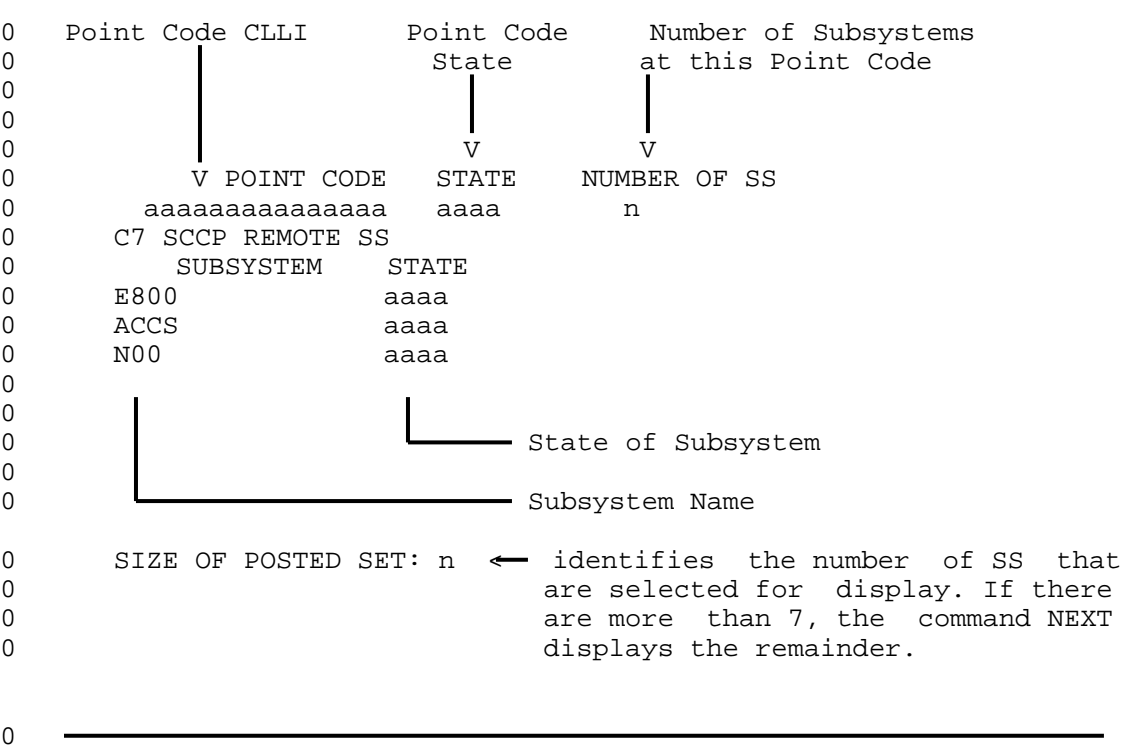

0

**0** Figure 5.10 Generic Remote Subsystem Status Display

## **0** SCCP Local Subsystem Level Status Display

0 The SCCP local subsystem level is accessed by entering the CCS7 0 command SCCPLOC. This display level is the entrance to a number 0 of commands that permit the user to query and change the state of 0 local subsystem names.

0 To preserve the integrity of the system a local subsystem must be 0 posted before any action is taken to view or change its status. 0 A local subsystem is posted using the command POST together with 0 the names of the local application.

0 The command POST only selects the local subsystem and identifies 0 it to the CCS7 MAP control position.

0 The format of the response to the command POST is shown in 0 Figure 5.12 on page 5-34.

0 0 CC CMC IOD Net PM CCS LNS Trks Ext 0 . . . . . . . . .  $\Omega$ 0 SCCPLoc CCS7 CCIS6 0 0 Quit  $\vert$  . . 0 | 2 Post 0 3 0 4  $0 \mid 5$  $\begin{array}{ccc} 0 & 6 \\ 0 & 7 \end{array}$  Bsy 0 7 Bsy 1 SCCPLOC display area 0 8 Rts 0 | 9 OffL 0 10 0 11 0 12 Next 0 13 0 14 0 | 15 TestSS 0 | 16 TranTst 0 17 0 18 QuerySS 0 0

0

0

**0** Figure 5.11 Position of SCCP Local Subsystem Status Display

0 VINTAGE 06.01

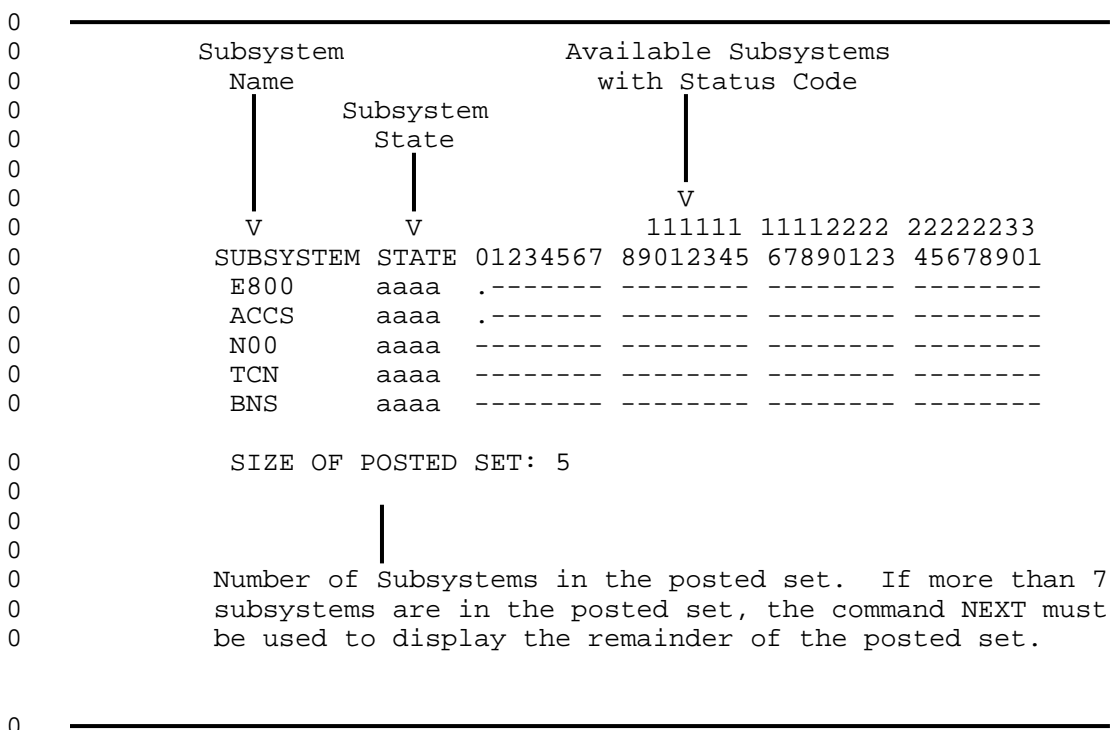

 $0$ <br>O

**0** Figure 5.12 Generic Local Subsystem Display

## **0** SEAS-Level Status Display

0 The SEAS level is accessed by entering the CCS7 command SEAS. 0 This display level is the entrance level to a number of commands 0 that permit the user to query, test, and change the operating 0 state of the signaling engineering and administration system 0 (SEAS). This level also has access to the permament virtual cir-0 cuits (PVCs) level of maintenance.

0 The command SEAS displays the status of the SEAS and the number 0 of PVCs in the SEAS display area as shown in Figure 5.13.

0 The meanings of the SEAS states are described in Table 5.16 on 0 page 5-36.

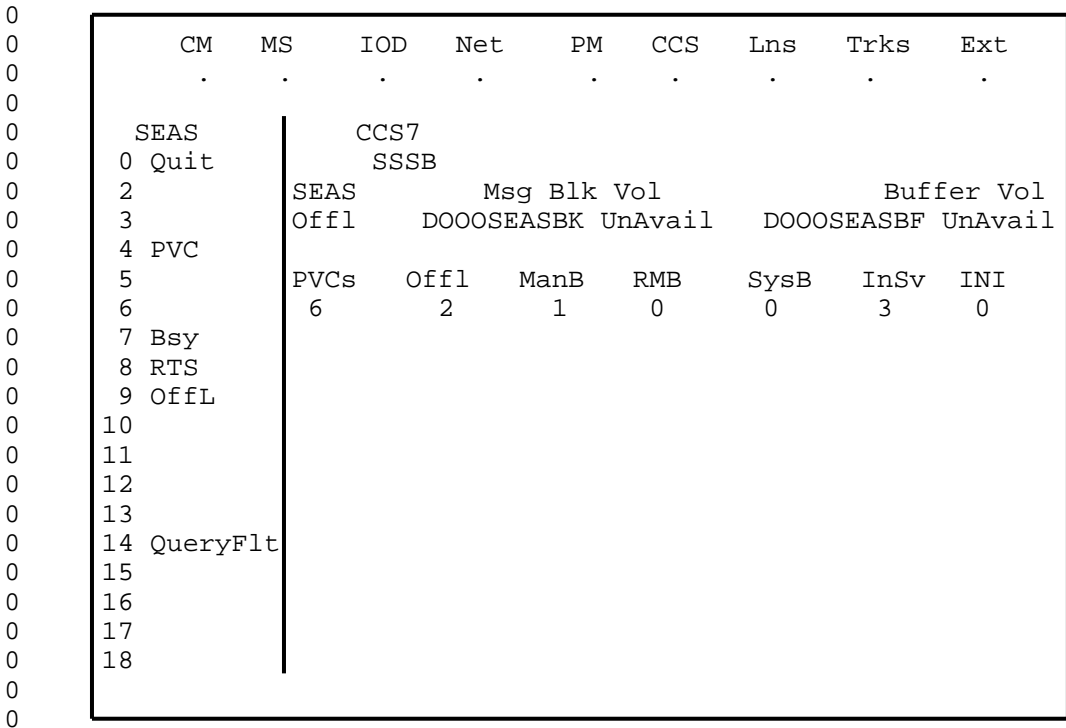

 $\Omega$ 

0

**0** Figure 5.13 SEAS Menu and Example of a Status Display

0  $\,$  5-35

0 VINTAGE 06.01

**0** TABLE 5.16 **0** SEAS STATES 0 0 CODE DESCRIPTION  $\overline{0}$ 0 InSv In the in-service state, SEAS responds to all user pro-0 gram layer (UPL), processes delayed activation commands, 0 and sends all scheduled reports. Any buffered messages 0 are transmitted. 0 All non-offline PVCs are also in service. 0 ISTb At least one non-offline PVC is not in service. 0 ManB In the manual busy state, SEAS responds only to UPL test 0 messages received from the PVCs. All other UPL messages 0 **are rejected because they may conflict with local craft** 0 operations. Delayed activation commands are rejected 0 and returned to the SEAC. No scheduled reports are sent 0 out. As this is not a protected state, SEAS attempts to 0 return to the in-service state following a restart. 0 Offl SEAS is inactive. No delayed activation commands are 0 executed and no scheduled reports are sent to the SEAC. 0 Any messages that are in the buffer volume are not tran-0 smitted to the SEAC. Any delayed activation commands 0 scheduled while SEAS is in the offline state are lost. 0 SysB SEAS is system busy when there are insufficient 0 resources available to do the processing. The insuffi-0 cient resources can be caused by no in-service PVCs 0 being available or by no disk volumes being available 0 for storage. 0
#### **0** PVC Level Status Display

0 The PVC level status display is accessed by entering the SEAS 0 command PVC. This display level is the entrance level to a num-0 ber of commands that permit the user to query and change the sta-0 tus of the logical communication links between a signal transfer 0 point (STP) and the signaling engineering and administration sys-0 tem (SEAS).

0 The format of the response to the PVC command is overlayed on the 0 SEAS display and shown in Figure 5.14 on page 5-38.

0 The meanings of PVC states are shown in Table 5.17 on page 5-39.

0 A PVC must be posted before any action is taken to view or change 0 its status.

0 The command POST only selects the PVCs and identifies them to the 0 MAP control position. Once posted, the PVCs are displayed. If 0 more than four PVCs are in the posted set, only the first four 0 PVCs are displayed. To display the remainder of the posted set, 0 use the command NEXT.

0 VINTAGE 06.01

 $0$   $-$ 

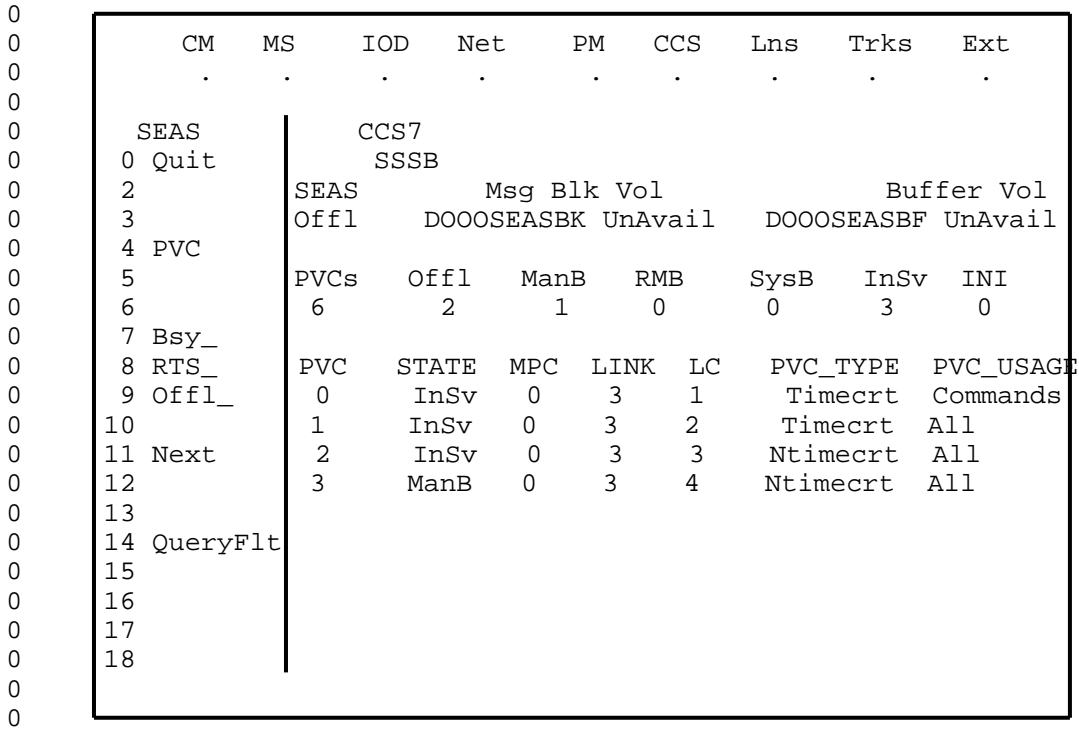

 $0$   $-$ 

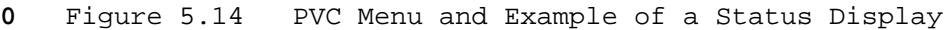

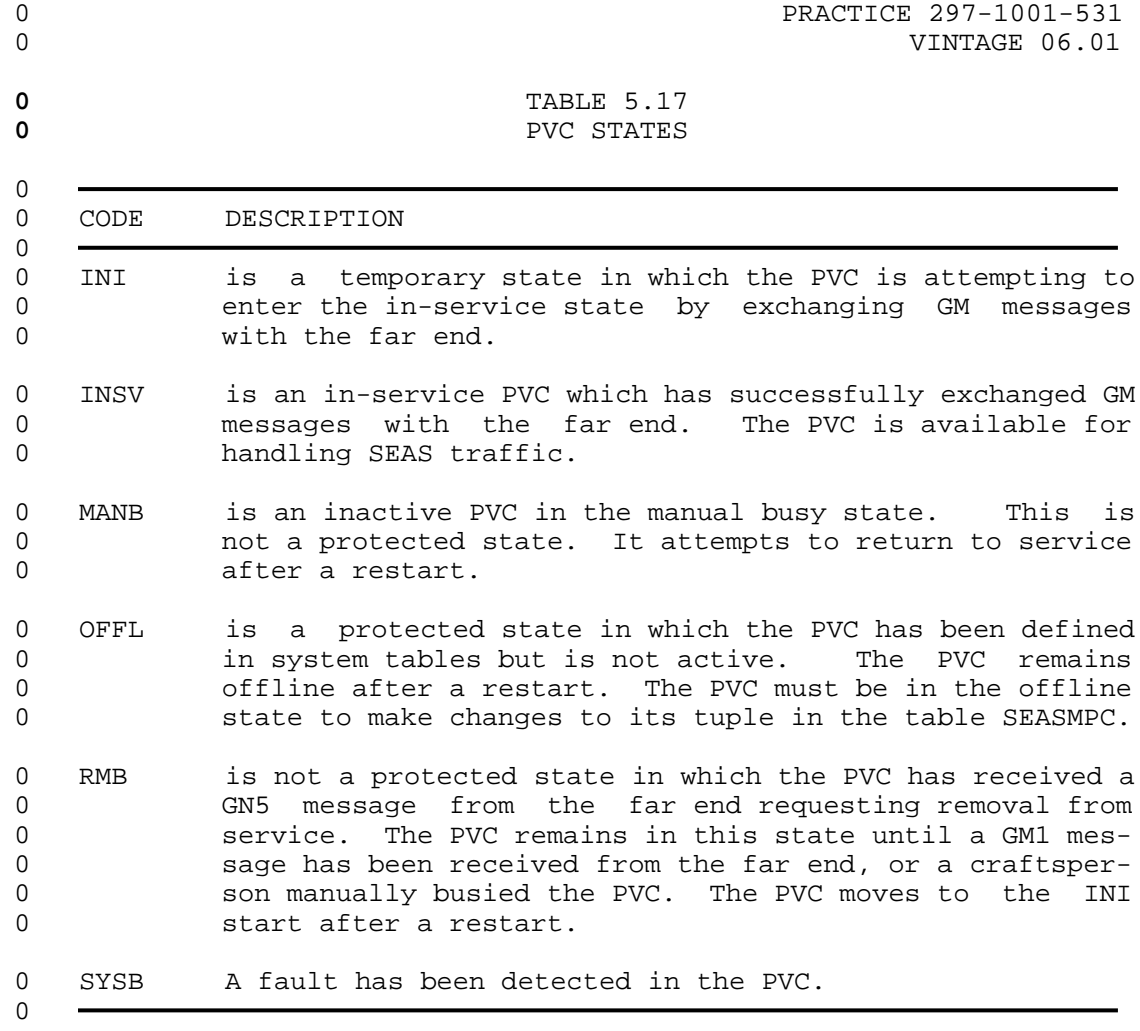

- 0 PRACTICE 297-1001-531<br>0 VINTAGE 06.01
- 

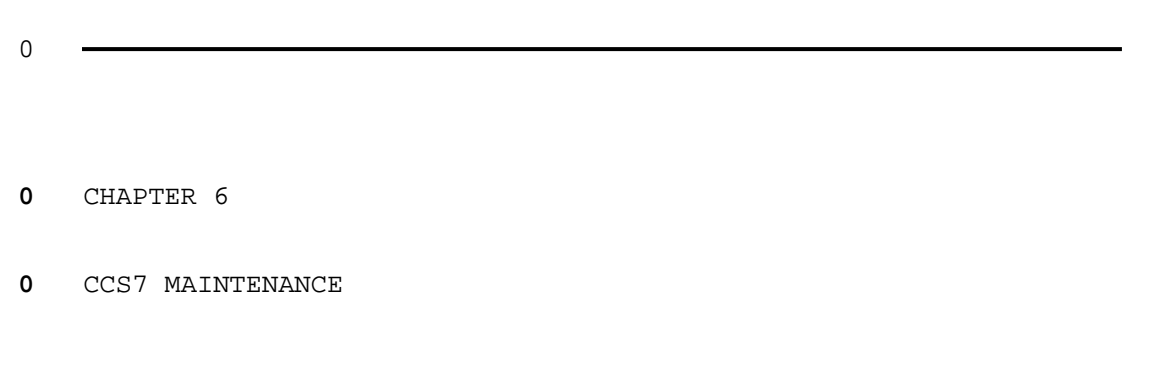

- 0 PRACTICE 297-1001-531<br>0 VINTAGE 06.01
- 

# **0** GENERAL

0 Maintenance for CCS7 in the DMS-100 and SuperNode Families, is 0 done automatically by the system or manually at a MAP. The fol-0 lowing chapters describe the commands and responses for the CCS7 0 subsystem. The commands are grouped according to the menus on 0 which they are listed.

**0** CCS7 PERIPHERAL MODULE MAINTENANCE

0 The CCS7 peripheral module maintenance is described in 297-1001- 0 515.

**0** CCS7 SUBSYSTEM IDENTIFICATION

0 The CCS7 peripheral module configuration is described in 0 297-1001-103.

- 0 PRACTICE 297-1001-531<br>0 VINTAGE 06.01
- 

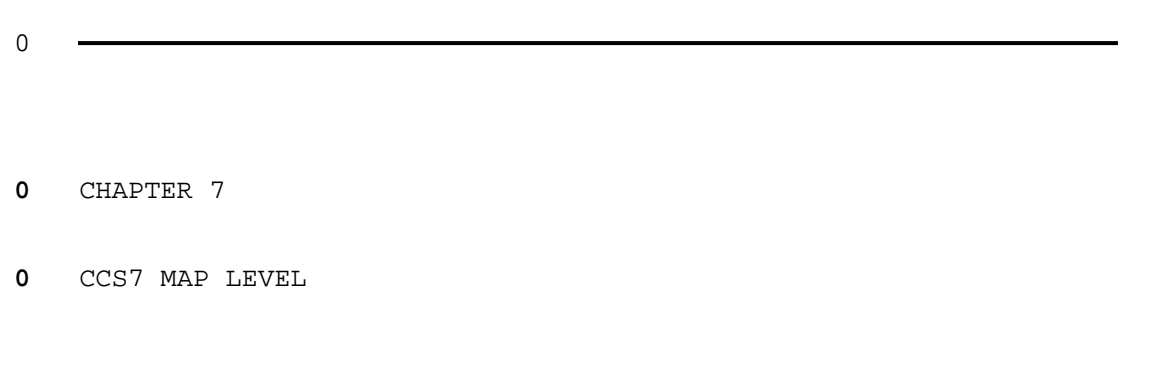

- 0 PRACTICE 297-1001-531<br>0 VINTAGE 06.01
- 

# **0** CCS7-LEVEL COMMANDS AND RESPONSES

0 The following commands and responses are available to the 0 CCS7-level menu when the command CCS7 is entered from the CCS 0 level of a MAP.

0 VINTAGE 06.01

# **0** DISALM

0 The command DISALM displays the alarm status for the different 0 functions of CCS7 in the DISALM display area (see Figure 5.2 on 0 page 5-7). A single alarm status may be displayed or the status 0 of all of a single functions that have faults may be displayed. 0 The CCS7 functions with alarm status in order of severity are

- 0 \* routesets
- 0 \* point codes
- 0 \* subsystems
- 0 \* linksets
- 0 \* signaling engineering and administration system (SEAS)

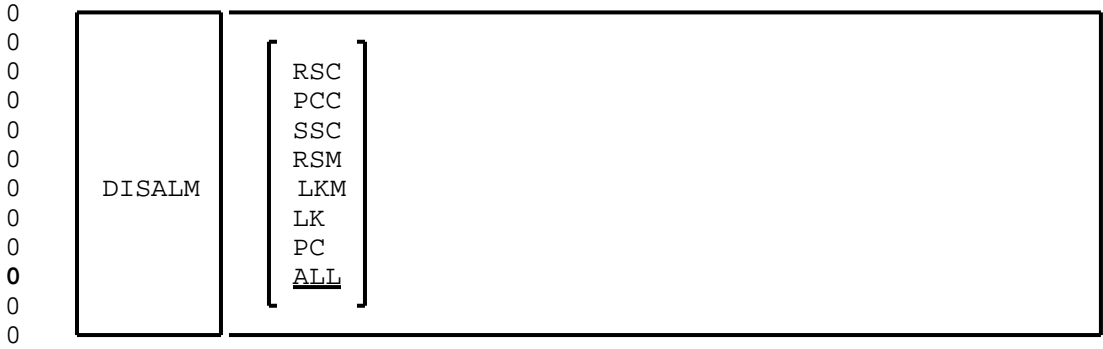

**0** Where:

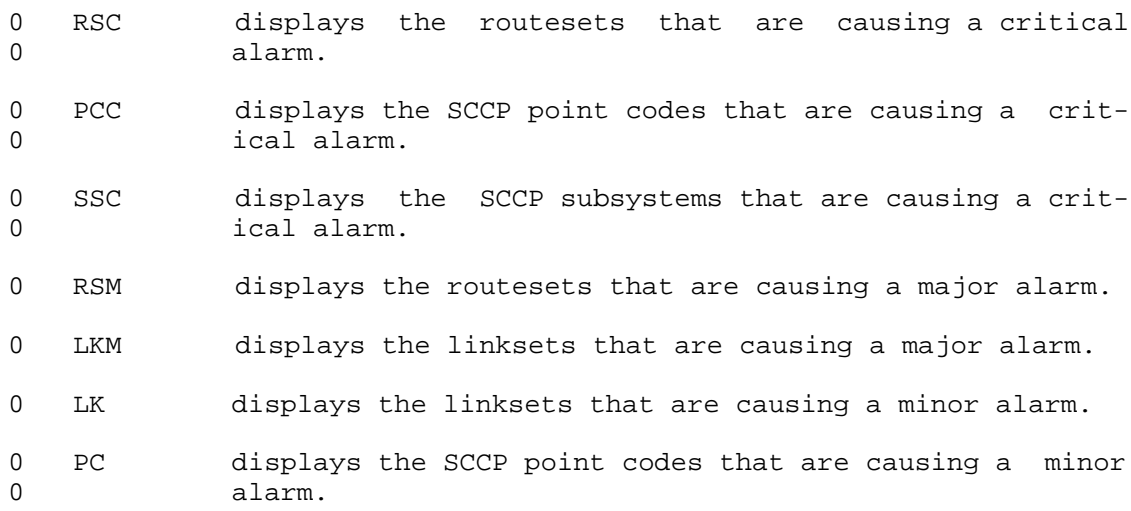

 $0$   $7-2$ 

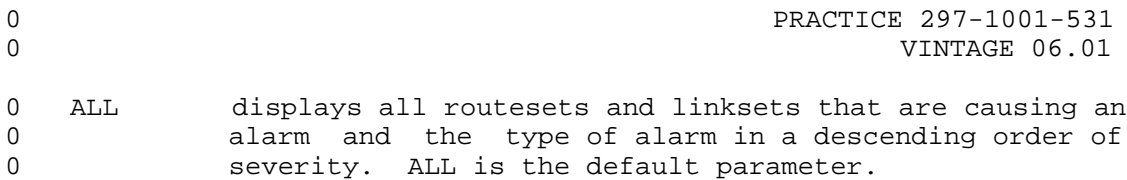

# **0** Responses:

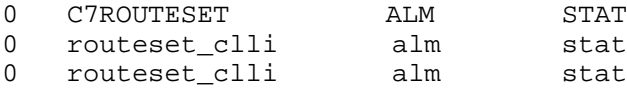

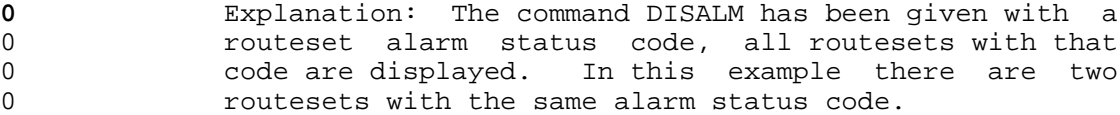

**0** Where:

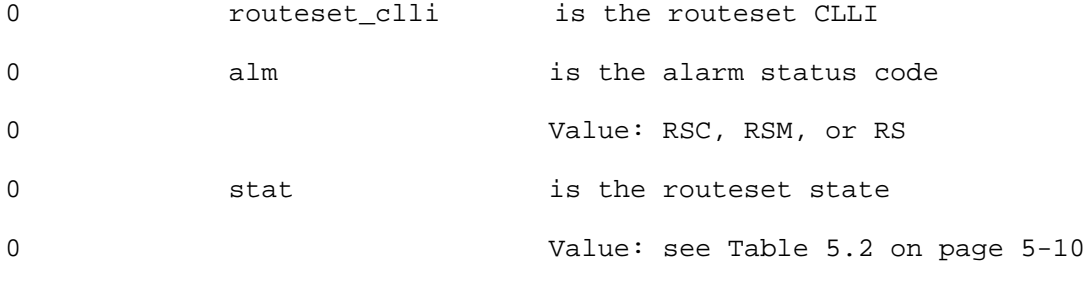

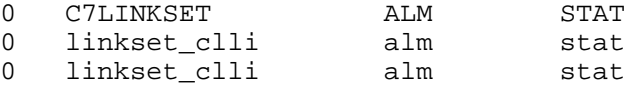

**0** Explanation: The command DISALM has been given with a 0 linkset alarm status code, all linksets with that code 0 are displayed. In this example there are two linksets 0 With the same alarm status code.

**0** Where:

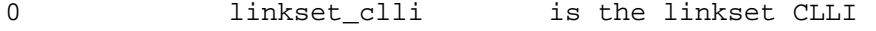

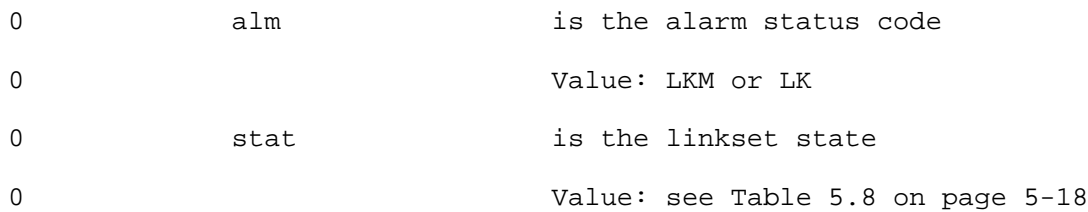

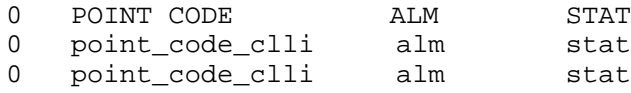

0 VINTAGE 06.01

**0** Explanation: The command DISALM has been given with a 0 point code alarm status code, all point codes with that 0 alarm status code are displayed. In this example there 0 are two point codes with the same alarm status code.

**0** Where:

0 **point\_code\_clli** is the point code CLLI

0 alm alm is the alarm status code

0 Value: PCC or PC

0 5tat is one of the point code states 0 listed in Table 5.15 on page 5-29

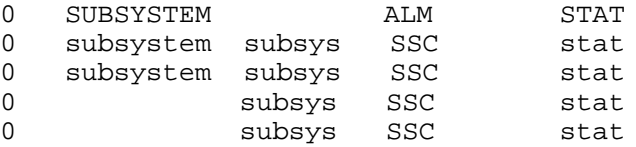

**0** Explanation: The command DISALM has been given with a 0 subsystem alarm status code of SSC (there are no other 0 alarm status codes that apply to subsystems), all sub-0 systems with that code are displayed. In this example 0 **there are four subsystems with an alarm status of SSC.** 

**0** Where:

0 subsystem is an alphanumeric code defining 0 below the point code CLLI

0 subsys is the subsystem. A subsystem 0 0 without a point code CLLI is a 0 local subsystem

0 Value: E800, ACCS, ISDNUP, TUP, or 0 OAM

0 stat stat is the subsystem state

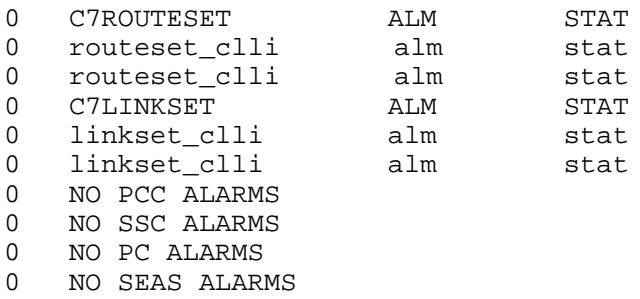

 $0 \t 7-4$ 

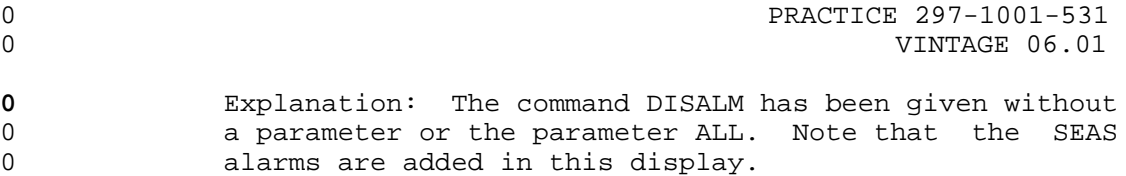

0 VINTAGE 06.01

# **0** C7RTESET

0 The command C7RTESET displays the status titles for the next 0 level of routeset information. Routesets that are still posted 0 at a MAP are also displayed.

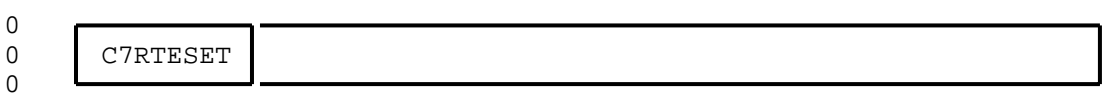

# **0** Responses:

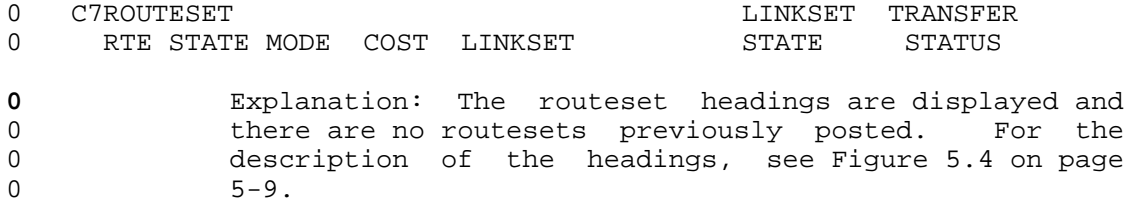

# **0** C7LKSET

0 The command C7LKSET displays the status titles for the next level 0 of linkset information. Linksets that are still posted at the 0 MAP are also displayed.

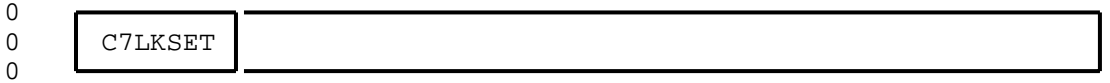

# **0** Responses:

- 0 LINKSET 0 TRAF SYNC RESOURCE **LINK** 0 LK STAT STAT TYPE NO STAT PHYSICAL ACCESS STAT ACTION
- **0** Explanation: The status titles are displayed. See 0 Figure 5.6 on page 5-20 for an explanation of the dis-0 play.

0 VINTAGE 06.01

# **0** SCCPRPC

0 The command SCCPRPC displays the headings for the remote point 0 code MAP level. Remote point codes that are still posted at the 0 MAP are also displayed.

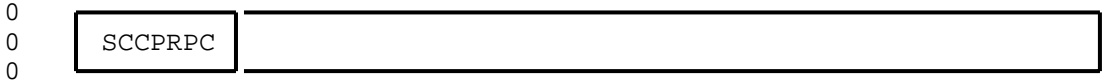

# **0** Responses:

- 0 C7 SCCP REMOTE PC
- 0 POINT CODE STATE NUMBER OF SS

# **0** Explanation: The remote point code headings are dis-0 **played and there are no posted point codes.** For a 0 description of the headings, see Figure 5.8 on page  $0 \t\t 5-30.$

# **0** SCCPLOC

0 The command SCCPLOC displays the headings for the local point 0 code MAP level. Local point codes that are still posted at the 0 MAP are also displayed.

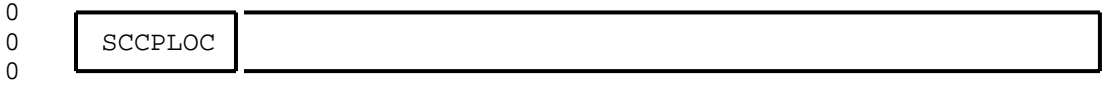

# **0** Responses:

- 0 C7 SCCP LOCAL
- 0 SUBSYSTEM STATE
- **0** Explanation: The local subsystem headings are dis-0 played. For a description of the headings, see<br>0 Figure 5.12 on page 5-34. Figure 5.12 on page 5-34.

0 VINTAGE 06.01

# **0** SEAS

0 The command SEAS accesses the SEAS level of the MAP and displays 0 the headings for the signaling engineering and administration 0 system.

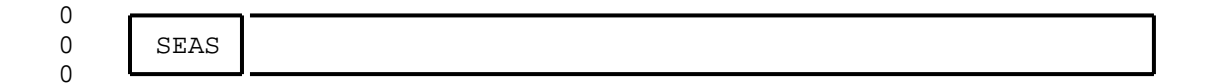

# **0** Responses:

0 display

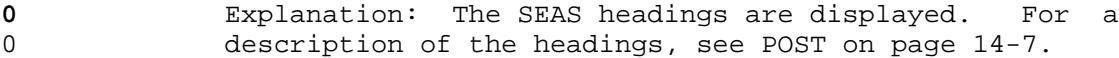

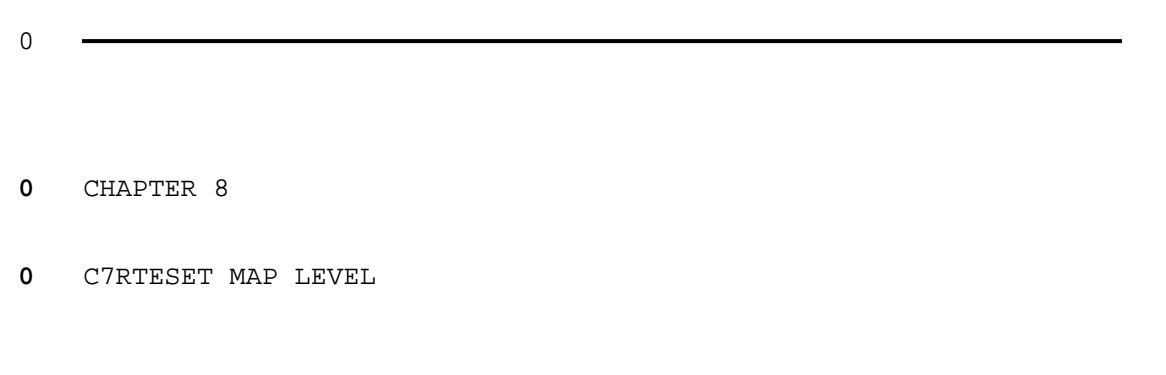

- 0 PRACTICE 297-1001-531<br>0 VINTAGE 06.01
- 

# **0** C7RTESET-LEVEL COMMANDS AND RESPONSES

0 The following commands and responses are available to the routes-0 et level menu when the command C7RTESET is entered at the CCS7

0 level of a MAP.

0 VINTAGE 06.01

## **0** BSY

0 The command BSY changes the current state of a posted routeset to 0 the manual busy state.

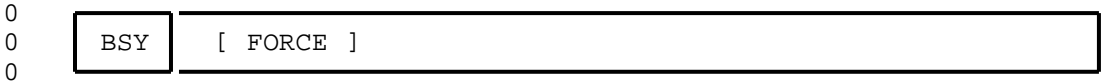

### **0** Where:

0 FORCE forces the routeset into the busy state immediately, 0 with the possibility of losing traffic.

#### **0** Responses:

0 FAILED, COMMAND ALREADY REQUESTED FROM ANOTHER MAP

**0** Explanation: System is unable to complete the command 0 as it is attempting to complete the command BSY from 0 another MAP.

- 0 FAILED, NO ROUTESET POSTED
- **0** Explanation: There are no routesets posted at the MAP.
- **0** User Action: Post the required routeset and re-enter 0 the command BSY.

0 MAINTENANCE COMMAND IN PROGRESS

- **0** Explanation: The system is unable to complete the com-0 mand. This is a temporary state.
- **0** System Action: System cannot complete the command 0 because another command is in progress, command is 0 aborted.
- **0** User Action: Re-enter the command.
- 0 MAINTENANCE LEVEL ALREADY ACHIEVED
- **0** Explanation: Routeset is already in the desired state.
- 0 NO RESPONSE FROM SIGNALING NETWORK MANAGEMENT
- **0** Explanation: System has not been able to re-route 0 traffic.
- **0** System Action: RSMan has not been able to set the 0 routeset to the manual busy state,command is aborted.

**0** User Action: Re-enter the command.

- 0 PASSED
- **0** Explanation: The routeset has been set to the manual 0 busy state. The states in the POST display are also 0 changed to reflect the new state of the routeset.

**0** System Action: The system interprets the command and 0 sends a message to level 3 routeset management (RSMan) 0 for completion of the command. RSMan re-routes the 0 traffic then sets the routeset to the manual busy 0 state. If the parameter FORCE is used, RSMan does not 0 attempt to re-route traffic, resulting in the loss of 0 **traffic** on that routeset.

0 TRAFFIC RUNNING ON ROUTESET

**0** Explanation: Traffic cannot be routed on to another 0 **routeset.** Either there is only one routeset in the 0 system, or all other routesets are not able to carry 0 traffic. To manually busy this routeset the parameter 0 FORCE must be used.

**0** User Action: Re-enter the command using the parameter 0 FORCE if it is essential that the routeset must be 0 **placed** in the manual busy state.

0 VINTAGE 06.01

# **0** NEXT

0 The command NEXT displays the routes of the next routeset in the 0 posted set.

0 0 NEXT 0

# **0** Responses:

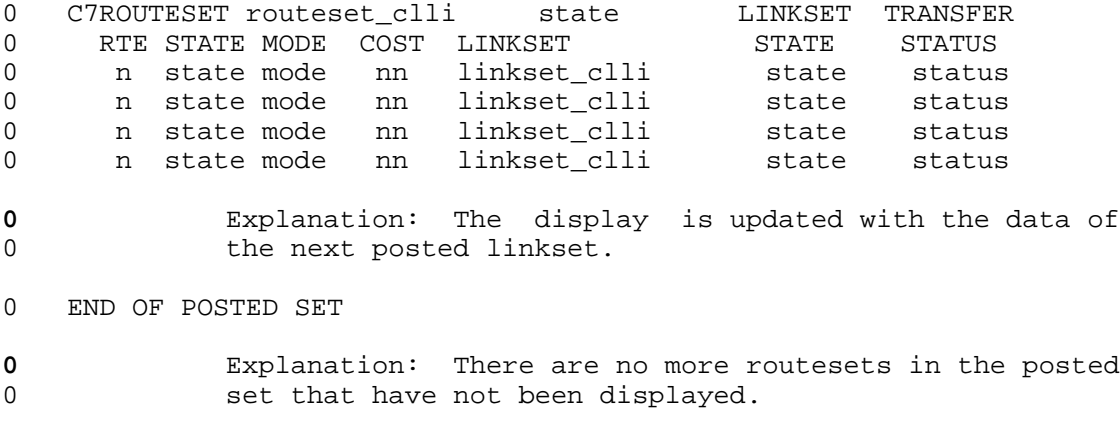

0 FAILED, NO ROUTESET POSTED

**0** Explanation: There are no routesets posted.

0 NEXT NOT VALID WITH POSTING BY CLLI

**0** Explanation: Only one routeset was posted, therefore 0 after the initial display there are no more routesets<br>0 to be displayed. to be displayed.

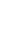

# **0** OFFL

0 The command OFFL removes a routeset from the system maintenance, 0 to allow office data modifications for the routeset. An offline 0 routeset cannot cause an alarm. Routesets must be in the manual 0 busy state before routesets can be made offline.

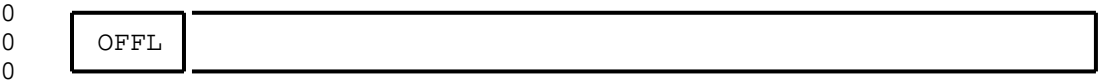

# **0** Responses:

- 0 MAINTENANCE LEVEL ALREADY ACHIEVED
- **0** Explanation: The routeset is already in the Offline 0 state.
- 0 PASSED
- **0** Explanation: The system has removed the routeset from 0 use by the system.

# 0 ROUTESET NOT IN MAN BUSY STATE

**0** Explanation: The routeset cannot be made offline 0 because it is not in the manual busy state.

0 VINTAGE 06.01

### **0** POST

0 The command POST selects a routeset for maintenance actions, and 0 identifies all the routes within the routeset.

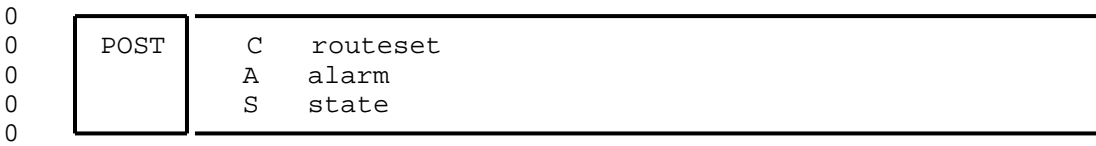

### **0** Where:

- 0 C posts by clli.
- 0 A posts by alarm state.
- 0 S posts by routeset state.
- 0 routeset is a unique routeset CLLI that is also unique through-0 out the CCS7 network.
- 0 alarm is the subsystem status code.
- 0 Values: RSC, RSM, or RS
- 0 state is the routeset state.
- 0 Values: ISTB, INSV, SYSB, MANB, or OFFL

#### **0** Responses:

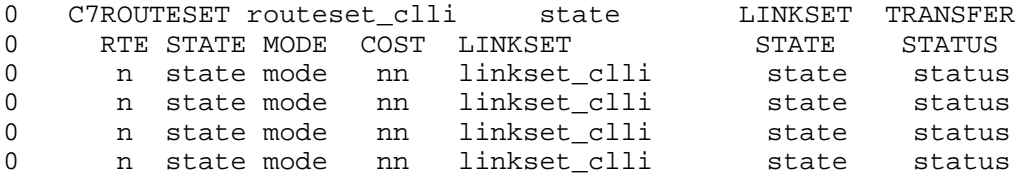

- **0** Explanation: The post parameters have been accepted by 0 the system. The system has displayed the first routes-0 et of the posted set and the routes within that routes-0 et. For the description of the headers, see Figure 5.4 0 on page 5-9.
- **0** User Action: If more than one routeset is expected, 0 use the command NEXT to display remaining routesets.
- 0 END OF POSTED SET
- **0** Explanation: There are no alarms on the select routes-0 ets, or there are no more routesets in the posted set.

0 8-6

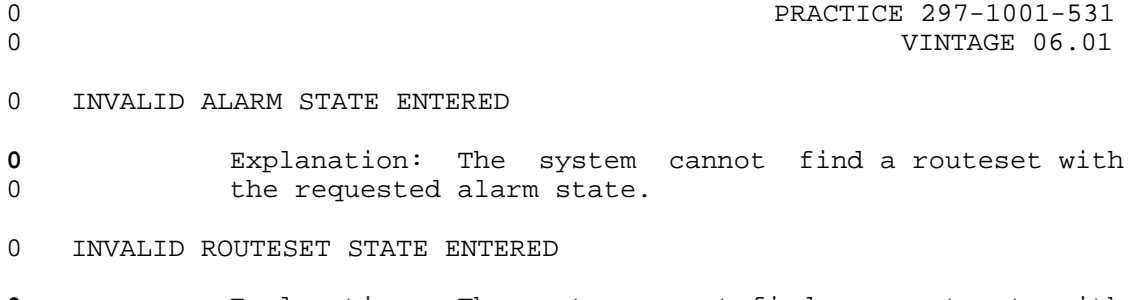

**0** Explanation: The system cannot find a routeset with 0 the requested routeset state.

# 0 THIS CLLI NOT DATA FILLED IN C7 ROUTESET TABLE

**0** Explanation: The entered character string is in the 0 correct form for a routeset CLLI, but the system cannot 0 find it in the C7 routeset table. The routeset may be 0 unequipped or in the offline state.

- 0 VINTAGE 06.01
- **0** QUERYFLT

0 The command QUERYFLT queries the fault status of the route or 0 routes of the posted routeset.

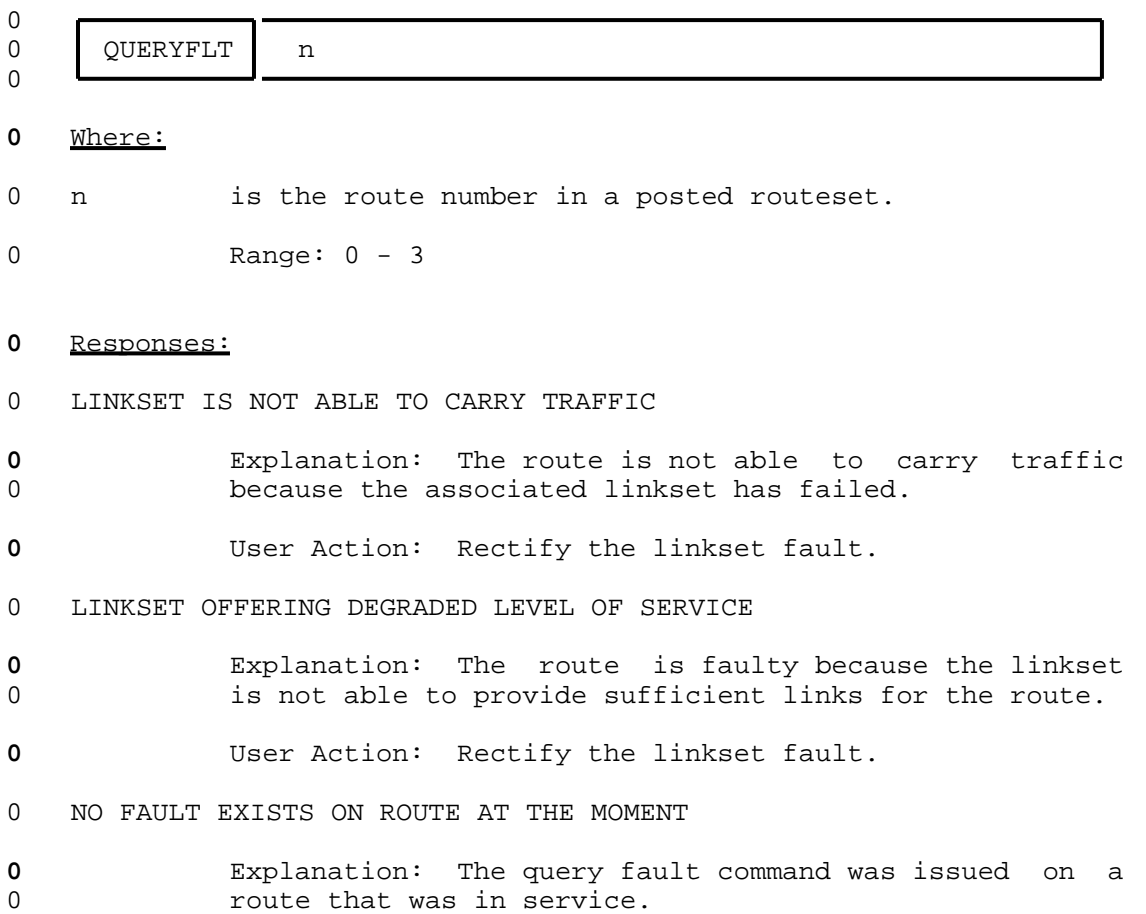

# **0** RTS

0 The command RTS returns the posted routeset to the in-service 0 state. If all of the routes cannot be made in-service, the rout-0 eset is made ISTb indicating that the routeset can only supply a 0 degraded service. If a route is faulty the result of the command 0 still shows PASSED, but the routeset state is changed to system 0 busy (SysB state).

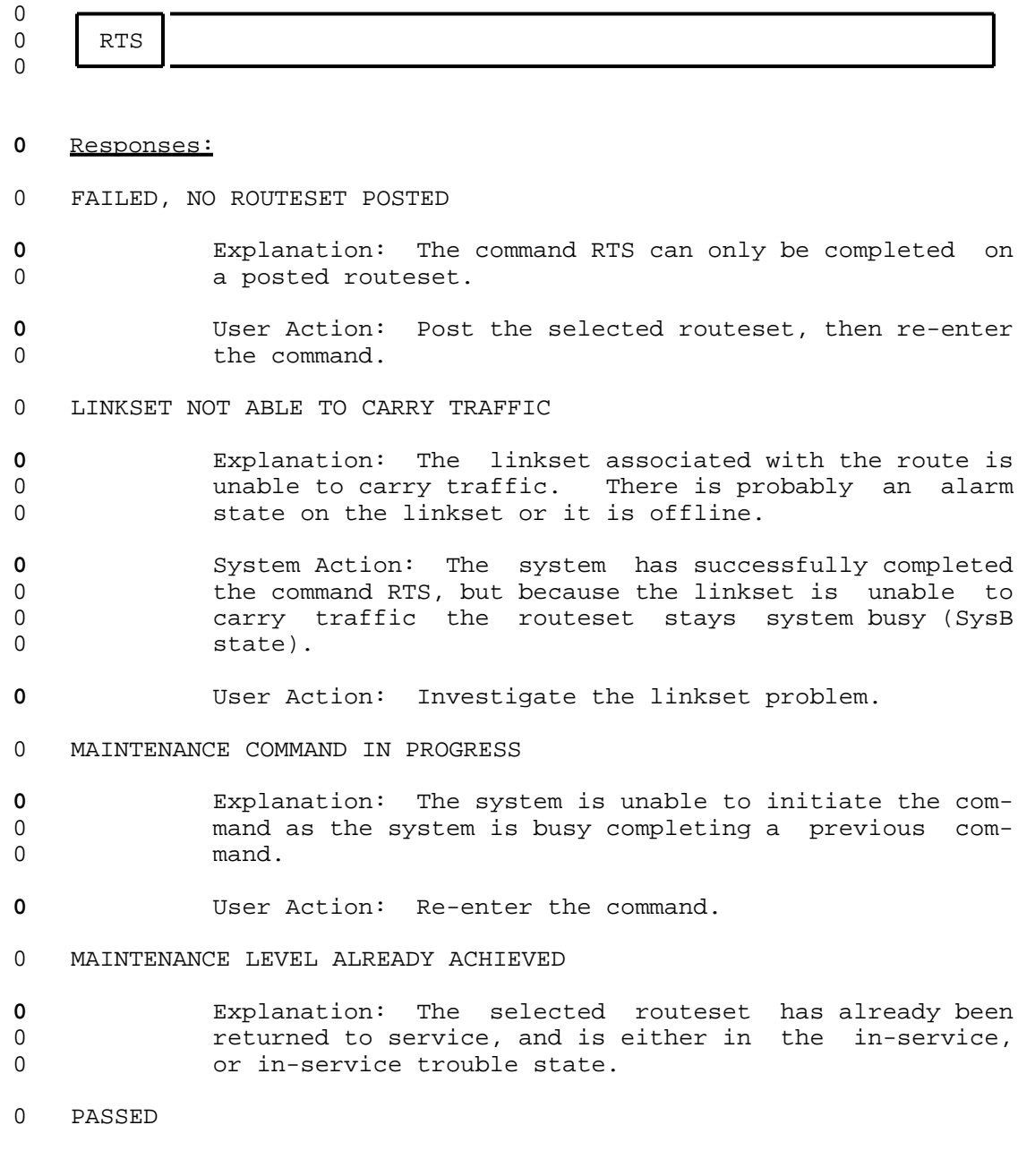

- 0 VINTAGE 06.01
- **0** Explanation: The system has tested the individual 0 routes and allows the routes to carry traffic. When 0 all routes have passed, the states in the POST display 0 are upgraded to show the states of the routes and the 0 routeset.

# 0 ROUTESET NOT IN MAN BUSY STATE

- **0** Explanation: The routeset can only be returned to ser-0 vice from the manual busy state.
- **0** User Action: Set the routeset to the manual busy state 0 (displayed as ManB) then re-enter the command.

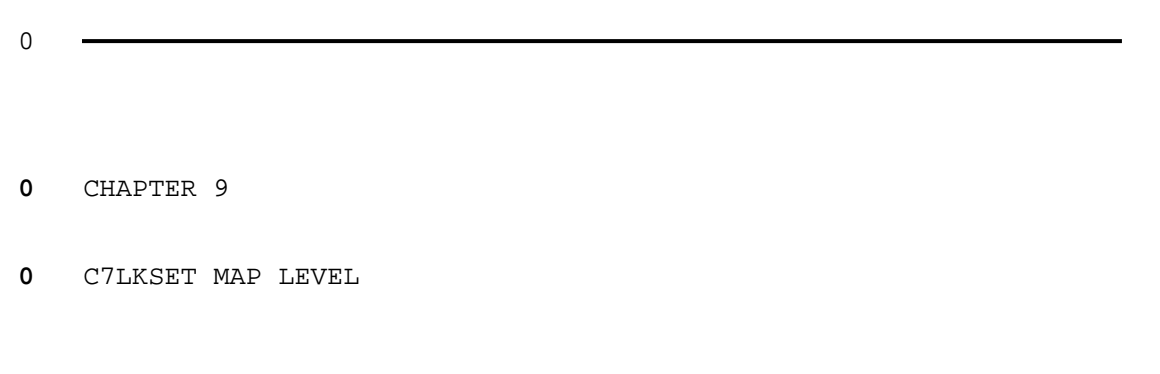

- 0 PRACTICE 297-1001-531<br>0 VINTAGE 06.01
- 

# **0** C7LKSET-LEVEL COMMANDS AND RESPONSES

0 The following commands and responses are available at the linkset 0 level menu when the command C7LKSET is entered at the CCS7 level

0 of the MAP.

0 VINTAGE 06.01

# **0** ACT

0 The command ACT initiates a synchronizing procedure to the 0 selected link of the posted linkset.

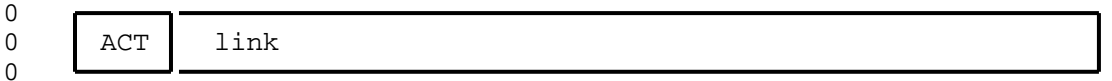

#### **0** Where:

- 0 link is the selected link number. Only one link or all 0 **links** in a linkset can be selected.
- 0 Range: 0-15 or ALL

#### **0** Responses:

0 IN PROGRESS

# **0** Explanation: The selected link is in the process of 0 being synchronized When it is synchronized the response 0 is removed from the display and the linkset status dis-0 play is upgraded to show that the link is synchronized. 0 If ALL was entered, the system synchronizes the links 0 sequentially.

- **0** Where:
- 0 nn is the link number

0 Range: 0 - 15

**0** System Action: If the link is in the manual busy 0 state, the connection to the resource is made and a 0 synchronization procedure initiated. When the synchro-0 nization procedure is complete, the synchronizing sta-0 tus (in the linkset display) is upgraded to Sync and 0 **the message is removed from the display.** 

0 LINK nn: COMMAND ALREADY IN PROGRESS

- **0** Explanation: The selected link is already in the proc-0 ess of being activated.
- **0** Where:
- 0 **nn** is the link number

0 Range: 0 - 15

 $0 \t 9-2$
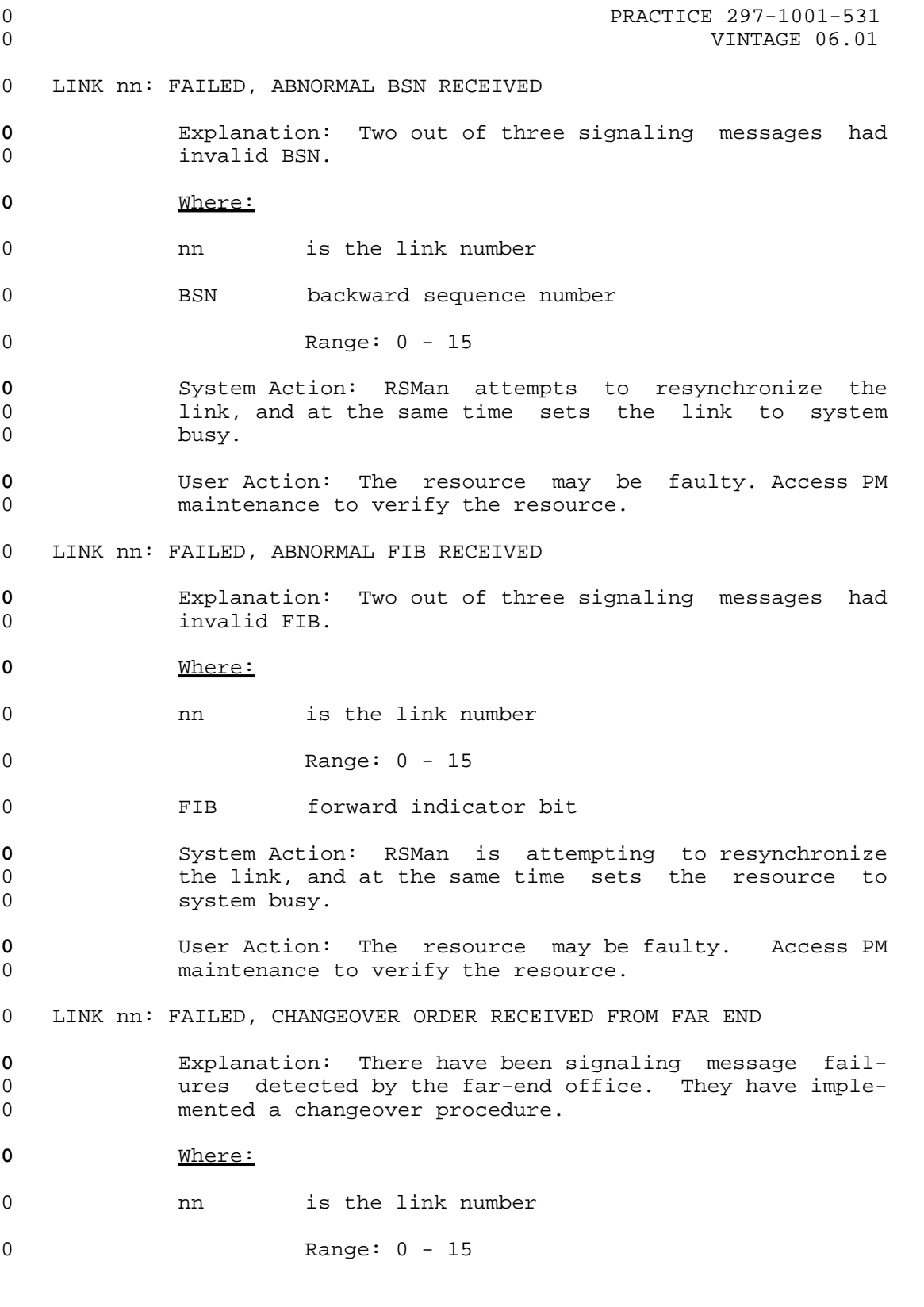

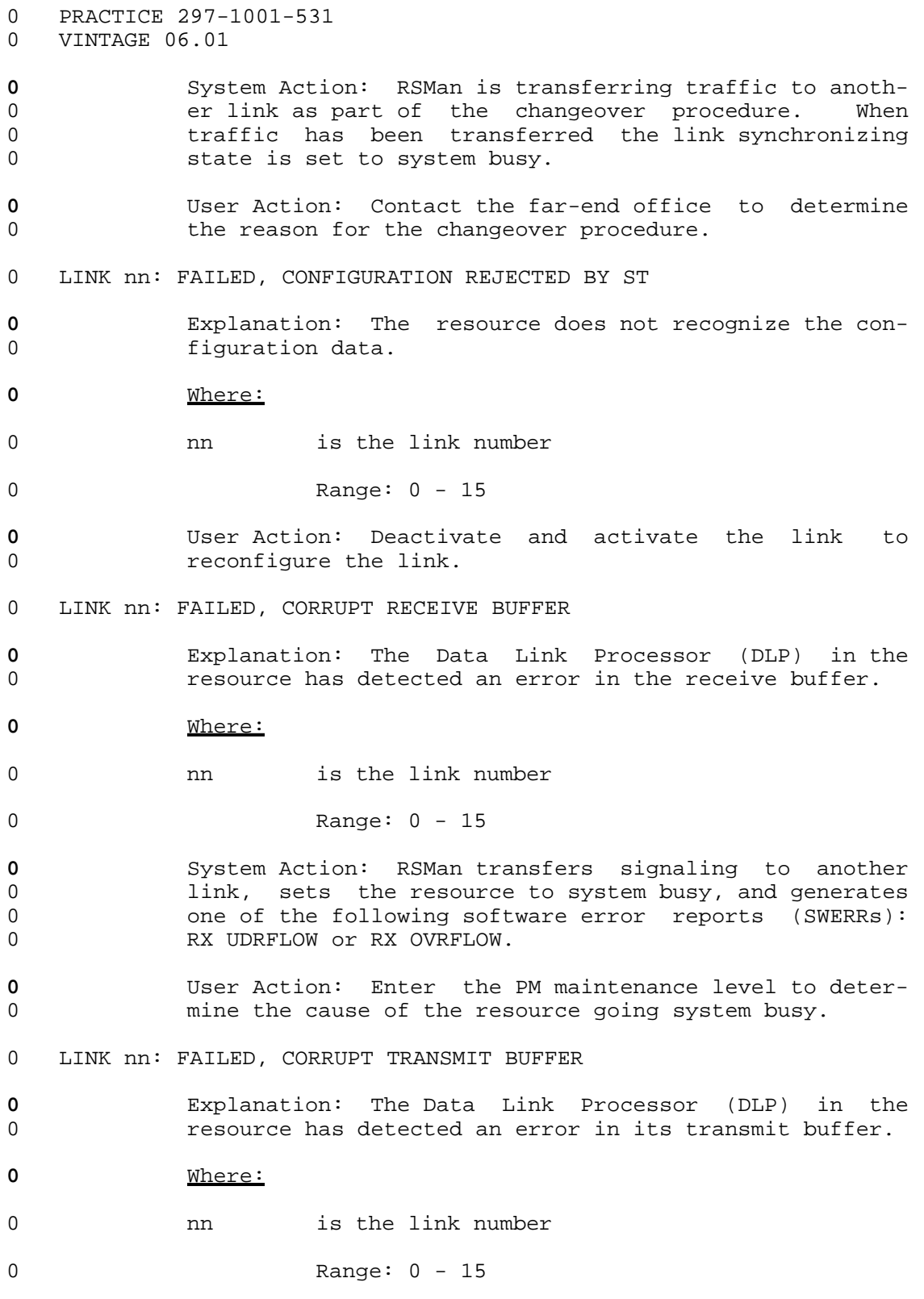

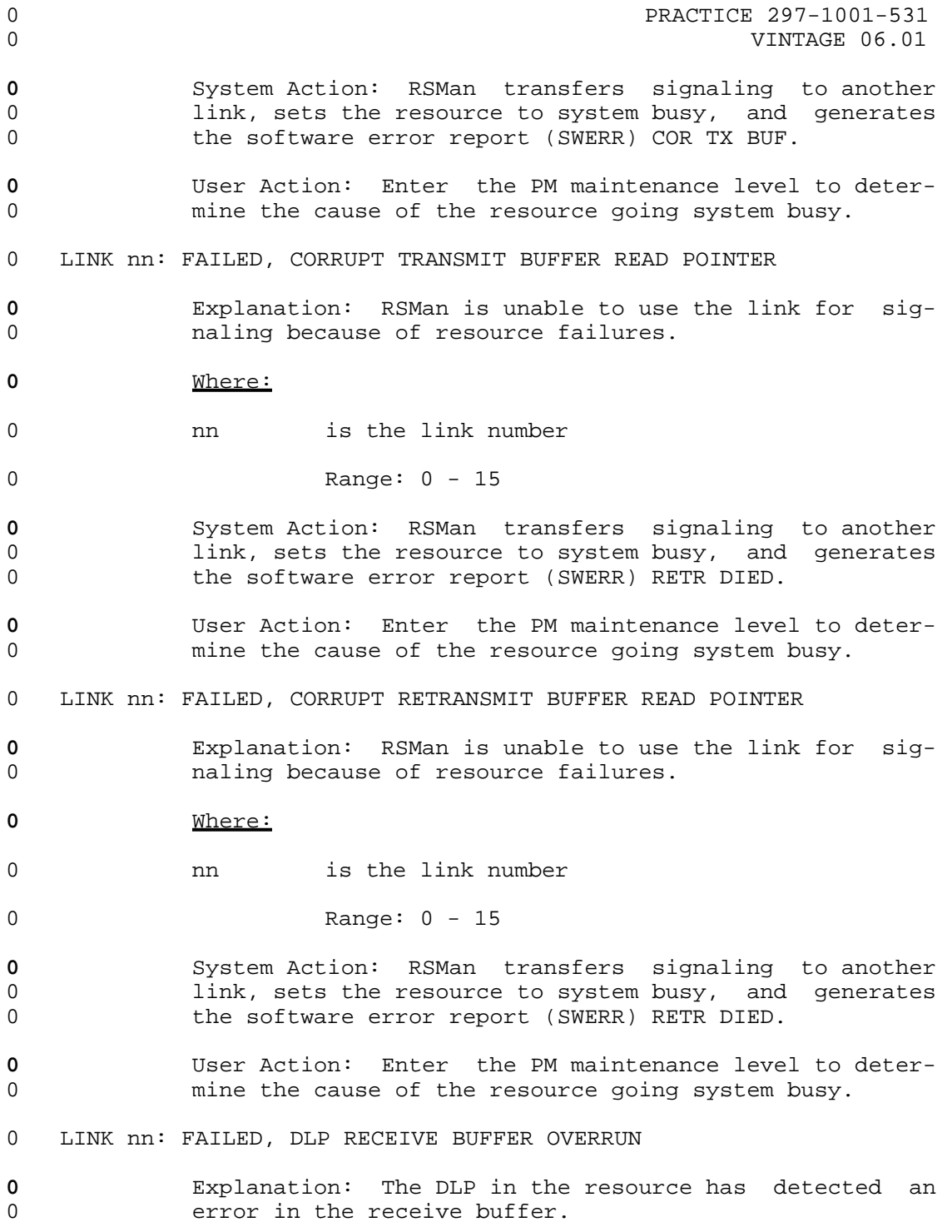

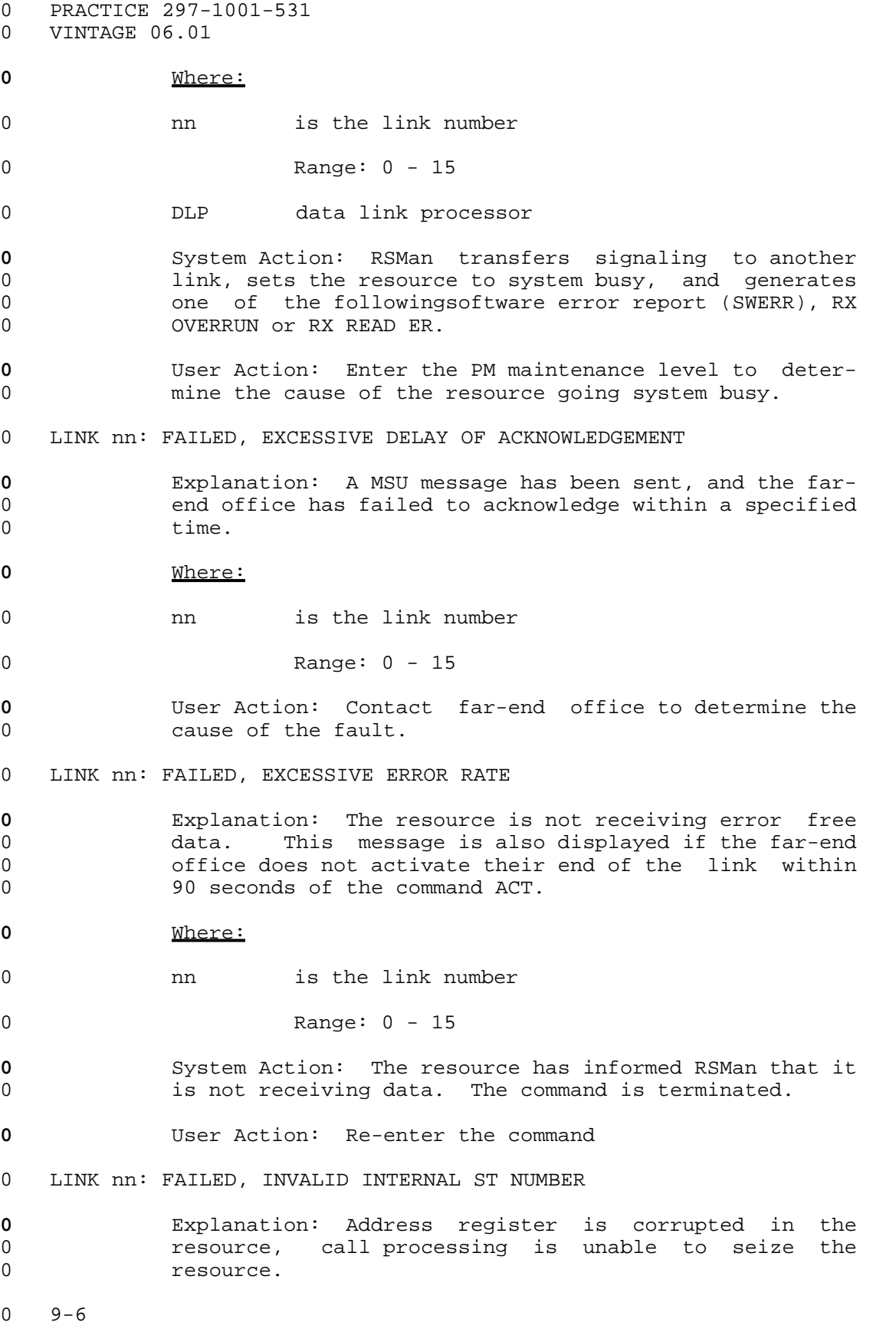

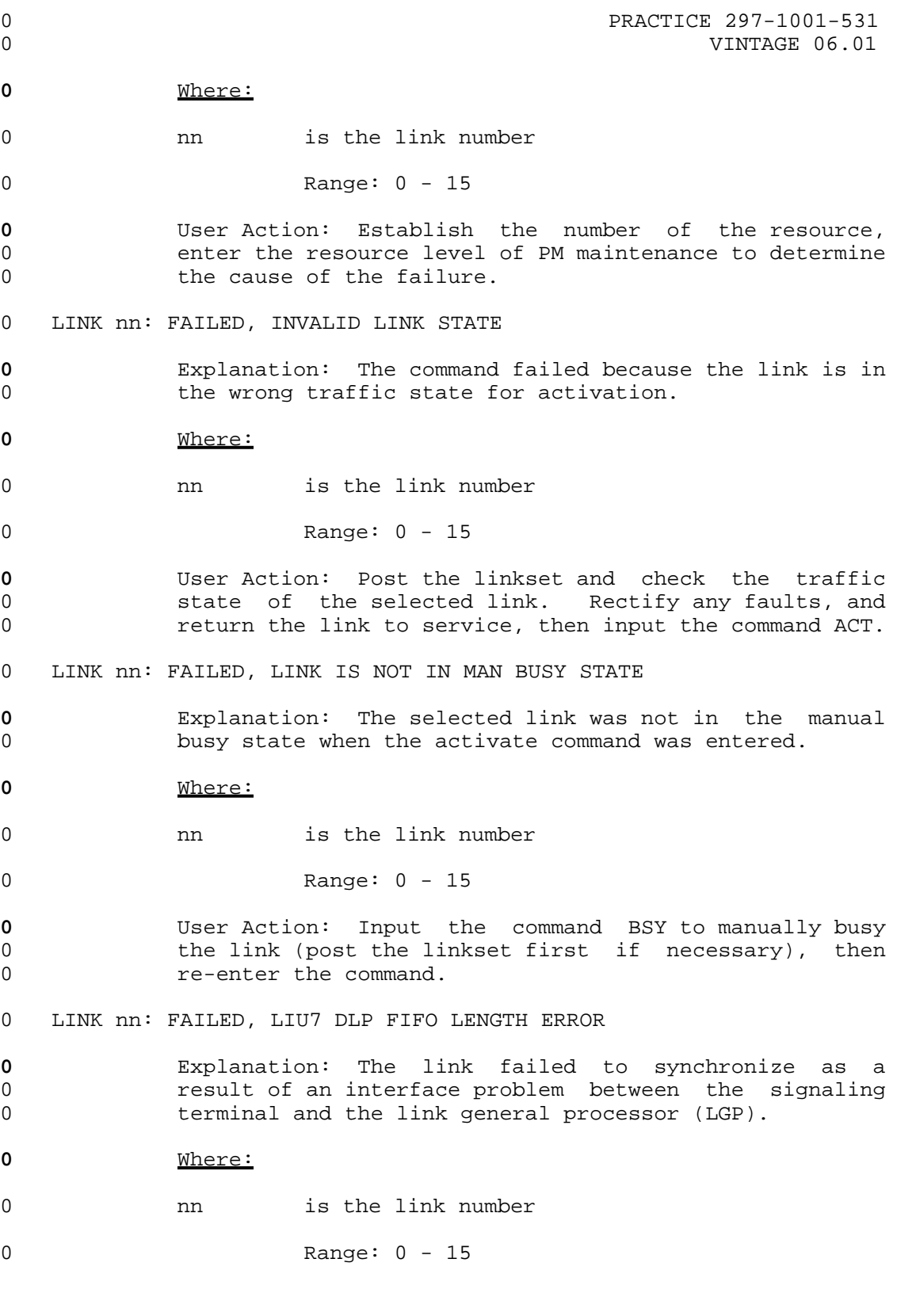

 $\sim$  9-7

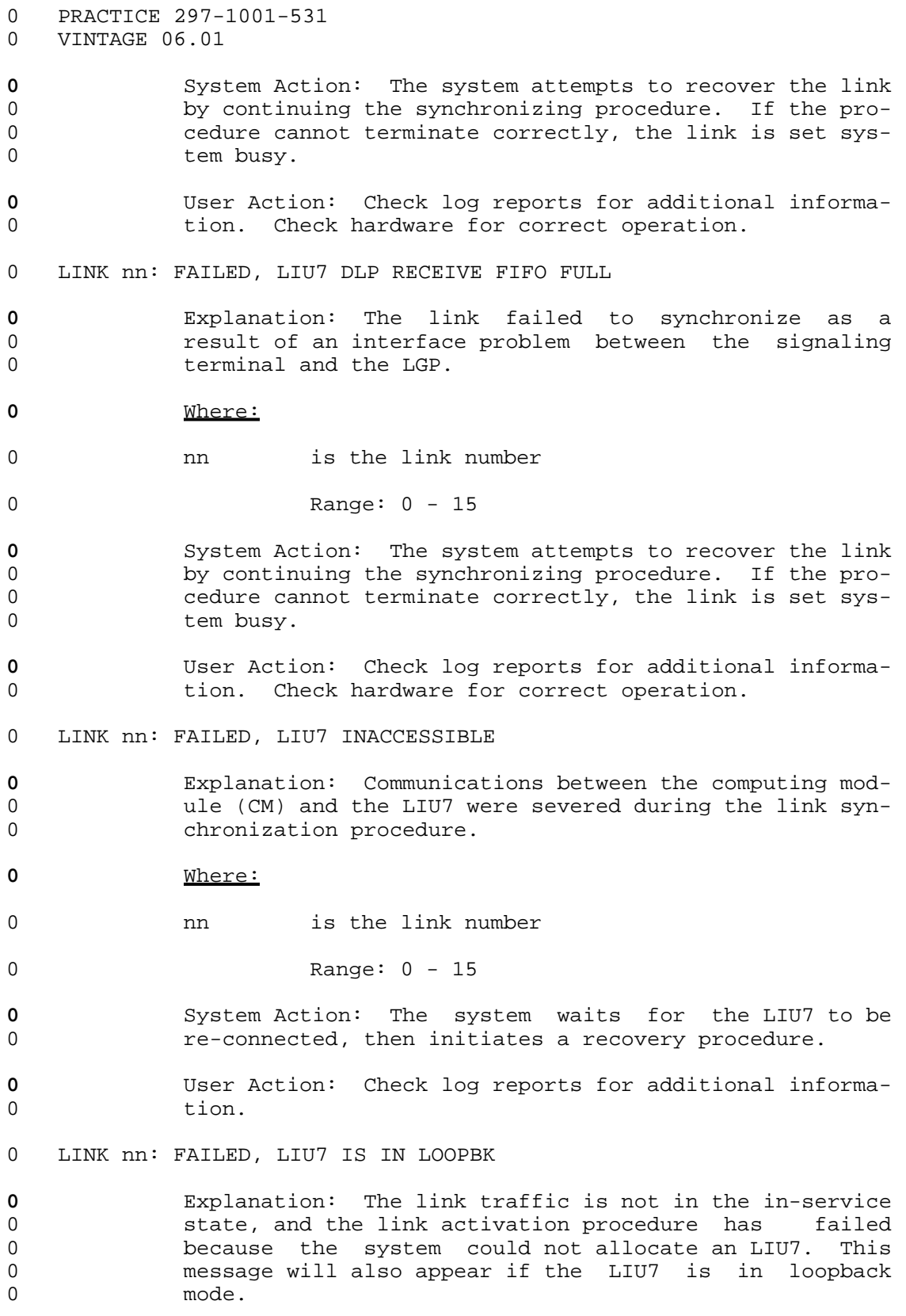

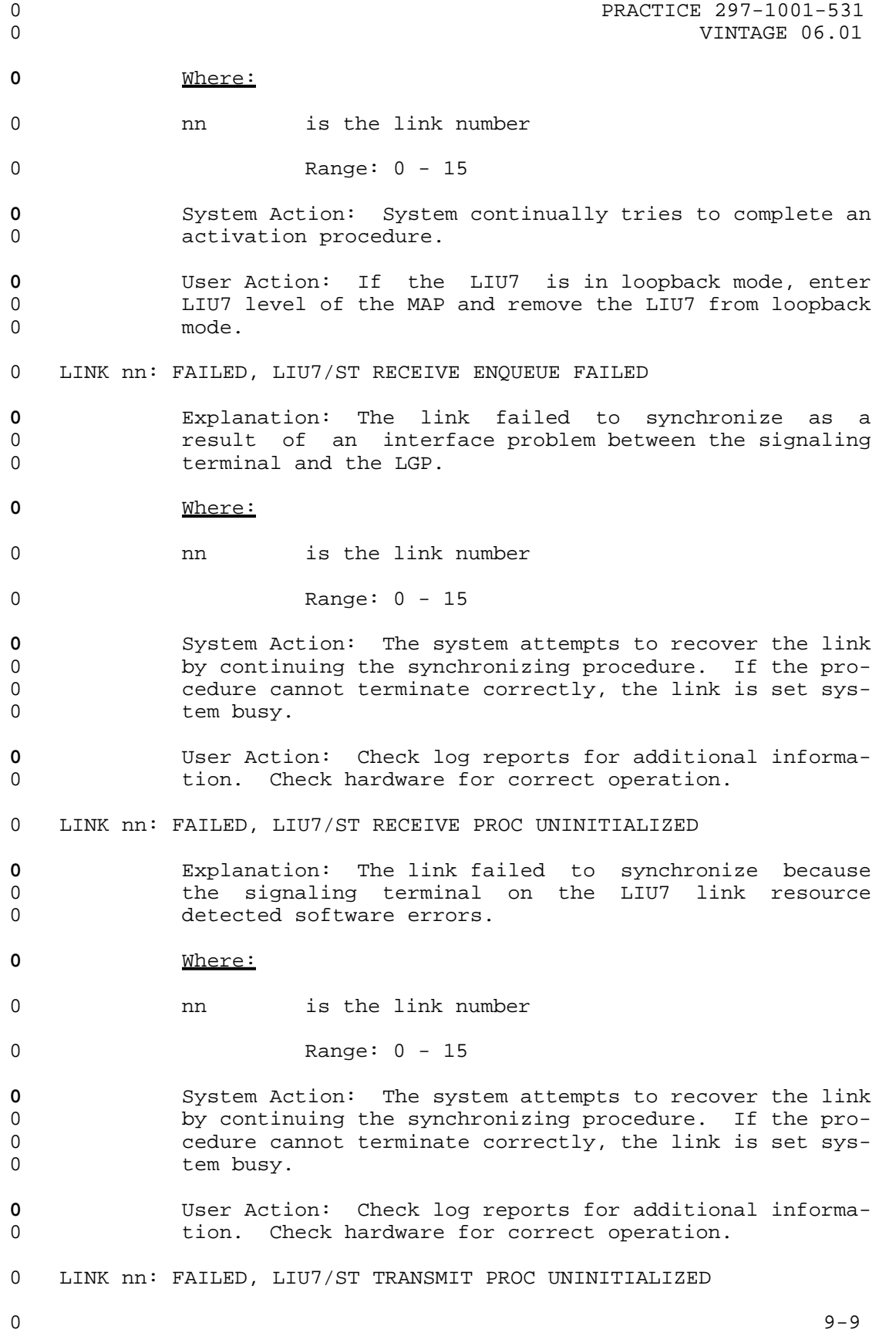

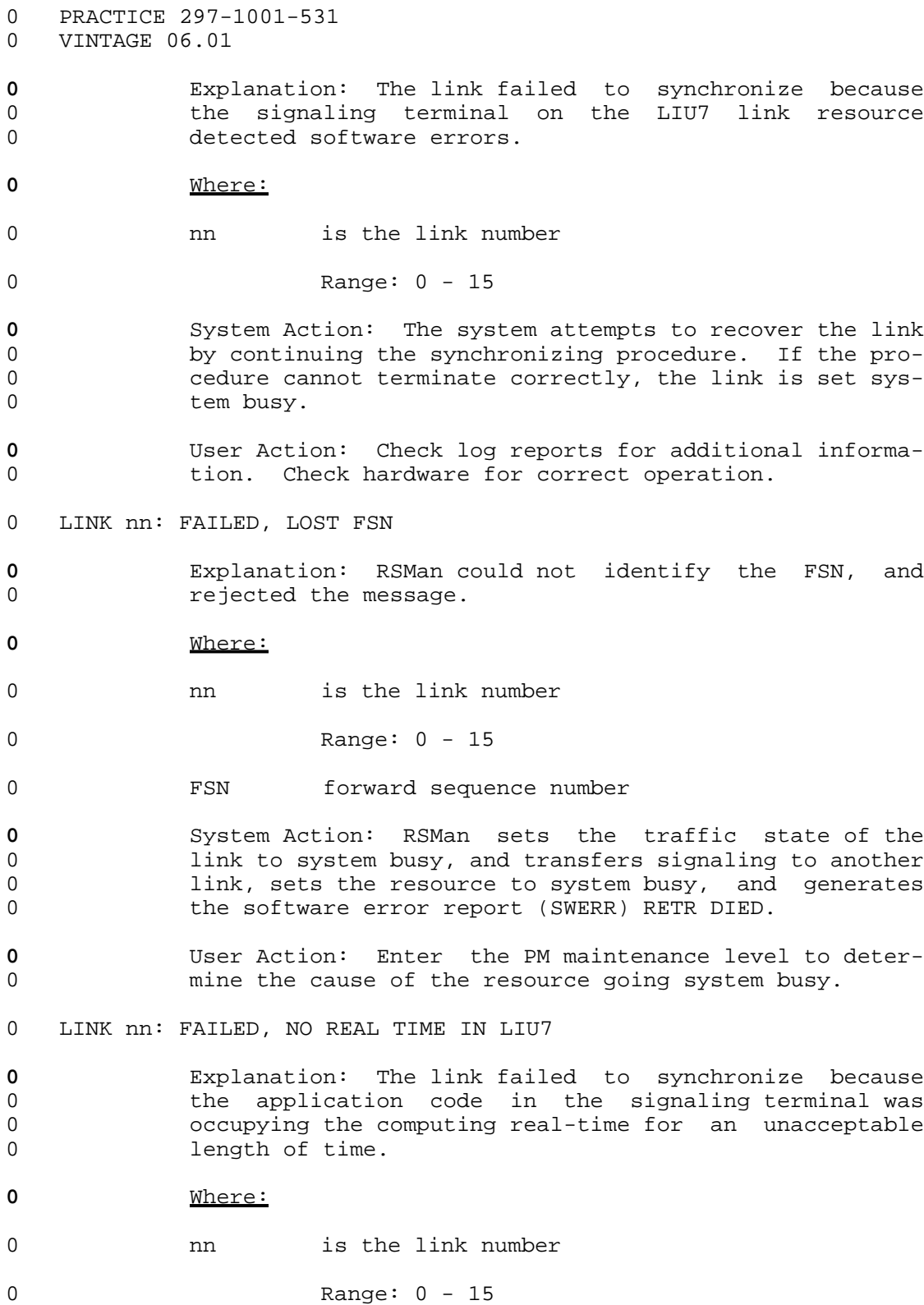

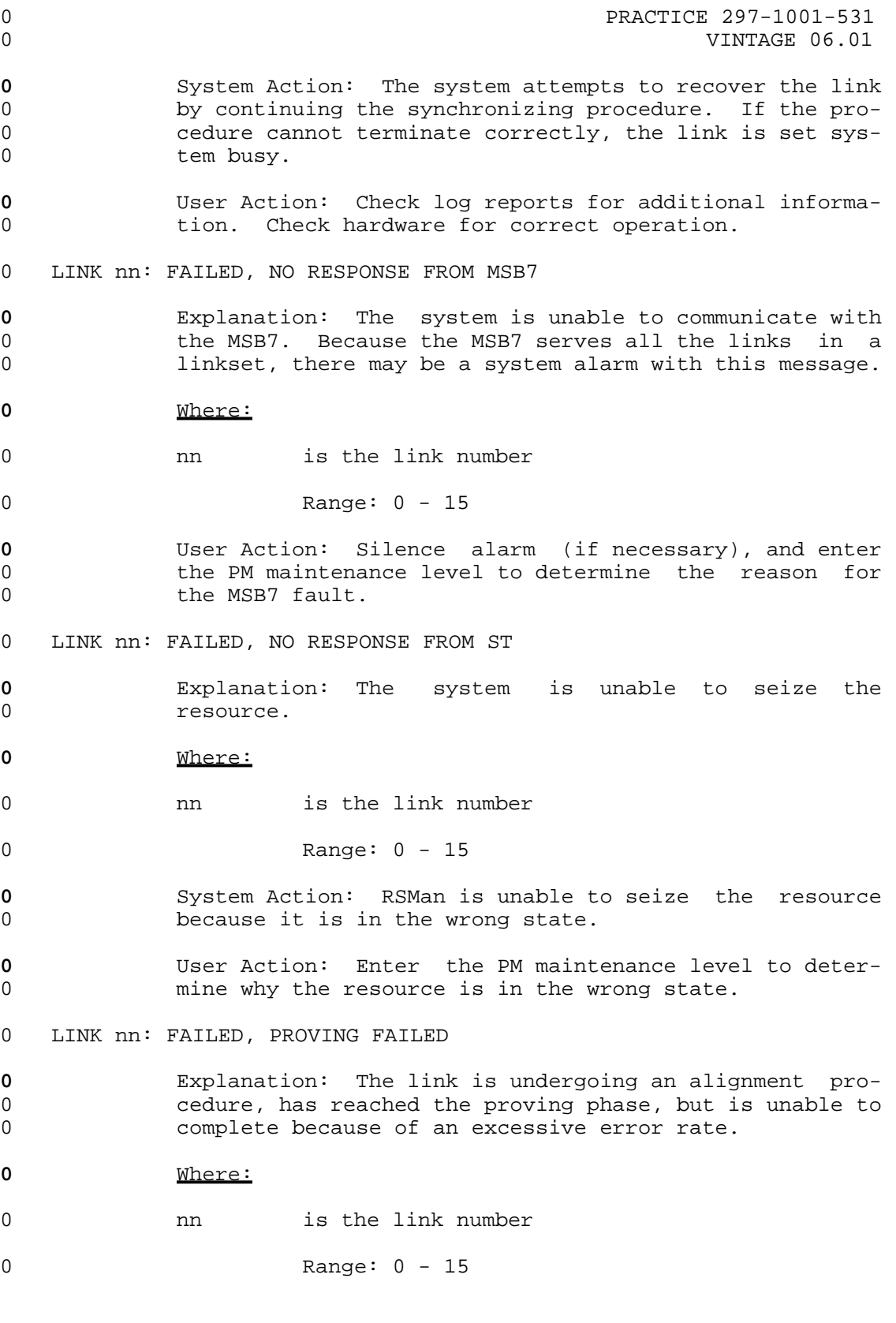

0 9-11  $9-11$ 

0 PRACTICE 297-1001-531 0 VINTAGE 06.01 **0** System Action: RSMan sets the link synchronizing state 0 to system busy and attempts to resynchronize the link. 0 LINK nn: FAILED, REMOTE LEVEL 2 CONGESTION **0** Explanation: The far-end office has stayed congested 0 too long. **0** Where: 0 **nn** is the link number 0 Range: 0 - 15 **0** System Action: RSMan sends a message to the far-end 0 office requesting them to restrict messages, and then 0 sets the resource to system busy. 0 LINK nn: FAILED, RETRIEVAL BUFFER ENQUEUE FAILED **0** Explanation: RSMan is unable to use the link for sig-0 naling because the resource failed. **0** Where: 0 nn is the link number 0 Range: 0 - 15 **0** System Action: RSMan transfers signaling to another 0 link, sets the resource to system busy, and generates 0 **the software error report (SWERR) RETR DIED. 0** User Action: Enter the PM maintenance level to deter-0 mine the cause of the resource going system busy. 0 LINK nn: FAILED, RETRIEVAL TRANSMIT BUFFER PROBLEM **0** Explanation: The Data Link Processor (DLP) in the 0 resource has detected an error in its transmit buffer. **0** Where: 0 nn is the link number 0 Range: 0 - 15 **0** System Action: RSMan transfers signaling to another 0 link, sets the resource to system busy, and generates 0 the software error report (SWERR) COR TX BUF. **0** User Action: Enter the PM maintenance level to deter-0 mine the cause of the resource going system busy.

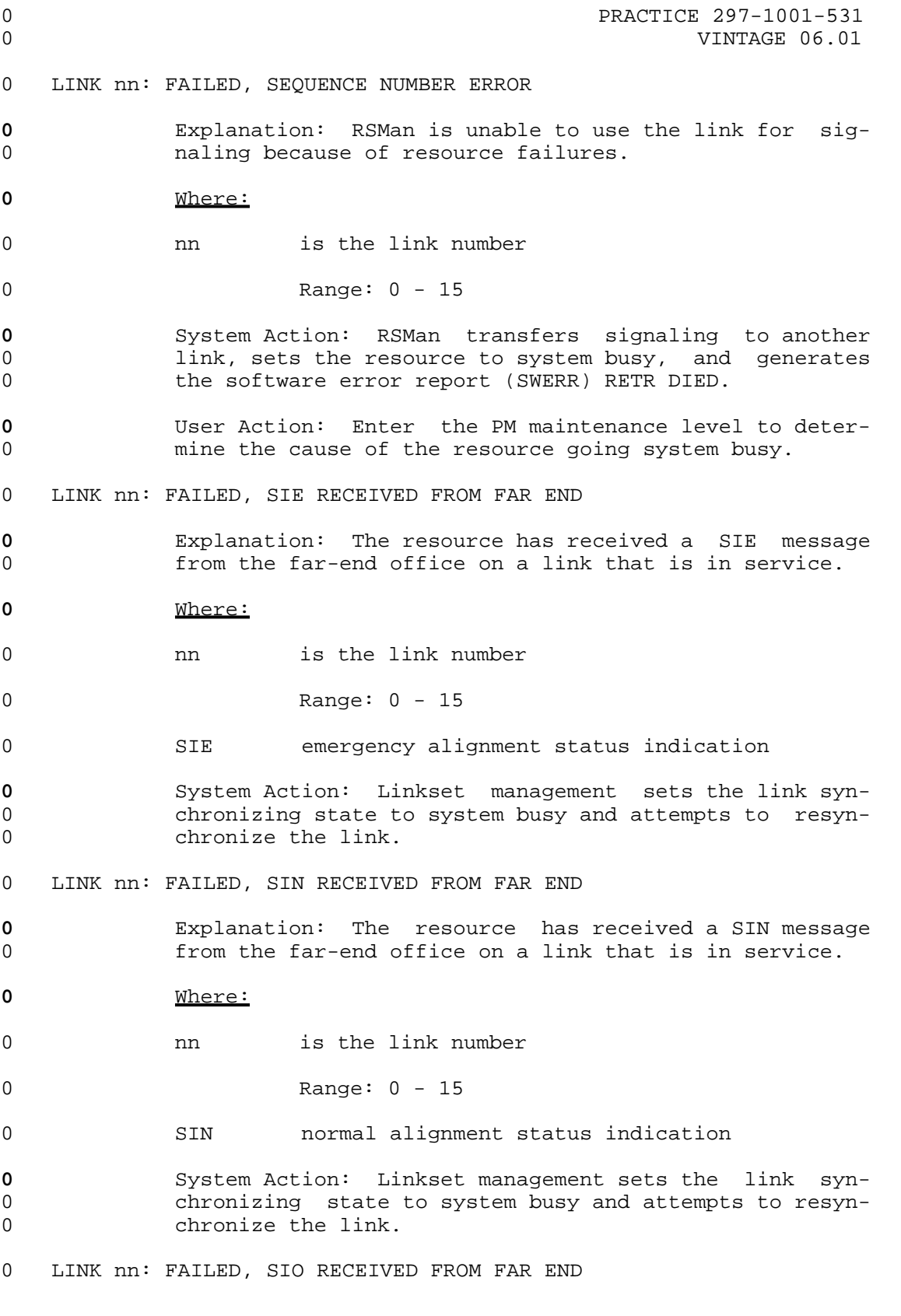

0 PRACTICE 297-1001-531 0 VINTAGE 06.01 **0** Explanation: A failure has been detected at the far-0 end office. **0** Where: 0 nn is the link number 0 Range: 0 - 15 0 SIO out of alignment status indicator 0 LINK nn: FAILED, SIOS RECEIVED FROM FAR END **0** Explanation: A failure has been detected at the far 0 end office. **0** Where: 0 nn is the link number 0 Range: 0 - 15 0 SIOS out of service status indication **0** System Action: Access the PM maintenance to determine 0 whether the resource is at fault. 0 LINK nn: FAILED, ST AUDIT FAILED IN LIU7 **0** Explanation: Link synchronization failed due to a 0 hardware or software fault. The error was detected 0 during an audit procedure. **0** Where: 0 **nn** is the link number 0 Range: 0 - 15 **0** System Action: The system attempts recovery action. 0 Link synchronization continues to initiate until it 0 times out, at this time the link is set to the system 0 busy state. **0** User Action: Check log reports for additional informa-0 tion. Check hardware for problems. 0 LINK nn: FAILED, ST IS OUT OF SERVICE **0** Explanation: The resource has gone system busy, either 0 as a result of a command from the MAP or a fault in the 0 resource.

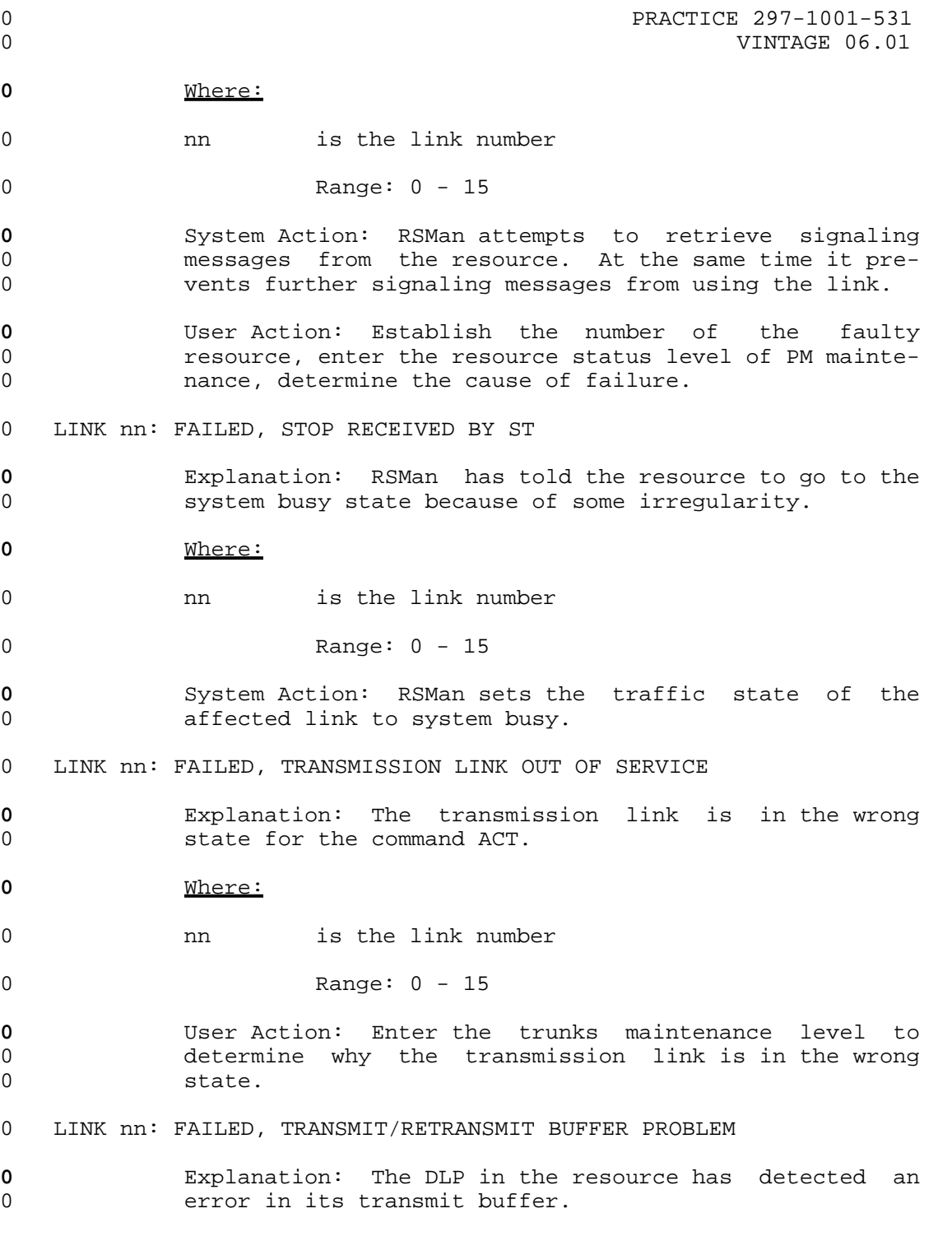

0 PRACTICE 297-1001-531 0 VINTAGE 06.01 **0** Where: 0 nn is the link number 0 Range: 0 - 15 **0** System Action: RSMan transfers signaling to another 0 1ink, sets the resource to system busy, and generates 0 the software error report (SWERR) COR TX BUF. **0** User Action: Enter the PM maintenance level to deter-0 mine the cause of the resource going system busy. 0 LINK nn: FAILED, UNABLE TO ALIGN WITH FAR END **0** Explanation: The link was activated, but RSMan did not 0 receive acknowledgements from the far-end office, or 0 **the acknowledgements were incorrect. 0** Where: 0 nn is the link number 0 Range: 0 - 15 **0** System Action: The system is in the synchronization 0 procedure, and did not receive one of the synchroniz-0 ing messages from the far-end office. The procedure is 0 terminated and the link is set to the not aligned 0 state. 0 LINK nn: FAILED, UNABLE TO GET NETWORK CONNECTION **0** Explanation: See the command QUERYFLT on page 9-37 for 0 an explanation. **0** Where: 0 nn is the link number 0 Range: 0 - 15 0 LINK nn: FAILED, UNABLE TO ALLOCATE AN LIU7 **0** Explanation: The link traffic state is not in service. 0 The activation procedure has failed because the system 0 could not allocate an LIU7.

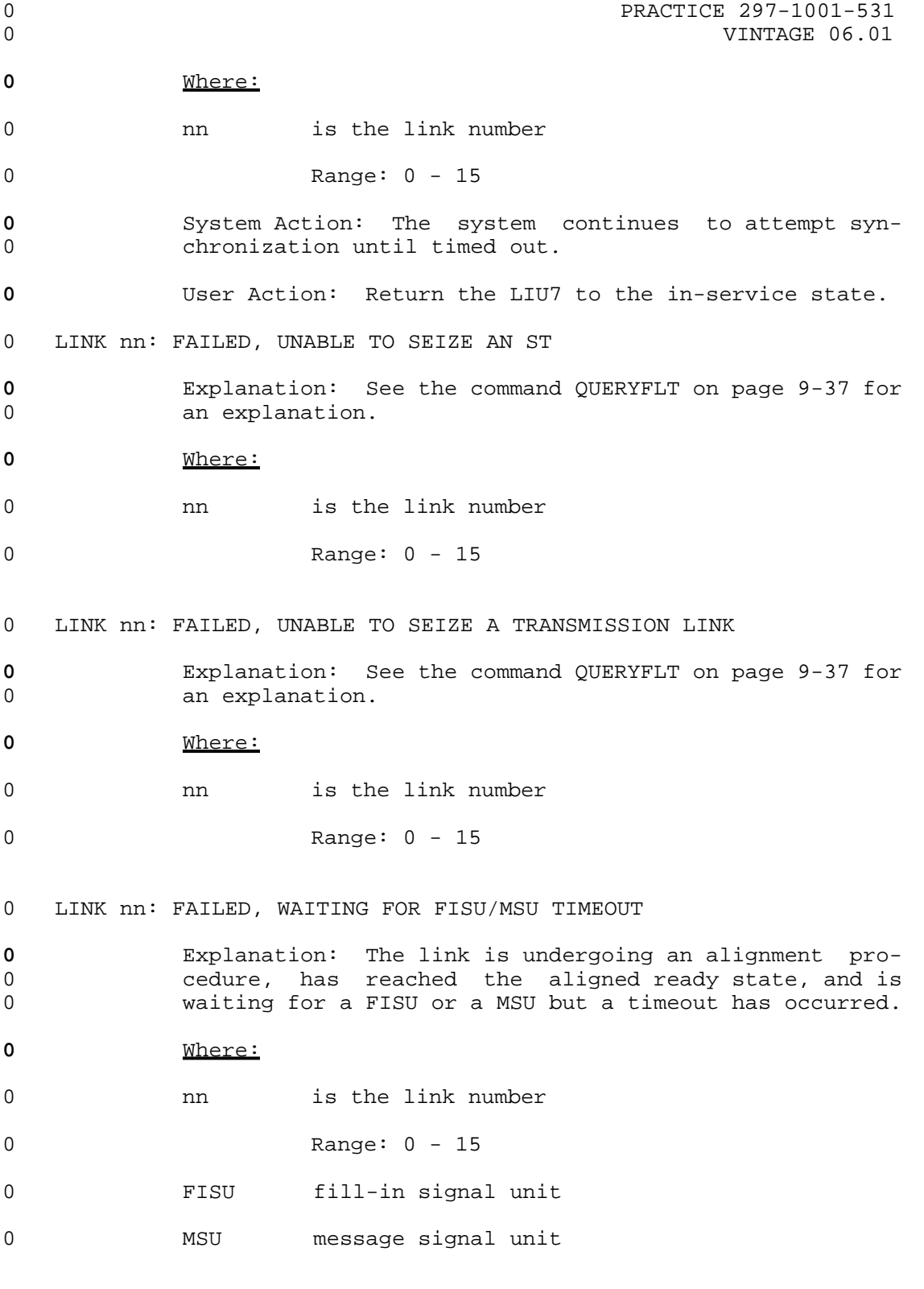

0 VINTAGE 06.01

- **0** System Action: RSMan sets the link synchronizing state 0 to system busy and attempts to resynchronize the link.
- 0 LINK nn: FAILED, WAITING FOR SIN/SIE TIMEOUT
- **0** Explanation: The link is undergoing an alignment pro-0 cedure, has reached the aligned state, and is waiting 0 for a SIN or a SIE but a timeout has occurred.
- **0** Where:
- 0 nn is the link number

0 Range: 0 - 15

- 0 SIN normal alignment status indication
- 0 SIE emergency alignment status indication
- **0** System Action: RSMan sets the link synchronizing state 0 to system busy and attempts to resynchronize the link.

0 LINK nn: FAILED, WAITING FOR SIO/SIN TIMEOUT

- **0** Explanation: The link is undergoing an alignment pro-0 cedure, has reached the not aligned state, and is wait-0 ing for a SIO or a SIN but a timeout has occurred.
- **0** Where:
- 0 **nn** is the link number

0 Range: 0 - 15

- 0 SIO out of alignment status indication
- 0 SIN normal alignment status indication
- **0** System Action: RSMan sets the link synchronizing state 0 to system busy and attempts to resynchronize the link.

0 LINK nn: FAR END PROCESSOR OUTAGE

**0** Explanation: The far-end office is unable to provide 0 call processing on the link. Its level 2 function is 0 sending link status signal units indicating processor 0 outage.

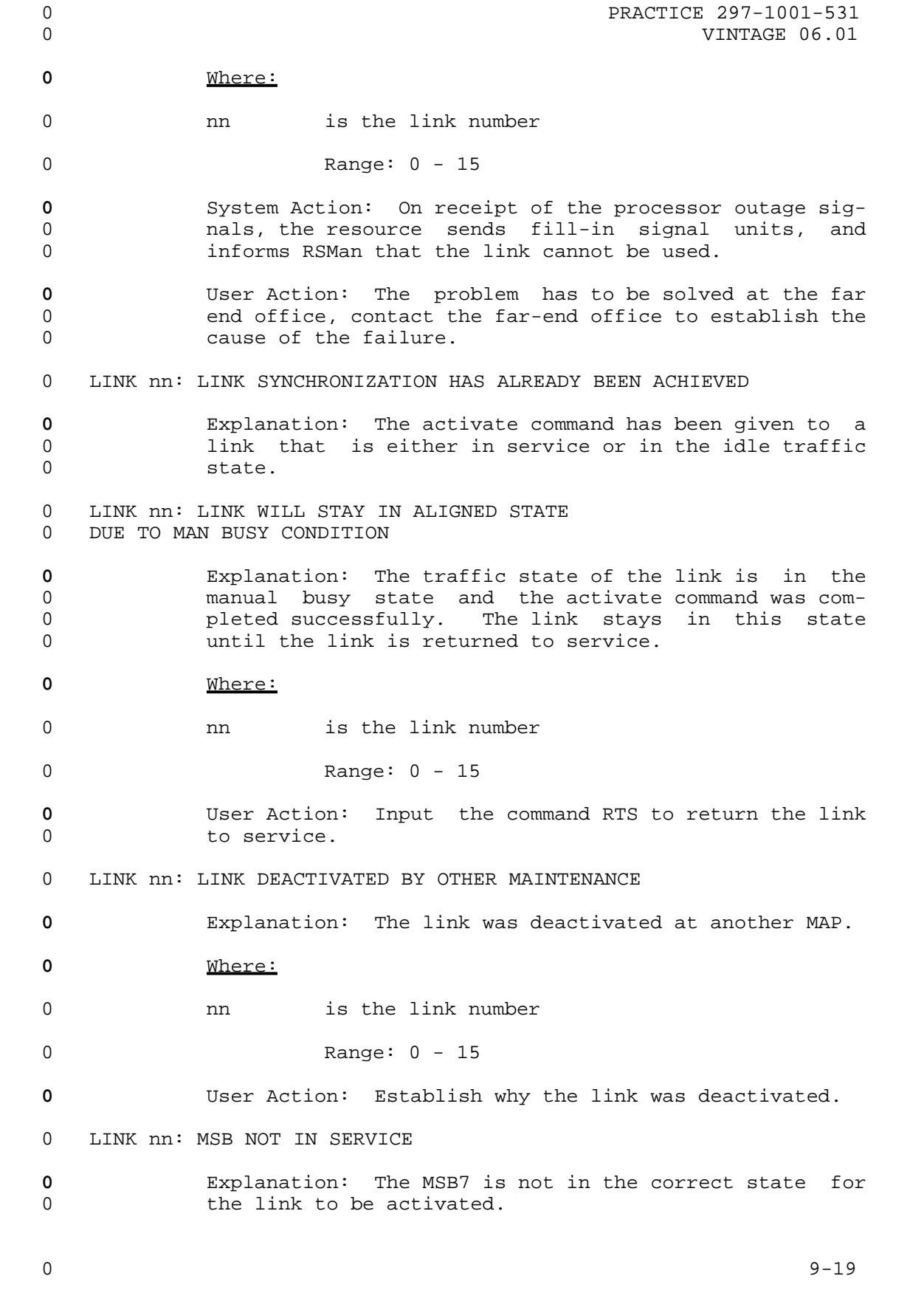

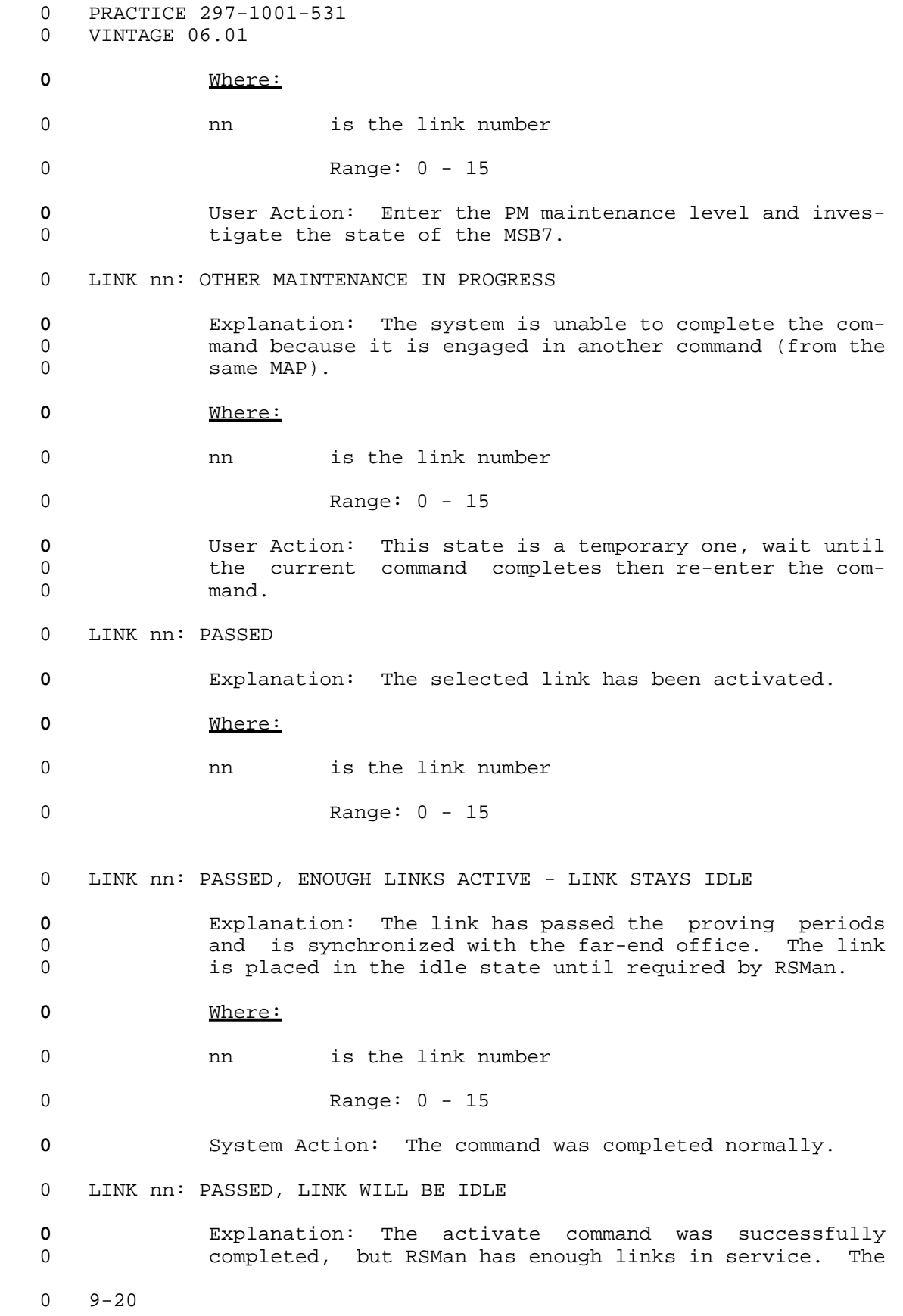

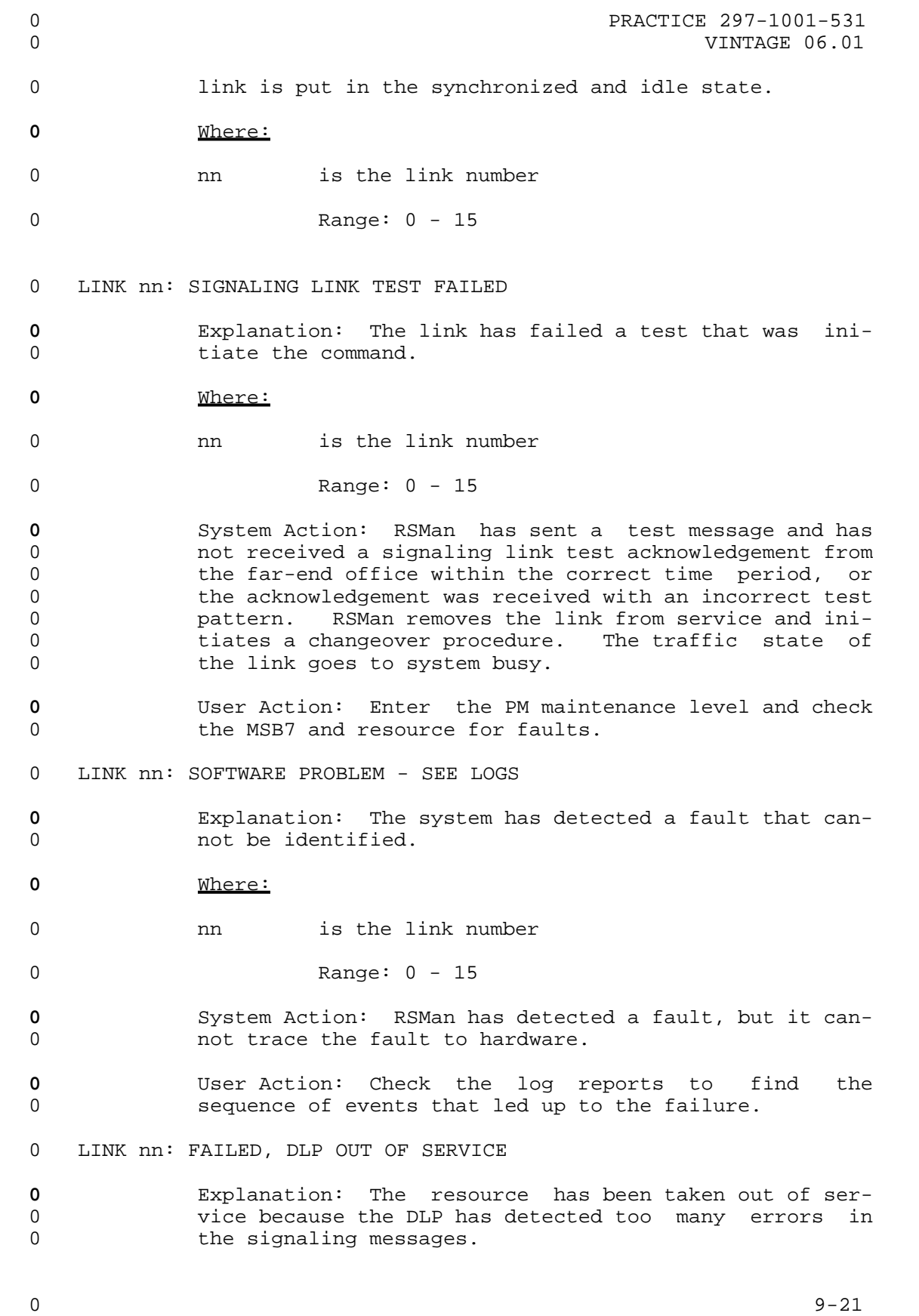

0 VINTAGE 06.01

# **0** Where:

0 nn is the link number

0 Range: 0 - 15

0 DLP data link processor

# **0** System Action: RSMan has deallocated the resource and 0 started a test. When the resource has been returned to 0 service, link activation is re-attempted.

**0** User Action: Enter the RTS command to return the link to service and therefore start the Activation.

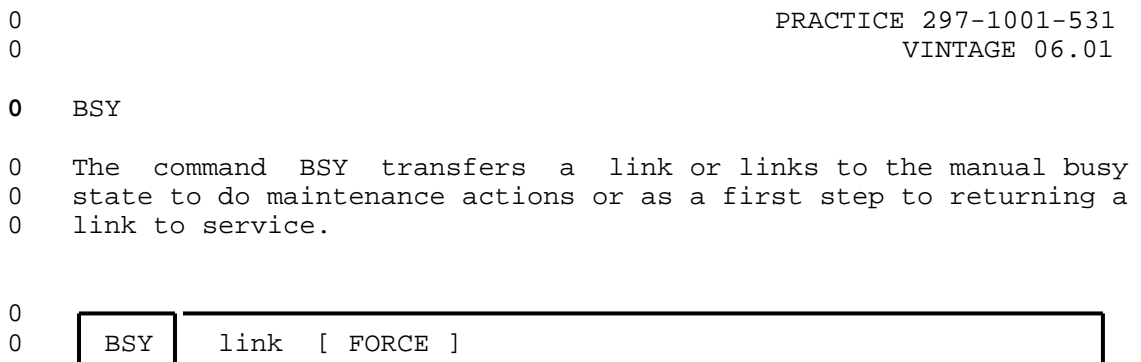

**0** Where:

0

0 link is the link number.

0 Values: 0 - 15, or ALL

0 FORCE unilaterally puts the identified link in the manual<br>0 busy state with no cautionary messages. Signaling mes-0 busy state with no cautionary messages. Signaling mes-<br>0 sages may be lost when this parameter is invoked. sages may be lost when this parameter is invoked.

0 VINTAGE 06.01

## **0** DEACT

0 The command DEACT deactivates an active link of a posted linkset.

 $\Omega$ 0 DEACT link 0 **0** Where: 0 link is the link number. 0 Range: 0 to 15 **0** Responses: 0 LINK nn: COMMAND ALREADY DONE **0** Explanation: The link is already in the deactivated 0 state. **0** Where: 0 **nn** is the link number 0 Range: 0 - 15 0 LINK nn: COMMAND ALREADY IN PROGRESS **0** Explanation: RSMan is already in the process of deac-0 tivating the link. **0** Where: 0 nn is the link number 0 Range: 0 - 15 0 LINK nn: NO RESPONSE TO QUERY OF TRAFFIC STATES **0** Explanation: RSMan is not able to communicate with the 0 far-end office to establish the traffic state on the 0 1ink. The command is denied.

 $0 \t 9-24$ 

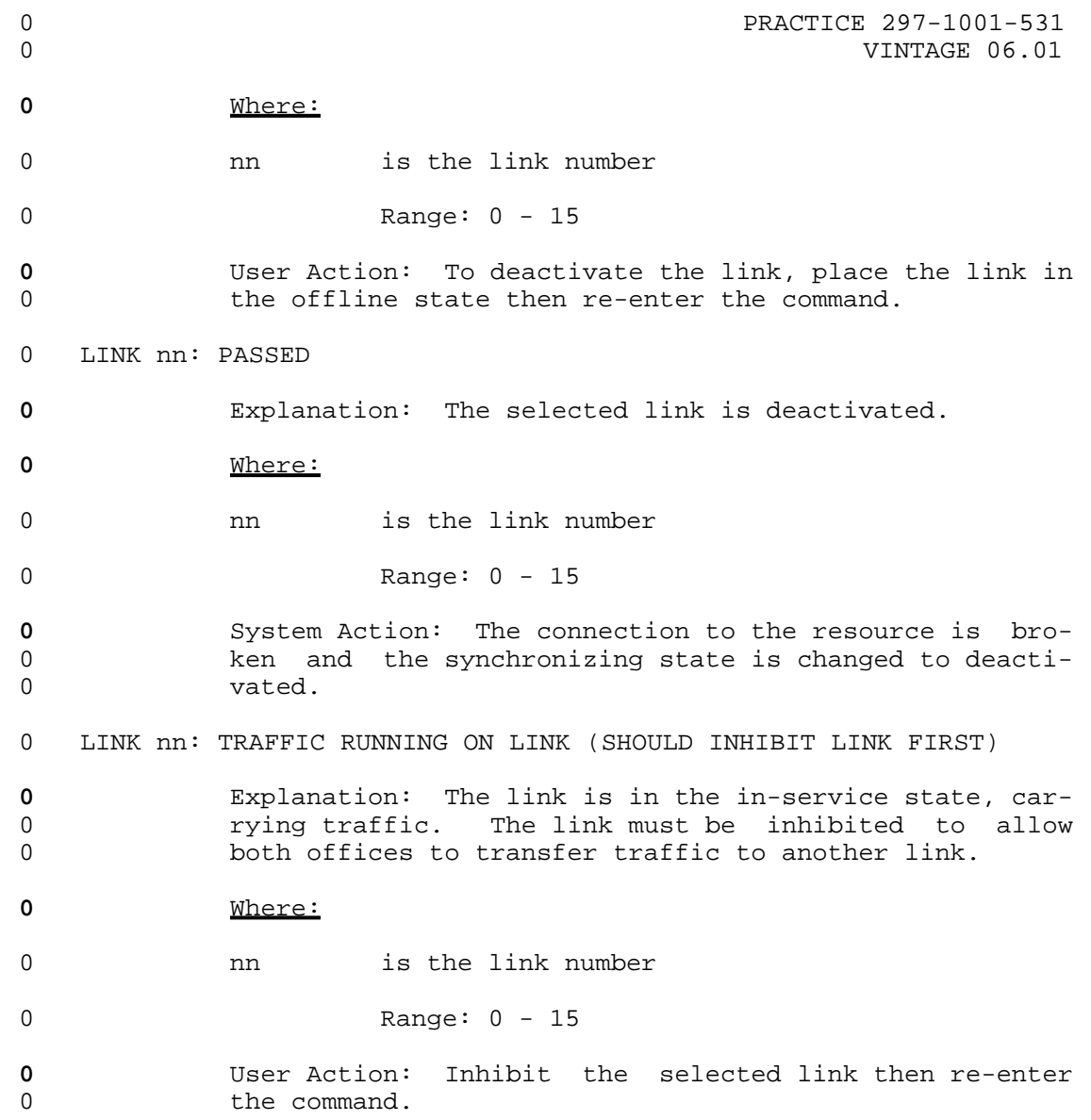

0 VINTAGE 06.01

## **0** INH

0 The command INH diverts traffic from a link or all of the links 0 of a posted linkset. A request message is sent to the far end 0 office to inhibit use of the link for signaling traffic. An 0 affirmative reply received from the far-end office enables the 0 near-end office to also inhibit signaling traffic. The traffic 0 state of the link is then placed in the inhibited state, and all 0 traffic is diverted to an alternate link. If there is only one 0 in-service link available for use by a routeset, it cannot be 0 inhibited. Inhibiting the last link stops traffic and puts the 0 routeset into the system busy state (SysB).

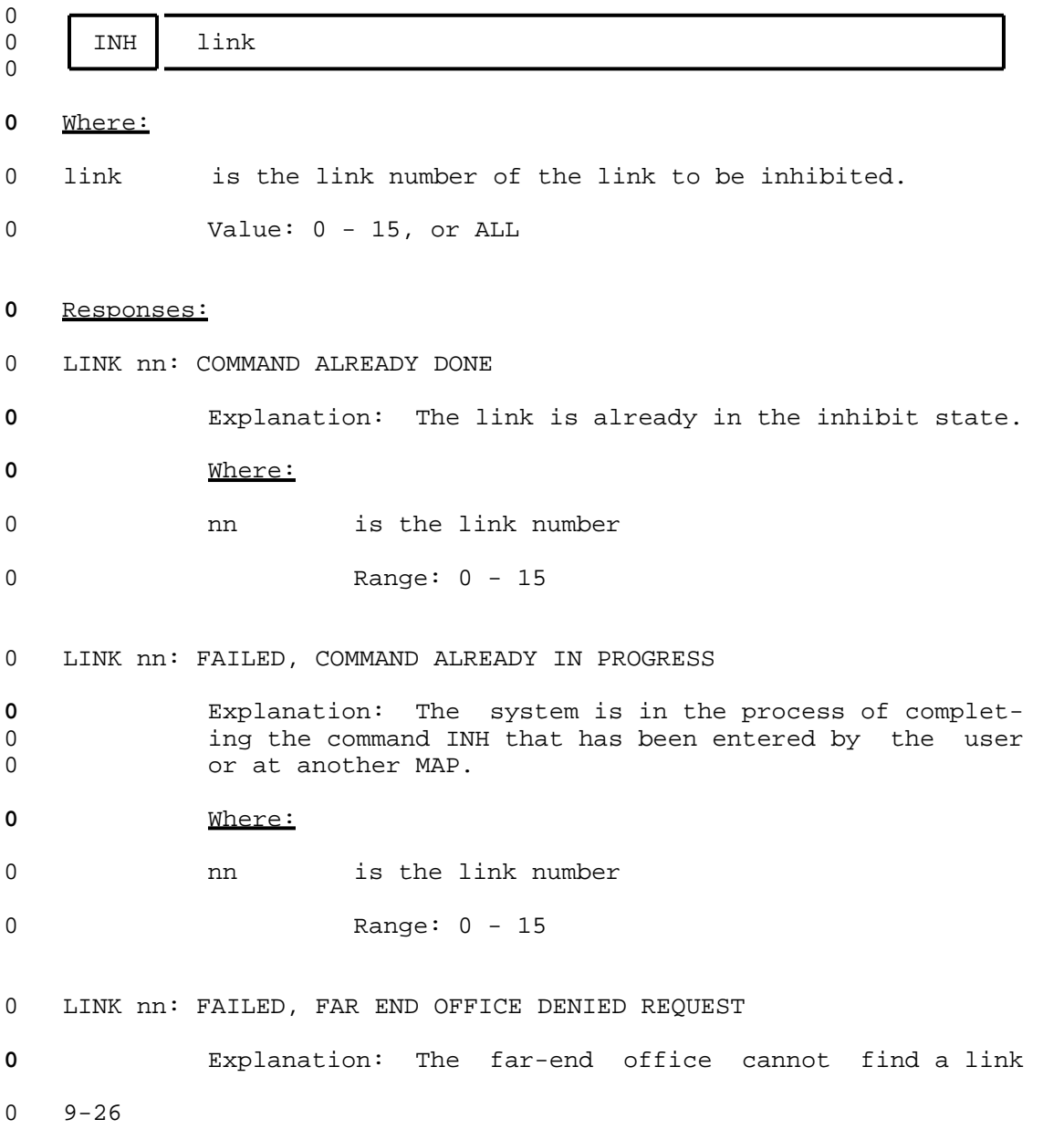

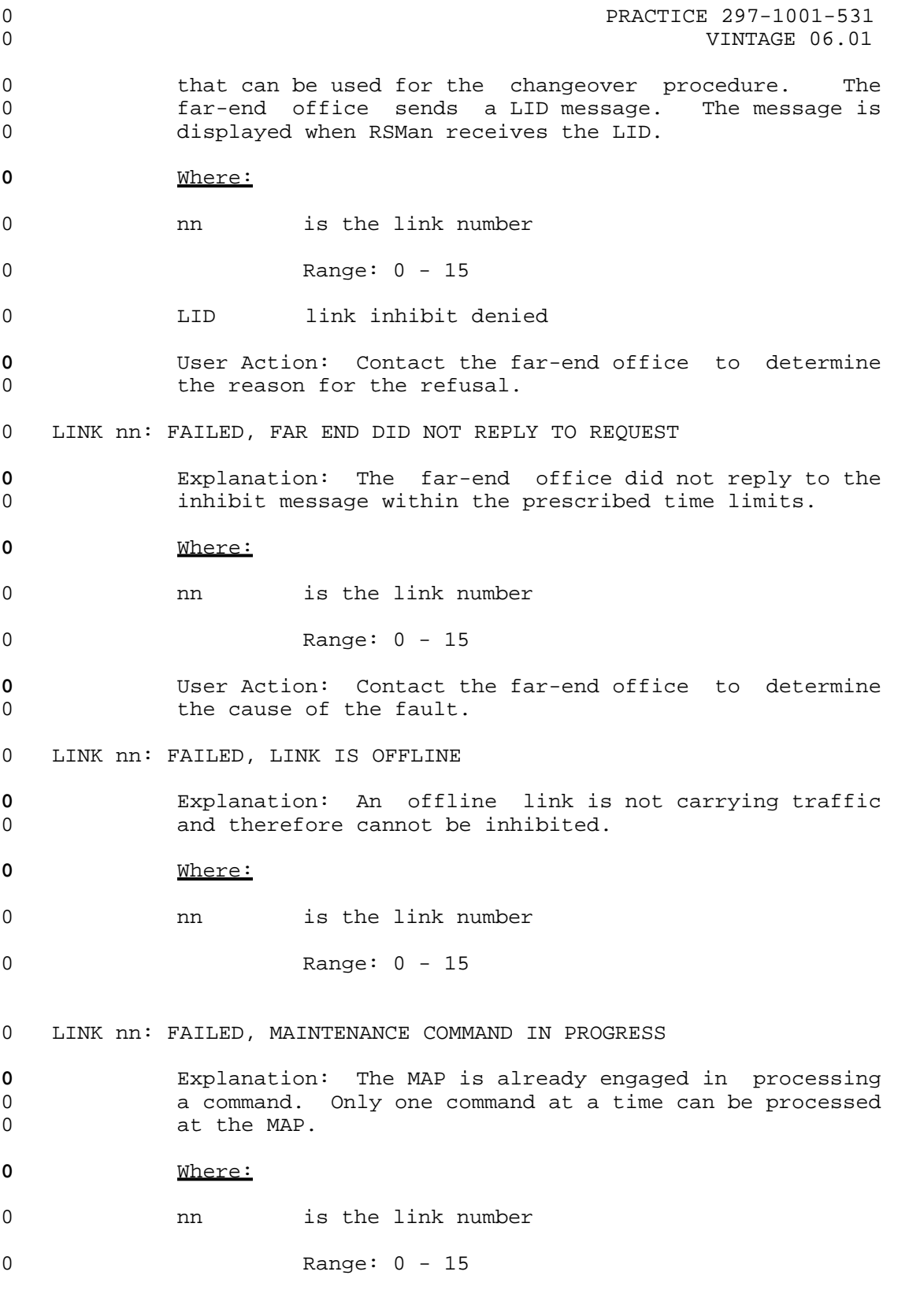

0 VINTAGE 06.01 **0** User Action: Wait until the current command has fin-0 ished then enter the inhibit command. 0 LINK nn: FAILED, THIS IS LAST AVAILABLE LINK IN ROUTESET **0** Explanation: The system has refused the command 0 because there is only one link in the in-service state, 0 and if this link is inhibited the routeset goes system 0 busy. **0** Where: 0 **nn** is the link number 0 Range: 0 - 15 **0** User Action: Synchronize other links, then inhibit the 0 selected link. 0 LINK nn: FAILED, UNABLE TO COMMUNICATE WITH FAR END OFFICE **0** Explanation: RSMan is unable to communicate with the 0 far-end office to transfer traffic to another link. 0 Either the link is down or the far-end office is down. **0** Where: 0 nn is the link number 0 Range: 0 - 15 **0** User Action: Contact the far-end office to determine 0 the cause of the fault. 0 LINK nn: PASSED **0** Explanation: The link has been inhibited and the traf-0 fic transferred to another link. **0** Where: 0 nn is the link number 0 Range: 0 - 15 0 LINK nn: SYSTEM PROBLEM - CHECK LOGS **0** Explanation: RSMan is unable to complete the inhibit 0 command because of a system fault.

 $0 \t 9-28$ 

0 PRACTICE 297-1001-531

0 PRACTICE 297-1001-531 0 VINTAGE 06.01 **0** Where: 0 nn is the link number 0 Range: 0 - 15 **0** System Action: The system has detected a fault, but it 0 cannot trace the fault to hardware. **0** User Action: Check the log reports to find the 0 sequence of events that led up to the failure. 0 LINK nn: WRONG INPUT PARAMETER **0** Explanation: The parameter entered with the command is 0 greater than 3, or is a character. **0** Where: 0 nn is the link number 0 Range: 0 - 15 **0** User Action: Verify the entered parameter and re-enter 0 the command. 0 LINK nn: WRONG NUMBER OF PARAMETERS **0** Explanation: The data input with the command consists 0 of more than one parameter. **0** Where: 0 nn is the link number 0 Range: 0 - 15 **0** User Action: Verify the entered parameter and re-enter 0 the command.

0 VINTAGE 06.01

## **0** NEXT

0 The command NEXT displays the next four links (or those that are 0 remaining if there are less than four) of the posted linkset. The 0 order in which the links are displayed is the same as the order 0 in system tables.

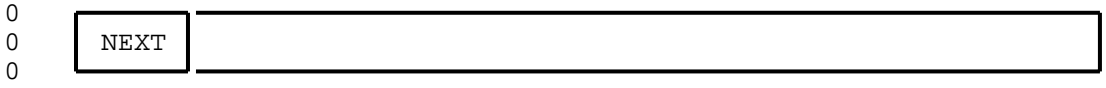

### **0** Responses:

- 0 NO MORE LINKS TO BE VIEWED IN THE LINKSET
- **0** Explanation: The system has reached the end of the posted linkset.

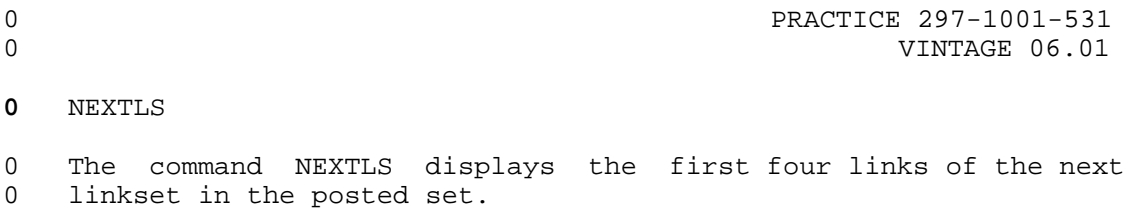

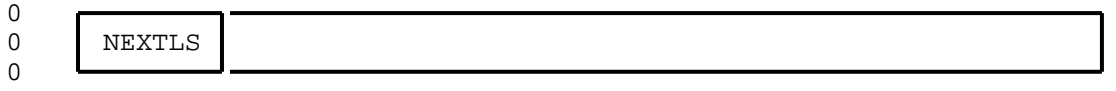

**0** Responses:

0 END OF POSTED SET

**0** Explanation: There are no more linksets in the posted set.

```
0 PRACTICE 297-1001-531
```

```
0 VINTAGE 06.01
```
**0** OFFL

0 The command OFFL transfers a link or links to the offline state. 0 In this state the links are not available for signaling, and do 0 not cause alarms.

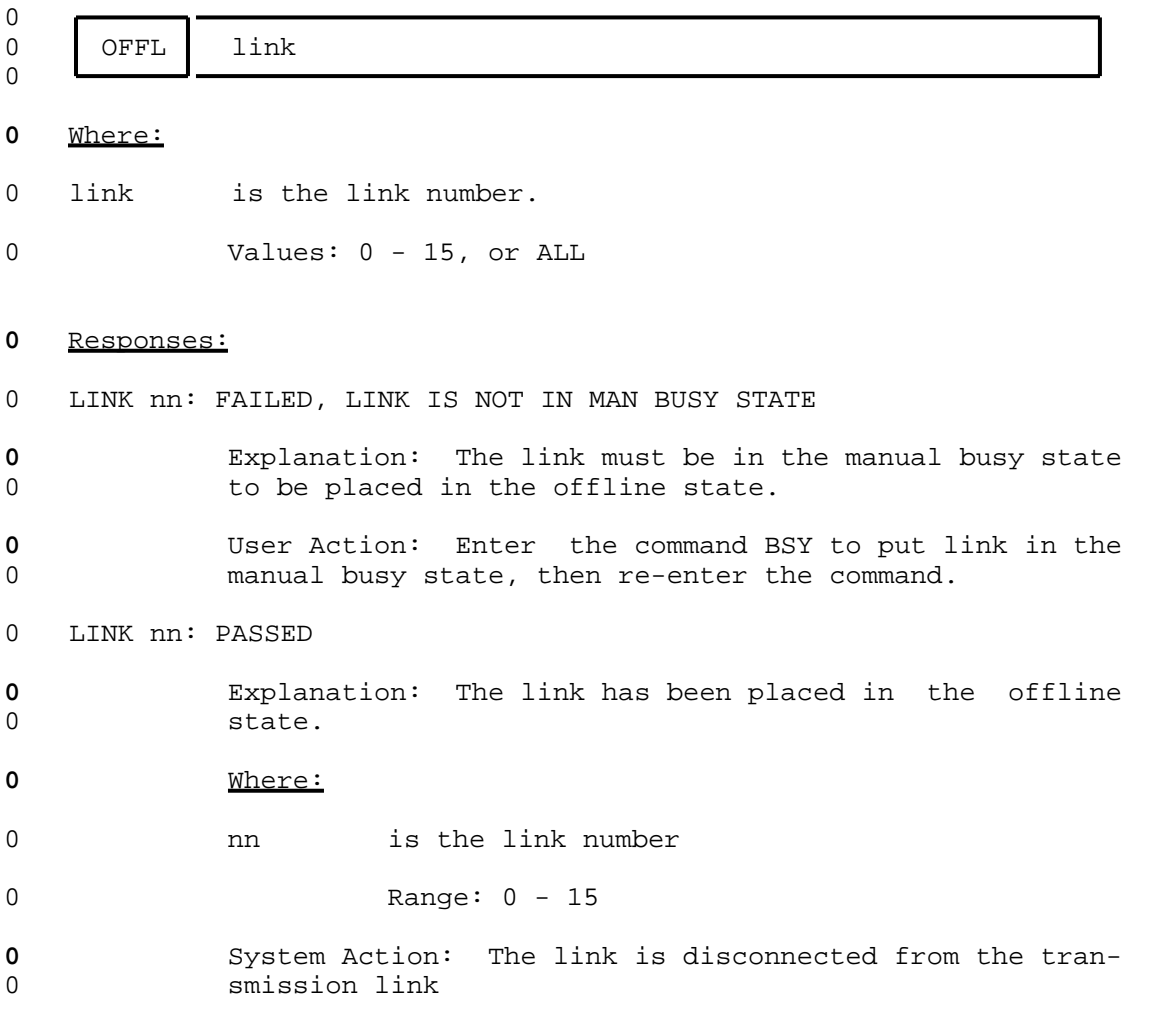

 $0 \t 9-32$ 

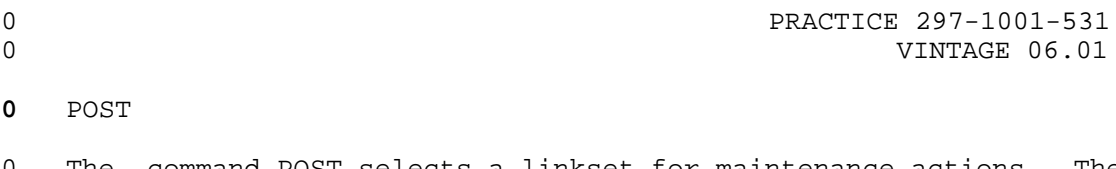

0 The command POST selects a linkset for maintenance actions. The 0 act of posting a linkset does not affect the operation of the 0 linkset. linkset.

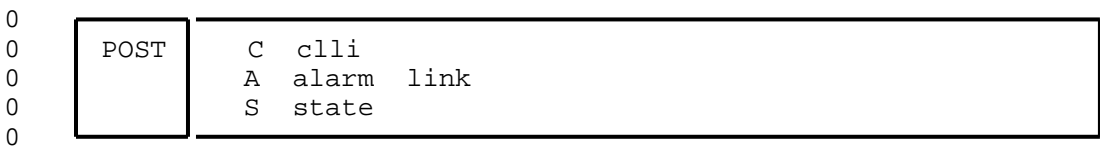

# **0** Where:

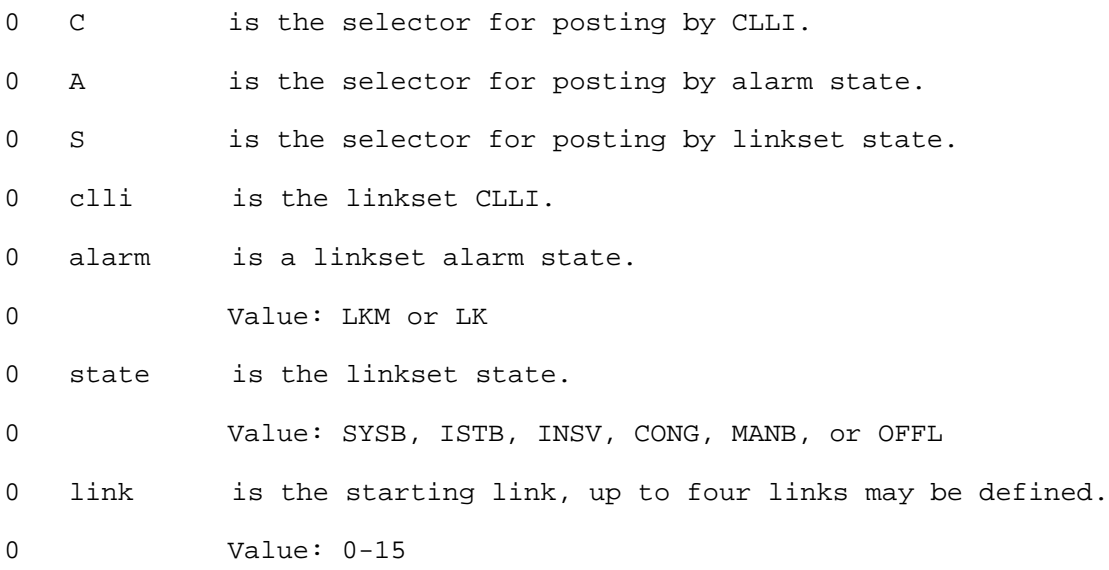

# **0** Responses:

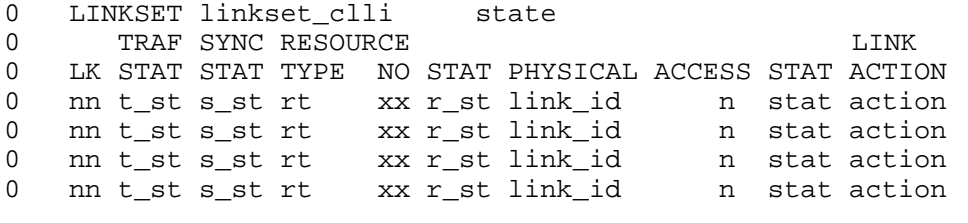

0 SIZE OF POSTED SET = s

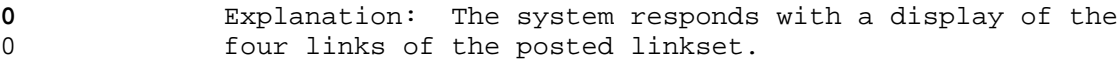

0 VINTAGE 06.01

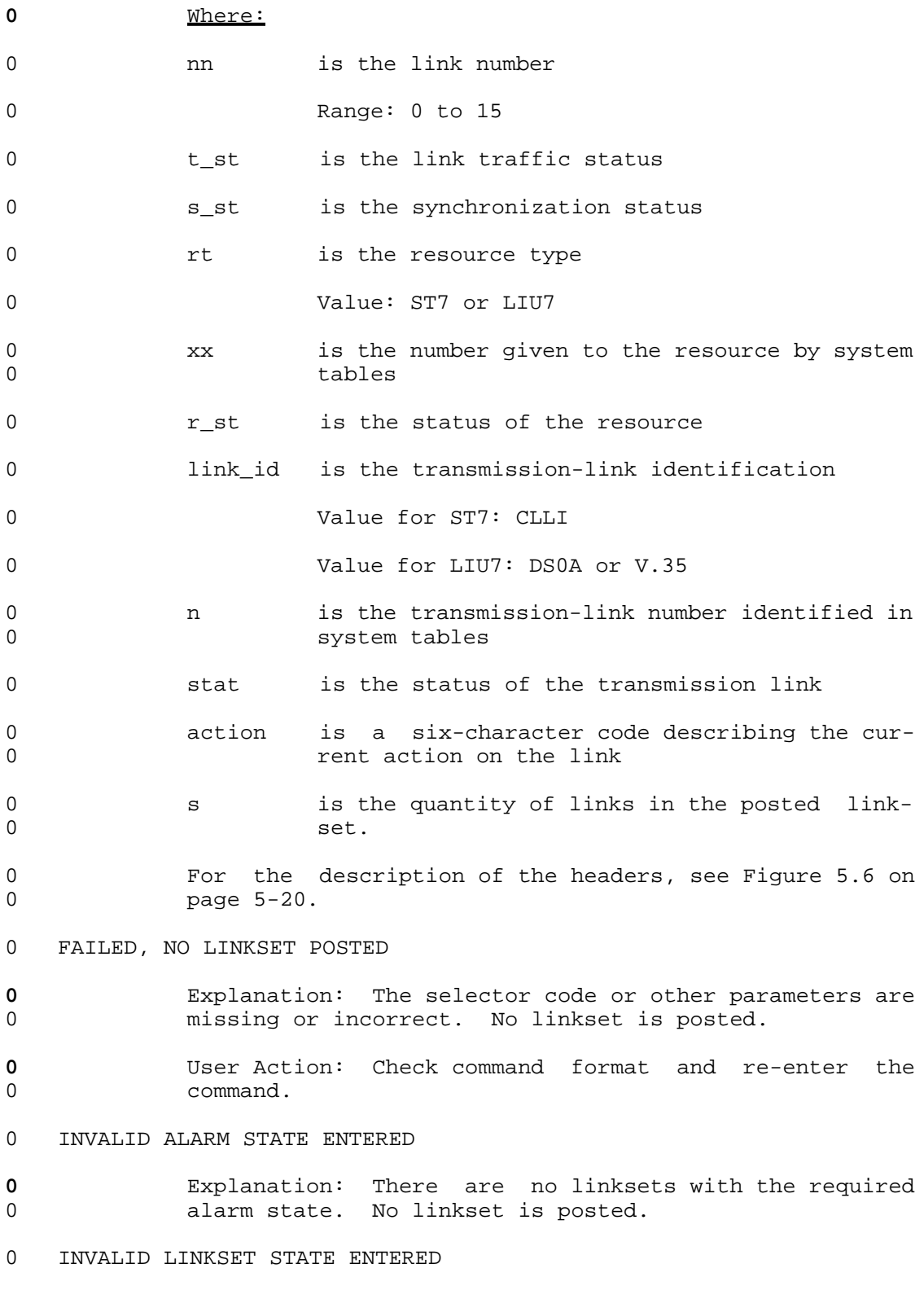

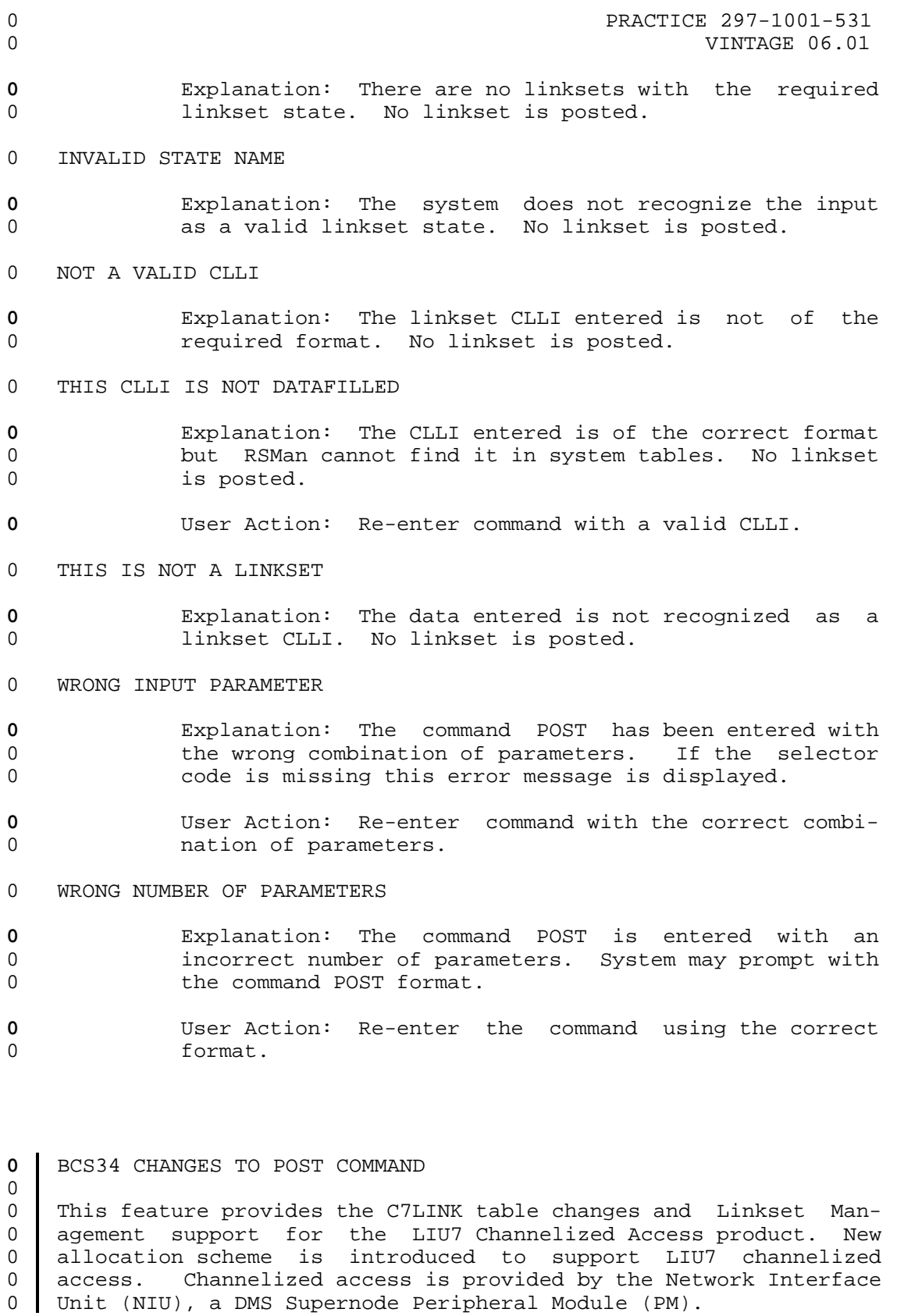

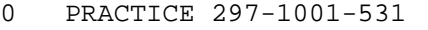

0 VINTAGE 06.01

 $\overline{0}$ 

0

0

 $\Omega$ 

 $\Omega$  $\Omega$ 

## **0** CHANNELIZED ACCESS

0 LIU7's currently connect to the outside world only through a 0 channel bank (see --Figid='config1'--) that is not maintained by 0 the switch. Channelized Access and the Network Interface Unit 0 (NIU) allow the LIU7 to communicate via the network, a maintain-0 able entity.

0 The POST command at the C7LKSET level is used to post links 0 defined in the C7LINK table by linkset name, linkset state, or 0 | alarm state. With the introduction of a new allocation scheme, 0 LIUCHANNEL, the display resulting from the POST command is 0 altered slightly.

0 The POST command displays the resources associated with a partic-0 ular link in a linkset. For LIUCHANNEL links, a transmission 0 link and its state is displayed. LIUCHANNEL links also display 0 the LIU7 associated with the link.

0 No changes are made to any of the prompts, messages, directives, 0 error or failure messages. The MAP status display is altered to 0 display the relevant information for links with the new allo-0 cation schemes.

0 CC CMC IOD Net PM CCS Lns Trks Ext<br>0 . . . . . 1LIU7 1 RSC . . . 1 Ma 0 . . . . 1LIU7 1 RSC . . 1 Maj 0  $\star$  C  $\star$   $\star$  C  $\star$ 0 C7LKSET CCS7 SCP 0 0 Quit 1 RSC . 0 2 Post\_ Linkset MGTSLS01 1STb 0 3 3 Traf Sync Link and the Link of the Link of the Link of the Link of the Link of the Link of the Link of the Link of the Link of the Link of the Link of the Link of the Link of the Link of the Link of the Link of the L 0 4 Inh\_ LK Stat Stat Resource Stat Physical Access Stat Action 0 5 UInh\_ 1 InSv Sync LIU7 101 InSv DS0A 0 6 Tst\_ 2 InSv Sync LIU7 120 InSv ESTP\_C7TL 1 SZD 0 7 Bsy<sub>-</sub> 3 ManB DAct 2 ESTP\_C7TL 2 IDL  $\begin{array}{c|c} 0 & 7 & \text{Bsy}_- \ \hline 0 & 8 & \text{RTS}_- \end{array}$ 0 9 OffL Size of Posted Set = 3 0 10 0 11 NextLS 0 12 Next  $0 \mid 13$ 0 14 QueryFlt 0 15 QueryUsr 0 16 QueryTrf 0 17 Act\_  $0 \mid 18$  Deact 0 TEAM2 0 Time 16:43 > 0

# **0** QUERYFLT

0 The command QUERYFLT displays the reasons why the link of a post-0 ed linkset is faulty. The display does not show states that are 0 already listed by the command POST.

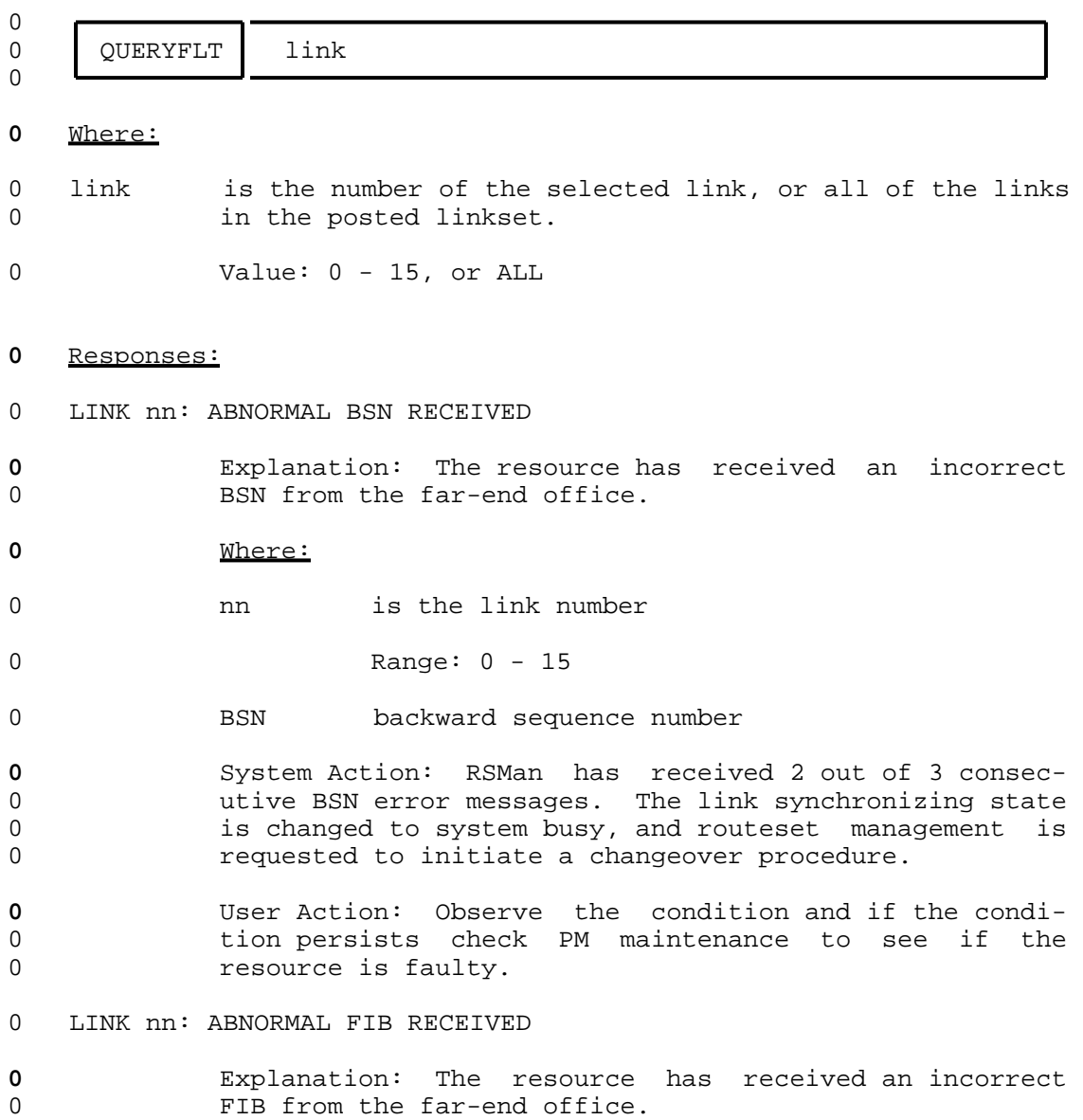

0 VINTAGE 06.01

0 PRACTICE 297-1001-531 0 VINTAGE 06.01 **0** Where: 0 nn is the link number 0 Range: 0 - 15 0 FIB forward indicator bit **0** System Action: RSMan has received 2 out of 3 consec-0 utive FIB error messages. The link synchronizing state 0 is changed to system busy, and routeset management is 0 requested to initiate a changeover procedure. **0** User Action: Observe the condition and if the condi-0 tion persists check PM maintenance to see if the 0 resource is faulty. 0 LINK nn: CHANGEOVER ORDER RECEIVED FROM FAR END **0** Explanation: There has been signaling message failures 0 detected by the far-end office. They have implemented 0 a changeover procedure. **0** Where: 0 nn is the link number 0 Range: 0 - 15 **0** System Action: RSMan is transferring traffic to anoth-0 er link as part of the changeover procedure. 0 LINK nn: CONFIG REPLY CFA TIMEOUT **0** Explanation: The resource is seized, but there was no 0 reply from the resource when the system attempted to 0 configure it. **0** Where: 0 **nn** is the link number 0 Range: 0 - 15 0 CFA configuration acknowledge **0** System Action: RSMan deallocates the resource which 0 goes system busy and runs tests. When the resource is 0 returned to service, RSMan attempts to activate the 0 link again. **0** User Action: Enter the command RTS (post the linkset 0 if necessary) to get RSMan to activate the link.
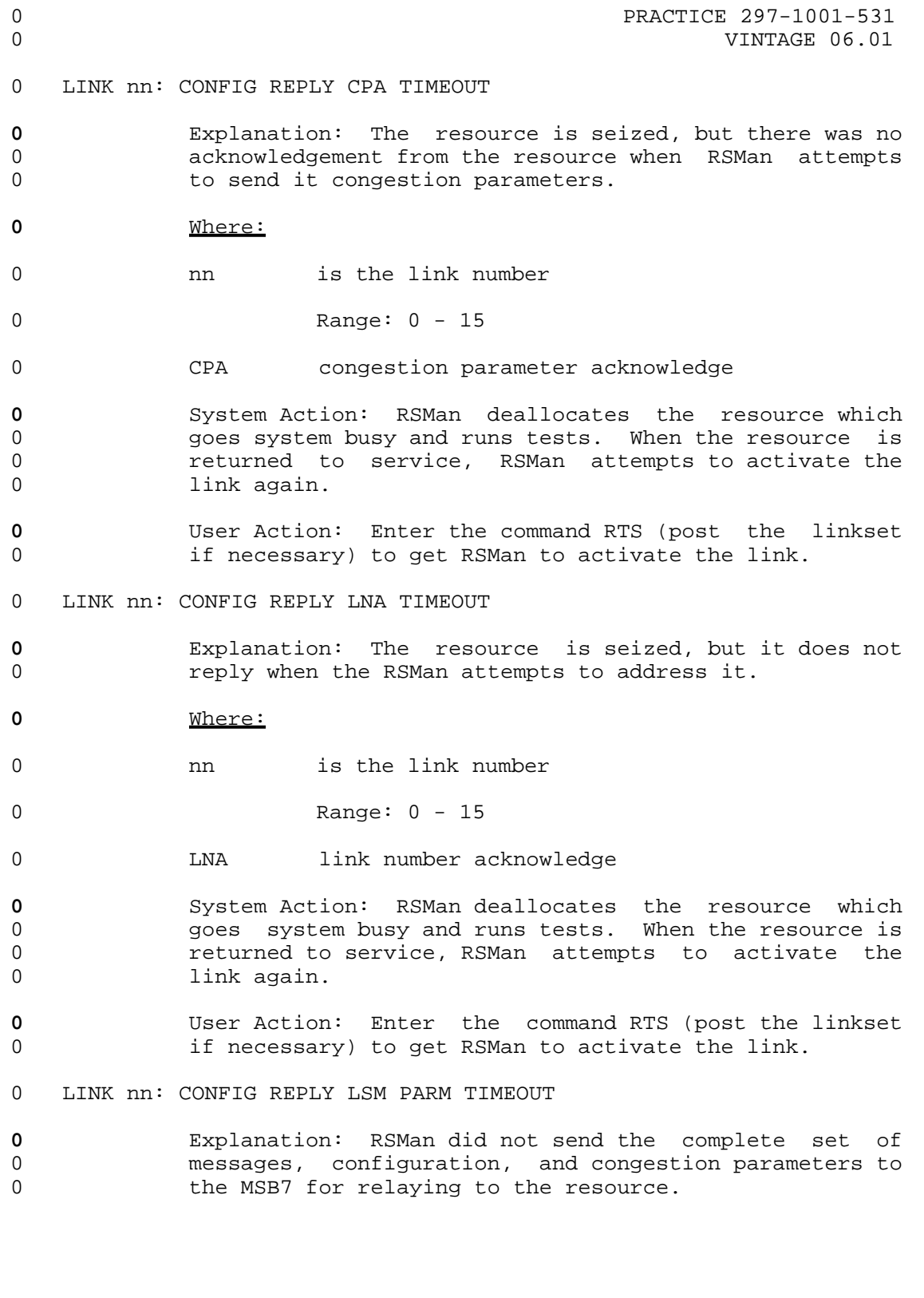

0 PRACTICE 297-1001-531 0 VINTAGE 06.01 **0** Where: 0 ann is the link number 0 Range: 0 - 15 0 LSM linkset management **0** System Action: RSMan deallocates the resource which 0 goes system busy and runs tests. When the resource is 0 returned to service, RSMan attempts to activate the 0 link again. **0** User Action: Enter the command RTS (post the linkset 0 if necessary) to get RSMan to activate the link. 0 LINK nn: CORRUPT RECEIVE BUFFER **0** Explanation: The Data Link Processor (DLP) in the 0 resource has detected an error in the receive buffer. **0** Where: 0 nn is the link number 0 Range: 0 - 15 **0** System Action: The system transfers signaling to 0 another link, sets the resource to system busy, and 0 generates one of the followingsoftware error report 0 (SWERR), RX UDRFLOW Or RX OVRFLOW. **0** User Action: Enter the PM maintenance level to deter-0 mine the cause of the resource going system busy. 0 LINK nn: CORRUPT RETRANSMIT BUFFER READ POINTER **0** Explanation: The system is unable to use the link for 0 signaling because of resource failures. **0** Where: 0 **nn** is the link number 0 Range: 0 - 15 **0** System Action: The system transfers signaling to 0 another link, sets the resource to system busy, and 0 generates the software error report (SWERR) RETR DIED. **0** User Action: Enter the PM maintenance level to deter-0 mine the cause of the resource going system busy. 0 LINK nn: CORRUPT TRANSMIT BUFFER  $0 \t 9-40$ 

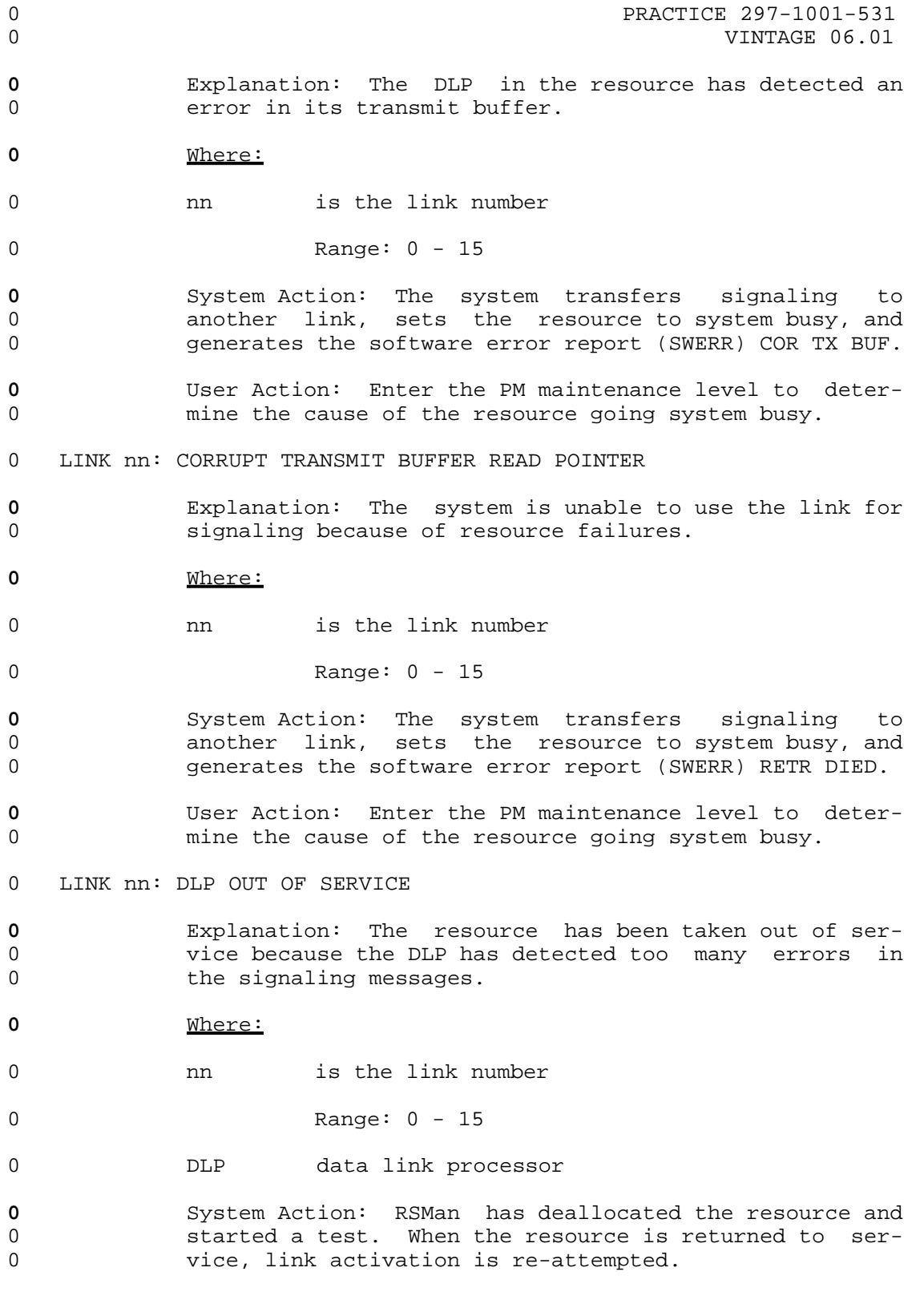

- 0 VINTAGE 06.01
- **0** User Action: Input RTS to return the link to service 0 to start Activation.
- 0 LINK nn: DLP RECEIVE BUFFER OVERRUN
- **0** Explanation: The DLP in the resource has detected an 0 error in the receive buffer.
- **0** Where:
- 0 **nn** is the link number
- 0 Range: 0 15
- 0 DLP data link processor
- **0** System Action: The system transfers signaling to 0 another link, sets the resource to system busy, and 0 generates one of the followingsoftware error report 0 (SWERR), RX OVERRUN or RX READ ER.
- **0** User Action: Enter the PM maintenance level to deter-0 mine the cause of the resource going system busy.
- 0 LINK nn: EXCESSIVE DELAY OF ACKNOWLEDGEMENT
- **0** Explanation: A MSU message has been sent, and the far-0 end office has failed to acknowledge within a specified 0 time.
- **0** Where:
- 0 an is the link number
- 0 Range: 0 15
- **0** System Action: The command was terminated.
- **0** User Action: Contact the far-end office to determine 0 bhe cause of the fault.
- 0 LINK nn: EXCESSIVE SU ERROR ON LINK
- **0** Explanation: The resource found too many transmission 0 errors.
- **0** Where:
- 0 nn is the link number
- 0 Range: 0 15

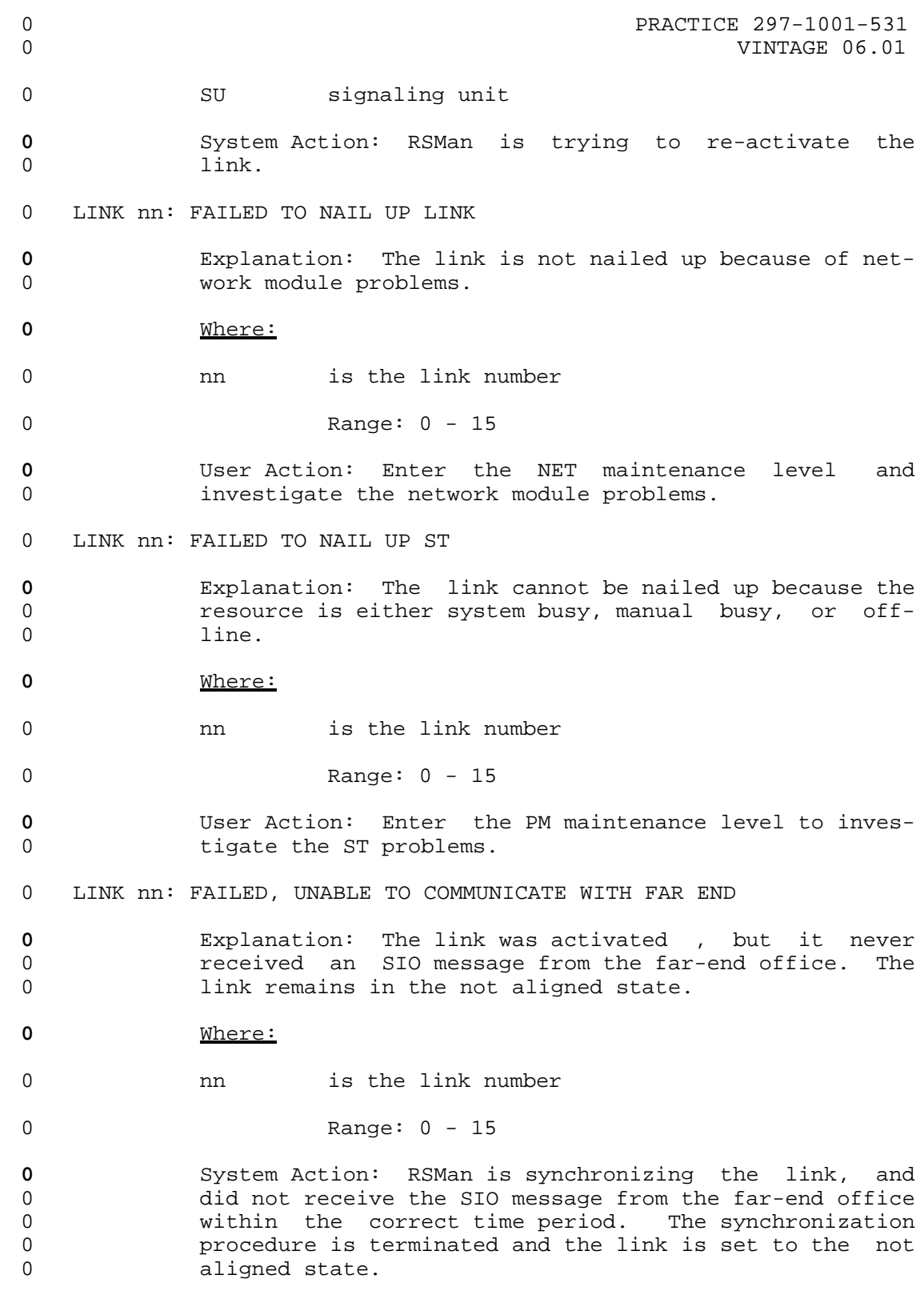

0 PRACTICE 297-1001-531 0 VINTAGE 06.01 **0** User Action: Contact the far-end office to determine 0 bhe state of the link. 0 LINK nn: FAILED, UNABLE TO GET NETWORK CONNECTION **0** Explanation: The network module is either system busy, 0 or manual busy. **0** Where: 0 **nn** is the link number 0 Range: 0 - 15 **0** System Action: RSMan is unable to seize a network con-0 nection at the commencement of an activation procedure. **0** User Action: Access the NET maintenance level to 0 determine the cause of the fault. 0 LINK nn: FAILED, UNABLE TO SEIZE A TRANSMISSION LINK **0** Explanation: The transmission link is in the wrong 0 state for the command ACT. **0** Where: 0 nn is the link number 0 Range: 0 - 15 **0** System Action: RSMan is unable to seize a transmission 0 link at the commencement of an activation procedure. **0** User Action: Access trunks maintenance to determine 0 the cause of the problem. 0 LINK nn: FAILED, UNABLE TO SEIZE AN ST **0** Explanation: The resource is in the wrong state for 0 the command ACT. **0** Where: 0 nn is the link number 0 Range: 0 - 15 **0** System Action: RSMan is unable to seize a resource at 0 **the commencement of an activation procedure. 0** User Action: Access the PM maintenance to determine 0 bhe cause of the failure.

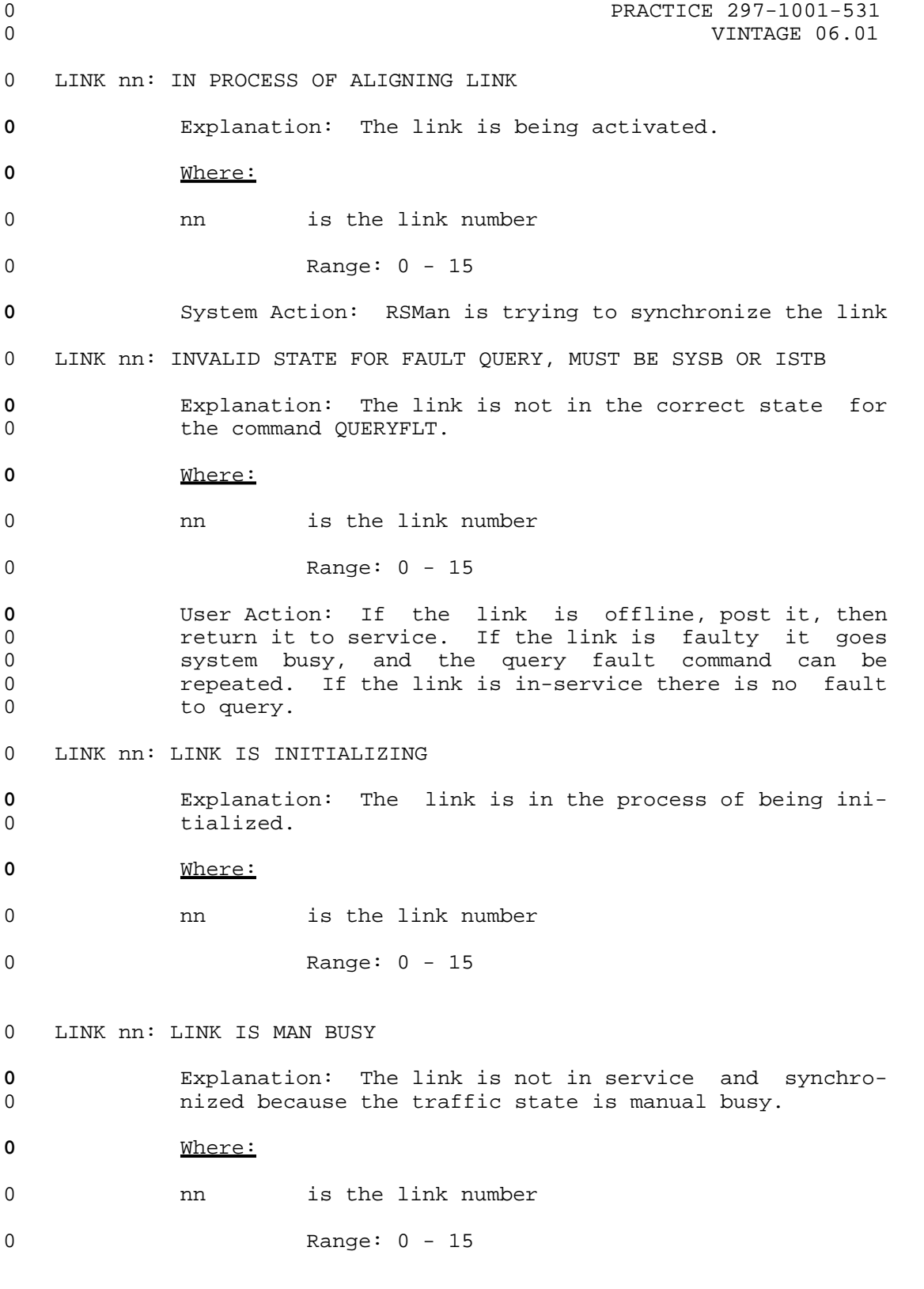

0 PRACTICE 297-1001-531 0 VINTAGE 06.01 **0** User Action: Return the link to service using the com-0 mand RTS. 0 LINK nn: LINK IS MAN BUSY, COULD NOT NAIL UP LINK **0** Explanation: The link is synchronized but cannot go to 0 the synchronized state because the traffic state is 0 manual busy, and the link therefore, remains in the 0 manual busy state. There is also an additional fault 0 in that the link is not nailed up. **0** Where: 0 nn is the link number 0 Range: 0 - 15 **0** User Action: Enter the command RTS to return the link 0 to service, and investigate the network module problem. 0 LINK nn: LINK TEST FAILED **0** Explanation: The link has failed a test that was ini-0 tiated by the command TEST or the command ACT. **0** Where: 0 nn is the link number 0 Range: 0 - 15 **0** System Action: RSMan has sent a test message and has 0 not received a signaling link test acknowledgement from 0 the far-end office within the correct time period, or 0 the acknowledgement was received with an incorrect test 0 pattern. RSMan removes the link from service and ini-0 tiates a changeover procedure. The traffic state of 0 bhe link goes to system busy. **0** User Action: Enter the PM maintenance level and check 0 bhe resource for faults. 0 LINK nn: LINK TEST TIMEOUT **0** Explanation: There was no reply to a request for a 0 test from the MSB7. **0** Where: 0 **nn** is the link number 0 Range: 0 - 15

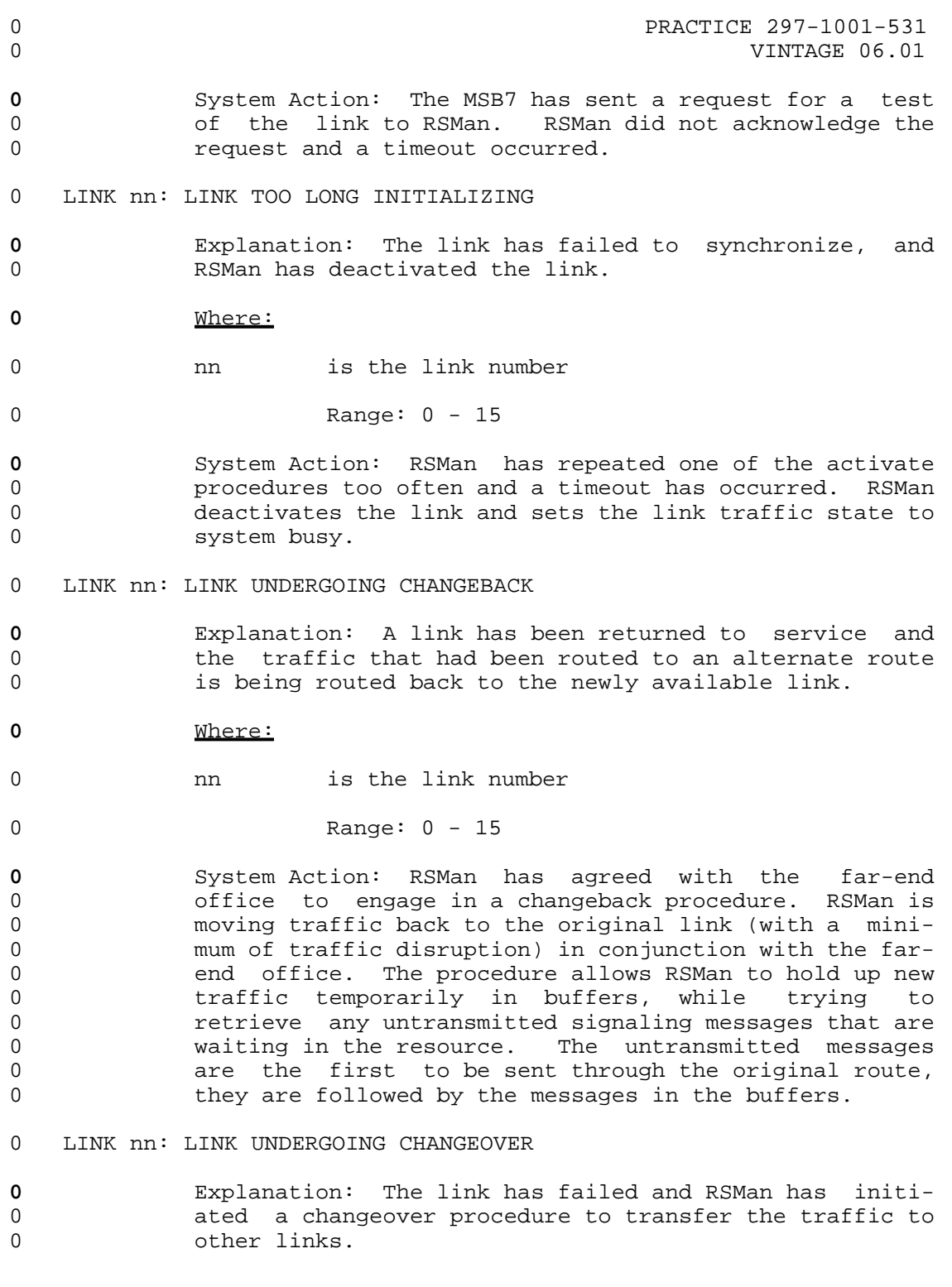

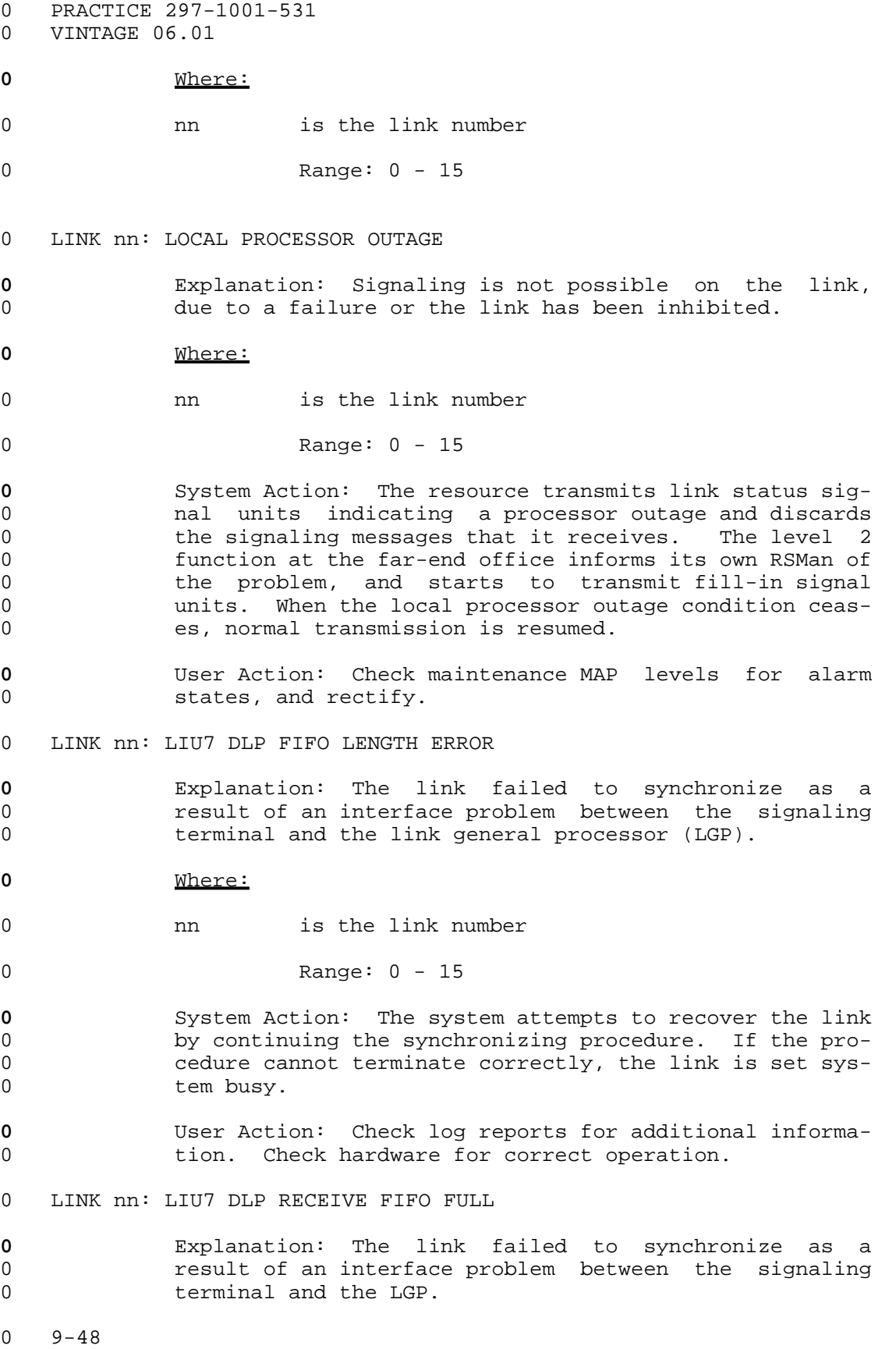

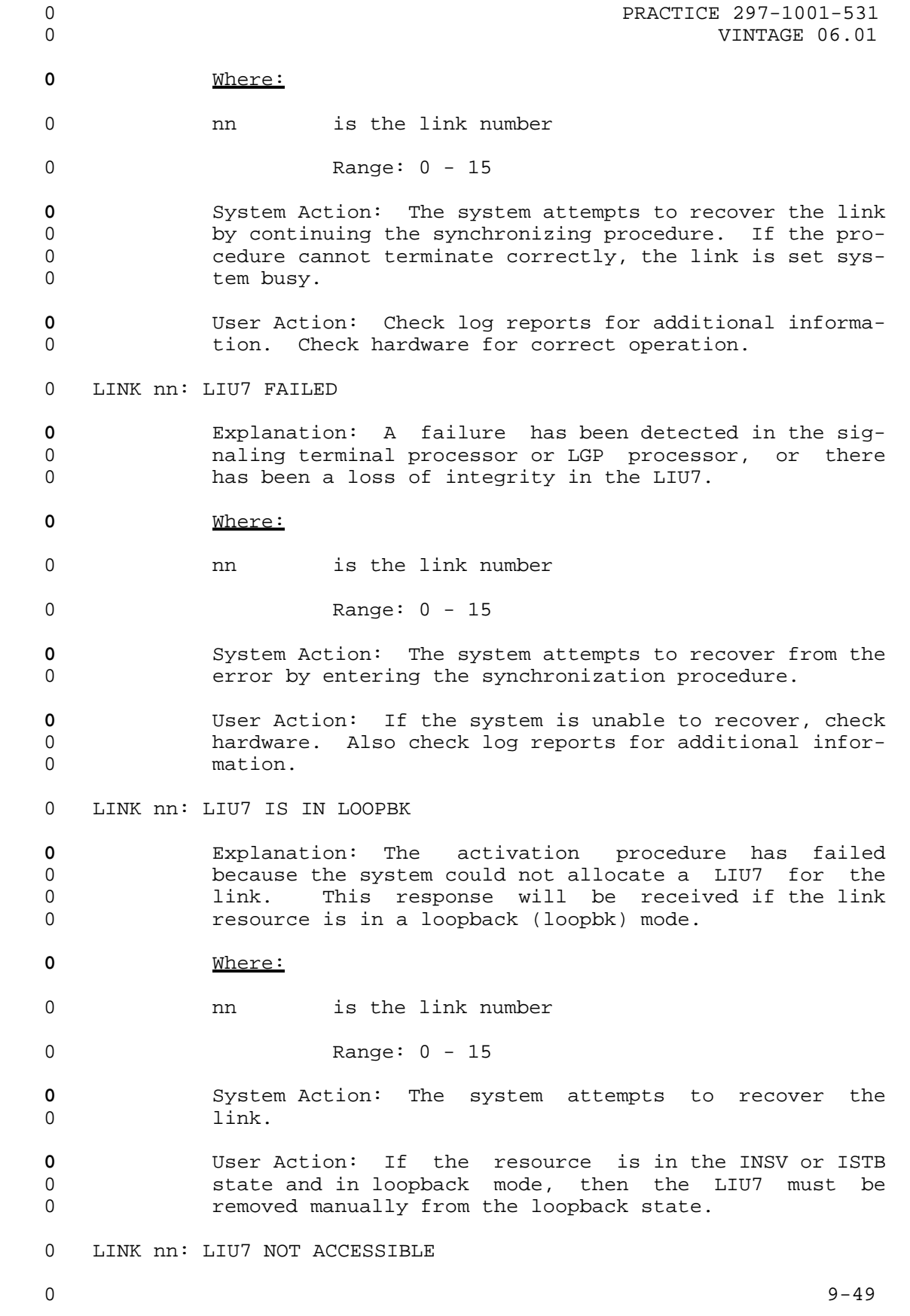

- 0 VINTAGE 06.01
- **0** Explanation: Communications between the computing mod-0 **ule** (CM) and the LIU7 have stopped.
- **0** Where:
- 0 nn is the link number

0 Range: 0 - 15

**0** System Action: If the link was synchronized when the 0 LIU7 became inaccessible, then the link synchronizing 0 state is displayed as LPO, and the system waits for the 0 LIU7 to recover. When communications are resumed, the 0 system will enter the recovery process without operator 0 intervention. If the LIU7 became inaccessible during 0 the link synchronizing process the system will contin-0 ually attempt to complete the process. When communi-0 cations are resumed, the link synchronizing continues 0 to completion.

- **0** User Action: The LIU7 may require manual action to 0 restore communications between it and the Communi-0 cations Module.
- 0 LINK nn: LIU7/ST RECEIVE ENQUEUE FAILED
- **0** Explanation: The link failed to synchronize as a 0 result of an interface problem between the signaling 0 terminal and the LGP.
- **0** Where:

0 nn is the link number

0 Range: 0 - 15

**0** System Action: The system attempts to recover the link 0 by continuing the synchronization. If the procedure 0 cannot terminate correctly, the link is set system 0 busy.

- **0** User Action: Check log reports for additional informa-0 tion. Check hardware for correct operation.
- 0 LINK nn: LIU7/ST RECEIVE PROC UNINITIALIZED
- **0** Explanation: The link failed to synchronize because 0 the signaling terminal on the LIU7 link resource 0 detected software errors.

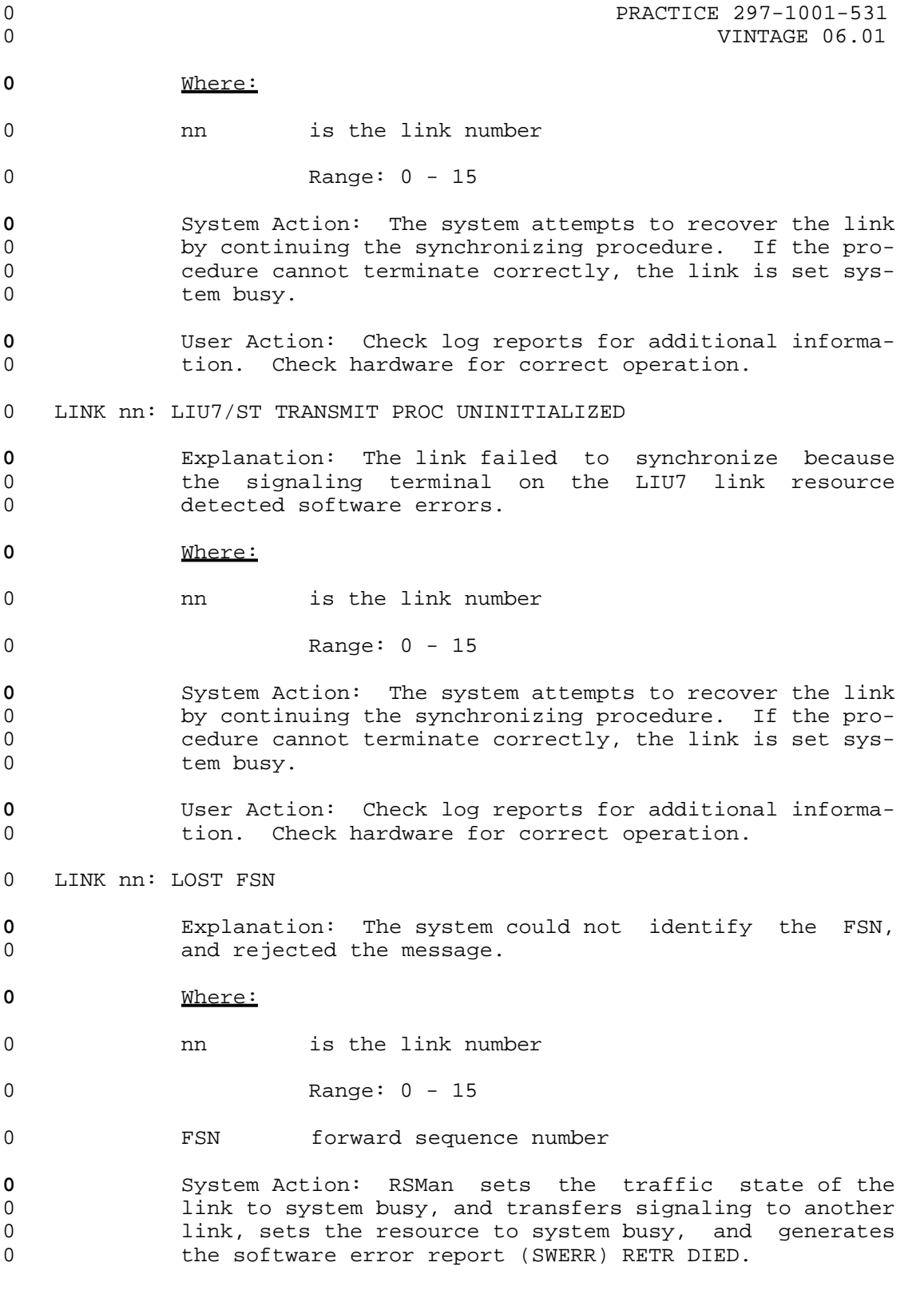

- 0 VINTAGE 06.01
- **0** User Action: Enter the PM maintenance level to deter-0 mine the cause of the resource going system busy.
- 0 LINK nn: NO FAULT DETECTED AT PRESENT
- **0** Explanation: There are no faults on the link. This is 0 the message that is shown if an in-service link is 0 questioned.
- **0** Where:
- 0 nn is the link number

0 Range: 0 - 15

**0** System Action: RSMan has agreed with the far-end 0 office to engage in a changeover procedure. RSMan is 0 moving traffic to other available links (with a minimum 0 of traffic disruption) in conjunction with the far-end 0 office. The procedure allows RSMan to hold up new 0 traffic temporarily in buffers, while trying to 0 retrieve any untransmitted signaling messages that are 0 waiting in the resource. The untransmitted messages 0 **are the first to be sent through the alternate route,** 0 they are followed by the messages in the buffers.

- 0 LINK nn: NO REAL TIME IN LIU7
- **0** Explanation: The link failed to synchronize because 0 the application code in the signaling terminal was 0 occupying the computing real-time for an unacceptable 0 length of time.
- **0** Where:
- 0 nn is the link number

0 Range: 0 - 15

- **0** System Action: The system attempts to recover the link 0 by continuing the synchronizing procedure. If the pro-0 cedure cannot terminate correctly, the link is set sys-0 tem busy.
- **0** User Action: Check log reports for additional informa-0 **tion.** Check hardware for correct operation.
- 0 LINK nn: PERIODIC TEST FAILED
- **0** Explanation: The link has failed the link test.

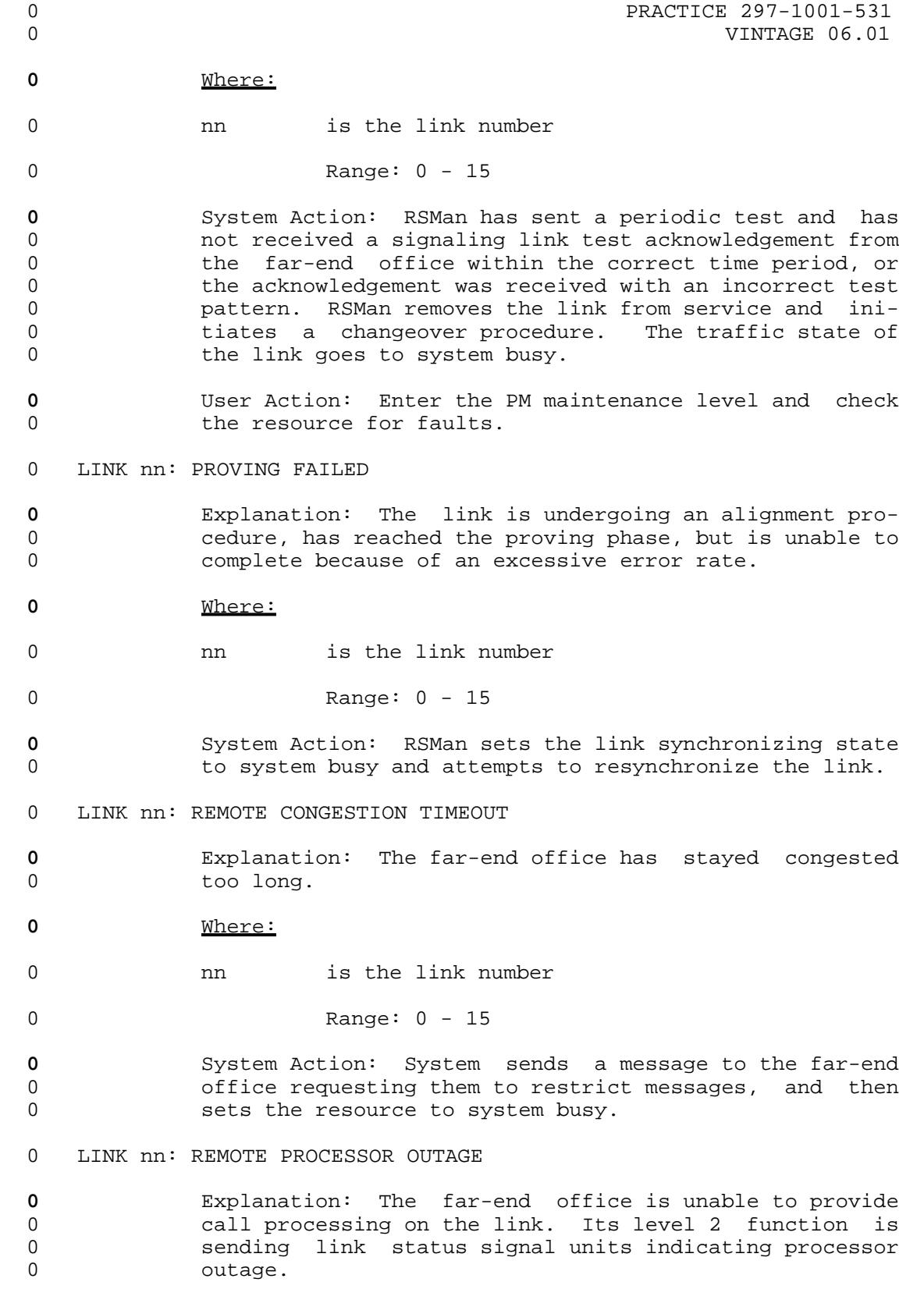

0 PRACTICE 297-1001-531 0 VINTAGE 06.01 **0** Where: 0 ann is the link number 0 Range: 0 - 15 **0** System Action: On receipt of the processor outage sig-0 nals, the resource sends fill-in signal units, and 0 informs RSMan that the link cannot be used. **0** User Action: The problem has to be solved at the far 0 end office, contact the far-end office to establish the 0 cause of the failure. 0 LINK nn: RETRIEVAL BUFFER ENQUEUE PROBLEM **0** Explanation: The system is unable to use the link for 0 signaling because the resource failed. **0** Where: 0 nn is the link number 0 Range: 0 - 15 **0** System Action: RSMan transfers signaling to another 0 link, sets the resource to system busy, and generates 0 the software error report (SWERR) RETR DIED. **0** User Action: Enter the PM maintenance level to deter-0 mine the cause of the resource going system busy. 0 LINK nn: RETRIEVAL CORRUPT AUDIT BYTE **0** Explanation: **0** Where: 0 nn is the link number 0 Range: 0 - 15 **0** System Action: The system transfers signaling to 0 another link, sets the resource to system busy, and 0 generates the software error report (SWERR) RETR DIED. **0** User Action: Enter the PM maintenance level to deter-0 mine the cause of the resource going system busy. 0 LINK nn: RETRIEVAL TRANSMIT BUFFER PROBLEM **0** Explanation: The DLP in the resource has detected an 0 error in its transmit buffer.

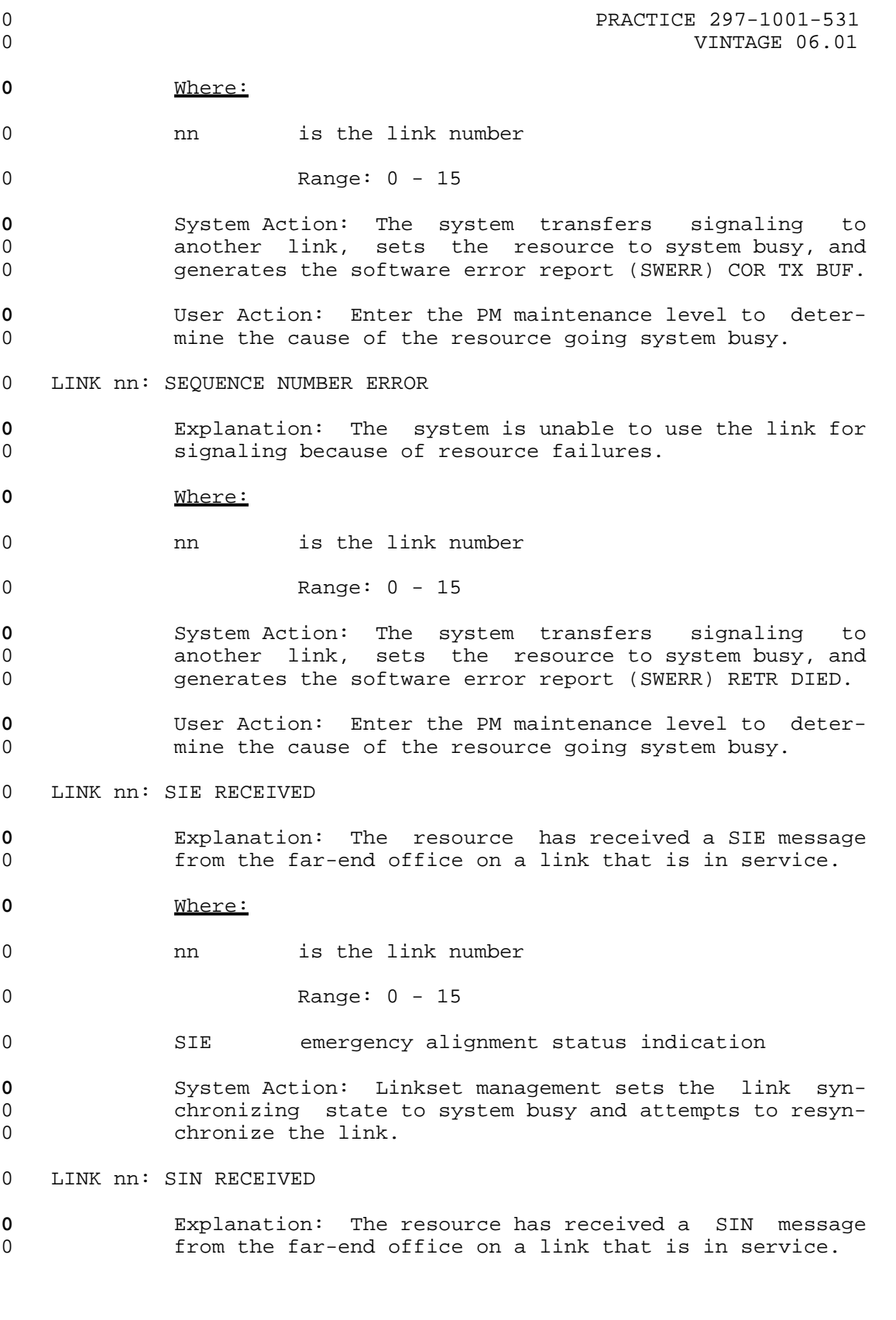

 $\sim$  9-55

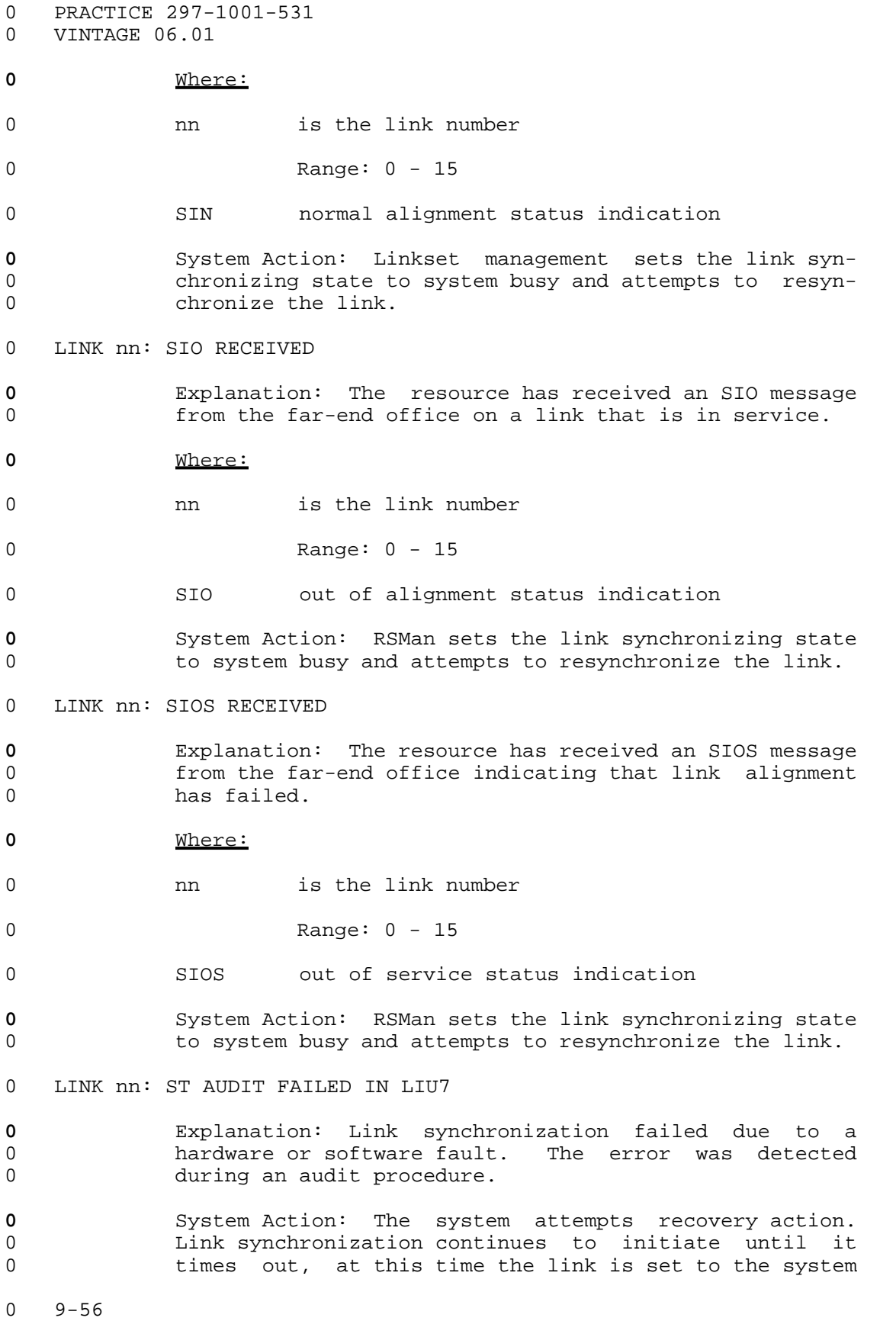

0 **PRACTICE 297-1001-531** 0 VINTAGE 06.01 0 busy state. **0** User Action: Check log reports for additional informa-0 tion. Check hardware for problems. 0 LINK nn: ST FAILURE ON THE LINK **0** Explanation: The resource is in the manual busy or the 0 system busy state. **0** Where: 0 nn is the link number 0 Range: 0 - 15 **0** System Action: RSMan is unable to seize the resource 0 at the commencement of an activate procedure, or the 0 **resource has failed during the procedure. 0** User Action: Access the PM maintenance level to deter-0 mine the cause of the fault. 0 LINK nn: STOP RECEIVED **0** Explanation: The resource has been told to stop 0 because of some irregularity. **0** Where: 0 **nn** is the link number 0 Range: 0 - 15 **0** System Action: RSMan has set the resource to the sys-0 tem busy state which runs tests. When the resource is 0 returned to service, RSMan attempts to activate the 0 link again. **0** User Action: Enter the command RTS (post the linkset 0 if necessary) to get RSMan to activate the link. 0 LINK nn: STOP RECEIVED, ALREADY STOPPED **0** Explanation: The resource has been told to stop but it 0 is already in the system busy state. **0** Where: 0 **nn** is the link number 0 Range: 0 - 15

 $\sim$  9-57

- 0 VINTAGE 06.01
- 0 LINK nn: SYSTEM PROBLEM CHECK LOGS
- **0** Explanation: RSMan has detected an error which cannot 0 be associated with the components of the signaling 0 link.
- **0** Where:
- 0 nn is the link number

0 Range: 0 - 15

**0** System Action: RSMan is unable to isolate the fault, 0 and prompts the user to use other methods.

- **0** User Action: Check all other MAP levels for alarms, 0 and check the log reports for irregularities. If the 0 fault is CCS7 associated the log reports are prefixed 0 with C7.
- 0 LINK nn: TL OUT OF SERVICE
- **0** Explanation: The traffic state of the link is system 0 busy because the transmission link is out of service.

**0** Where:

- 0 **nn** is the link number
- 0 Range: 0 15
- 0 TL transmission link
- **0** User Action: Enter the trunks maintenance level and 0 **investigate** the TL problem.
- 0 LINK nn: TRANSMIT/RETRANSMIT BUFFER PROBLEM
- **0** Explanation: The DLP in the resource has detected an 0 error in its transmit buffer.

**0** Where:

0 **nn** is the link number

0 Range: 0 - 15

**0** System Action: The system transfers signaling to 0 another link, sets the resource to system busy, and 0 generates the software error report (SWERR) COR TX BUF.

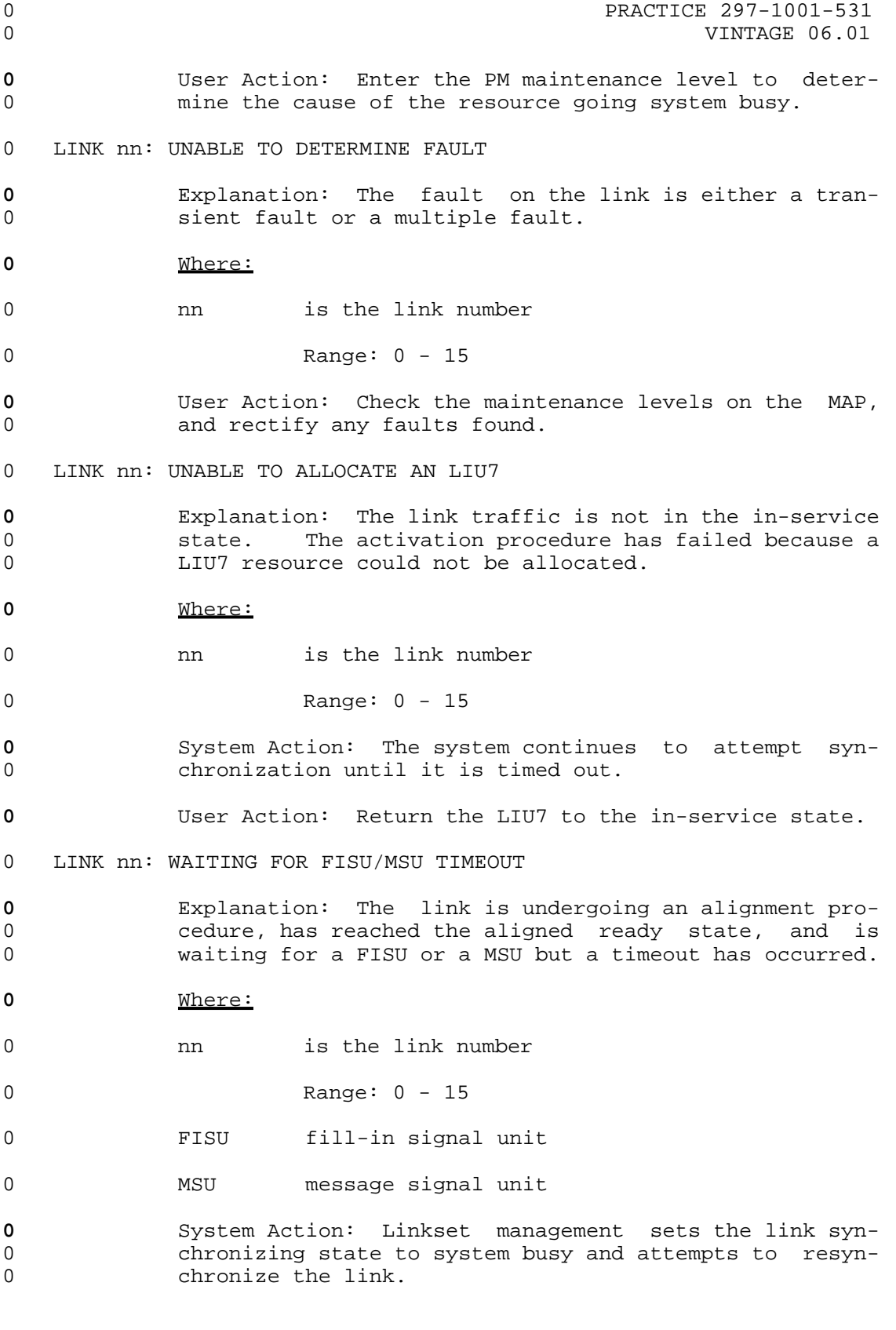

0 VINTAGE 06.01

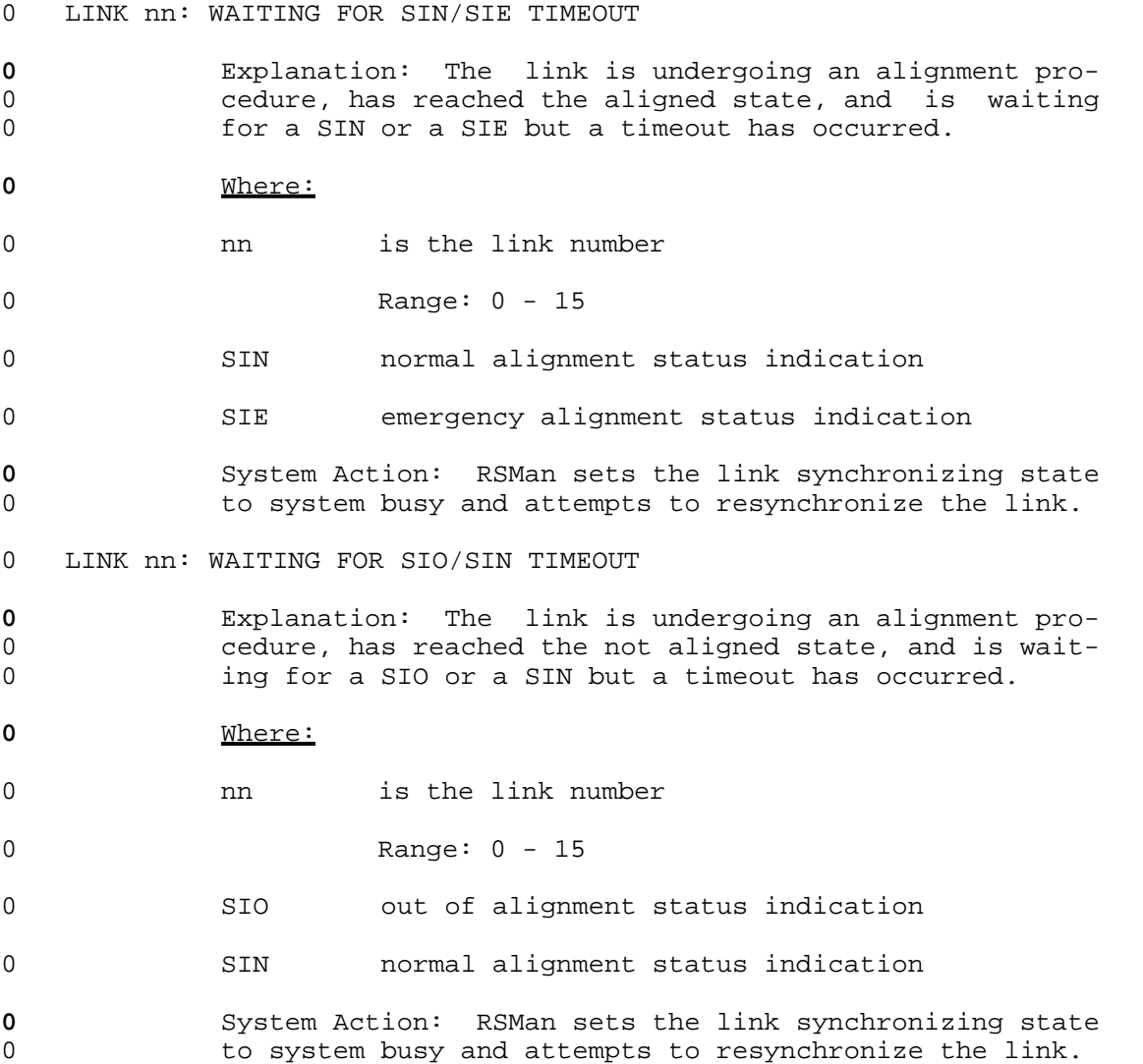

0 PRACTICE 297-1001-531<br>0 VINTAGE 06.01

# **0** QUERYUSR

0 The command QUERYUSR lists all routesets that use the posted 0 linkset as their connection to this office.

 $0$ <br> $0$ 0 QUERYUSR 0

# **0** Responses:

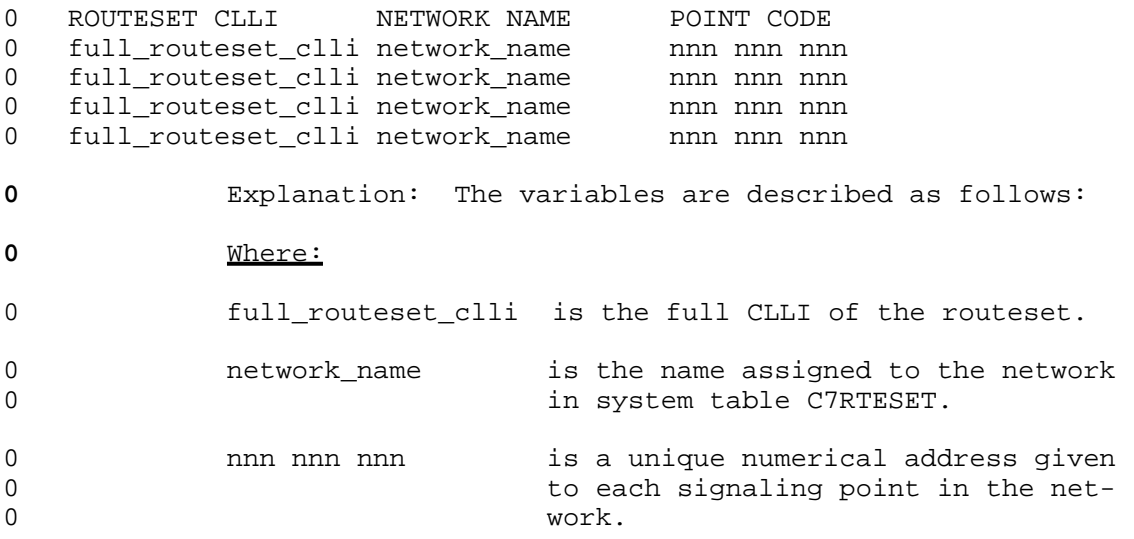

0 VINTAGE 06.01

```
0 VINTAGE 06.01
```
# **0** RTS

0 The command RTS returns to service the selected link of a posted 0 linkset. If ALL is used, all links in the posted linkset are 0 returned to service.

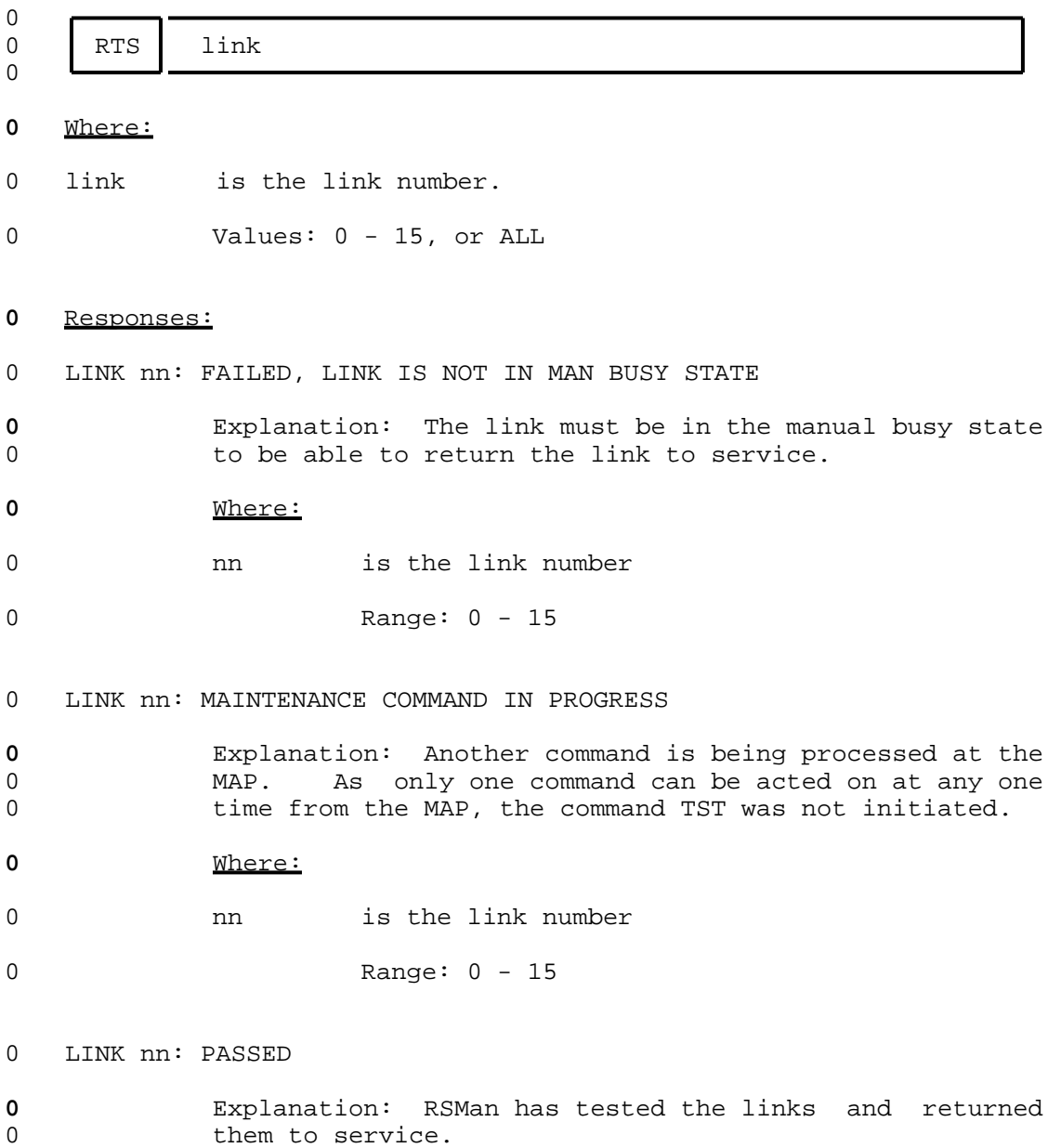

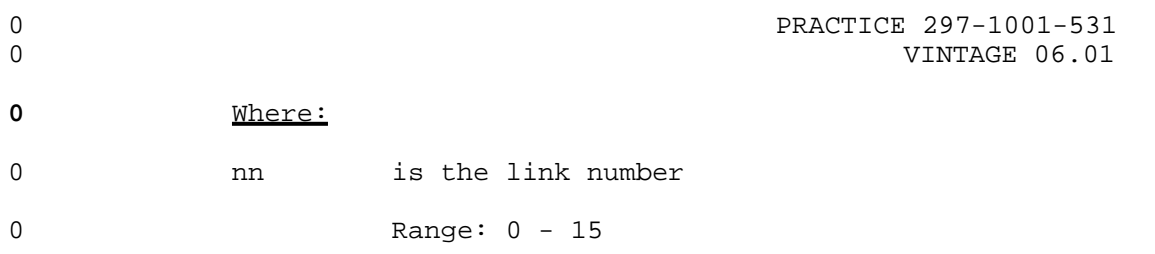

0 VINTAGE 06.01

### **0** TST

0 The command TST initiates a go/no go test on a signaling link. 0 The test involves sending a preformatted message to the far-end 0 office and expecting the same message back as an acknowledgement. 0 The link or links must be in the synchronized state before the 0 command can be initiated.

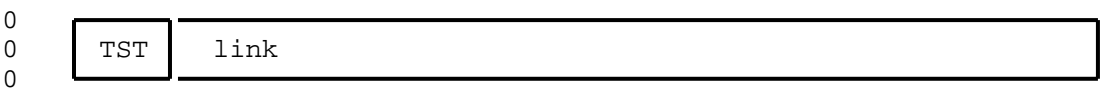

#### **0** Where:

- 0 link is the link number
- 0 Values: 0 15, or ALL

## **0** Note: If ALL is used, only those links that are in the 0 synchronized state are tested. If there are no links 0 in the sync state the command is be aborted.

### **0** Responses:

0 LINK nn: FAILED, FAR END DID NOT REPLY TO REQUEST

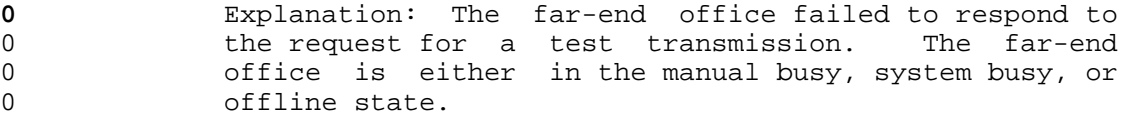

- **0** Where:
- 0 **nn** is the link number

0 Range: 0 - 15

- **0** System Action: Command is terminated after the command 0 TST has timed out.
- **0** User Action: Contact the far-end office to determine 0 the cause of the fault.

0 LINK nn: FAILED, NO RESPONSE FROM MSB7

**0** Explanation: The MSB7 did not respond to the command 0 TST. The MSB7 may be manual busy, system busy, or off-0 line.

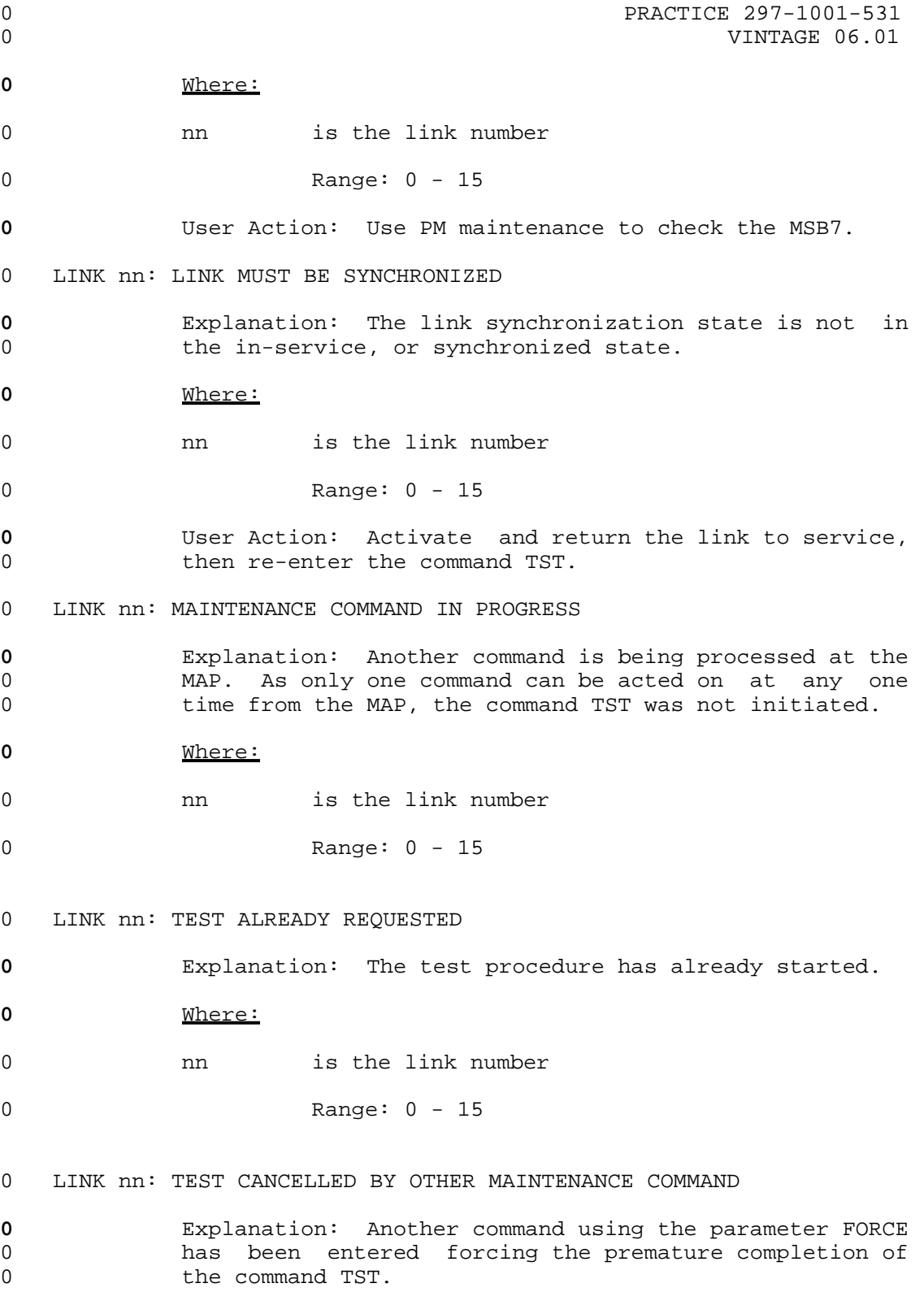

0 PRACTICE 297-1001-531 0 VINTAGE 06.01 **0** Where: 0 nn is the link number 0 Range: 0 - 15 0 LINK nn: TEST FAILED **0** Explanation: An acknowledgement was not received 0 (within one second) from the far-end office, or the 0 test pattern received was different from that sent. **0** Where: 0 nn is the link number 0 Range: 0 - 15 **0** System Action: System repeated the test pattern once 0 and it failed again. The link traffic state and the 0 synchronization state are set to system busy. **0** User Action: The signaling link may be noisy, or there 0 is a fault in the resource. Use PM maintenance to 0 check the resource, and trunks maintenance to check the 0 signaling link. 0 LINK nn: TEST PASSED **0** Explanation: RSMan sends a message containing a spe-0 cial test pattern to the far-end office on the selected 0 link and waits for an acknowledgement. The test is 0 considered to be successful if the received test pat-0 tern corresponds with the one sent. No further action 0 is taken on the link. **0** Where: 0 nn is the link number 0 Range: 0 - 15

# **0** UNIH

0 The command UNIH restores traffic back to previously inhibited 0 links. An request to uninhibit is sent to the far-end office. 0 Reception of an uninhibit acknowledgement allows the system to 0 return the links to service.

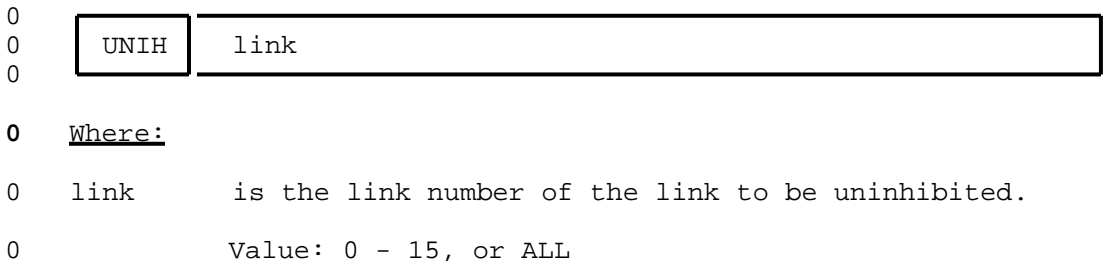

- 0 PRACTICE 297-1001-531
- 0 VINTAGE 06.01

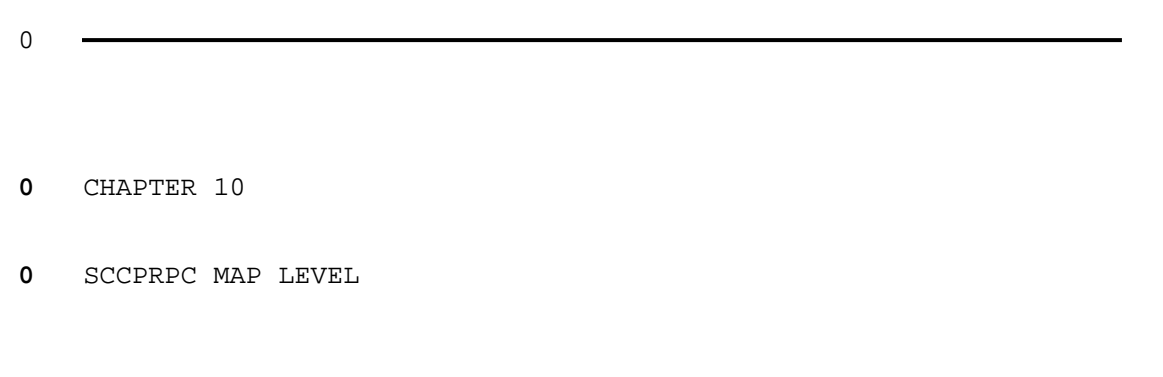

- 0 PRACTICE 297-1001-531
- 0 VINTAGE 06.01

## **0** SCCPRPC-LEVEL COMMANDS AND RESPONSES

0 The following commands and responses are available at the SCCPRPC 0 level of the MAP.

0 VINTAGE 06.01

## **0** BSY

0

0 The command BSY stops routing of data to the posted point code, 0 and sets the point code to the manual busy state (displayed as 0 ManB).

0 BSY [ FORCE ] 0 **0** Where: 0 FORCE forces the posted point code into the manual busy 0 state. **0** Responses: 0 BSY FAILED 0 FAILED, NO POINT CODE POSTED **0** Explanation: The command was entered for a point code 0 that is not in the posted set. **0** User Action: Post the point code and re-enter the com-0 mand. 0 BSY FAILED 0 THE ONLY OPTIONAL PARAMETER IS FORCE **0** Explanation: The command was entered with a parameter 0 that was not FORCE. **0** User Action: Enter the command without a parameter or 0 the parameter FORCE. 0 BSY FAILED 0 WARNING GLOBAL TITLE TRANSLATIONS ARE ASSOCIATED 0 WITH pc clli **0** Explanation: The point code is in the in-service trou-0 ble state, and global translations may be transferred 0 bothe backup point code. **0** Where: 0 pc clli is the point code CLLI 0 BSY FAILED 0 WARNING GLOBAL TITLE TRANSLATIONS ARE ASSOCIATED 0 WITH pc\_clli. NO AVAILABLE BACKUP.

 $0 \t 10-2$ 

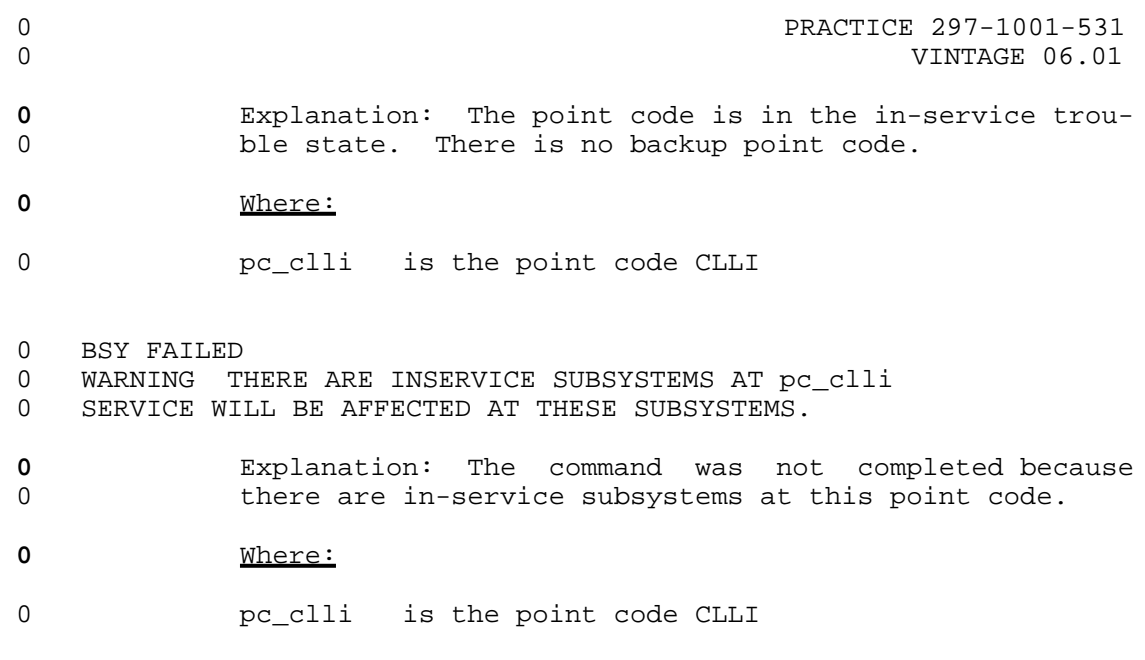

# 0 BUSY PASSED

- **0** Explanation: The point code has been placed in the 0 manual busy state.
- **0** System Action: The status display of the posted point 0 code changes to ManB, a PCC alarm is initiated, and log 0 CCS209 is generated.

0 VINTAGE 06.01

## **0** OFFL

0 The command OFFL removes the point code from service, effectively 0 erasing any knowledge of routing to the posted point code.

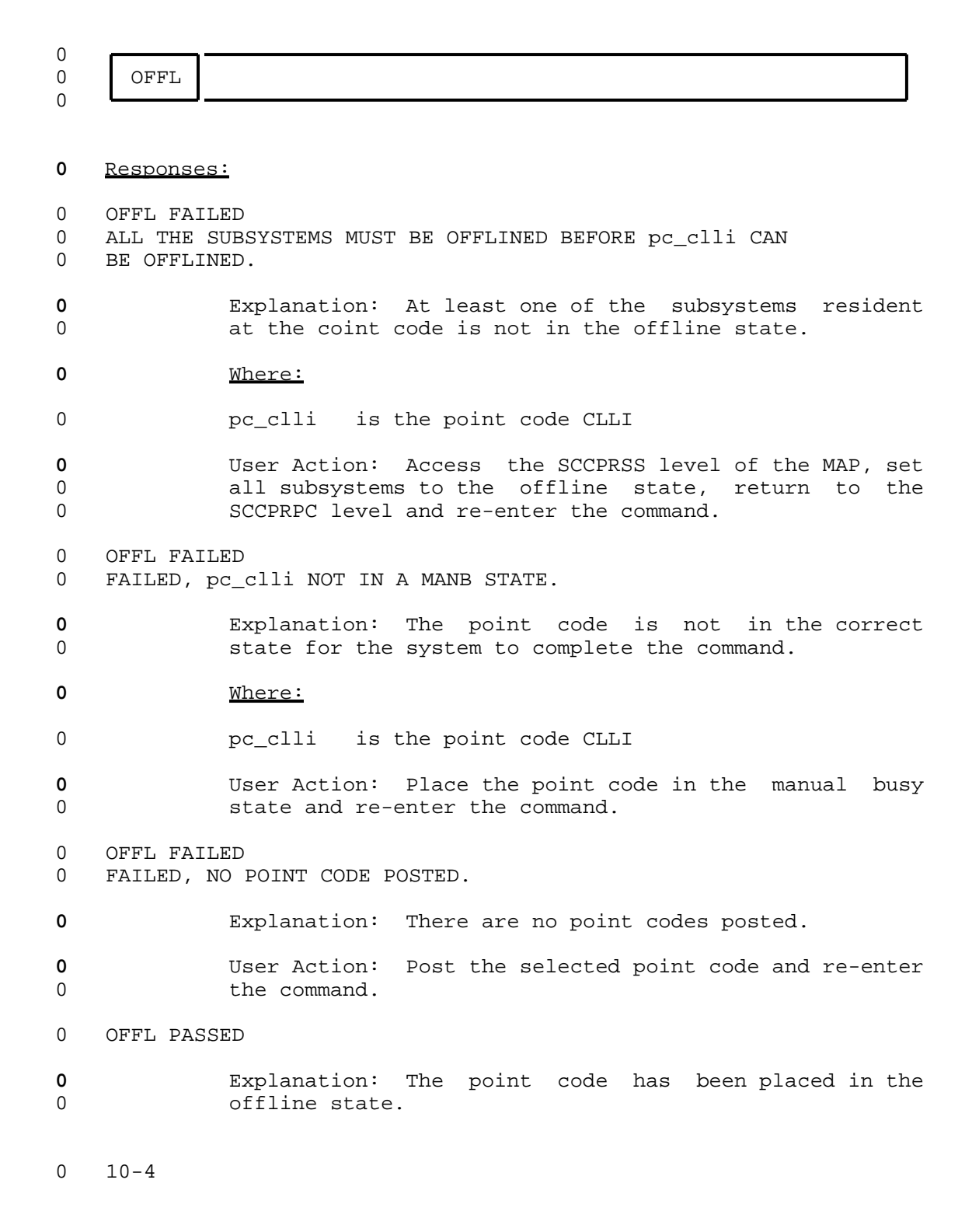
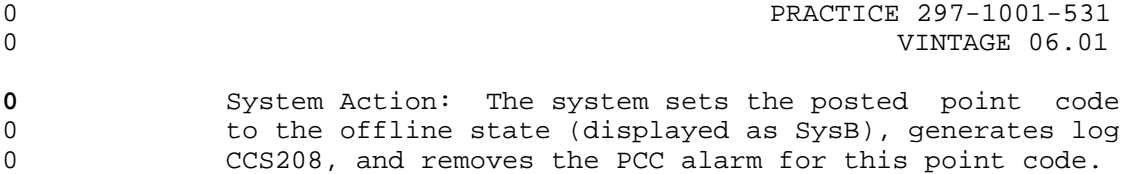

0 VINTAGE 06.01

# **0** POST

0 The command POST selects a point code for maintenance actions. 0 The act of posting a point code does not affect the system opera-0 tion on the point code.

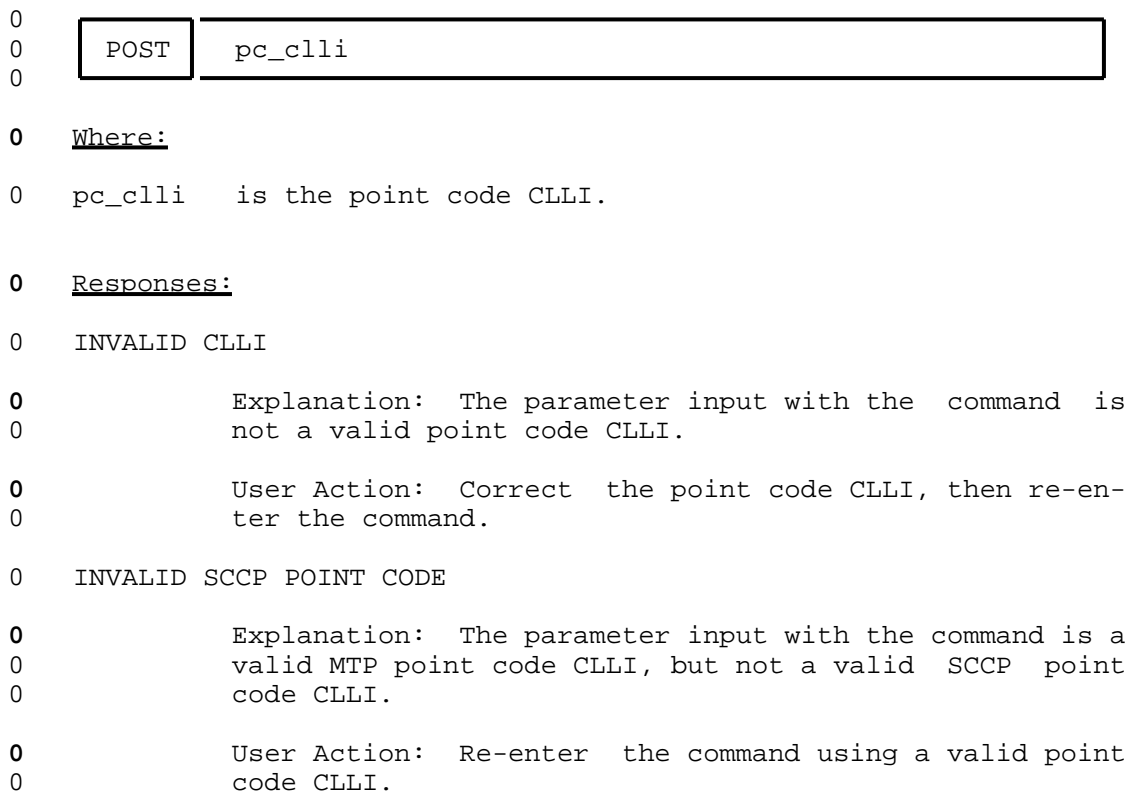

 $0 10-6$ 

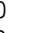

# **0** QUERYSS

0 The command QUERYSS displays the names of all the subsystems res-0 ident at the posted point code.

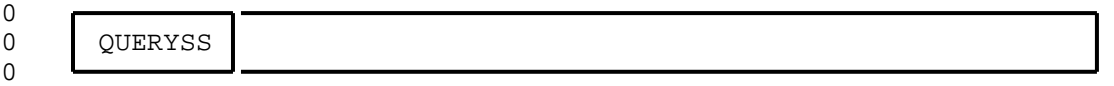

# **0** Responses:

- 0 FAILED, NO POINT CODE POSTED
- **0** Explanation: The command was entered for a point code 0 that was not posted.
- **0** User Action: Post the selected point code, and re-en-0 ter the command.

0 INVALID SCCP POINT CODE

- **0** Explanation: The code entered as a parameter is not a 0 correct SCCP point code CLLI.
- **0** User Action: Correct the point code CLLI, and re-enter 0 the command.
- 0 NO SUBSYSTEMS AT pc
- **0** Explanation: There are no subsystems resident at this 0 point code.
- **0** Where:
- 0 pc is the point code CLLI.

0 VINTAGE 06.01

### **0** RTS

0 The command RTS allows routing of data to the posted point code 0 by placing the point code in the in-service state.

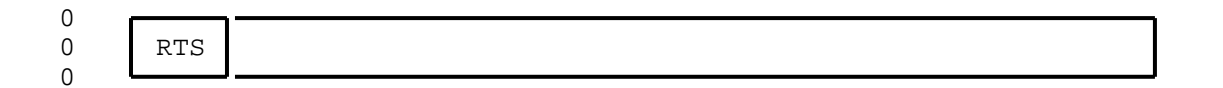

### **0** Responses:

- 0 RTS FAILED
- 0 FAILED, NO POINT CODE POSTED.
- **0** Explanation: The command was made for a point code 0 that is not posted.
- **0** User Action: Post the point code and re-enter the com-0 mand.

### 0 RTS PASSED

**0** Explanation: The system upgrades the point code status 0 to system busy awaiting confirmation from the point 0 code. When confirmation is received the point code 0 status is changed to in service. During this process 0 logs CCS210 and CCS211 are generated, and the PCC alarm 0 is removed.

# **0** SCCPRSS

0 The command SCCPRSS accesses the SCCPRSS level of the MAP and 0 displays the commands and parameters that are available for moni-0 toring and maintaining the remote subsystem. A point code must 0 be posted to access commands at this level.

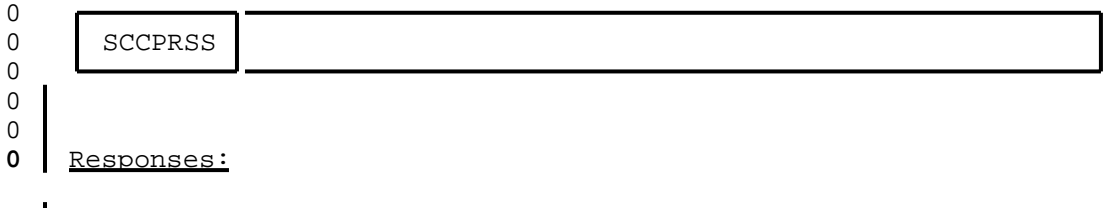

0 display

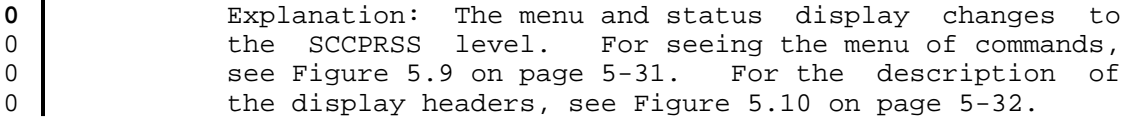

0 VINTAGE 06.01

## **0** TRANTST

0 The command TRANTST checks if a particular global title trans-0 lates to the correct network address.

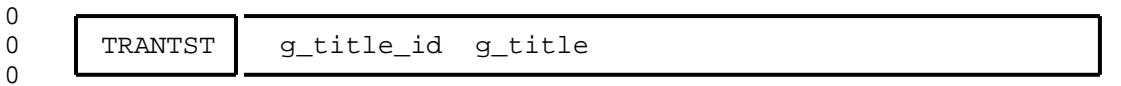

#### **0** Where:

- 0 g\_title\_id is the global title identifier that is listed in sys-0 tem table C7GTTYPE.
- 0 g\_title is the global title.

# **0** Responses:

0 RESULT IS PC ONLY 0 PC ONLY IS: pc\_clli

**0** Explanation: Command parameters included the subsys-0 tem. The subsystem is ignored, and only the point code 0 CLLI is identified.

**0** Where:

0 **pc\_clli** is the point code CLLI

0 RESULT IS PC AND SS: 0 PC VALUE: pc\_clli

- 0 SS: subsystem
- **0** Explanation: There is a point code and subsystem iden-0 **tified in system tables.**
- **0** Where:
- 0 pc\_clli is the point code CLLI
- 0 subsystem is the subsystem name

0 RESULT IS SS ONLY 0 SUBSYSTEM: subsystem

**0** Explanation: There is only a subsystem available at 0 this node.

0 10-10

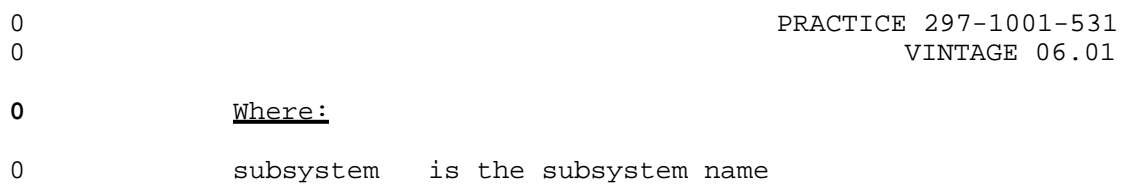

- 0 PRACTICE 297-1001-531
- 0 VINTAGE 06.01

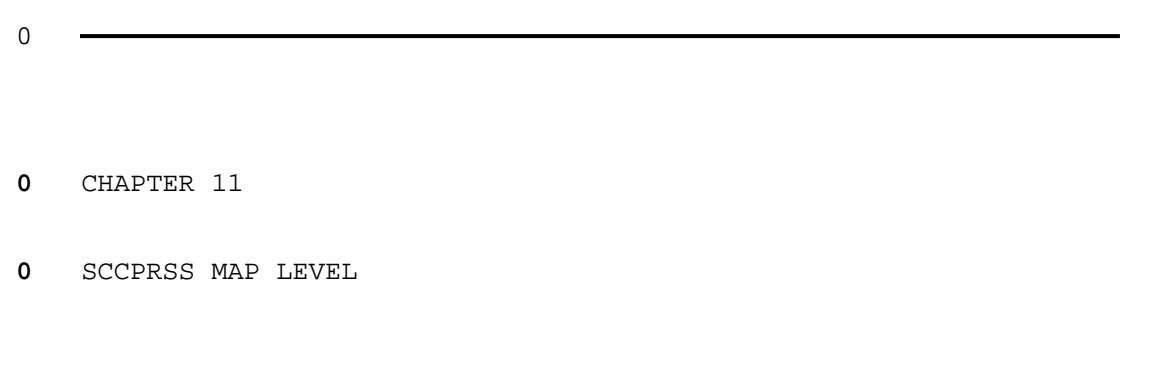

- 0 PRACTICE 297-1001-531
- 0 VINTAGE 06.01

## **0** SCCPRSS-LEVEL COMMANDS AND RESPONSES

0 The following commands and responses are available at the remote 0 subsystem level when the command SCCPRSS is entered at the

0 SCCPRPC level of the MAP.

0 PRACTICE 297-1001-531 0 VINTAGE 06.01 **0** BSY

0 The command BSY stops routing of data to the posted subsystem, 0 and sets the subsystem to the manual busy state.

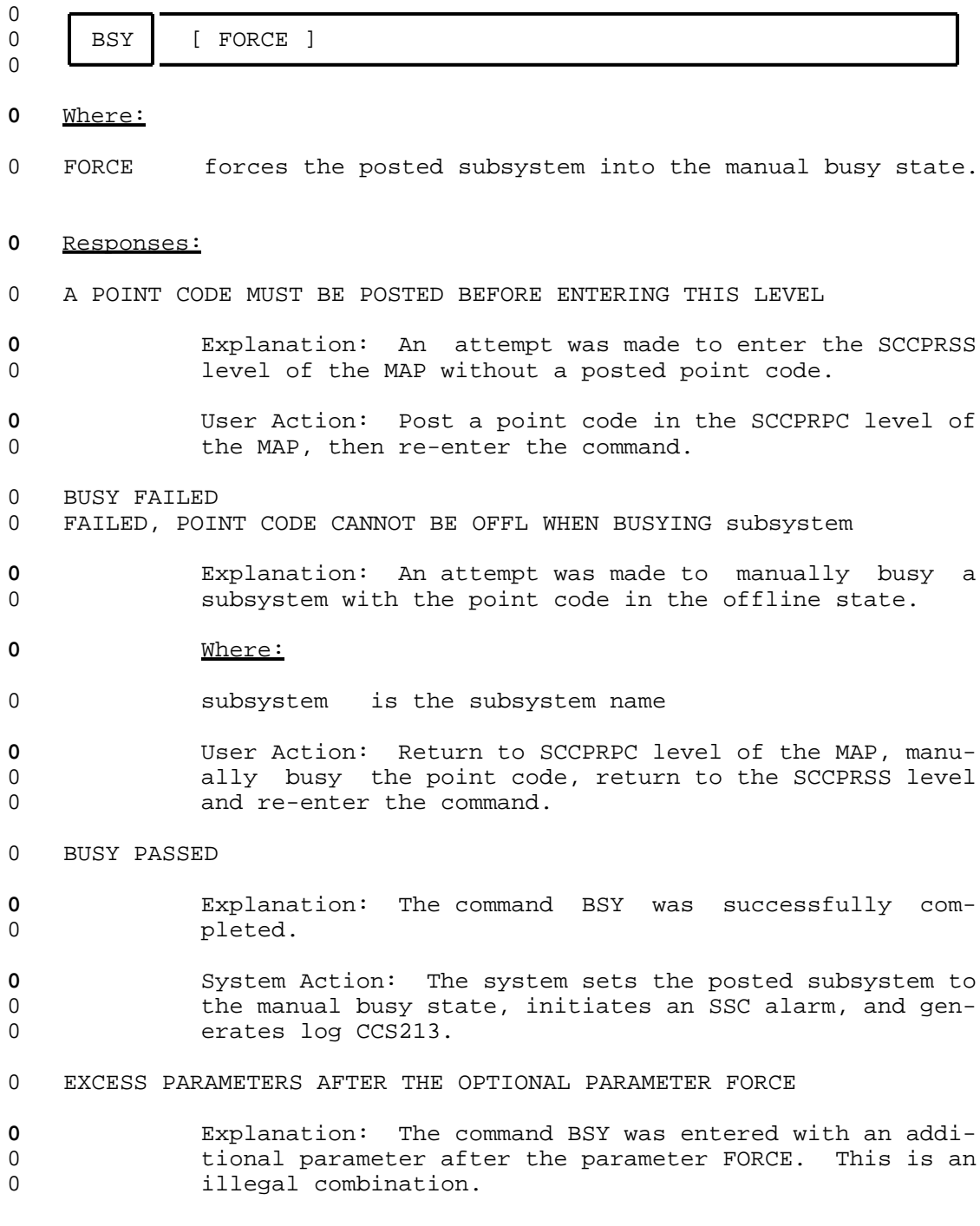

 $0 11-2$ 

- 0 PRACTICE 297-1001-531 0 VINTAGE 06.01 **0** User Action: Enter the command with correct parame-0 ters. 0 NOTHING POSTED TO PERFORM THE ACTION ON **0** Explanation: A subsystem has not been posted, there-0 fore the command was not allowed. **0** User Action: Post the subsystem then re-enter the com-0 mand. 0 subsystem IS NOT IN THE POSTED SET **0** Explanation: The subsystem is a valid parameter, but 0 it is not associated with the posted point code. **0** Where: 0 subsystem is the subsystem name
- **0** User Action: Re-enter the command using a valid sub-0 system name.

0 VINTAGE 06.01

# **0** NEXT

0 The command NEXT displays the next seven subsystems in the posted 0 set. The remainder of the posted set is displayed if there are 0 less than seven subsystems remaining in the posted set.

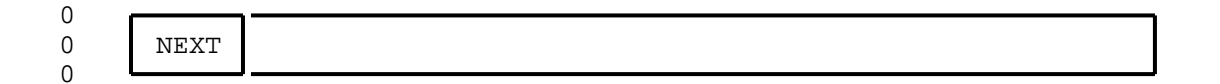

### **0** Responses:

- 0 END OF POSTED SET
- **0** Explanation: There are no more subsystems remaining in 0 the posted set.

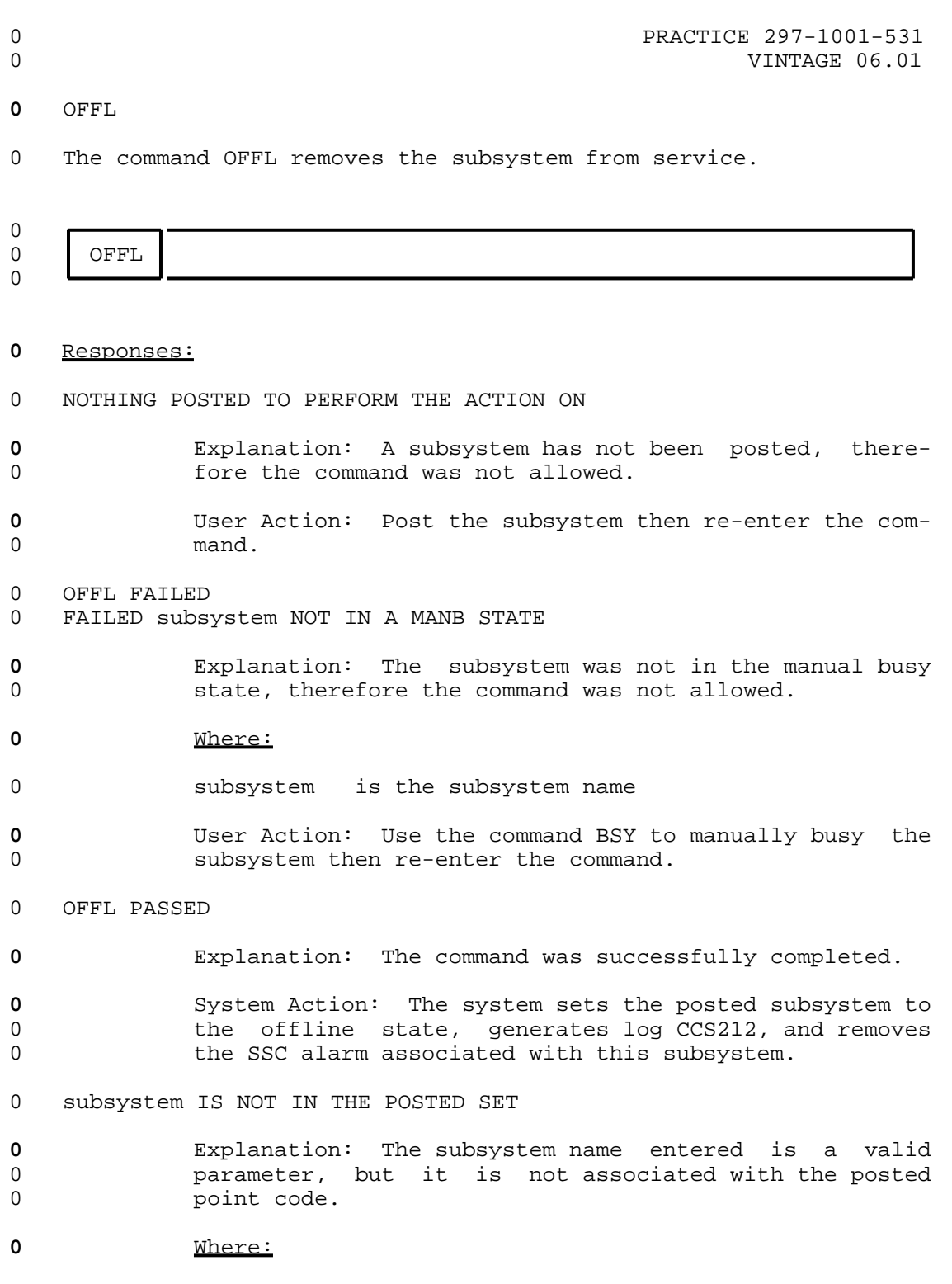

0 subsystem is the subsystem name that was entered with

0 the command.

0 VINTAGE 06.01

# **0** User Action: Re-enter the command using a valid subsystem.

0 11-6

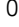

# **0** POST

0 The command POST selects a subsystem for maintenance actions.

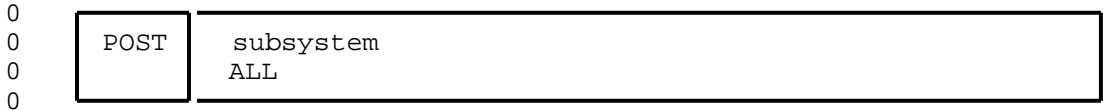

### **0** Where:

0 subsystem is the subsystem name.

0 ALL posts all subsystems associated with the posted point 0 code.

### **0** Responses:

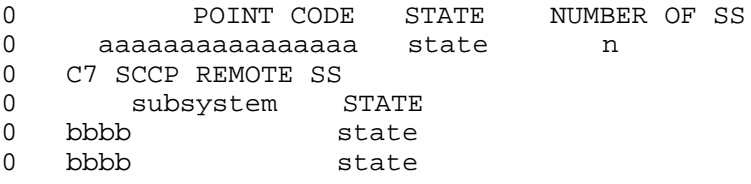

0 Size of posted set: 2

**0** Explanation: The post parameters have been accepted by 0 the system. The system has displayed the two subsys-0 tems of the posted set (see Figure 5.10 on page 5-32 0 for an explanation of the display).

- **0** User Action: If more than seven subsystems are 0 expected, use the command NEXT to display the remaining 0 subsystems.
- 0 DUPLICATED SUBSYSTEM NAME IN THE COMMAND LINE
- **0** Explanation: A valid subsystem name was repeated more 0 than once with the command.
- **0** User Action: Enter the command with a single subsystem 0 name.

## 0 EXCESS PARAMETERS AFTER ALL

**0** Explanation: The command has been entered using ALL 0 and a valid parameter. When ALL is used it cannot be 0 paired up with any other parameters.

0 VINTAGE 06.01

**0** User Action: Enter the command either with a valid 0 subsystem name, or the parameter ALL.

0 EXCESS PARAMETER BEFORE ALL

- **0** Explanation: The command has been entered with a valid 0 subsystem name and ALL. When ALL is used it cannot be 0 paired up with another subsystem name.
- **0** User Action: Enter the command either with a valid 0 subsystem name, or the parameter ALL.
- 0 FORCE IS AN INVALID PARAMETER IN THIS CONTEXT
- **0** Explanation: The parameter FORCE has no meaning with 0 the command POST.
- **0** User Action: Enter the command with a subsystem name 0 or ALL.

0 NO SUBSYSTEMS AT pc\_clli

- **0** Explanation: There are no subsystems associated with 0 the posted point code.
- **0** Where:
- 0 **pc** clli is the point code CLLI

0 NO SUCH SUBSYSTEM

- **0** Explanation: The parameter entered is not a valid sub-0 system name.
- **0** User Action: Enter the command with a valid subsystem 0 name.

0 subsystem IS NOT A REMOTE SUBSYSTEM AT THE POSTED POINT CODE

**0** Explanation: The subsystem is not known to be resident 0 at the posted point code.

**0** Where:

0 subsystem is the subsystem name

0 11-8

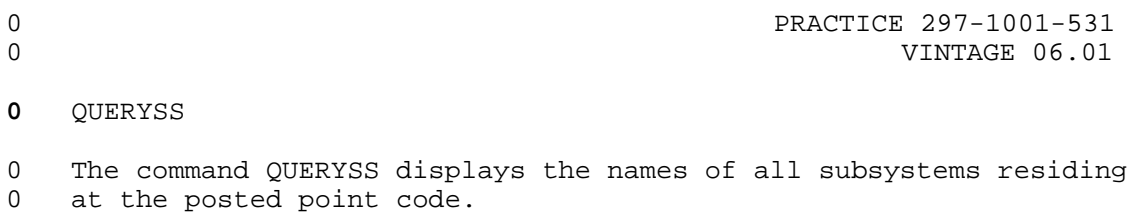

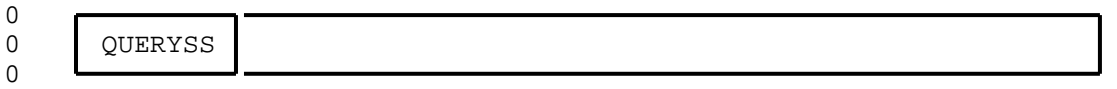

# Responses:

0 NO SUBSYSTEMS AT pc\_clli

 Explanation: There are no subsystems resident at the **posted point code.** 

# Where:

0 pc\_clli is the point code CLLI

0 PRACTICE 297-1001-531<br>0 VINTAGE 06.01

0 VINTAGE 06.01

# **0** RTS

0 The command RTS allows routing of data to the posted subsystem by 0 returning it to service.

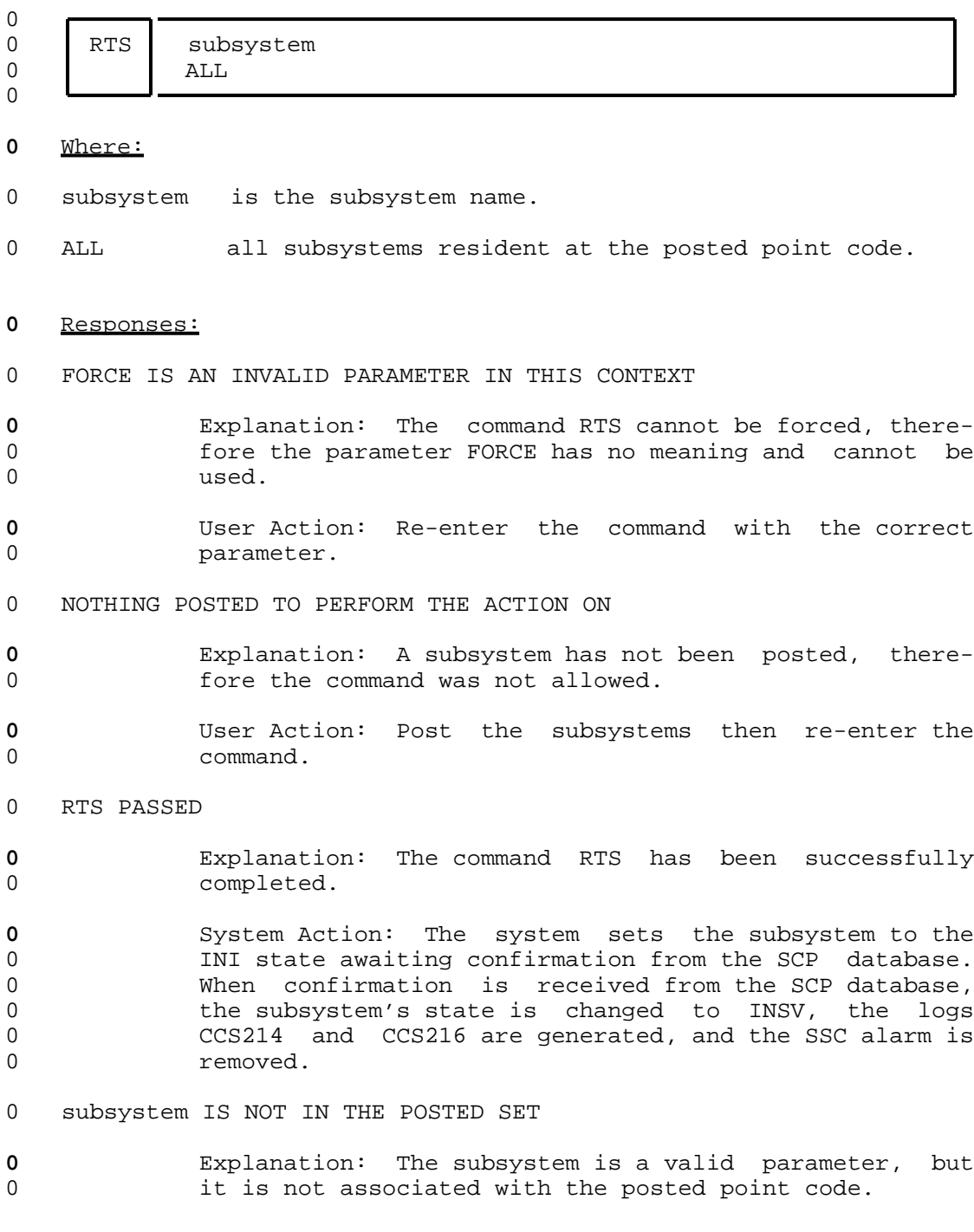

0 11-10

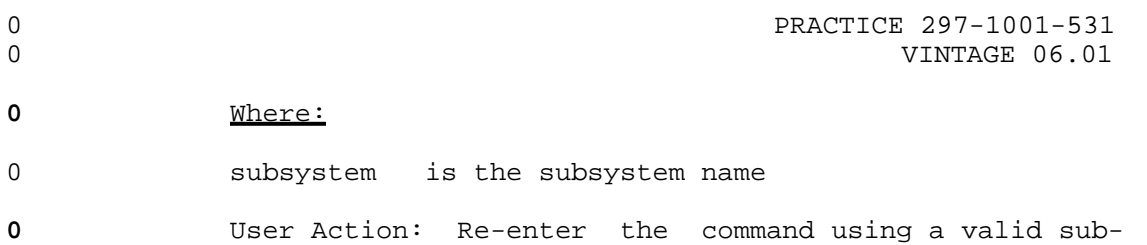

0 system name.

0 VINTAGE 06.01

## **0** TRANTST

0 The command TRANTST is a test to verify that a global title 0 translates to the correct network address.

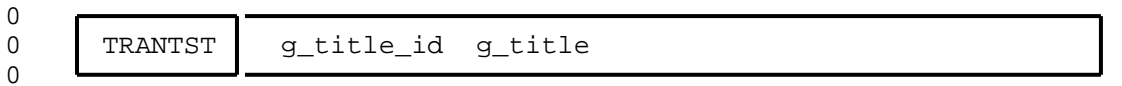

### **0** Where:

- 0 g\_title\_id is the global title identifier that is listed in sys-0 tem table C7GTTYPE.
- 0 g\_title is the global title.

### **0** Responses:

0 RESULT IS PC ONLY 0 PC ONLY IS: pc\_clli

## **0** Explanation: Command parameters included the subsys-0 tem. The subsystem is ignored, and only the point code 0 CLLI is identified.

**0** Where:

0 **pc\_clli** is the point code CLLI

0 RESULT IS PC AND SS: 0 PC VALUE: pc\_clli

- 0 SS: subsystem
- **0** Explanation: There is a point code and subsystem iden-0 **tified in system tables.**
- **0** Where:
- 0 pc\_clli is the point code CLLI
- 0 subsystem is the subsystem name

0 RESULT IS SS ONLY 0 SUBSYSTEM: subsystem

**0** Explanation: There is only a subsystem available at 0 this node.

0 11-12

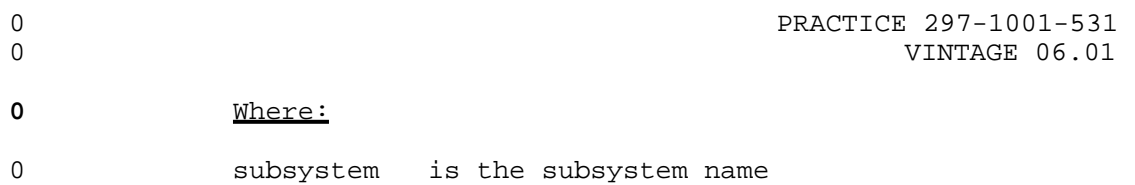

- 0 PRACTICE 297-1001-531
- 0 VINTAGE 06.01

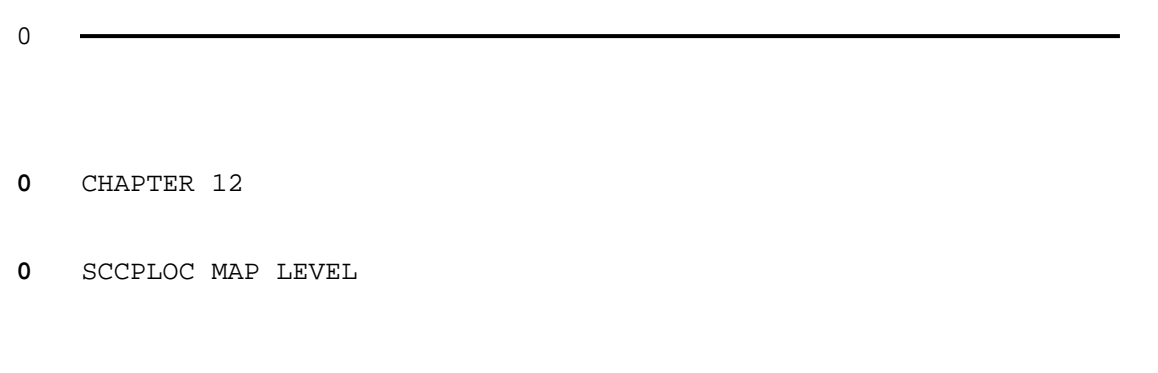

- 0 PRACTICE 297-1001-531
- 0 VINTAGE 06.01

# **0** SCCPLOC-LEVEL COMMANDS AND RESPONSES

0 The following commands and responses are available at the local 0 subsystem level when the command SCCPLOC is entered at the CCS7

0 level of the MAP.

0 VINTAGE 06.01

### **0** BSY

0 The command BSY temporarily removes the routing to and from a 0 local subsystem for maintenance reasons. If there are trans-0 lations depending on this subsystem, or if the subsystem is in an 0 available state, the command is refused.

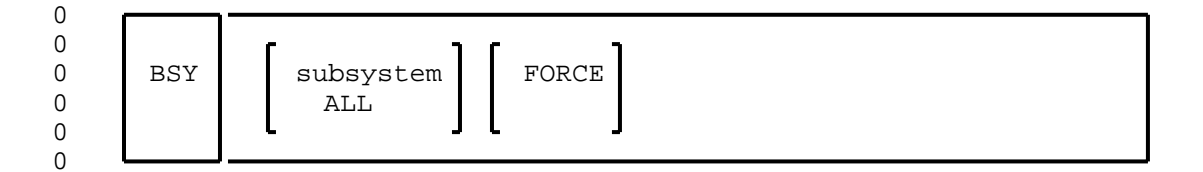

#### **0** Where:

- 0 subsystem is the subsystem name.
- 0 ALL specifies all local subsystems are to be busied.
- 0 FORCE forces one or all of the subsystems to be busied.

#### **0** Responses:

- 0 BUSY FAILED
- 0 subsystem IS NOT A LOCAL SUBSYSTEM
- **0** Explanation: The code input with the command is not a 0 valid local subsystem.
- **0** User Action: Re-enter the command using a valid local 0 subsystem.

0 BUSY FAILED

0 WARNING SERVICE WILL BE AFFECTED IF THE LOCAL subsystem 0 SERVICE IS PUT IN A MANB STATE.

**0** Explanation: The command BSY was entered using a local 0 subsystem that was in the in-service state.

### **0** Where:

- 0 subsystem is a valid local subsystem name.
- **0** System Action: System retains the local subsystem in 0 the in-service state.
- **0** User Action: Re-enter the command using the parameter 0 FORCE if it necessary to implement the command.

 $0 \t 12-2$ 

0 PRACTICE 297-1001-531 0 VINTAGE 06.01 0 BUSY FAILED 0 FAILED, MORE THAN ONE SUBSYSTEM POSTED. GIVE 0 SUBSYSTEM NAME. **0** Explanation: There is more than one local subsystem 0 posted. The system does not know which subsystem to 0 manually busy. **0** User Action: Re-enter the command using the required 0 local subsystem. 0 BSY PASSED **0** Explanation: The local subsystem is placed in the man-0 val busy state. **0** System Action: The status display of the subsystem 0 changes to show ManB, Changes the local subsystem state 0 to manual busy, a SSC alarm is initiated, and log

0 CCS218 is generated.

0 VINTAGE 06.01

# **0** NEXT

0 The command NEXT displays the next seven subsystems in the posted 0 set. The remainder of the posted set is displayed if there are 0 less than seven subsystems remaining in the posted set.

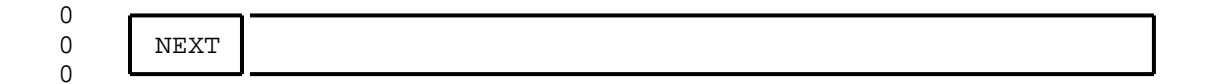

### **0** Responses:

- 0 END OF POSTED SET
- **0** Explanation: There are no more subsystems remaining in 0 the posted set.

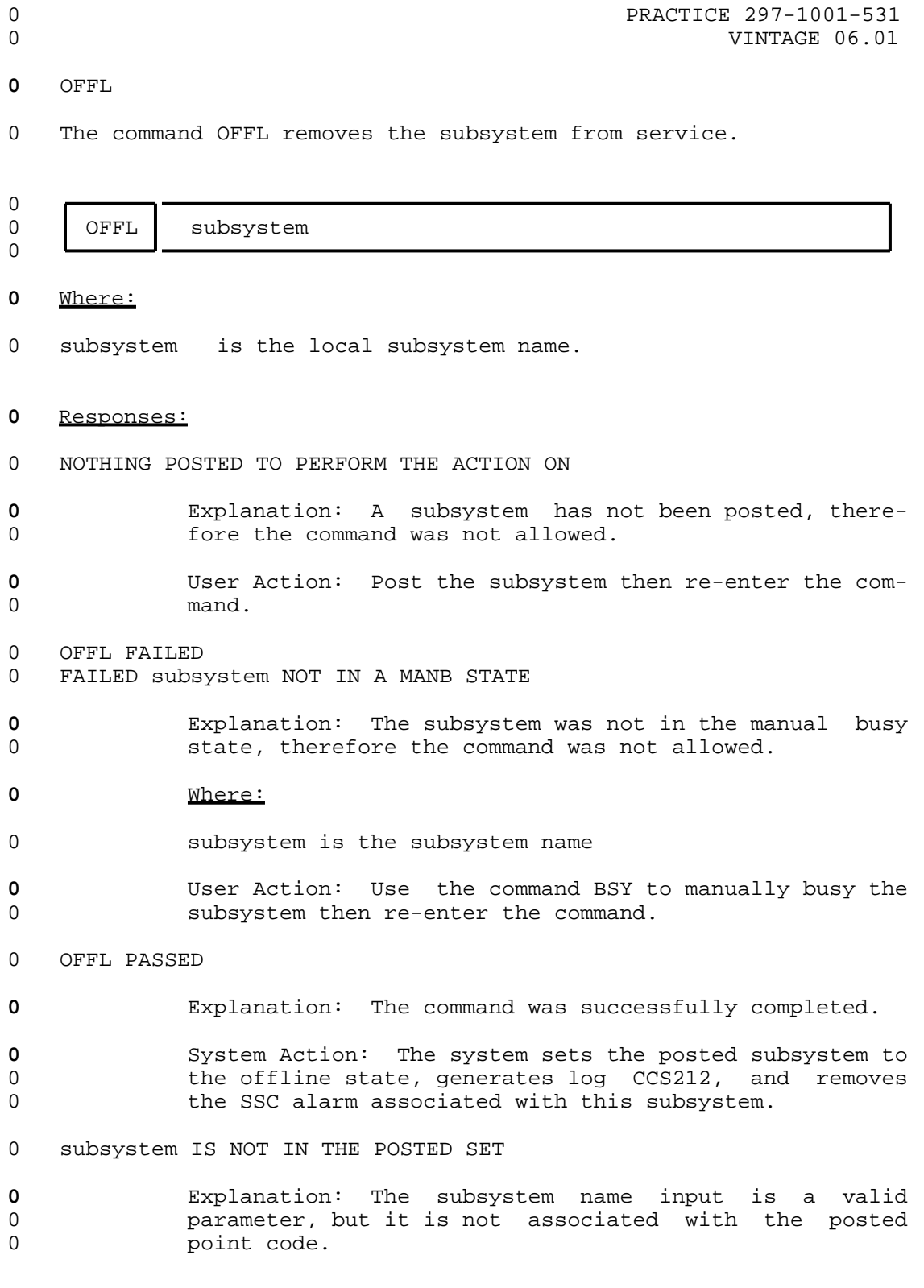

0 VINTAGE 06.01

# **0** Where:

- 0 subsystem is the subsystem name that was entered with 0 the command.
- **0** User Action: Re-enter the command using a valid subsystem.

 $0 12-6$ 

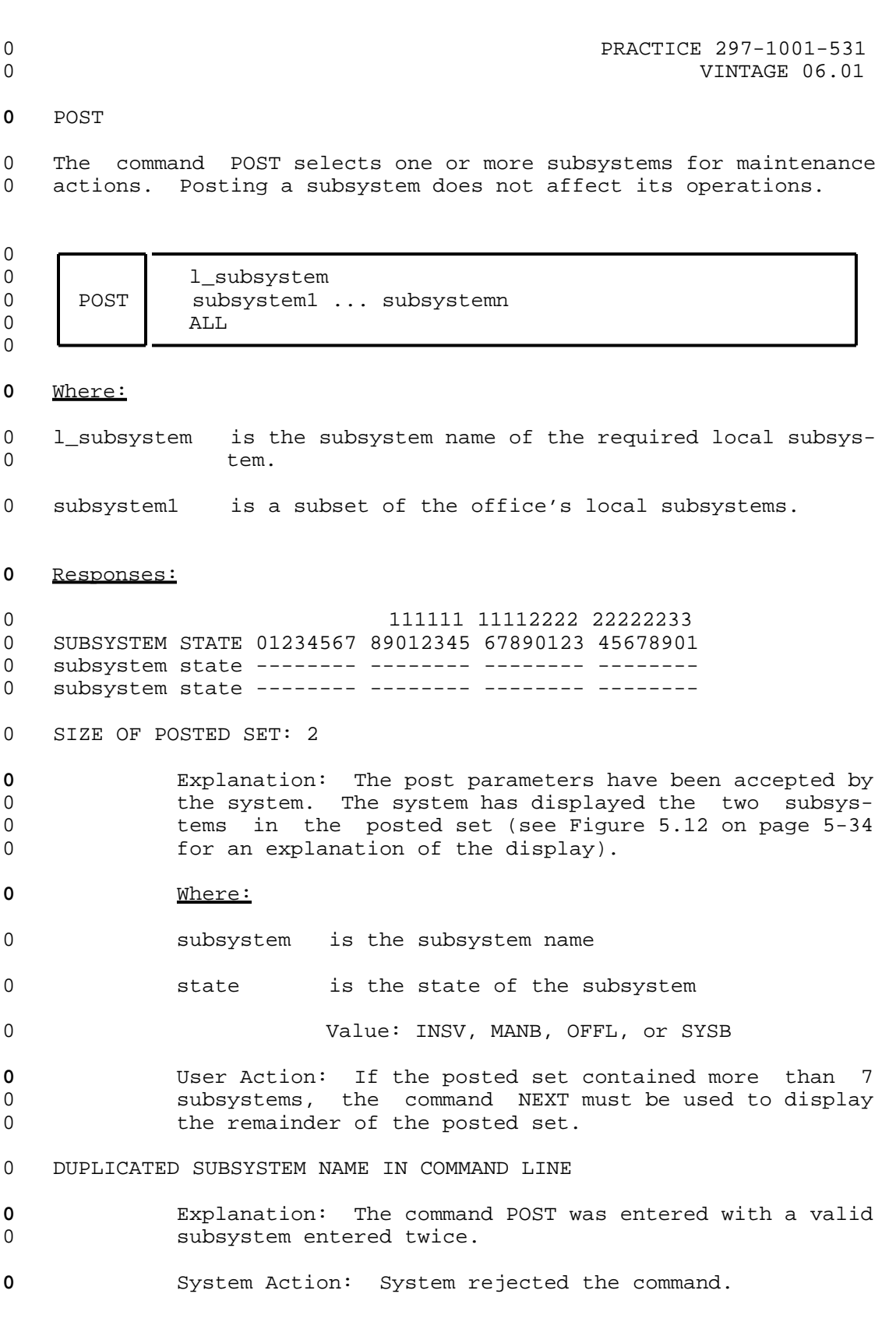

0  $12-7$ 

- 0 VINTAGE 06.01
- **0** User Action: Re-enter the command with the subsystem 0 not duplicated.

### 0 subsystem IS NOT A LOCAL SUBSYSTEM

- **0** Explanation: The command was entered with a valid sub-0 system name, but not valid for the office.
- **0** Where:
- 0 subsystem is a valid subsystem name.
- **0** System Action: The command is denied.
- **0** User Action: Re-enter the command using a valid local 0 subsystem.
- 0 INVALID SUBSYSTEM NAME subsystem
- **0** Explanation: The command was entered with an invalid 0 local subsystem name.
- **0** Where:
- 0 subsystem is the code that was entered with the com-0 mand.
- **0** User Action: Re-enter the command using a correct 0 local subsystem.

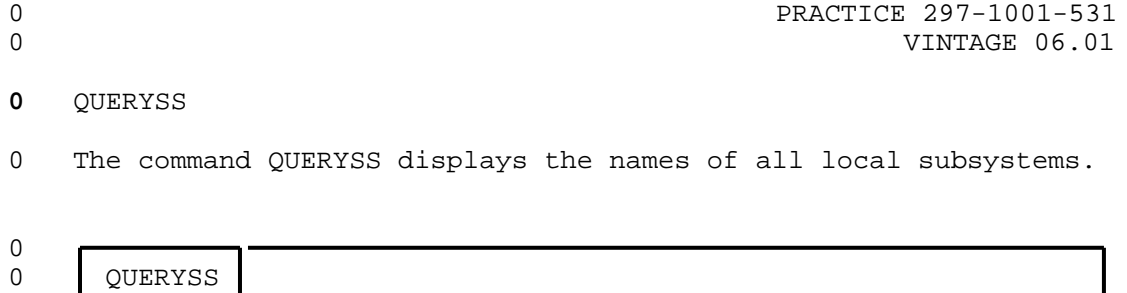

0 VINTAGE 06.01

### **0** RTS

0 The command RTS returns a manually busy local subsystem to the 0 in-service state (displayed as InSv).

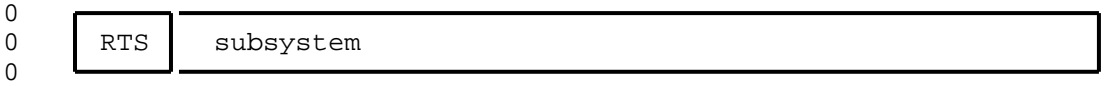

### **0** Where:

0 subsystem is the local subsystem name.

#### **0** Responses:

0 RTS FAILED

- 0 INVALID SUBSYSTEM NAME subsystem
- **0** Explanation: The command was given with an invalid 0 subsystem name.

**0** Where:

- 0 subsystem is the invalid subsystem name that was 0 entered.
- 0 RTS FAILED
- 0 FAILED, subsystem IS NOT IN A MANB STATE.
- **0** Explanation: The local subsystem selected is in the 0 offline or system busy state.
- **0** User Action: Manually busy the local subsystem and 0 *re-enter the command.*
- 0 RTS PASSED
- **0** Explanation: The posted local subsystem has been 0 returned to service.
- **0** System Action: Changes the state of the posted local 0 subsystem to in service, reduces the number of SSC 0 alarms by the number of local subsystems returned to 0 service, and generates logs CCS219 and CCS220.
# **0** TESTSS

0 The command TESTSS tests the ability of the specified local sub-0 system to respond to a query message.

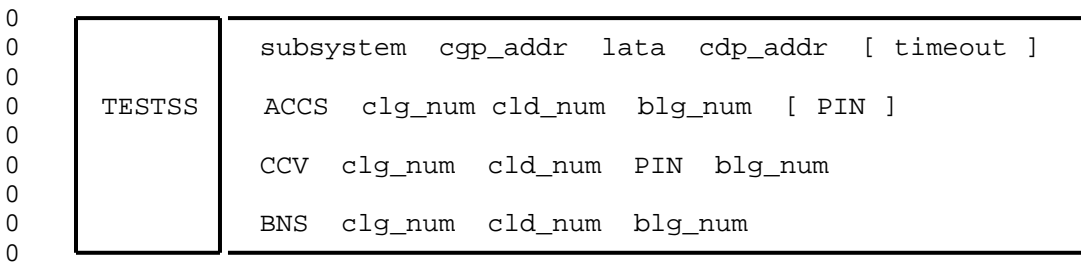

# **0** Where:

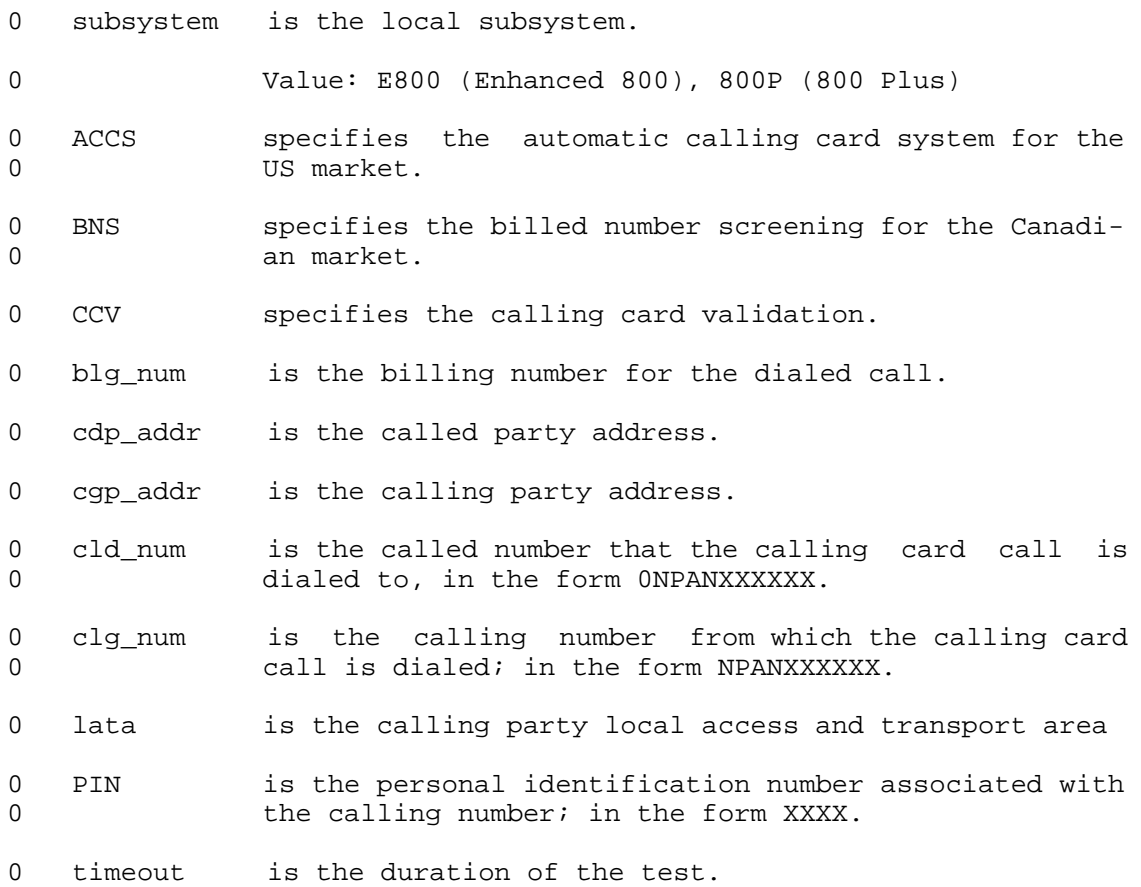

- 0 VINTAGE 06.01
- **0** Explanation of Responses to the Command TESTSS

0 The response to the TESTSS command is a multi-line message pre-0 senting information in one of the following ways:

# **0** \* Error message

0 If the error message does not contain a response from the 0 database time, the error occurred in the SCCP.

#### **0** \* E800 and 800

- 0 announcement message 0 routing message 0 routing and ACG message 0 routing and termination message
- 0 routing, ACG, and termination message
- **0** \* ACCS for the US market
- 0 CCV query message 0 BNS query message

# **0** \* ACCS for the Canadian market

- 0 CCV query message (using the command TESTSS CCV)
- 0 The following figures illustrate the format of the different 0 response messages that are obtained when the command TESTSS is 0 used.
- 0 \* Figure 12.1 on page 12-13 is an example of a TESTSS E800 0 Error Message
- 0 \* Figure 12.2 on page 12-14 is an example of a Routing Message
- 0 \* Figure 12.3 on page 12-15 is an example of a Routing, ACG, 0 and Termination Message
- 0 \* Figure 12.4 on page 12-16 is an example of a CCV Query using 0 the TESTSS ACCS Command
- 0 \* Figure 12.5 on page 12-17 is an example of a BNS Query using 0 the TESTSS ACCS Command
- 0 \* Figure 12.6 on page 12-17 is an example of a CCV Query using 0 the TESTSS CCV Command.

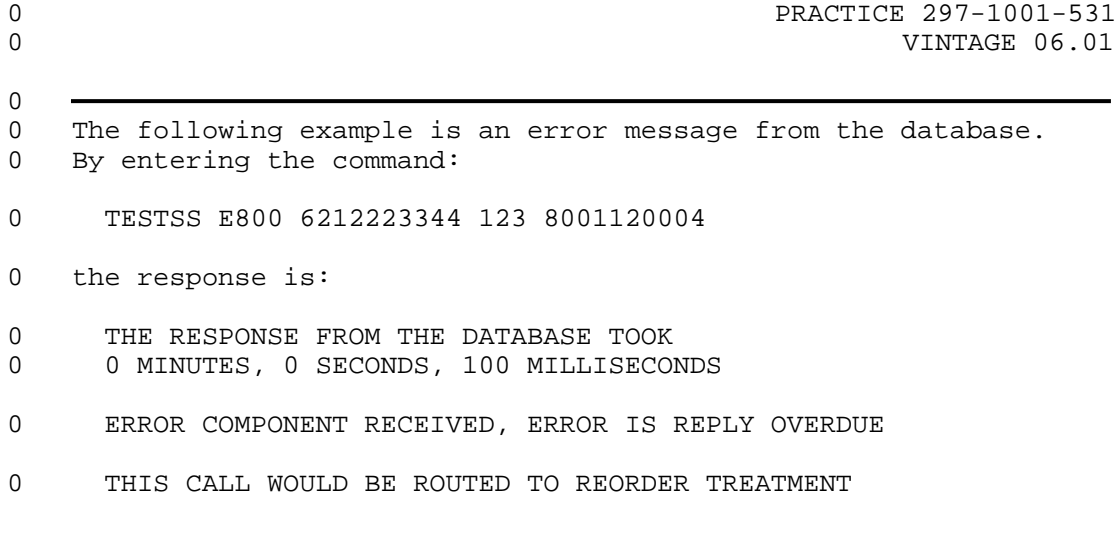

 $0$ <br>O

**0** Figure 12.1 Example of an Error Message to Command TESTSS E800

```
0 PRACTICE 297-1001-531
0 VINTAGE 06.01
\Omega0 The following example is a routing message.
0 By entering the command:
0 TESTSS E800 6132451233 123 8001110000 60
0 the response is:
0 THE RESPONSE FROM THE DATABASE TOOK
0 0 MINUTES, 4 SECONDS, 400 MILLISECONDS
0 THE FOLLOWING NUMBER IS THE DIALED NUMBER OR ACG RANGE
0 DIGITS NOT ENCODED PROPERLY, ENCODING TYPE IS: 0
0 PARAMETER SHOULD HAVE BEEN CARRIER NUMBER.
0 THE FOLLOWING NUMBER IS THE CARRIER NUMBER
0 THE NUMBER IS 456
0 PARAMETER SHOULD HAVE BEEN ROUTING NUMBER
0 NUMBERING PLAN IS INCORRECT
0 NUMBERING PLAN CODE IS: 5
0 THE NUMBER IS 12345
0 PARAMETER SHOULD HAVE BEEN BILLING INDICATOR
0 BILLING INDICATOR CALL TYPE IS 1020
0 BILLING INDICATOR SFI IS 3040
0 PARAMETER SHOULD HAVE BEEN BILLING DIGITS
0 EXCESS NUMBER OF PARAMETERS
0 THIS CALL WOULD BE ROUTED TO REORDER TREATMENT
```
**0** Figure 12.2 Example of a Routing Message

0 12-14

0

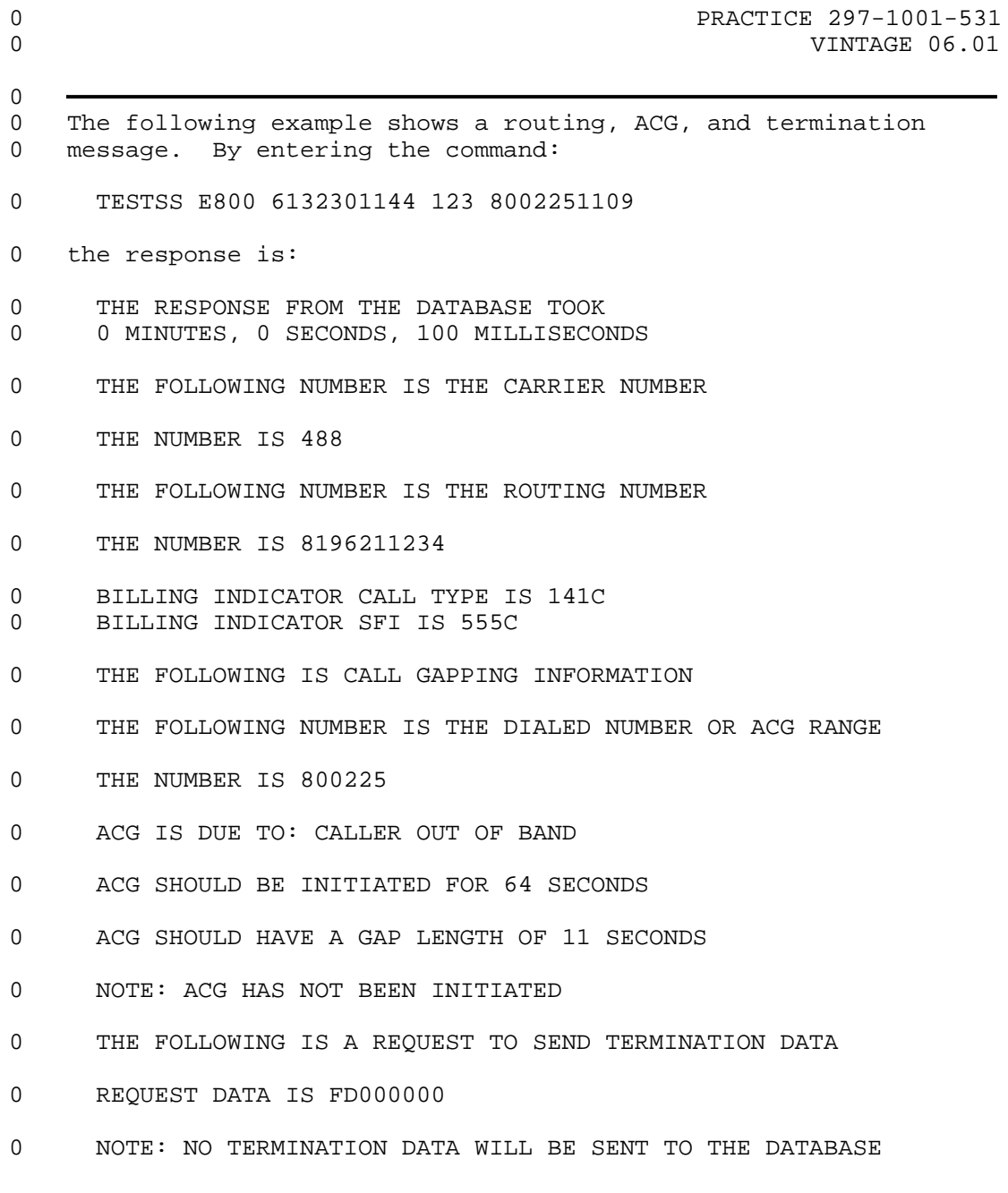

 $0$ <br>O **0** Figure 12.3 Example of a Routing, AGC, and Termination Message

```
0 PRACTICE 297-1001-531
0 VINTAGE 06.01
0
0 By entering the following command for a CCV query, therefore
0 therefore requiring a PIN:
0 TESTSS ACCS 6132391111 02122201111 9198795606 1234
0 the response is:
0 COMPANY ID IS 1212
0 RECORD STATUS INDICATION IS DEFAULT RECORD
0 CCSAN IS 1
0 PIN IS UNRESTRICTED
0 INTERLATA CARRIER IS 000
0 BILLING NUMBER IS 9198795606
0
0 Figure 12.4 Example of a CCV Query Using the Command TESTSS
```
0 ACCS

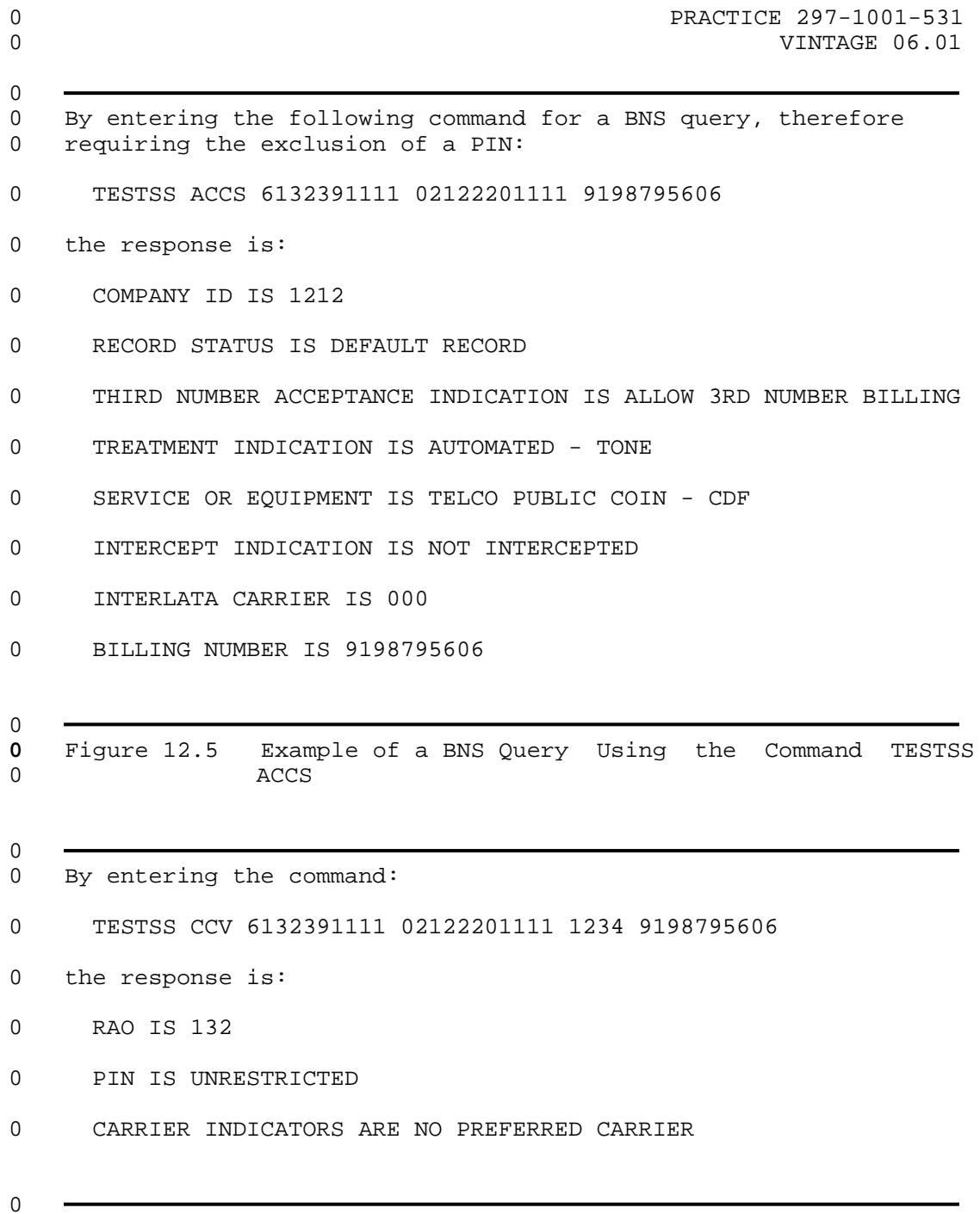

**0** Figure 12.6 Example of a CCV Query Using the Command TESTSS CCV

0 VINTAGE 06.01

# **0** Responses:

0 ACG IS DUE TO: reason

**0** Explanation: Automatic call gapping has been applied 0 to this called-party address. The reason for ACG is 0 **included** in the response.

**0** Where:

0 **reason** is one of the following:

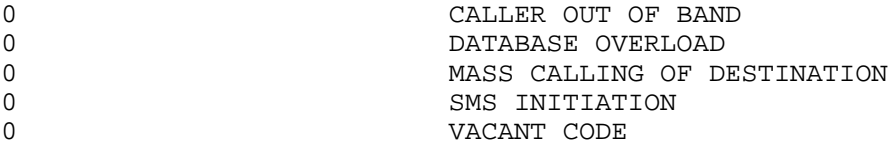

0 SCP database.

0 ACG IS DUE TO: UNKNOWN CAUSE 0 CAUSE CODE IS: nnn

# **0** Explanation: Automatic Call Gapping has been applied 0 to this Called Party address. The database was unable 0 to determine why ACG was applied. This is an error 0 condition.

- **0** Where:
- 0 **nnn** is the cause code
- 0 Value: 6 to 255
- **0** System Action: SCCP received an error indicator code 0 from the SCP database that was out of range for valid 0 causes.
- **0** User Action: Re-try the query.
- 0 AGC IS IN EFFECT FOR THAT NUMBER 0 QUERY BLOCKED
- **0** Explanation: Call gapping is in effect for that number 0 or a range of numbers that include the queried number.
- **0** User Action: Wait for 30 seconds then re-enter the 0 query.

# 0 ACG SHOULD BE INITIATED FOR duration

**0** Explanation: The SCP database is advising that ACG 0 should be applied for the time duration given.

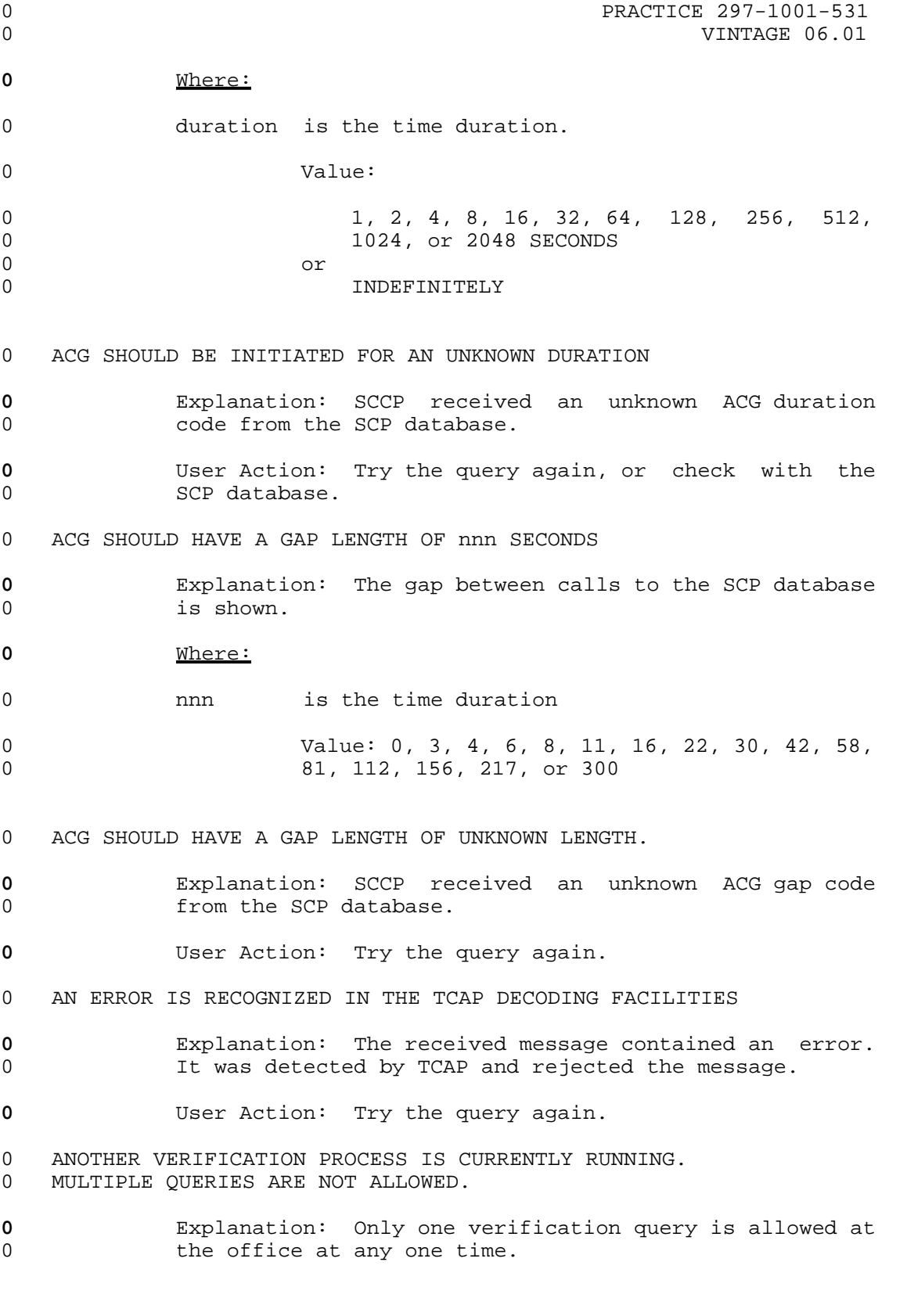

0 PRACTICE 297-1001-531 0 VINTAGE 06.01 **0** User Action: Wait until the current query has com-0 pleted (maximum wait is 255 seconds), then re-try the 0 command using the same query. 0 AUTOMATIC CALL GAPPING IS IN EFFECT FOR THAT NUMBER 0 QUERY BLOCKED **0** Explanation: Call gapping is in effect for that number 0 or a range of numbers. **0** User Action: Wait for a short period, then re-try the 0 command using the same query. 0 BILLING NUMBER INVALID **0** Explanation: The billing number, input as part of the 0 command, was not recognizable by the system. **0** User Action: Re-enter the command using a correct 0 billing number. 0 BILLING NUMBER IS WRONG LENGTH 0 NEED NPANXXXXXX (10 DIGITS) **0** Explanation: The system only recognizes a billing num-0 ber of 10 digits. **0** User Action: Re-enter the command using a correct 0 billing number. 0 BILLING NUMBER IS nn **0** Explanation: The SCP database has replied to the query 0 with the billing number. **0** Where: 0 mn is the billing number. 0 CALLED NUMBER INVALID **0** Explanation: Part of the 800 number used was non-num-0 eric. Either a letter or a control character was 0 included. **0** User Action: Verify the number and re-try the command 0 using a valid number. 0 CALLED NUMBER IS WRONG LENGTH 0 NEED 800NXXXXXX **0** Explanation: An 800 number must be 10 digits including 0 800. 0 12-20

0 PRACTICE 297-1001-531 0 VINTAGE 06.01 **0** User Action: Verify the number and re-try the command 0 valid number. 0 CALLED NUMBER MUST START WITH 800 **0** Explanation: The number as entered did not start with 0 800. **0** User Action: Re-try the command using a correct num-0 ber. 0 CALLING NUMBER INVALID **0** Explanation: Part of the calling number was non-numer-0 ic. Either a letter or a control character was used as 0 **part of the calling number. 0** User Action: Re-try the command using a correct num-0 ber. 0 CALLING NUMBER IS WRONG LENGTH 0 NEED NPANXXXXXX (10 DIGITS) **0** Explanation: The calling number (ANI digits) is of 0 **incorrect length.** It must have 10 digits. **0** User Action: Re-try the command using a correct num-0 ber. 0 CALL WOULD BE ROUTED TO announce ANNOUNCEMENT **0** Explanation: A correct call, if made with the selected 0 parameters, would be routed to the identified announce-0 ment. **0** Where: 0 announce is one of the following: 0 BUSY 0 DISCONNECTED NUMBER 0 NO CIRCUIT AVAILABLE 0 OUT OF BAND 0 REORDER 0 VACANT CODE 0 CALL WOULD BE ROUTED TO announce SPECIAL ANNOUNCEMENT **0** Explanation: The call would be routed to the appropri-

0 ate announcement.

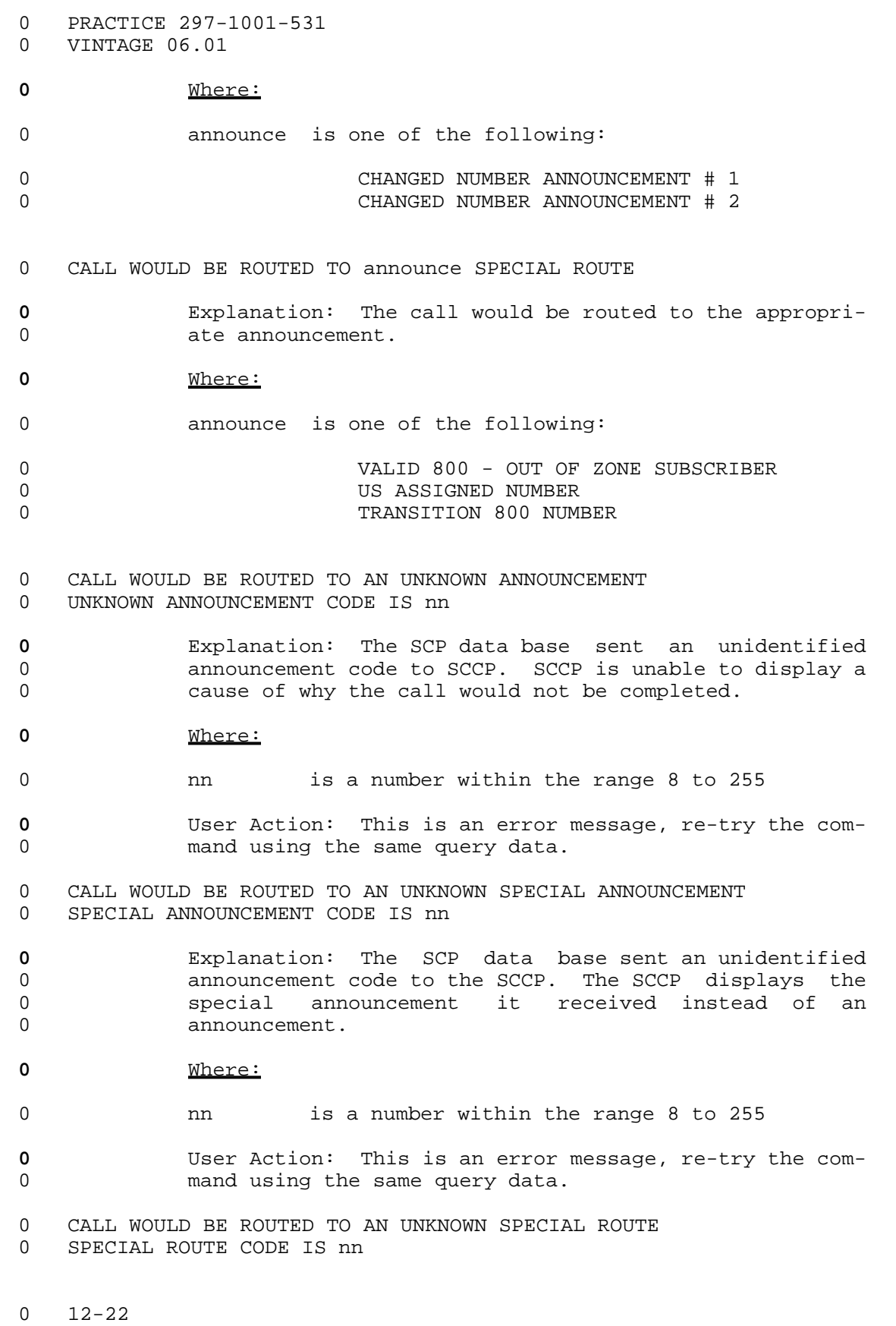

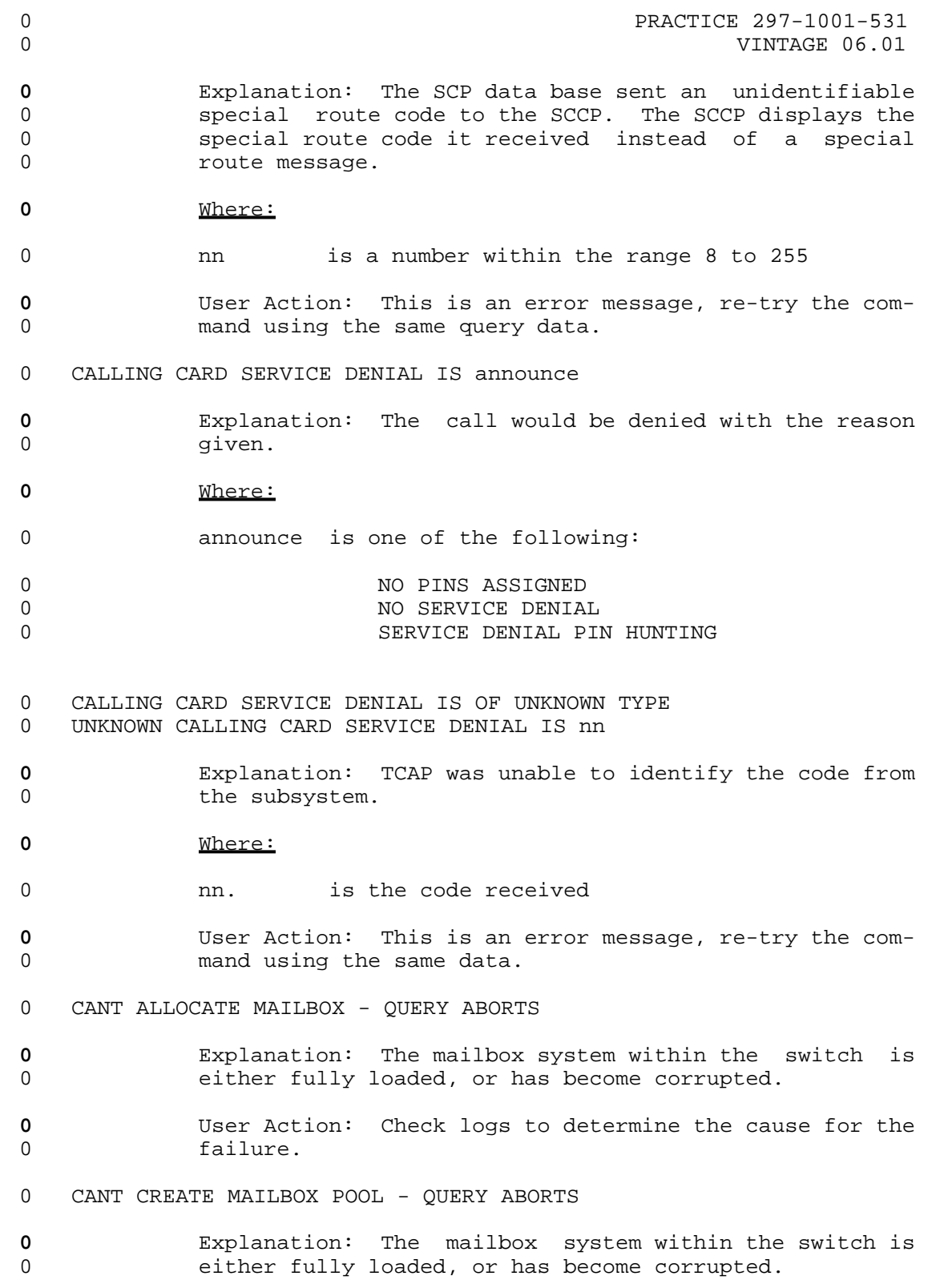

# 0 PRACTICE 297-1001-531 0 VINTAGE 06.01 **0** User Action: Check logs to determine the cause for the 0 failure. 0 CARRIERS INDICATORS ARE NO PREFERRED CARRIER **0** Explanation: A carrier has not been defined for this 0 call. 0 CCAN SERVICE DENIAL INDICATION IS announce **0** Explanation: The calling card account number (CCAN) is 0 **returned** for CCV queries. **0** Where: 0 announce is one of the following: 0 NO PIN ASSIGNED 0 NO SERVICE DENIAL 0 SERVICE DENIAL ON THE CCAN 0 CCSAN is nn **0** Explanation: The SCP database has identified the Call-0 ing Card Subaccount Number (CCSAN) and replied by 0 returning the number to the switch. The switch repeats 0 b the number on the MAP display. **0** Where: 0 nn is a number within the range 1 - 20 0 COLLECT ACCEPTANCE INDICATION IS announce **0** Explanation: The SCP database has identified the 0 query, and is replying with the acceptance status. **0** Where: 0 announce is the acceptance status. This status is one 0 of the following: 0 ACCEPT ALL COLLECT CALLS 0 **ACCEPT ALL COLLECT CALLS; REJECT INTERLATA** 0 ACCEPT ALL COLLECT CALLS; VER INTERLATA

0 ALLOW NO COLLECT CALLS 0 ALLOW NO COLLECT CALLS AT CUST REQUEST 0 NIL COLLECT ACCEPTANCE 0 VERIFY ALL COLLECT CALLS

0 COMPONENT nn IS OF INVALID TYPE xx

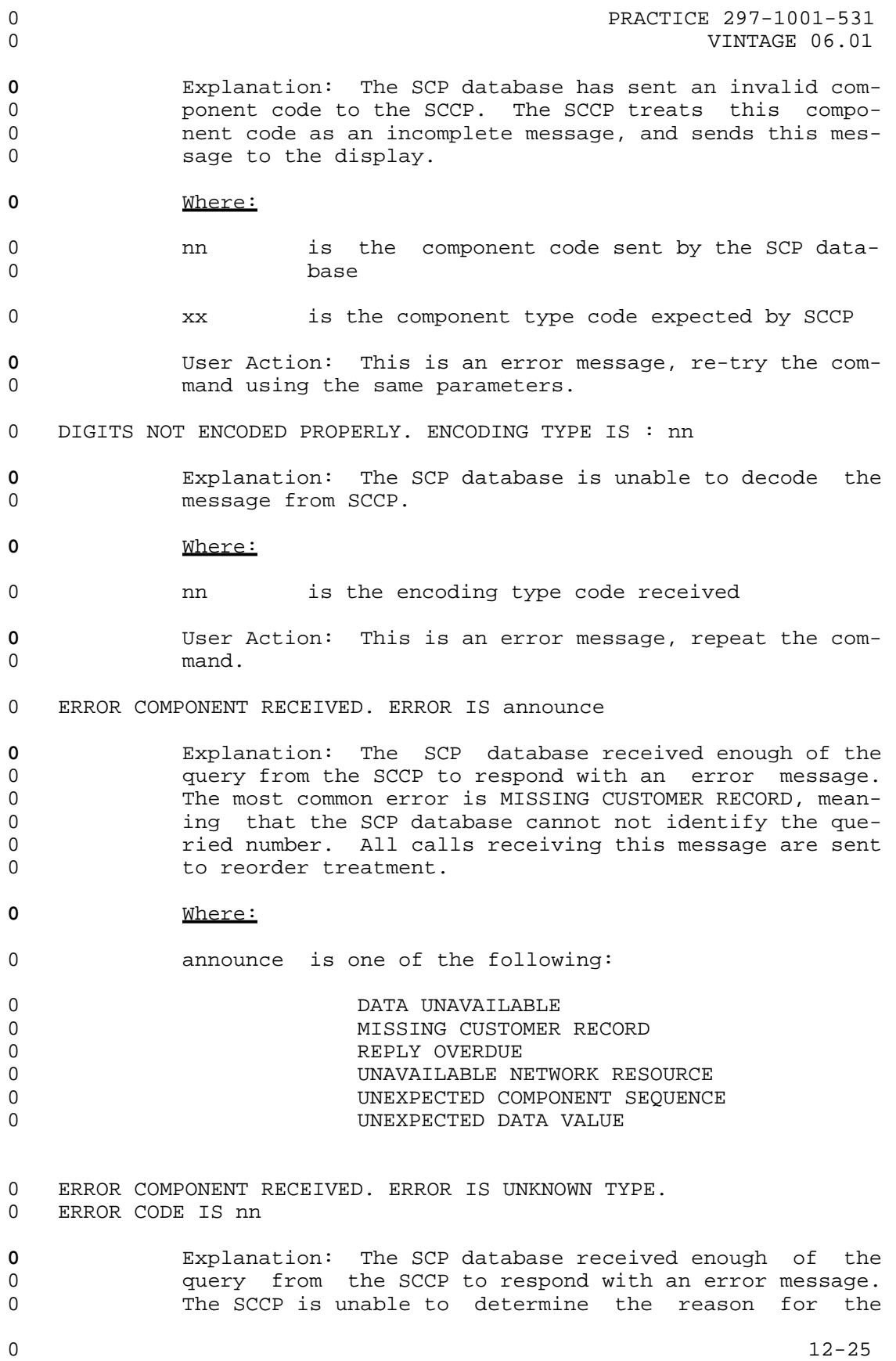

- 0 PRACTICE 297-1001-531
- 0 VINTAGE 06.01
- 0 error message.
- **0** Where:
- 0 10 0 nn is the code received from the SCP database
- **0** User Action: This is an error message, repeat the com-0 mand.
- 0 ERROR IS PART OF PRIVATE TCAP 0 BYTE ONE OF ERROR IS nn
- **0** Explanation: The SCP database is not allowed to send 0 error components that are part of private TCAP. The 0 SCCP does not try to decode this message.
- 0 EXCESS NUMBER OF PARAMETERS
- **0** Explanation: More parameters were included in the 0 response from the SCP database than should be.
- **0** User Action: Re-enter the command using the same data.
- 0 EXPECTED AN INTERNATIONAL NUMBER 0 DIGITS WILL FOLLOW ANYWAY
- **0** Explanation: The SCP database expected an interna-0 tional dialing number.
- **0** User Action: Verify the calling party number, and re-0 enter the command with corrections if necessary.
- 0 FIRST COMPONENT IS NOT NATIONAL TCAP
- **0** Explanation: The first component of the response mes-0 sage is part of private TCAP, and the only correct com-0 **ponent** is national TCAP.
- **0** User Action: Verify the input parameters and re-enter 0 bhe command.
- 0 INSUFFICIENT NUMBER OF PARAMETERS
- **0** Explanation: There were not sufficient parameters in 0 **the response from the SCP database.**
- **0** User Action: Re-enter the command using the same data.
- 0 INTERCEPT INDICATION IS announce
- **0** Explanation: is the type of intercept indication that 0 **applies** to this query.

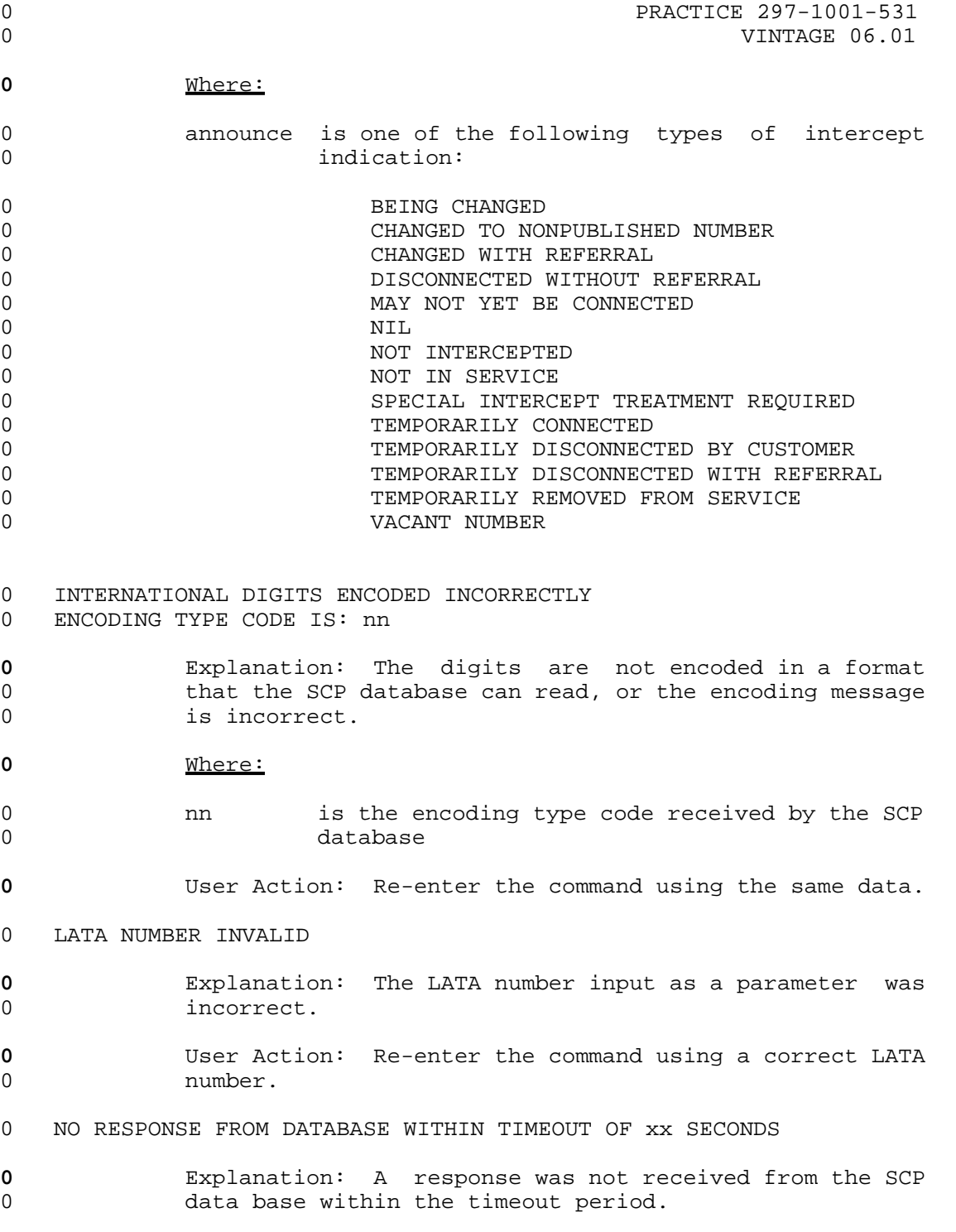

0 PRACTICE 297-1001-531 0 VINTAGE 06.01 **0** Where: 0 xx is the time period in seconds **0** User Action: Verify that the timeout level is suit-0 able. 0 NOTE: ACG HAS NOT BEEN INITIATED **0** Explanation: Reminds the user that the verification 0 query will respond to, but not initiate or terminate 0 automatic call gapping. There may be some impact on 0 call processing. 0 NOTE: NO TERMINATION DATA WILL BE SENT TO THE DATABASE **0** Explanation: Reminds the user that the verification 0 feature does not send termination data to the database, 0 because it is not a real phone call. 0 NUMBERING PLAN IS INCORRECT 0 NUMBERING PLAN CODE IS: nn **0** Explanation: All numbers must have the telephony num-0 bering plan, with the exception of the carrier number, 0 which must have an unknown numbering plan. Any other 0 combination results in this message. **0** Where: 0 nn is the numbering plan received by the SCP 0 database **0** User Action: Verify the parameters with the command, 0 and re-enter the command. 0 PARAMETER IS OF UNKNOWN TYPE - UNABLE TO DECODE 0 PARAMETER CODE IS: nn **0** Explanation: A parameter has been used, whose type is 0 unknown to the SCCP (as opposed to a known type that 0 was in an unexpected sequence). The response has prob-0 ably been corrupted in some way. **0** Where: 0 nn is the parameter code received by the SCCP **0** User Action: Re-enter the command using the same data. 0 PARAMETER SHOULD HAVE BEEN announce **0** Explanation: The response from the SCP database 0 included an incorrect parameter, the response identi-

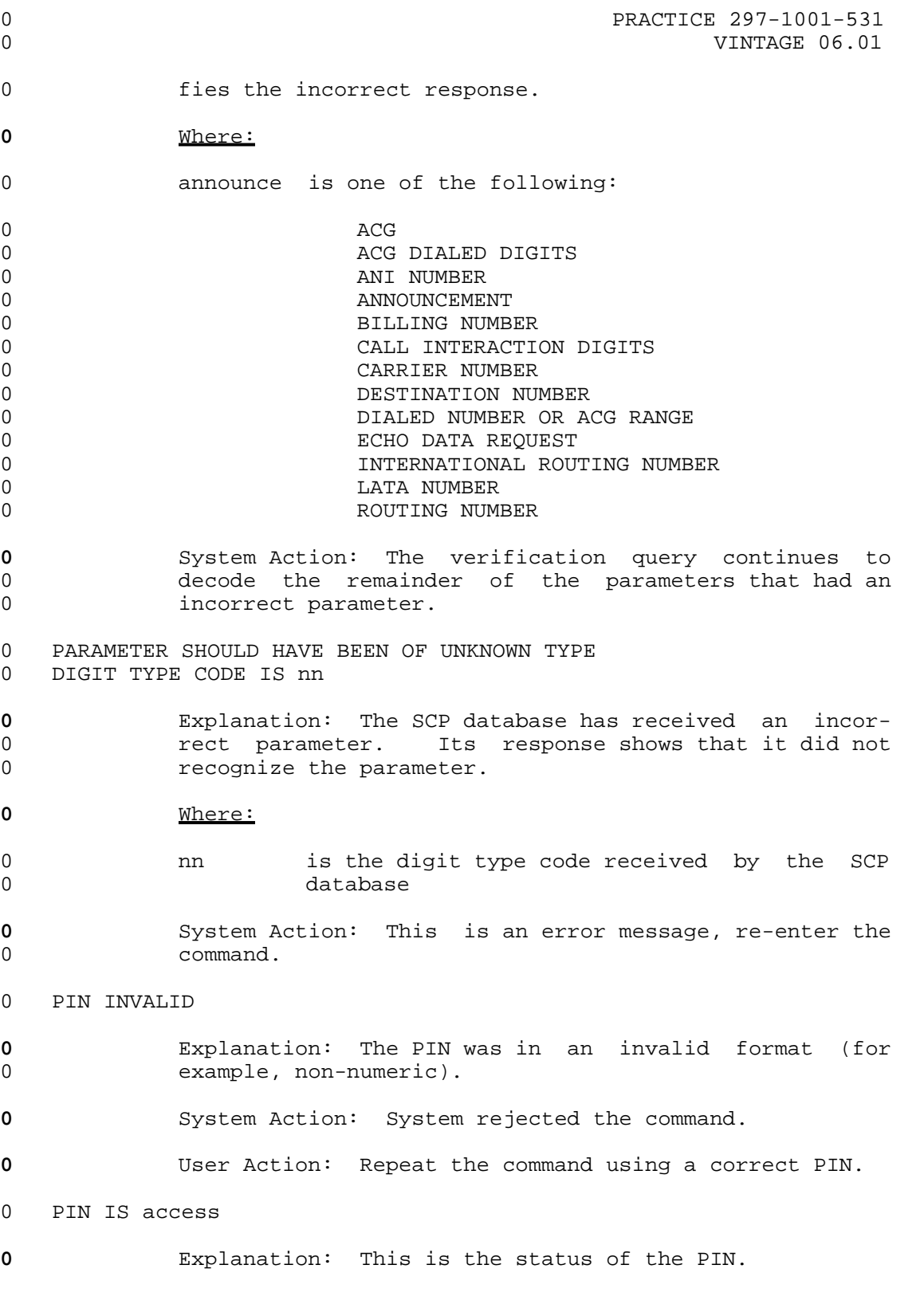

0 PRACTICE 297-1001-531 0 VINTAGE 06.01 **0** Where: 0 access is either RESTRICTED or UNRESTRICTED 0 PIN IS OF UNKNOWN TYPE 0 UNKNOWN PIN TYPE IS nnn **0** Explanation: The PIN input as part of the command was 0 in the correct format, but was not recognizable by the 0 system. **0** Where: 0 nnn is the PIN entered as part of the command. **0** User Action: Verify the PIN, re-enter the command 0 using a valid PIN. 0 PIN RESTRICTION INDICATION IS NIL **0** Explanation: The personal identification number cannot 0 be restricted. 0 PIN SERVICE DENIAL IS reason **0** Explanation: There is no service to this PIN. The 0 **reason** for the denial is given. **0** Where: 0 **reason** is one of the following: 0 NIL 0 NO SERVICE DENIAL 0 SERVICE DENIAL DUE TO THRESHOLD EXCEEDED 0 SERVICE DENIAL DUE TO NON PAYMENT 0 PIN SERVICE DENIAL IS OF UNKNOWN TYPE 0 UNKNOWN PIN SERVICE DENIAL IS nnn **0** Explanation: The PIN Service Denial code received by 0 the switch does not have a reason attached to it. **0** Where: 0 nnn is the PIN Service Denial code **0** User Action: This is an error condition. Re-enter the 0 command using the same data. 0 PRIVATE COMPONENT nn IS OF UNEXPECTED TYPE yy 0 12-30

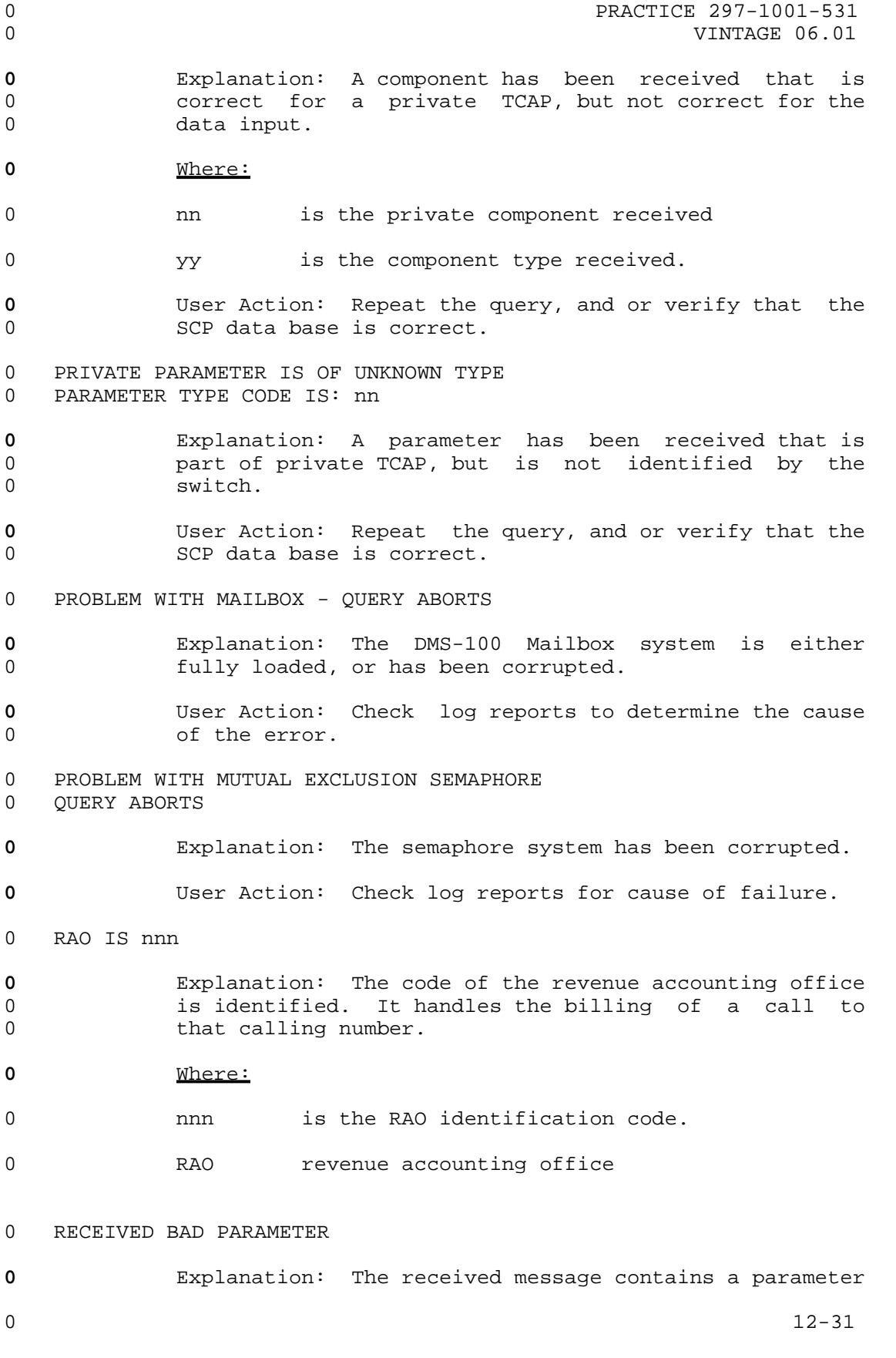

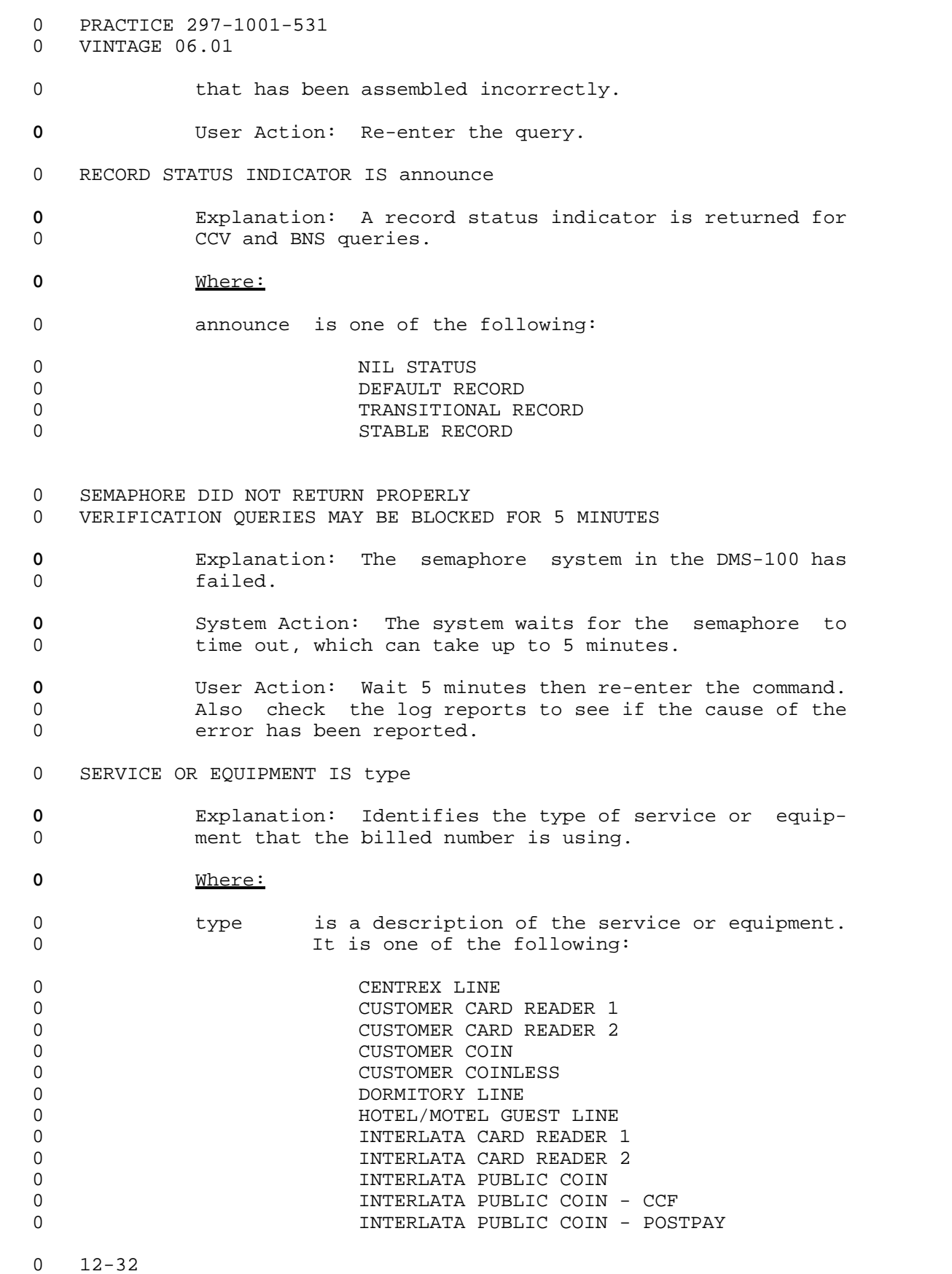

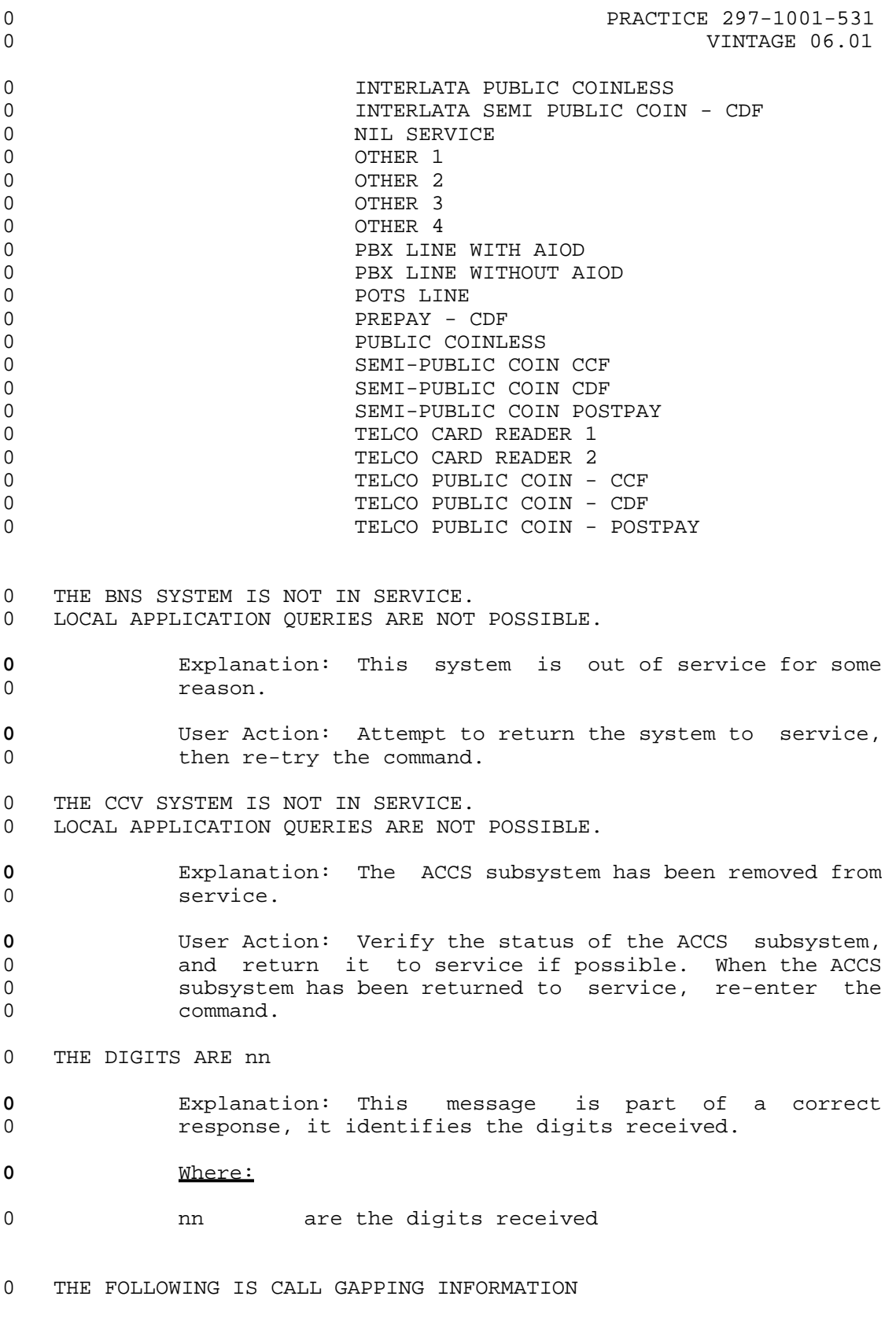

0  $12 - 33$ 

- 0 VINTAGE 06.01
- **0** Explanation: This is the message that precedes the 0 call gapping information.
- 0 THE PARAMETER IS NOT A PRIVATE TCAP TYPE
- **0** Explanation: The parameter of the received message is 0 not coded as private TCAP.
- **0** User Action: Re-try the query.

# 0 THE RESPONSE FROM THE DATABASE TOOK 0 nn MINUTES, nn SECONDS, nn MILLISECONDS

- **0** Explanation: This message is displayed above all mes-0 sages that are displayed as a result of a response from 0 a database. Note that this is the time from query to 0 response; the figures in this message may be large dur-0 ing heavy traffic.
- **0** Where:
- 0 nn is the number of minutes, seconds, or milli-0 seconds
- 0 THE 800 SYSTEM IS NOT IN SERVICE.
- 0 VERIFICATION QUERIES ARE NOT POSSIBLE.
- **0** Explanation: The local 800 system is currently out of 0 service.
- **0** User Action: Return the subsystem to service, then 0 *re-enter the query.*
- 0 THIS CALL WOULD BE ROUTED TO REORDER TREATMENT
- **0** Explanation: Appears below all database responses 0 where a call that produced the same response is routed 0 to reorder treatment.
- 0 THIRD NUMBER ACCEPTANCE INDICATION IS accept
- **0** Explanation: The SCP database has recognized the query 0 and has responded with the status of the third number 0 acceptance indication.
- **0** Where:
- 0 accept is one of the following statuses of the third 0 **number** acceptance indication:
- 0 ALLOW INTRALATA 3RD NUMBERS 0 ALLOW NO 3RD NUMBERS AT CUST REQUEST 0 ALLOW NO 3RD NUMBER BILLING

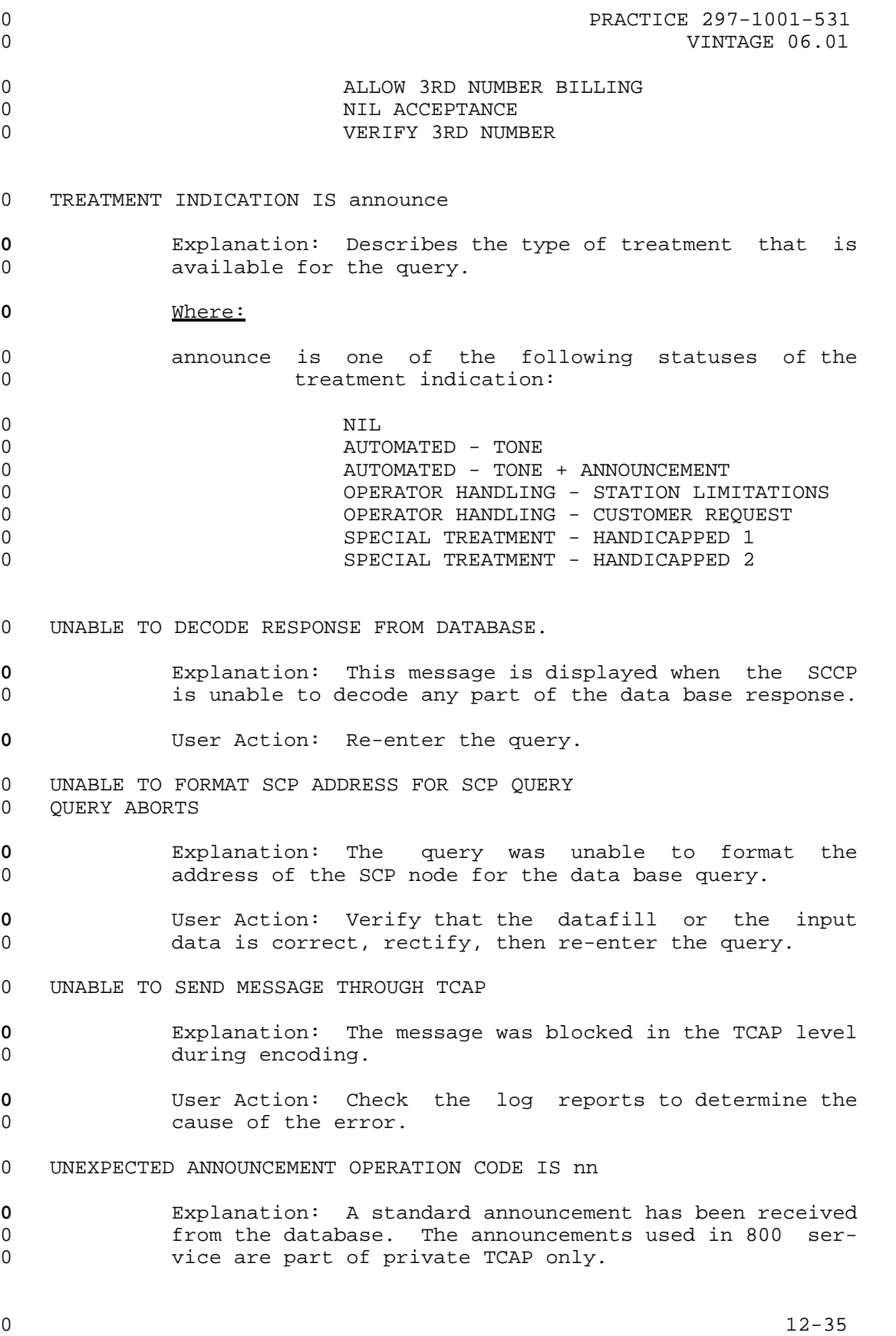

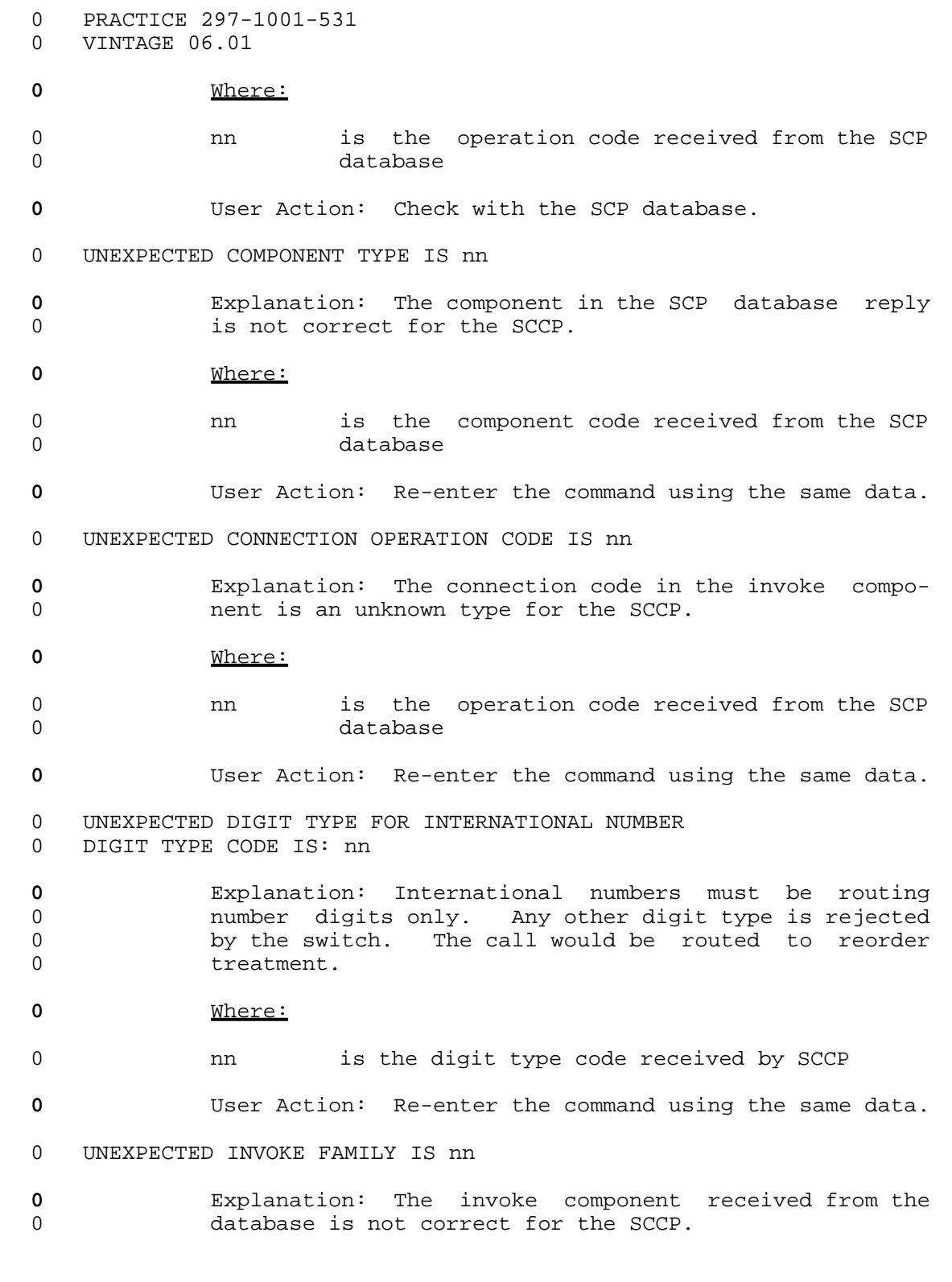

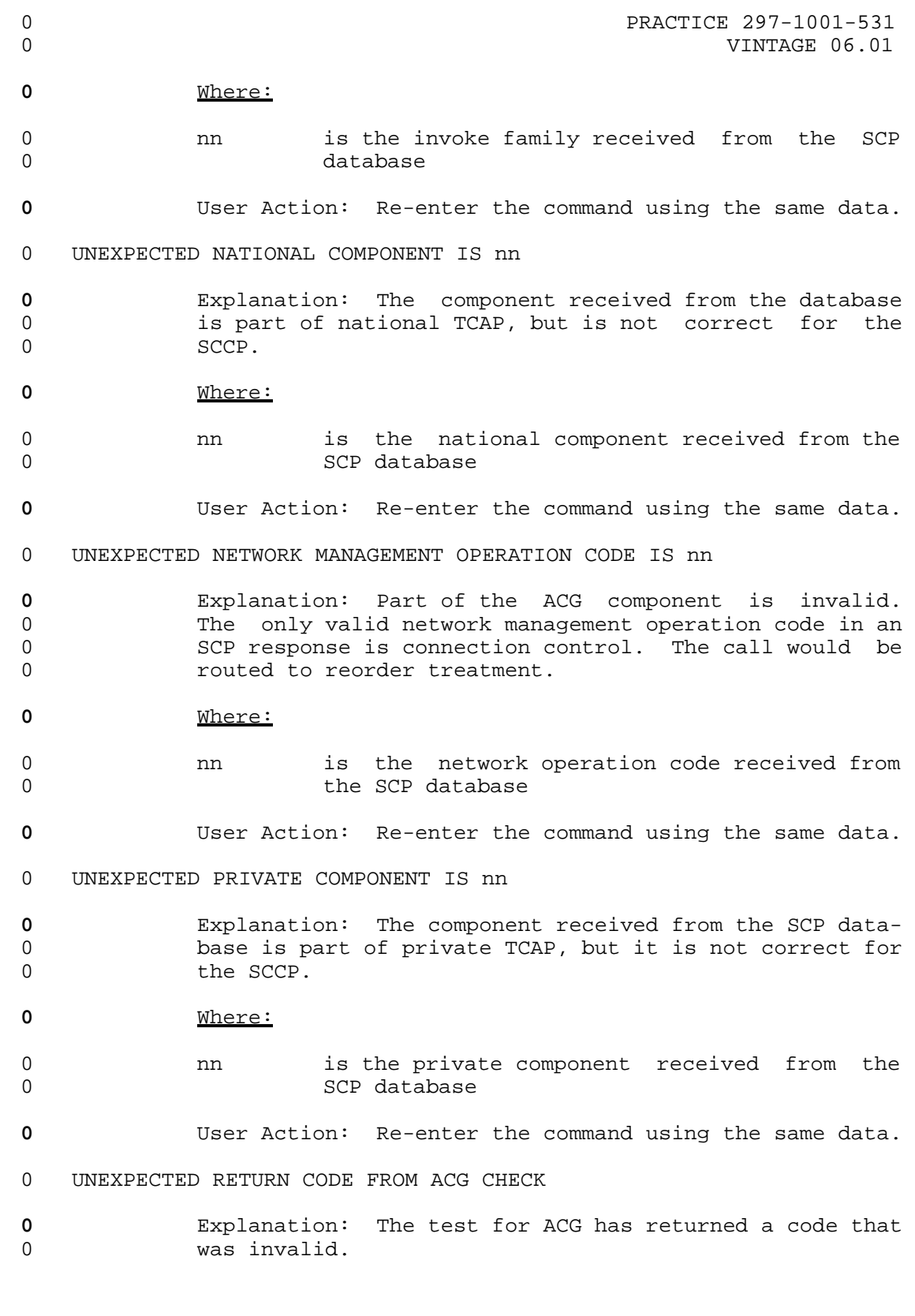

0  $12 - 37$ 

- 0 VINTAGE 06.01
- **0** System Action: Query is aborted.
- **0** User Action: Check log reports to determine the cause 0 of the error.

# 0 WRONG NUMBER OF BILLING INDICATORS

- **0** Explanation: An incorrect number of billing indicators 0 has been received in the response from the SCP data-0 base.
- **0** User Action: Re-enter the command using the same data.

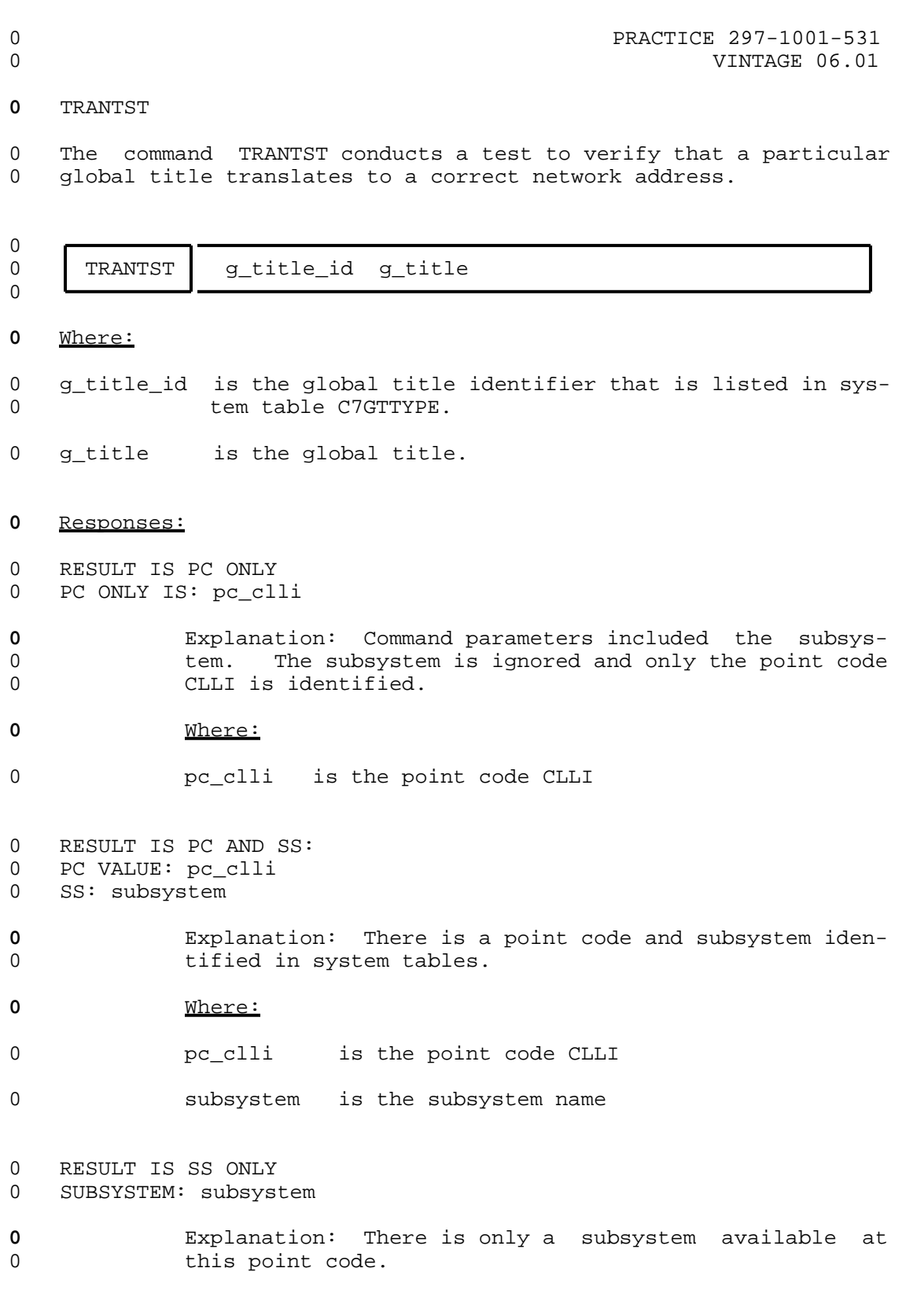

# 0 PRACTICE 297-1001-531<br>0 VINTAGE 06.01

VINTAGE 06.01

# **0** Where:

0 subsystem is the subsystem name

 $0 \t 12-40$ 

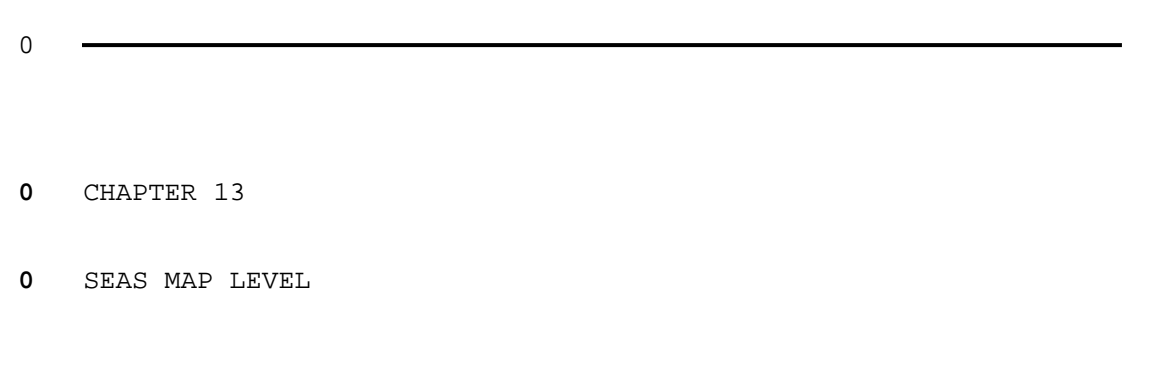

- 0 PRACTICE 297-1001-531
- 0 VINTAGE 06.01

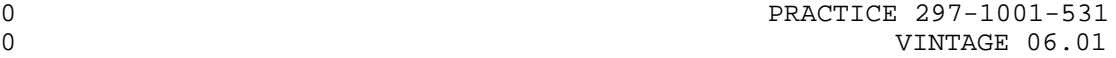

## **0** GENERAL

0 The maintenance that the system automatically provides for the 0 signaling engineering and administration system (SEAS) includes:

- 0 \* logs generated whenever maintenance actions change the state 0 of a SEAS (described in SEASlog.)
- 0 \* alarms generated whenever maintenance action is required 0 (described in SEAS Alarms for Changes of States)
- 0 \* data tables for changing office configurations (described in 0 System Data Tables for SEAS on page 13-6)
- 0 \* interfaces to other parts of the CCS7 and ISDN systems, for 0 example, the user application layer (UAL) and user program 0 layer (UPL) (described in User Application and User Program 0 Layers for SEAS on page 13-2)
- 0 \* a hierarchy of menus at a MAP for monitoring or maintaining 0 SEAS (described in SEAS-Level Commands and Responses on page  $0 \t 13-9$

**0** LOGGING ACTIONS OF SEAS

- 0 The following SEAS logs are generated whenever a SEAS has a 0 change of state caused by manual or automatic maintenance action:
- 0 SEAS101 identifies the MPC to which the PVC is connected and 0 indicates the progress of the SEAS UAL-level initial-0 ization.
- 0 SEAS102 indicates a failure to transmit a segment of a message 0 to the other end (SEAC), even after the transmission 0 has been re-attempted the preset number of times.
- 0 SEAS103 indicates a problem with accessing a file when attempt-0 ing to close the file with message block index 7; a 0 return code indicates an attempt to close a file that 0 was already closed.
- 0 SEAS104 records each change of state that occurs to a SEAS.

0 The maintenance actions can be manually done by entering commands 0 at a MAP or done by the system.

0 VINTAGE 06.01

# **0** SEAS ALARMS FOR CHANGES OF STATES

0 Maintenance actions that cause a change of state to a SEAS are 0 flagged by the following minor SEAS alarms.

- 0 SSMB indicates a SEAS is manually busy, that is, out of service 0 in the ManB state.
- 0 SSSB indicates a SEAS is system busy, that is, out of service 0 in the SysB state.
- 0 SSTR indicates a SEAS has in-service trouble, that is, is in 0 service in the ISTb state.

0 The actions can be manually done by entering commands at a MAP or 0 done by the system. The alarms are shown at the top of all of 0 the CCS7-level status displays (see line numbers 1 and 2 of Fig-0 ure 2.2 on page 2-2) Only one alarm appears at a time.

#### **0** USER APPLICATION AND USER PROGRAM LAYERS FOR SEAS

0 With feature package NTX835AA, the user application layer (UAL) 0 interfaces to SEAS and the user program layer (UPL) interfaces to 0 STP's SEAS application support. The combination of both inter-0 faces is the application layer that is synonymous with the trans-0 port layer of the OSI communications protocol model. (For 0 information on the OSI model, see 297-1001-141.)

0 The interfaces use the following databases to support its appli-0 cation processes:

- 0 a data collection database
- 0 a network configuration record base
- 0 a recent-change-and-verification data base

0 Other databases are used for SEAS applications that require spe-0 cific types of processing.

**0** SEAS Protocol

0 The SEAS and STP interface protocol consists of five layers. The 0 UAL layer provides services for the application messages. The 0 STP uses the Bell system BX.25 standard throughout the packet 0 layer (level 3) for the transport service. UAL protocol also 0 supports the DTE-to-DTE and the DTE-to-DCE interfaces supported 0 by CCITT's X.25. This allows the use of either dedicated high 0 speed data links or packet-switched data networks in SEAS and STP 0 communication.

0 Together, the UAL and UPL interface provides:

 $0 13-2$ 

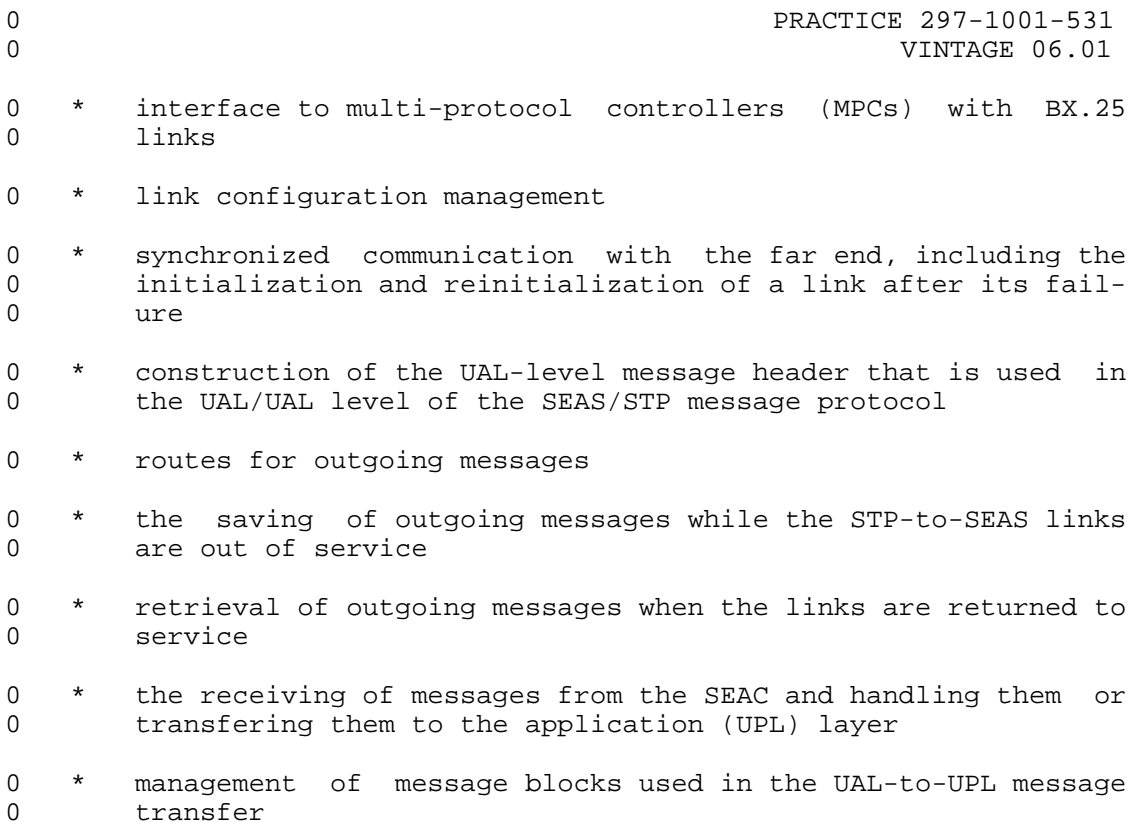

**0** Using an MPC

0 An MPC card is mounted in an IOC shelf as an I/O device driver. 0 Each MPC card supports four links, two of which are useable for 0 interfacing to the STP (links 2 and 3). Layer two and three are 0 supported by the MPC's downloaded software. It is recommended 0 that two MPCs support one link each as a precaution against los-0 ing both links if the one card fails. The downloading and the 0 return to service of an MPC occurs at the IOC level of a MAP. 0 For information on the maintenance of MPCs, see 297-1001-513.

0 The setup for using an MPC with a SEAC is shown in Figure 13.1 on 0 page 13-4.

0 VINTAGE 06.01

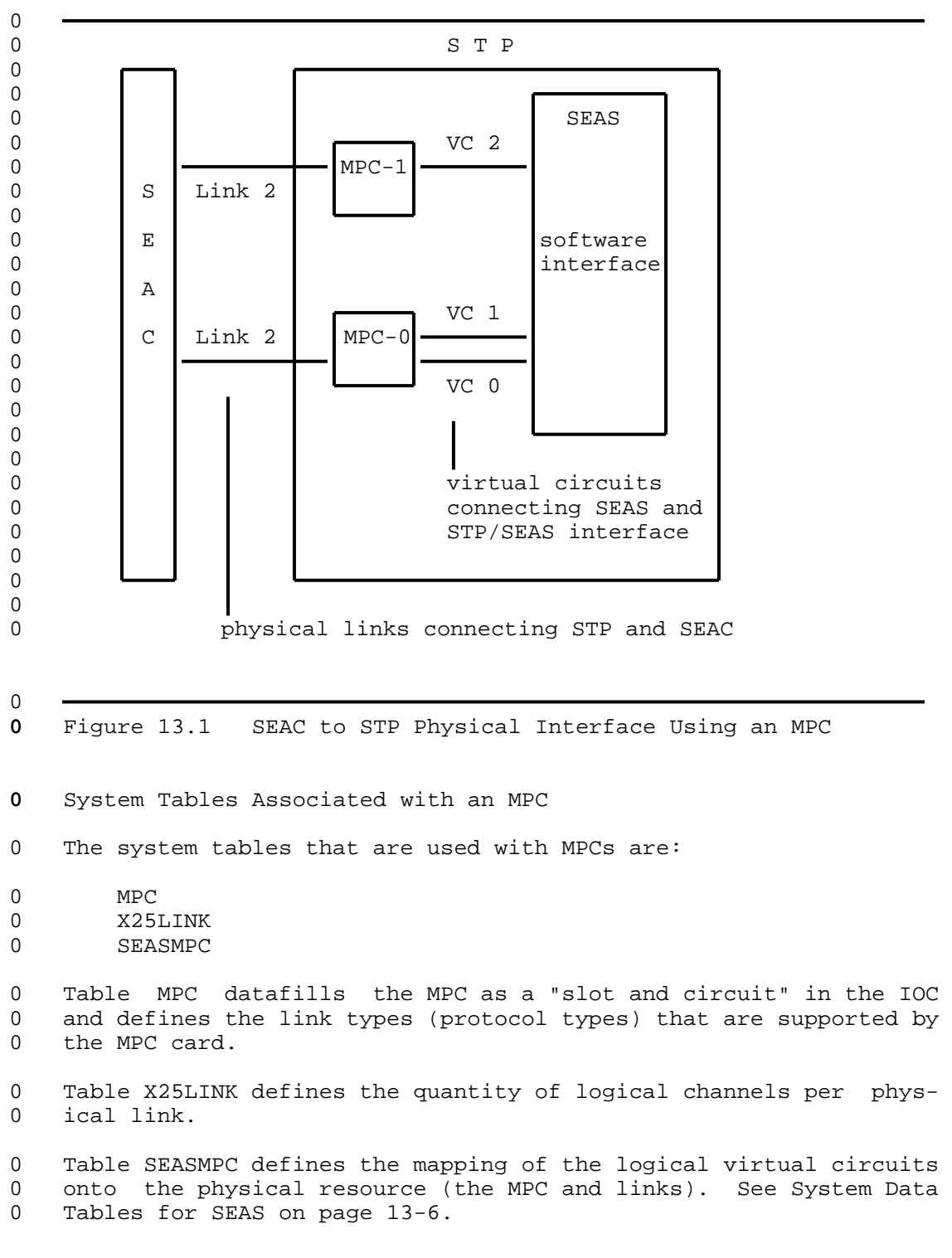

 $0 \t 13-4$
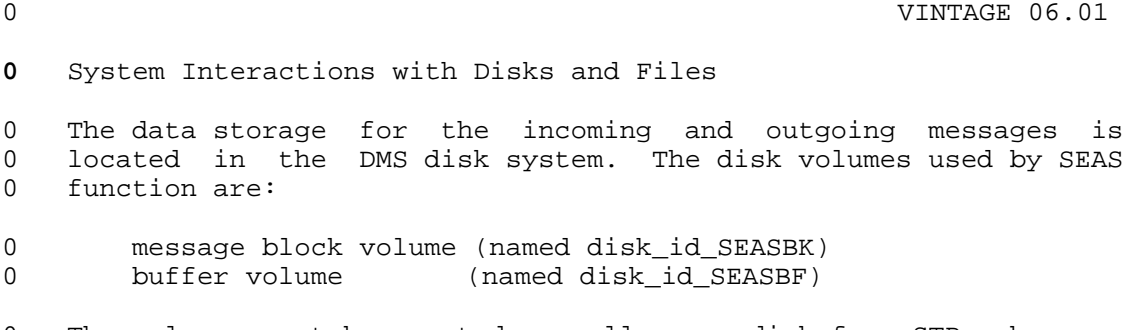

0 The volumes must be created manually on a disk for STP whenever 0 the SEAS system is installed. The above names are the defaults 0 used by the SEAS system, however, they can be changed. For 0 information on the office parameters associated with volumes, see 0 System Data Tables for SEAS on page 13-6.

**0** Message Block Volume

0 The message block volume contains the files used for the individ-0 ual messages incoming and outgoing to the SEAC. Various situ-0 ations affect the required size of this volume, described as 0 follows:

- 0 \* the SEAC sending messages in as fast as it can and some 0 autonomous messages being generated require a maximum of 100 0 message blocks
- 0 \* the SEAC sending a large number of very large messages 0 requires 396K
- 0 \* a very large incoming or outgoing message with only one in-0 service PVC causes a congestion of messages in the SEAS sys-0 tem

0 According to these possible situations and allowing for very 0 large messages with a maximum size of 39.6 megabits (396K x 100), 0 which is greater than the 32000 (32 megabits) records accommo-0 dated by a disk volume, it is recommended that the message block 0 volume be created at this maximum size, although it is never 0 expected to be reached during normal operation of the system. 0 See the description of the OFCENG parameters in System Data 0 Tables for SEAS on page 13-6.

0 The actual number of message block files which can reside on a 0 disk is set by parameter SEAS\_MSG\_BLK\_NUM of table OFCENG with a 0 default of 100 blocks. If the system runs out of message blocks, 0 log SEAS102 records it with NO MSG BUFFERS. To increase the 0 quantity of message blocks, the SEAS system must be made offline 0 (OffL state) before changing the value of the office parameter. 0 Any incoming or outgoing SEAS message that generates the log is 0 lost.

0 **PRACTICE 297-1001-531** 

0 System

- 0 VINTAGE 06.01
- **0** Buffer Volume

0 The SEAS buffer volume is defined by parameter SEAS\_BUFFER\_VOL of 0 of table OFCENG. The SEAS buffer volume on the disk contains 0 different files used for the following:

- 0 SEASBUFF for the buffering of the outgoing messages when the 0 **links** to the SEAC are out of service.
- 0 SZDELACT and SZDELAC2 for storing the commands for activation at 0 later time.
- 0 SZ30MIN00?? for storing the OM history of information.
- 0 The sizes of these files are as follows:
- 0 SEASBUFF up to 100 messages at up to 396 kilobits each for a 0 total of 39.6 megabits.
- 0 SZDELACT and SZDELAC2 up to 100 stored messages, 250 bits and 400 0 bits for each record for a total of about 65 kilobits 0 of storage
- 0 SZ30MIN00?? a total of 2.2 megabits required for all the files 0 combined

0 It is recommended that the buffer volume be allocated the maximum 0 of 32000 blocks when the system is installed, although it is 0 never expected to be reached during normal operation of the sys-0 tem.

## **0** SYSTEM DATA TABLES FOR SEAS

- 0 The system data tables that must be edited for the SEAS/UAL 0 interface are:
- 0 SEASMPC (after table X25LINK) 0 OFCENG
- 0 Changes to the parameters of table OFCENG for the SEAS/UAL inter-0 face are effective immediately.
- **0** Table SEASMPC
- 0 Table SEASMPC assigns the type of channel and the channel and 0 link setup between specific MPCs and PVCs.

0 13-6

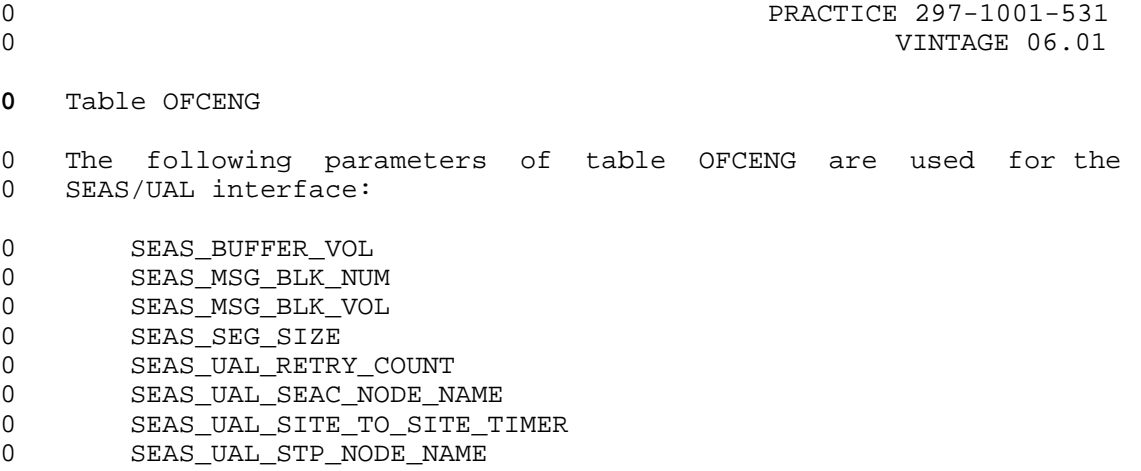

0 The descriptions of the function of the parameters are as fol-0 lows.

**0** Parameter SEAS BUFFER VOL

0 Parameter SEAS\_BUFFER\_VOL defines the volume name of the disk on 0 which the buffer file is to be stored for outgoing messages when 0 the SEAS links are not operational.

**0** Parameter SEAS MSG BLK NUM

0 Parameter SEAS\_MSG\_BLK\_NUM defines the quantity of message blocks 0 to be made available for SEAS applications. The default is 100.

**0** Parameter SEAS MSG BLK VOL

0 Parameter SEAS\_MSG\_BLK\_VOL defines the volume name of the disk on 0 which the message blocks are to allocate physical store.

**0** Parameter SEAS SEG SIZE

0 Parameter SEAS\_SEG\_SIZE defines the size of the message segment 0 to be used to split long messages into shorter segments. The 0 default is 2048.

**0** Parameter SEAS UAL RETRY COUNT

0 Parameter SEAS\_UAL\_RETRY\_COUNT defines the quantity of retries to 0 be attempted for each message transmitted between the SEAS and 0 the DMS-STP nodes. The default is 1.

**0** Parameter SEAS UAL SEAC NODE NAME

0 Parameter SEAS\_UAL\_SEAC\_NODE\_NAME defines the node field header 0 of the destination for outgoing messages. The value must be 12 0 upper case alphanumeric non-symbolic characters, always beginning 0 with an upper case E to identify the system element as a SEAC.

0 VINTAGE 06.01

## 0 Parameter SEAS\_UAL\_SITE\_TO\_SITE\_TIMER

0 Parameter SEAS\_UAL\_SITE\_TO\_SITE\_TIMER defines the timeout for the 0 handshake acknowledgement between the SEAS and the DMS-STP nodes.

0 The default is 15.

# **0** Parameter SEAS UAL STP NODE NAME

0 Parameter SEAS\_UAL\_STP\_NODE\_NAME defines the node field header of 0 the origination of outgoing messages. The value must be 12 upper 0 case alphanumeric non-symbolic characters, always beginning with 0 an upper case T to identify the system element as an STP.

 $0 \t 13-8$ 

# **0** SEAS-LEVEL COMMANDS AND RESPONSES

0 The following commands and responses are available at the signal-0 ing engineering and administration system (SEAS) level of the MAP 0 when the command SEAS is entered at the CCS7 level. The commands 0 listed on the SEAS menu are described alphabetically. Responses<br>0 to each command are also listed alphabetically. to each command are also listed alphabetically.

0 VINTAGE 06.01

# **0** BSY

0 The command BSY sets the SEAS access to the manually busy state 0 (ManB) and generates a log and a message to the signaling engi-0 neering and administration center (SEAC) informing it of the 0 change of state.

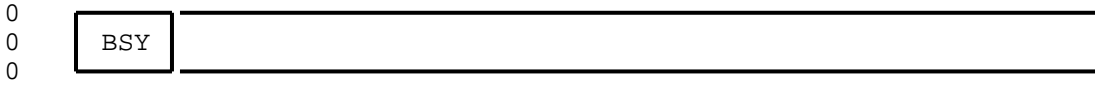

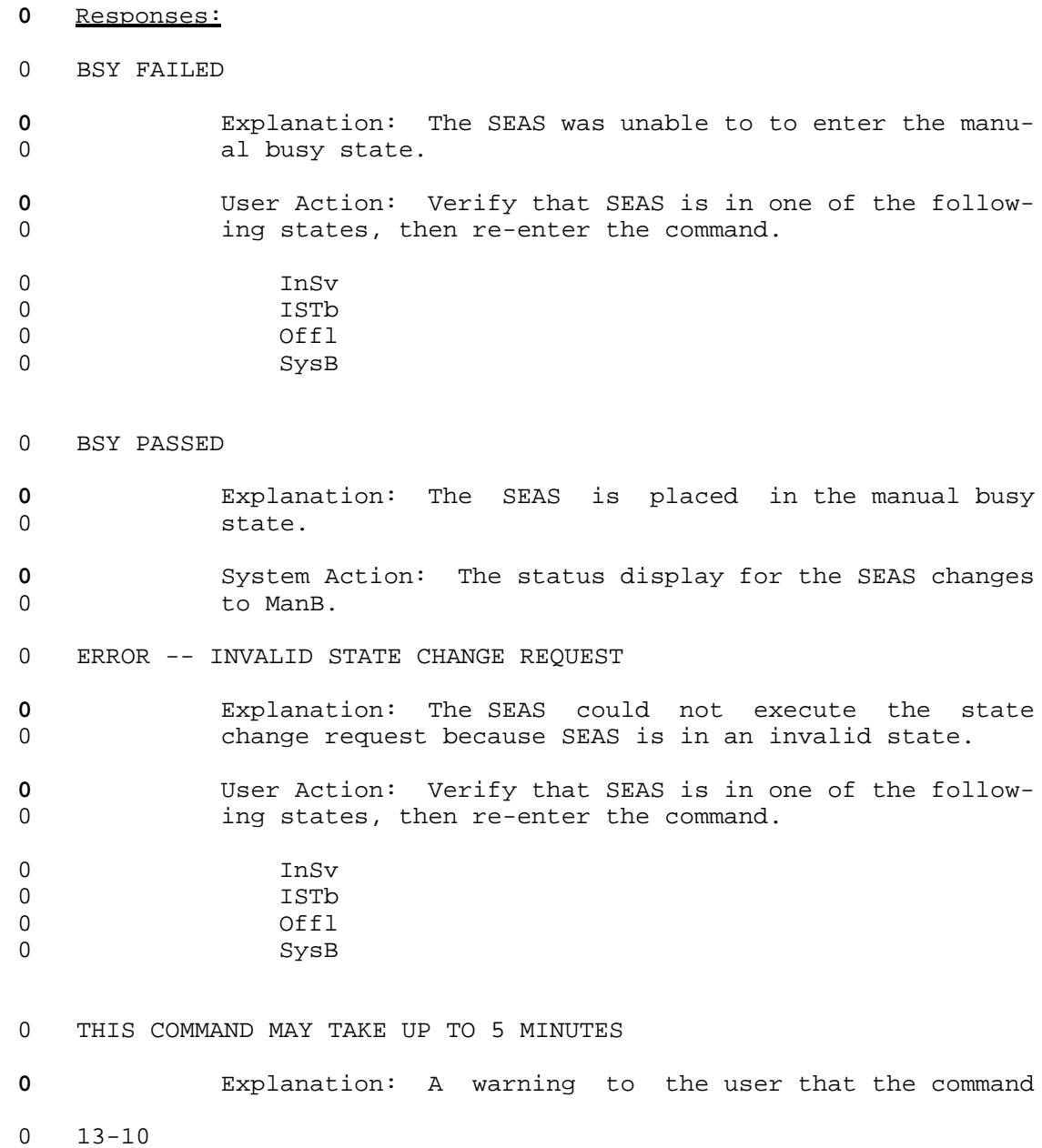

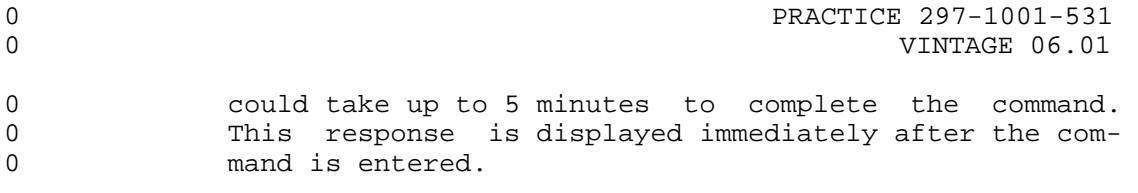

- **0** Usage Note:
- 0 Log SEAS104 records that a SEAS is manually busied, that is,<br>0 changes to the ManB state. changes to the ManB state.

0 VINTAGE 06.01

## **0** OFFL

0 The command OFFL removes the SEAS from system maintenance, to 0 allow office data modifications for the SEAS. An offline SEAS 0 cannot cause an alarm.

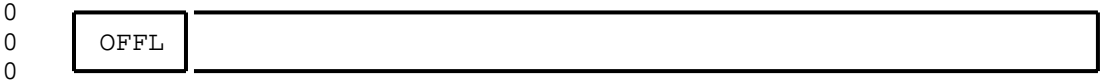

### **0** Responses:

- 0 ERROR -- INVALID STATE CHANGE REQUEST
- **0** Explanation: The SEAS cannot execute the state change 0 request because SEAS is in an invalid state.
- **0** User Action: Verify that SEAS is in the manual busy 0 state, then re-enter the command. The SEAS may already 0 be in the offline state (displayed as OffL).
- 0 THIS COMMAND MAY TAKE UP TO 5 MINUTES

**0** Explanation: A warning to the user that the command 0 could take up to five minutes to complete the command. 0 This response is displayed immediately after the com-0 mand is accepted.

- 0 OFFL FAILED
- **0** Explanation: SEAS is unable to execute the command. 0 One possibility is that SEAS was already in the offline 0 state.
- 0 OFFL PASSED
- **0** Explanation: The SEAS is made offline.

**0** System Action: The status display changes to OffL.

**0** Usage Note:

0 Log SEAS104 records that a SEAS is made offline, that is, changes 0 to the OffL state.

0 13-12

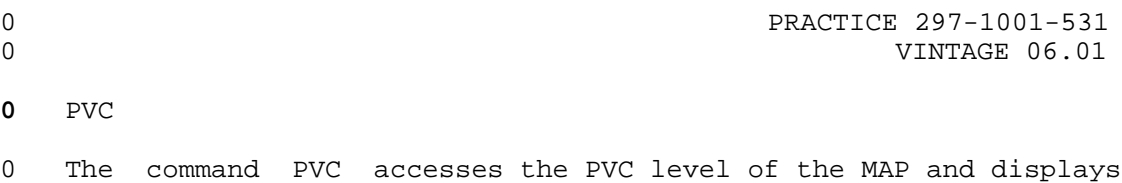

0 the headings and commands that are available for monitoring and 0 maintaining PVCs.

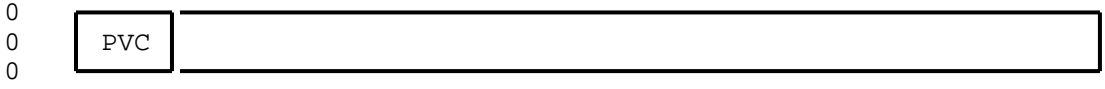

# **0** Responses:

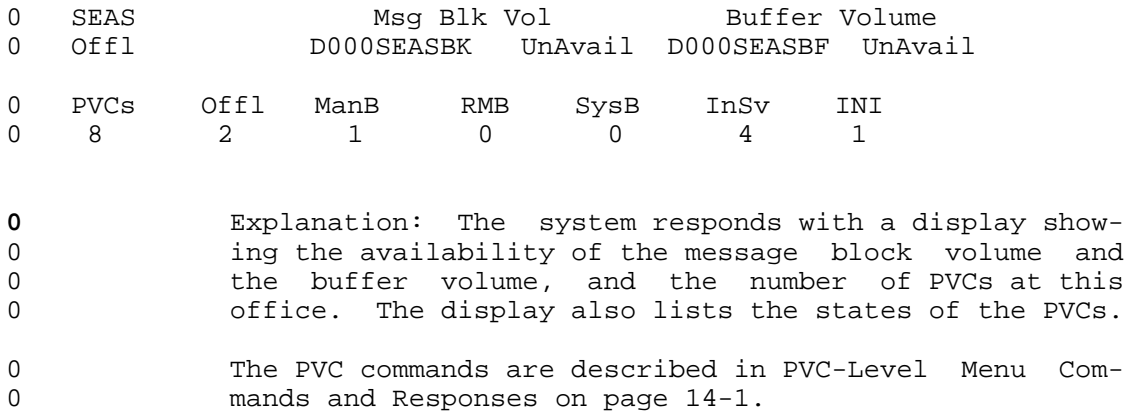

- 0 VINTAGE 06.01
- **0** QUERYFLT

0 The command QUERYFLT displays information about faults on a post-0 ed SEAS.

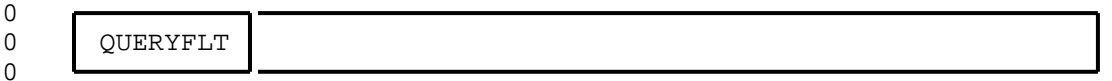

## **0** Responses:

- 0 NO ERRORS HAVE BEEN DETECTED **0** Explanation: The SEAS system is fully operational. 0 THE BUFFER BLOCK VOLUME IS NOT AVAILABLE **0** Explanation: The buffer block volume is not responding 0 to SEAS requests. **0** User Action: Check the input/output system using the 0 IOC MAP level (see 297-1001-513). 0 THE MESSAGE BLOCK VOLUME IS NOT AVAILABLE **0** Explanation: The message block volume is not respond-0 **ing to SEAS requests. 0** User Action: Check the input/output system using the 0 IOC MAP level (see 297-1001-513). 0 THE MPC IS NOT AVAILABLE **0** Explanation: The multi protocol controller is not 0 **responding to SEAS requests. 0** User Action: Check the MPC using the IOC level com-0 mands. See 297-1001-513 for information on commands at 0 the IOC MAP level commands. 0 THERE ARE NO INSV PVCs **0** Explanation: SEAS is not functioning because there are 0 no in-service PVCs. **0** User Action: Enter the PVC MAP level to find and cor-0 rect the fault. 0 THERE ARE NO PVCs WITH TWO WAY COMMUNICATION CAPABILITY
- **0** Explanation: The in-service PVCs are only capable of 0 *receiving commands from the SEAC.*

0 13-14

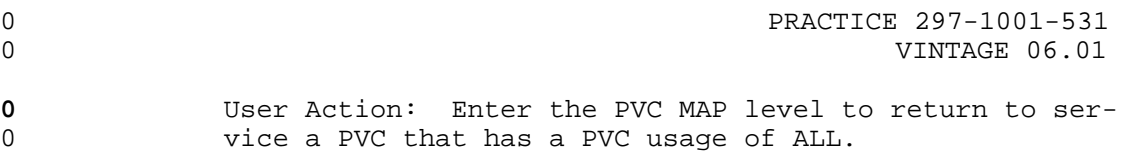

0 VINTAGE 06.01

## **0** RTS

0 The command RTS returns the SEAS to service (InSv or ISTb state). 0 When the command has been successfully completed, a log is gener-0 ated and a message is sent to the SEAC informing it of the change 0 of state. When RTS is initiated, a maximum wait time message is 0 displayed at the MAP.

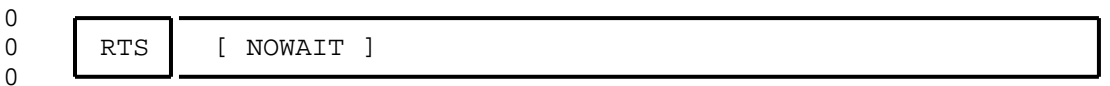

#### **0** Where:

0 NOWAIT returns the MAP control to the craftsperson after the 0 command is accepted and without waiting for the command 0 to complete. NOWAIT also cancels the display of the 0 system's responses for that maintenance action.

### **0** Responses:

- 0 INVALID STATE CHANGE REQUEST
- **0** Explanation: The SEAS cannot be returned to service 0 because SEAS is not in the manually busy or system busy 0 state (ManB or SysB), or is already in service (InSv or 0 ISTb state).
- **0** User Action: Verify that SEAS is in the manual busy 0 state, then re-enter the command.
- 0 RTS FAILED
- **0** Explanation: The system failed to place SEAS into the 0 in-service or in-service trouble state.
- **0** User Action: Check for alarm states under the IOC and 0 CCS headings. If an alarm is present, rectify it and 0 then re-enter the command.
- **0** System Action: The status display changes to SysB or 0 ManB.
- 0 RTS PASSED
- **0** Explanation: The SEAS system is available for message 0 transfer.
- **0** System Action: The status display changes to InSv or 0 ISTb.
- **0** Usage Note:
- 0 13-16

0 PRACTICE 297-1001-531 PRACTICE 297-1001-531 0 VINTAGE 06.01

0 Log SEAS104 records that a SEAS is returned to service or is made<br>0 system busy, that is, changes to the InSv, ISTb, or SysB state. system busy, that is, changes to the InSv, ISTb, or SysB state.

0 PRACTICE 297-1001-531 0 VINTAGE 06.01 **0** TST 0 The command TST sends a UPL test message to the SEAC and verifies 0 the result. A message for the maximum time of wait is displayed 0 when the command is accepted. 0 TST can be used when SEAS is in one of the following states: 0 in service (displayed as InSv) 0 in-service trouble (displayed as ISTb) 0 manual busy (displayed as ManB)

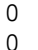

0

**0** Responses:

TST

0 TEST FAILED -- NO SEAC RESPONSE

**0** Explanation: The SEAC does not respond to test mes-0 sages.

**0** User Action: Contact the SEAC to determine why they 0 are not responding to test messages.

0 TEST FAILED -- TEST MESSAGE CORRUPTED

**0** Explanation: The SEAC responded to a test message, but 0 the response was corrupted.

**0** User Action: Check the IOC system for faults (see  $0$  297-1001-513).

0 THIS COMMAND MAY TAKE UP TO 5 MINUTES

**0** Explanation: A warning to the user that the command 0 could take up to 5 minutes to complete the command. 0 This response is displayed immediately after the com-0 mand is entered.

0 TEST PASSED

**0** Explanation: A test message was sent to the SEAC and 0 **returned** without error.

**0** Usage Note:

0 Log SEAS104 records that a SEAS is made system busy, that is, 0 changes to the InSv or ISTb state.

0 13-18

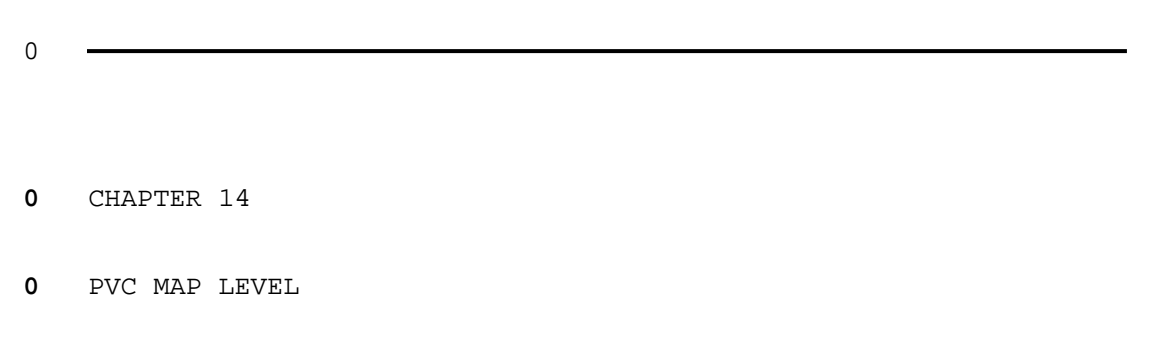

- 0 PRACTICE 297-1001-531
- 0 VINTAGE 06.01

# **0** PVC-LEVEL MENU COMMANDS AND RESPONSES

0 PVCs are monitored and maintained by the system or manually 0 through the PVC level of the MAP. The PVC level is accessed from 0 the SEAS level by entering the command PVC (menu item 14). The 0 commands that are available to the PVC level's menu are described 0 alphabetically as follows. Responses to each command are also<br>0 listed alphabetically. listed alphabetically.

0 VINTAGE 06.01

## **0** BSY

0 The command BSY removes the posted PVCs from service. BSY is 0 valid when the posted PVC is in the initializing, in service, 0 offline, remote manual busy, or system busy state. The states 0 are respectively displayed as INI, InSv, OffL, RMB, or SysB.

0 The command BSY is invalid if applied to the last in-service PVC. 0 If the command BSY is given to the last in-service PVC, the fol-0 lowing occurs:

- 0 \* with NOWAIT no error message and PVC remains in service
- 0 \* without NOWAIT error message and PVC remains in service

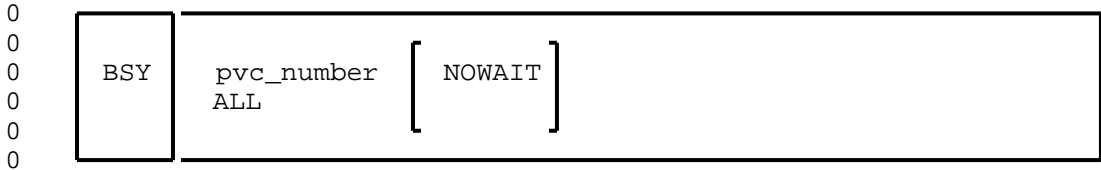

### **0** Where:

- 0 pvc\_number is the PVC's discrimination number.
- 0 Value: 0 to 7
- 0 ALL busies all of the PVCs in the posted set.

0 NOWAIT returns control of the MAP control to the craftsper-0 son immediately without waiting for the maintenance 0 action to complete. Responses to the command BSY are 0 bypassed, but the status in the display of the PVC in 0 the control position of the posted set changes to 0 ManB.

### **0** Responses:

- 0 PVC: pvc\_number -- BUSY FAILED
- **0** Explanation: The PVC cannot enter the manual busy 0 state, where pvc\_number echoes the posted PVC.
- **0** System Action: The status display of the posted PVCs 0 does not change.

0 PVC: pvc\_number -- BUSY PASSED

**0** Explanation: The PVC is removed from service and 0 placed in the manual busy state, where pvc\_number ech-0 oes the posted PVC.

 $0 \t 14-2$ 

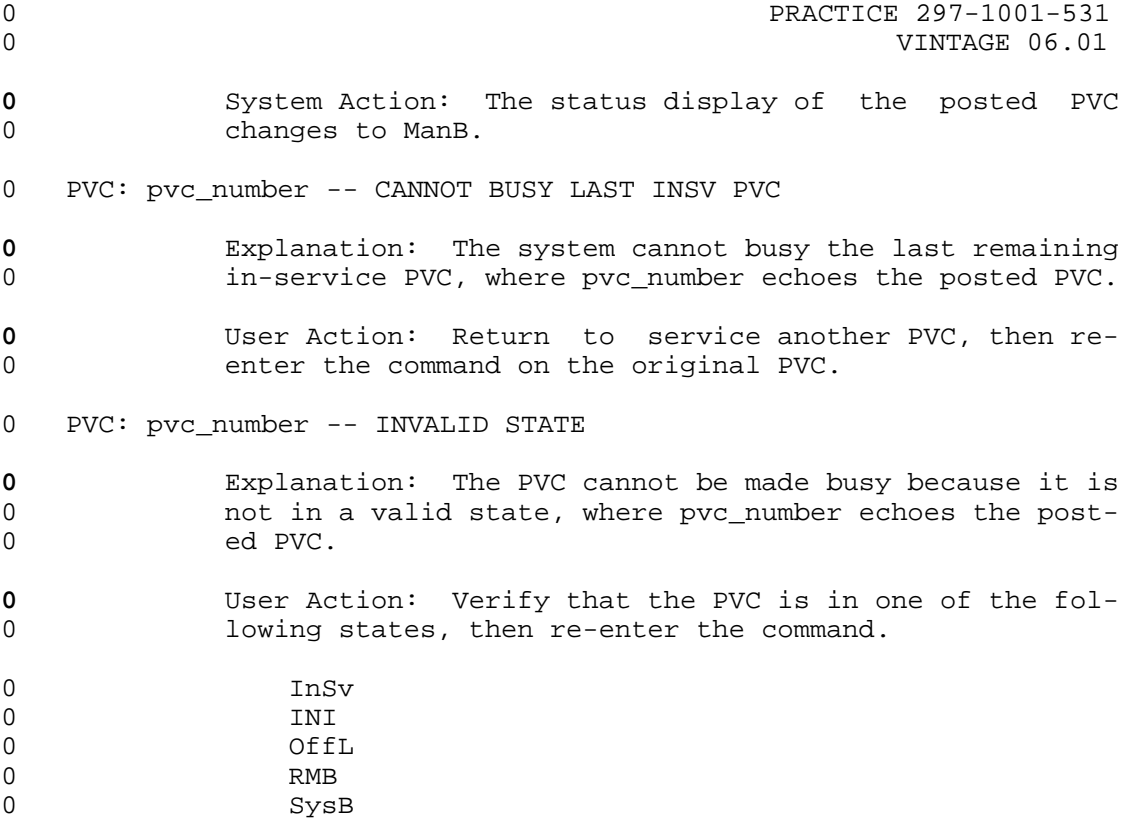

0 VINTAGE 06.01

# **0** NEXT

0 Because the command POST lists only the first four PVCs in a 0 posted set, the command NEXT displays the remainder of the set. 0 If there are less than four PVCs in the posted set, the command 0 NEXT displays the response END OF POSTED SET.

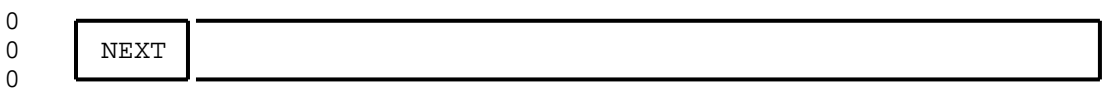

## **0** Responses:

0 END OF POSTED SET

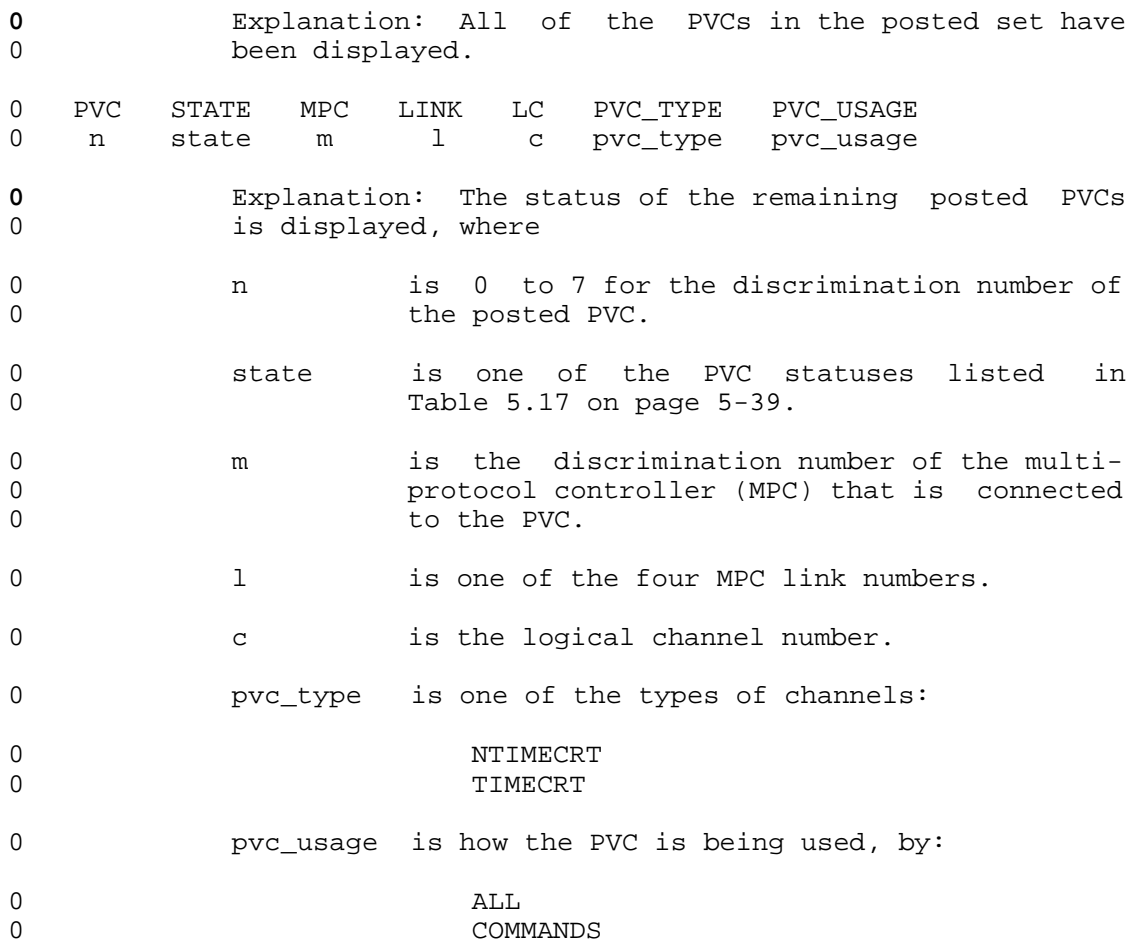

 $0 14-4$ 

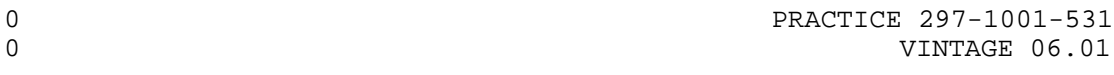

# **0** OFFL

0 The command OFFL removes a manually busied PVC from system main-0 tenance. Office data modifications (ODM) can be done to PVCs in 0 the offline state (displayed as OffL).

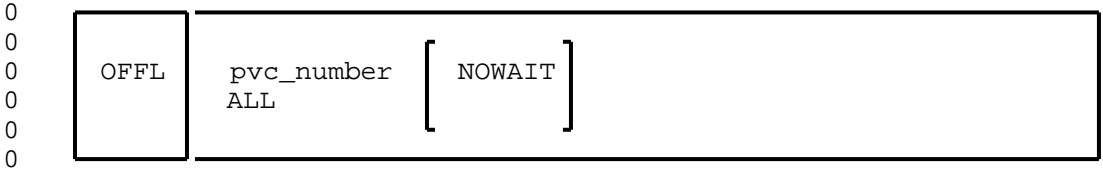

## **0** Where:

- 0 pvc\_number is the discrimination number of the posted PVC.
- 0 Value: 0 to 7
- 0 ALL makes all of the posted PVCs offline.
- 0 NOWAIT returns control of the MAP control to the craftsper-0 son immediately without waiting for the maintenance 0 action to complete. Responses to the command OFFL 0 are bypassed, but the status in the display of the 0 PVC in the control position of the posted set changes 0 to OffL.
- **0** Responses:
- 0 PVC: pvc\_number -- INVALID STATE
- **0** Explanation: The PVC must be manually busy (ManB 0 state) before it can be made offline or the PVC may 0 already be offline.
- **0** User Action: Verify that the PVC is in the manual busy 0 state, then re-enter the command.
- 0 PVC: pvc\_number -- OFFL FAILED
- **0** Explanation: The system cannot make the PVC offline.
- **0** System Action: The status display of the PVC does not 0 change.
- 0 PVC: pvc\_number -- OFFL PASSED
- **0** Explanation: The PVC is made offline.

0 VINTAGE 06.01

# **0** System Action: The status display of the posted PVC 0 changes to OffL.

0  $14-6$ 

# **0** POST

0 The command POST places the specified PVCs into a posted set. 0 Subsequent maintenance commands affect only the PVCs in a posted 0 set. If more than four PVCs are in the posted set, only the 0 first PVCs are displayed.

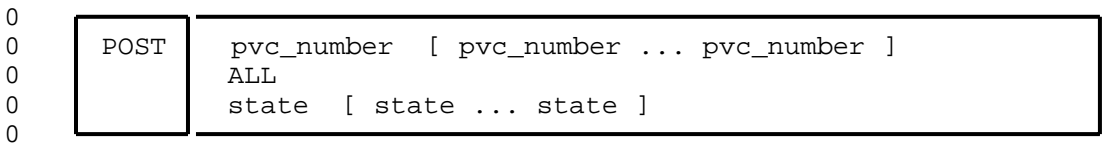

# **0** Where:

- 0 pvc\_number is the discrimination number of a PVC to be posted. 0 More than one PVC can be specified.
- 0 Value: 0 to 7
- 0 ALL posts all PVCs at this office.
- 0 state posts all PVCs in the specified state. More than one 0 state can be specified.
- 0 Value: OFFL, MANB, RMB, SYSB, INSV, or INI

# **0** Responses:

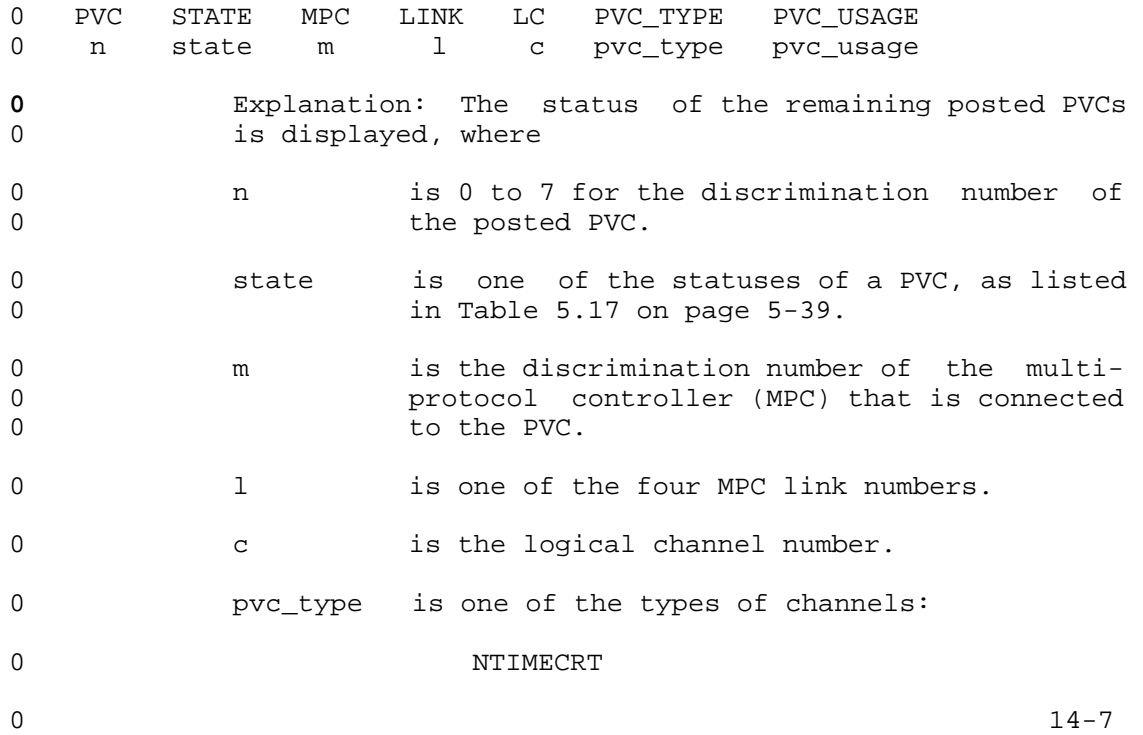

0 PRACTICE 297-1001-531 0 VINTAGE 06.01 0 TIMECRT 0 pvc\_usage is how the PVC is being used, by: 0 ALL 0 COMMANDS 0 NO PVC POSTED **0** Explanation: The PVC level of the MAP is accessed

0 PVC: pvc\_number -- NOT DATAFILLED

posted PVC.

**0** Explanation: The specified PVC cannot be posted 0 because it must first be datafilled in system table 0 SEASMPC.

0 without posting a PVC or without having a previously<br>0 posted PVC.

# **0** QUERYFLT

0 The command QUERYFLT displays information about the faults of 0 posted PVCs. Although the command can be entered when the PVC is 0 in any state, the display of the information may depend on the 0 current maintenance action.

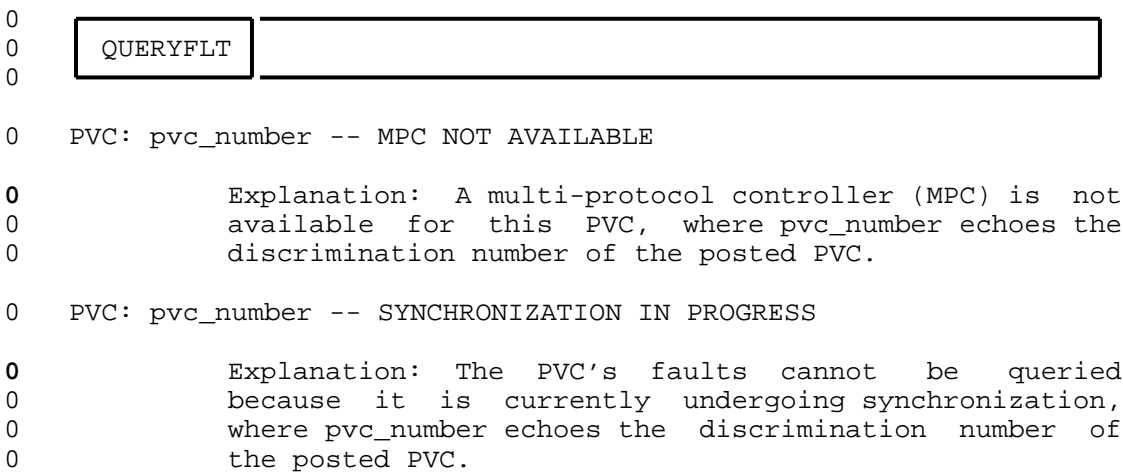

0 VINTAGE 06.01

## **0** RTS

0 The command RTS returns the PVC to service from the manually busy 0 state (displayed as ManB). The system attempts to communicate 0 with the SEAC by placing the PVC in the initializing state (dis-0 played as INI). If there are insufficient resources to return 0 the PVC to service (displayed as InSv), the PVC is made system 0 busy (displayed as SysB).

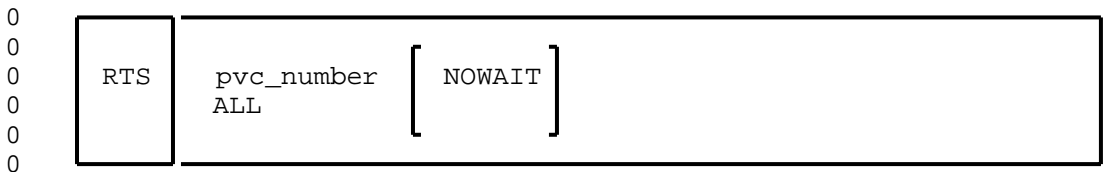

## **0** Where:

- 0 pvc\_number is the discrimination number of the posted PVC to be 0 *returned* to service.
- 0 Value: 0 to 7

0 ALL returns all of the posted PVCs to service.

0 NOWAIT returns control of the MAP control to the craftsper-0 son immediately without waiting for the maintenance 0 action to complete. Responses to the command RTS are 0 bypassed, but the status in the display of the PVC in 0 the control position of the posted set changes to 0 InSv or ISTb if the tests pass.

#### **0** Responses:

- 0 PVC: pvc\_number -- INVALID STATE
- **0** Explanation: The specified PVC cannot be returned to 0 service because it is not in the manually busy or sys-0 tem busy state (displayed as ManB or SysB) or the PVC 0 may already be in service (displayed as InSv or ISTb). 0 The discrimination number of the specified PVC is ech-0 oed by the value of pvc\_number.
- **0** User Action: Verify that the PVC is in the manually 0 busy state, then re-enter the command.

0 PVC: pvc\_number -- RTS FAILED

**0** Explanation: The system could not return the PVC to 0 **Service, where pvc number echoes the discrimination** 0 number of the specified PVC. If there are insufficient 0 resources available for the return, the PVC is made

0 14-10

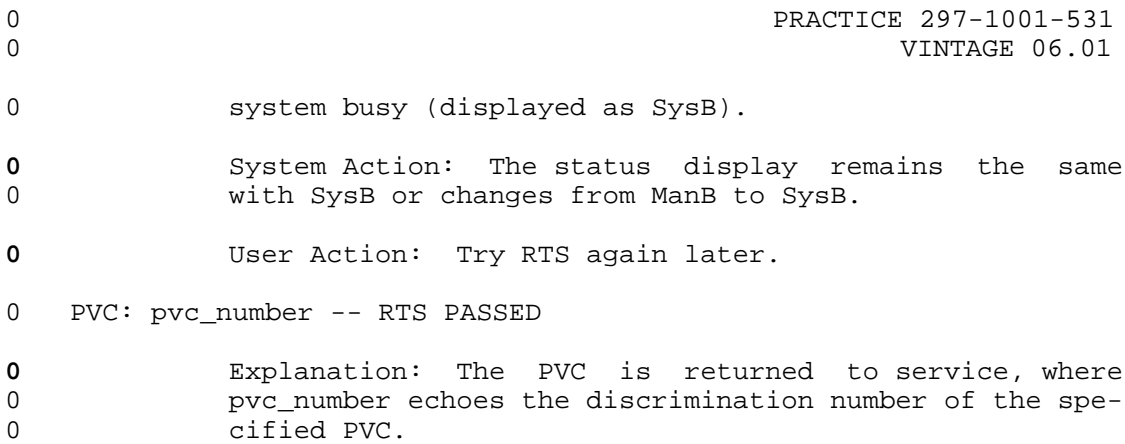

0 VINTAGE 06.01

## **0** TST

- 0 The command TST tests the operation of posted in-service PVCs and 0 is executed if
- 0 \* the PVC is in the in-service state (displayed as InSv or 0 ISTb)
- 0 \* the SEAS is in the in-service or in-service trouble state 0 (displayed as ISTb)

0 A message for the maximum time of wait is displayed before the 0 command is executed. A UPL message is transmitted through the 0 PVC to the SEAC and a response from the SEAC is verified. For a 0 description of the UAL, see 297-1001-141.

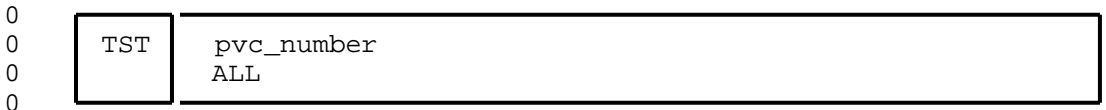

#### **0** Where:

- 0 pvc number is the discrimination number of the PVC to be tested.
- 0 Value: 0 to 7
- 0 ALL tests all of the PVCs in the posted set.

#### **0** Responses:

0 PVC: pvc number -- TEST FAILED (NO SEAC RESPONSE)

**0** Explanation: A test message was sent to the SEAC, but 0 the SEAC did not respond within a specified time. The 0 discrimination number of the PVC to have been tested is 0 echoed by the value of pvc\_number.

- 0 PVC: pvc\_number -- TEST FAILED (TEST MESSAGE CORRUPTED)
- **0** Explanation: A test message was sent to the SEAC and 0 returned, but was corrupted during the process. The 0 discrimination number of the PVC to have been tested is 0 echoed by the value of pvc number.

0 PVC: pvc\_number -- TEST PASSED

**0** Explanation: A test message was sent to the SEAC and 0 the response is verified as correct, where pvc\_number 0 echoes the discrimination number of the PVC that passed 0 the test.

0 14-12

# 0 THIS COMMAND MAY TAKE UP TO 5 MINUTES

- **0** Explanation: The tests could take up to 5 minutes to 0 complete. This response is displayed immediately after 0 the command TST is entered.
- **0** User Action: If the tests are to be cancelled, enter 0 the command ABORT or ABTK. For the description of 0 ABORT or ABTK, see 297-1001-509.
- 0 PRACTICE 297-1001-531
- 0 VINTAGE 06.01

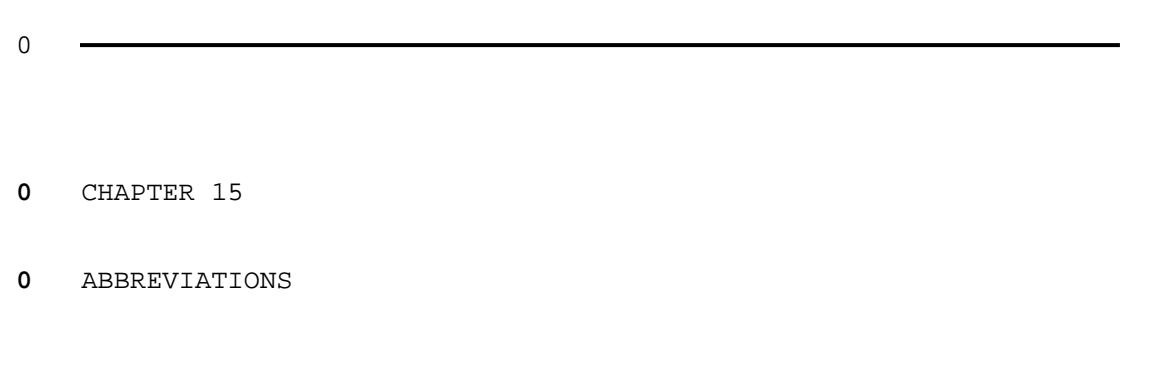

- 0 PRACTICE 297-1001-531
- 0 VINTAGE 06.01

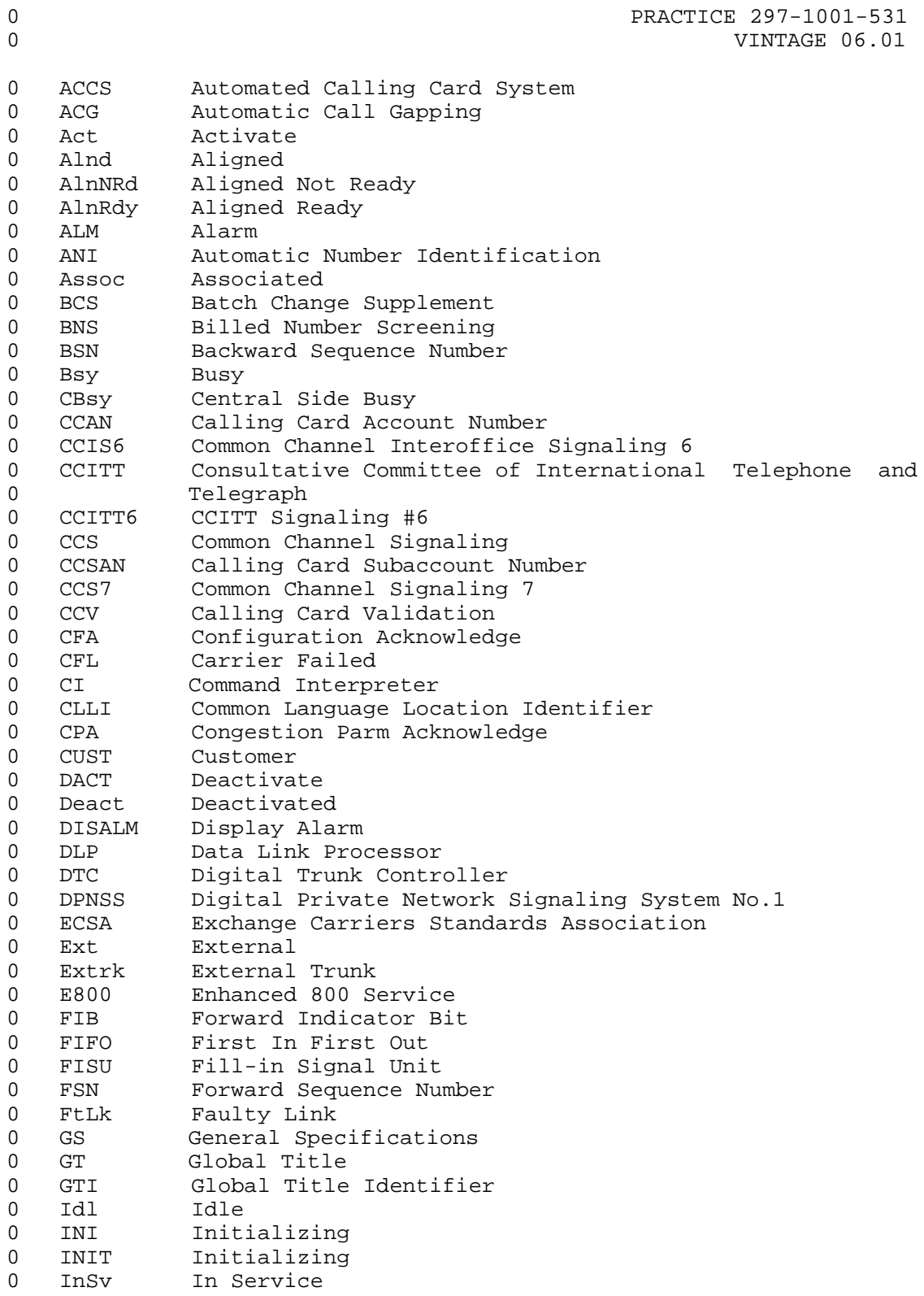

# 0 PRACTICE 297-1001-531 0 VINTAGE 06.01 0 ISTb In-Service Trouble 0 ISDNUP Integrated System Digital Network User Part 0 LATA Local Access and Transport Area 0 LGP Link General Processor 0 LInh Local Inhibit 0 LIU7 Link Interface Unit 7 0 Lk Signaling Link<br>0 LK Linkset Minor *I* 0 LK Linkset Minor Alarm<br>0 LKC Linkset Critical 0 LKC Linkset Critical<br>0 LKM Linkset Major Ala 0 LKM Linkset Major Alarm 0 LOOPBK Loop Back 0 LNA Link Number Acknowledge 0 LPO Local Processor Outage 0 LSM Linkset Management 0 ManB Manual Busy 0 MAP Maintenance and Administration Position 0 MAPCI MAP Command Interpreter 0 MB Manual Busy of transmission link 0 | MMI Man-Machine Interface 0 | MPC Multi-Protocol Controller 0 MSB Message Switch and Buffer 0 MSB7 Message Switch and Buffer for CCS7 0 MSU Message Signal Unit 0 MTC Maintenance 0 MTP Message Transfer Part 0 Net Network 0 NEq Not Equipped 0 NT Northern Telecom 0 NTP Northern Telecom Practices 0 OAM Operation, Administration and Maintenance 0 ODM Office Data Modification 0 OffL Offline<br>0 PEC Product 0 PEC Product Engineering Code<br>0 PC Point Code 0 PC Point Code 0 PCC Point Code Critical Alarm 0 PIN Personal Identification Number 0 PM Peripheral Module<br>0 PMB Peripheral Busy Peripheral Busy 0 POP Performance Oriented Practice 0 POTS Plain Old Telephone System 0 PROC Procedure 0 Prohbtd Prohibited<br>0 PVC Private Vi 0 PVC Private Virtual Circuit 0 Quasi Quasi-associated 0 RAO Revenue Accounting Office 0 RInh Remote Inhibit<br>0 RPO Remote Processo 0 RPO Remote Processor Outage<br>0 RS Routeset Minor

0 RS Routeset Minor 0 RSC Routeset Critical 0 RSM Routeset Major 0 RSMan Routeset Management

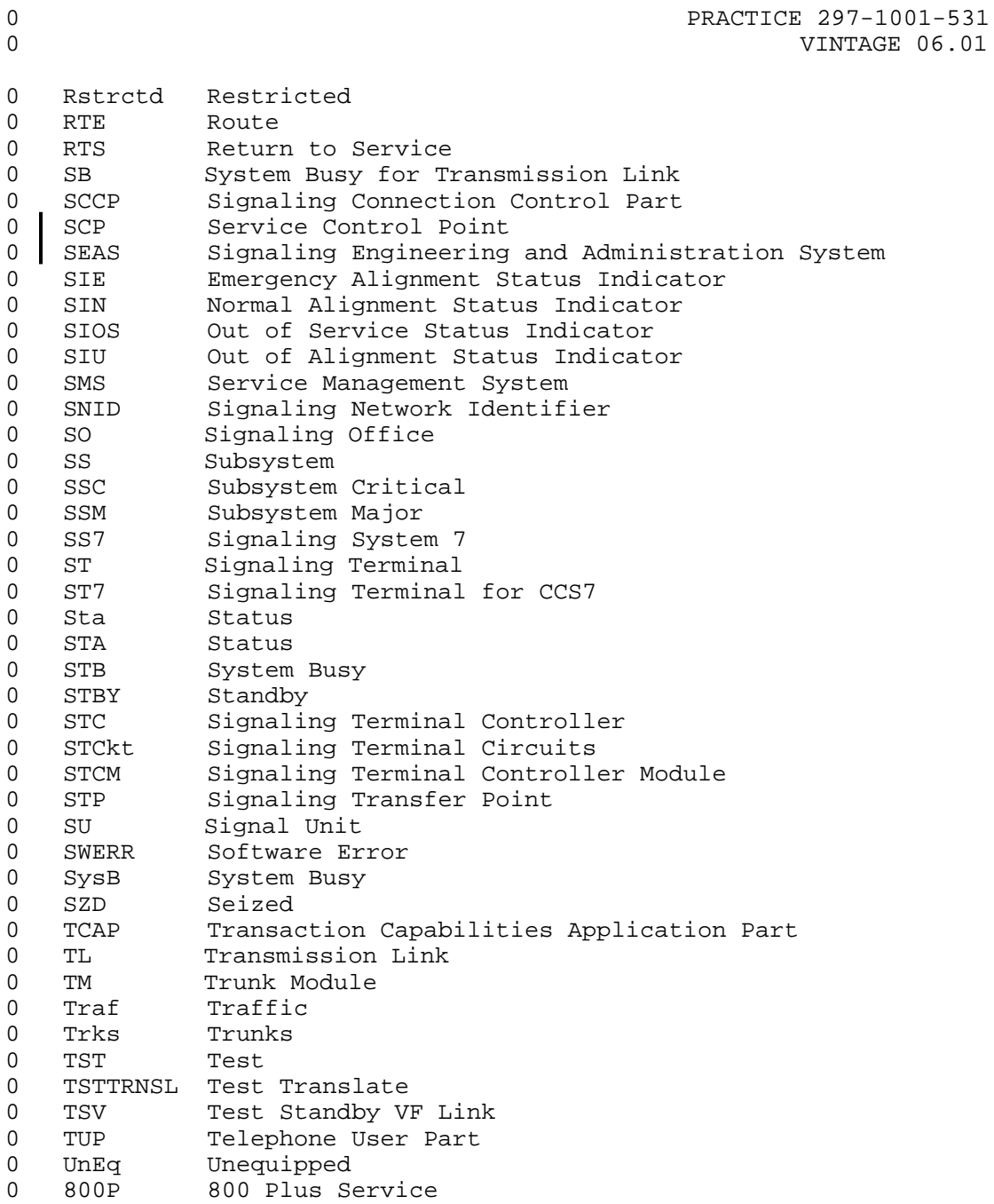